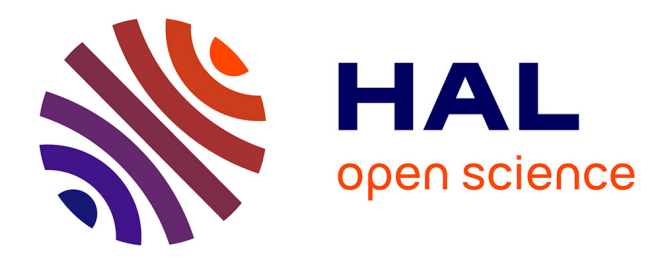

## **Gestion de patrimoine immobilier et transition numérique : modélisation des flux de données et mesure des impacts du BIM**

Xin Gong

## **To cite this version:**

Xin Gong. Gestion de patrimoine immobilier et transition numérique : modélisation des flux de données et mesure des impacts du BIM. Ingénierie assistée par ordinateur. Université de Lyon, 2020. Français.  $NNT : 2020LYSET005$ . tel-04049891

## **HAL Id: tel-04049891 <https://theses.hal.science/tel-04049891>**

Submitted on 29 Mar 2023

**HAL** is a multi-disciplinary open access archive for the deposit and dissemination of scientific research documents, whether they are published or not. The documents may come from teaching and research institutions in France or abroad, or from public or private research centers.

L'archive ouverte pluridisciplinaire **HAL**, est destinée au dépôt et à la diffusion de documents scientifiques de niveau recherche, publiés ou non, émanant des établissements d'enseignement et de recherche français ou étrangers, des laboratoires publics ou privés.

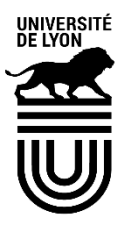

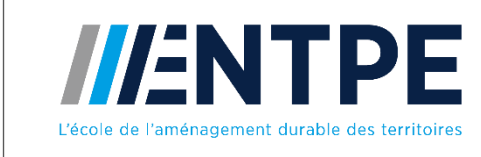

N°d'ordre NNT : 2020LYSET005

## **THESE de DOCTORAT DE L'UNIVERSITE DE LYON**

opérée au sein de **Ecole nationale des travaux publics de l'Etat**

## **Ecole Doctorale N°162 MEGA Mécanique, énergétique, génie civil, acoustique**

## **Spécialité de doctorat : Génie Civil**

Soutenue publiquement le 06/03/2020, par : **Xin GONG**

## **Gestion de patrimoine immobilier et transition numérique : modélisation des flux de données et mesure des impacts du BIM**

Devant le jury composé de :

Joseph VIRGONE Professeur Université Lyon 1 Président Youssef DIAB Professeur Université Gustave Eiffel Rapporteur Gilles FRAISSE Professeur Université de Savoie The Rapporteur Gaëlle BAUDOUIN PhD Polytech Clermont Ferrand Examinatrice Pierre MICHEL Professeur ENTPE Communication de thèse Richard CANTIN Professeur ENTPE Directeur de thèse Didier BALAGUER PDG datBIM SA Invité (thèse Cifre)

# 建筑运维管理与数字化转型: 数据流建模与BIM影响的量化

龚昕

## Avant-propos

Le BIM est une aventure pour la gestion de patrimoine immobilier.

La thèse est la mienne.

Financée par l'Agence Nationale de la Recherche dans le cadre d'une Convention Industrielle de Formation par la Recherche (Cifre) entre datBIM S.A. et l'École nationale des travaux publics de l'État (ENTPE), cette thèse est encadrée par Pierre MICHEL et Richard CANTIN. Tout d'abord, je tiens à vous exprimer ma gratitude pour m'avoir accompagnée et soutenue pendant cette aventure de trois ans. Je vous remercie pour vos conseils et votre suivi régulier qui m'ont offert un encadrement de qualité et permis des échanges agréables. Ce que j'ai appris sert non seulement cette recherche mais sera également des enjeux importants pour mon développement futur.

Je tiens à remercier très sincèrement Didier BALAGUER, PDG de datBIM, de m'avoir donné l'opportunité de cette aventure de thèse Cifre pour mener ces recherches scientifiques et acquérir une expérience professionnelle en tant qu'ingénieur développement.

Mes remerciements chaleureux s'adressent aussi à tous les partenaires, notamment Delphine MENGUY du Pays Voironnais et ses collègues ; Isabelle SALAUN de Pluralis et ses collègues Jérôme LAIR, Claude REY, etc. ; Patrick SERRAFERO de l'École Centrale de Lyon ; Laurent BENOIT d'Iliade Engineering ; Karine ROUYER-MAIROT et Carla MONFRAY du Pôle Innovations Constructives. Merci à leurs différentes organisations et pour leurs contributions très précieuses dans ma recherche.

Ma gratitude va également à Youssef DIAB, Gilles FRAISSE, Joseph VIRGONE, Gaëlle BAUDOUIN et je les remercie d'avoir accepté de constituer mon jury de thèse.

Les personnels administratifs et les collègues de l'ENTPE sont également ceux à qui je dois dire un grand merci, pour la construction d'un environnement sécurisé et d'une atmosphère de travail agréable.

En tant qu'étrangère, j'aimerais remercier mes parents en Chine mais toujours avec moi, et merci à mes amis chinois doctorants de l'INSA pour cette aventure doctorale que nous avons partagée.

A la fin, merci à moi-même, qui ai choisi et vécu cette aventure. Ce n'est pas ma première. Ce ne sera pas ma dernière.

## Résumé

La phase de gestion exploitation maintenance (GEM) représente 75% du coût total d'un bâtiment sur l'ensemble de son cycle de vie. Si la construction neuve peut aujourd'hui bénéficier de nombreux services issus de la transition numérique et notamment du BIM (Building Information Modeling), l'intégration de tels services dans la GEM reste encore problématique. L'offre d'outils reste en effet encore confidentielle. Il manque encore des retours d'expérience et donc des évaluations objectives. Les outils de mesure des impacts de cette transition numérique sur la GEM ne sont peu voire pas disponibles. De plus, la rupture des flux de données entre phase de conception-construction et GEM gêne la généralisation de cette transition numérique pour les bâtiments existants.

Le présent travail de thèse vise à proposer un outil de quantification des effets de l'introduction du BIM dans la stratégie patrimoniale des gestionnaires de parcs immobiliers, à partir de la modélisation des flux de données selon le cycle de développement en V.

Les besoins des gestionnaires ont tout d'abord été identifiés et formalisés à partir de situations réelles ; les informations nécessaires à la modélisation ont été obtenues à partir de collectes de données, d'entretiens et d'observations in situ. La structure et le fonctionnement des gestionnaires ont ensuite été traduits dans une modélisation schématique ordonnant les activités de gestion de patrimoine immobilier, les relations fonctionnelles entre entités, les processus de travail. Cette structuration a conduit à la construction d'une métrique multicritère à partir de la définition de KPI (Key Performance Indicator), en exploitant trois indices d'importance, de compétence et de performance. Le modèle MIB (Mesure des Impacts du BIM) ainsi obtenu exploite les données issues de deux situations réelles pour en établir le diagnostic actuel et évaluer les impacts de la transition numérique. Suite aux impacts estimés, les solutions d'optimisation sont identifiées pour guider les gestionnaires dans leur stratégie de transition.

**Mots clés** : BIM, gestion de patrimoine immobilier, gestion exploitation maintenance, cycle de vie du bâtiment, mesure des impacts, analyse de décision multicritère, KPI, workflows

## Summary

The phase of Facility Management (FM) accounts for 75% of the total cost of a building over its entire life cycle. While nowadays new construction can benefit from many services resulting from the digital transition and particularly BIM (Building Information Modeling), the integration of such services in the FM is still problematic. And because of the offer of tools still confidential, it is in lack of practical feedback and therefore objective evaluations, and the lack of measurement tools of impacts of this digital transition on FM. Not to mention the digital transition with BIM on existing buildings considering the break in data flows between design-construction and FM.

The present thesis aims to propose a tool for quantifying the effects of the introduction of BIM in the FM strategy of real estate asset managers, based on the modeling of data flows according to a system development lifecycle V-Model.

First, the needs of the managers were identified and formalized from real situations; the information needed for modeling was obtained from data collection, interviews and observations in situ. The organizational structure and operation of the managers were then translated into a schematic modeling ordering the real estate asset management activities, the functional relationships between entities, the work processes. This structuring led to the construction of a multiple-criteria metric based on KPI (Key Performance Indicator), exploiting in three indices of importance, competence and performance. The resulting MIB (Measurement of Impacts of BIM) model uses data from two real case studies to establish the current diagnosis and evaluate the impacts of the digital transition. Following the estimated impacts, optimization solutions are identified to guide managers in their transition strategy.

**Key words**: BIM, real estate management, facility management, building life cycle, impact measurement, multiple-criteria decision analysis, KPI, workflows

# Table des matières

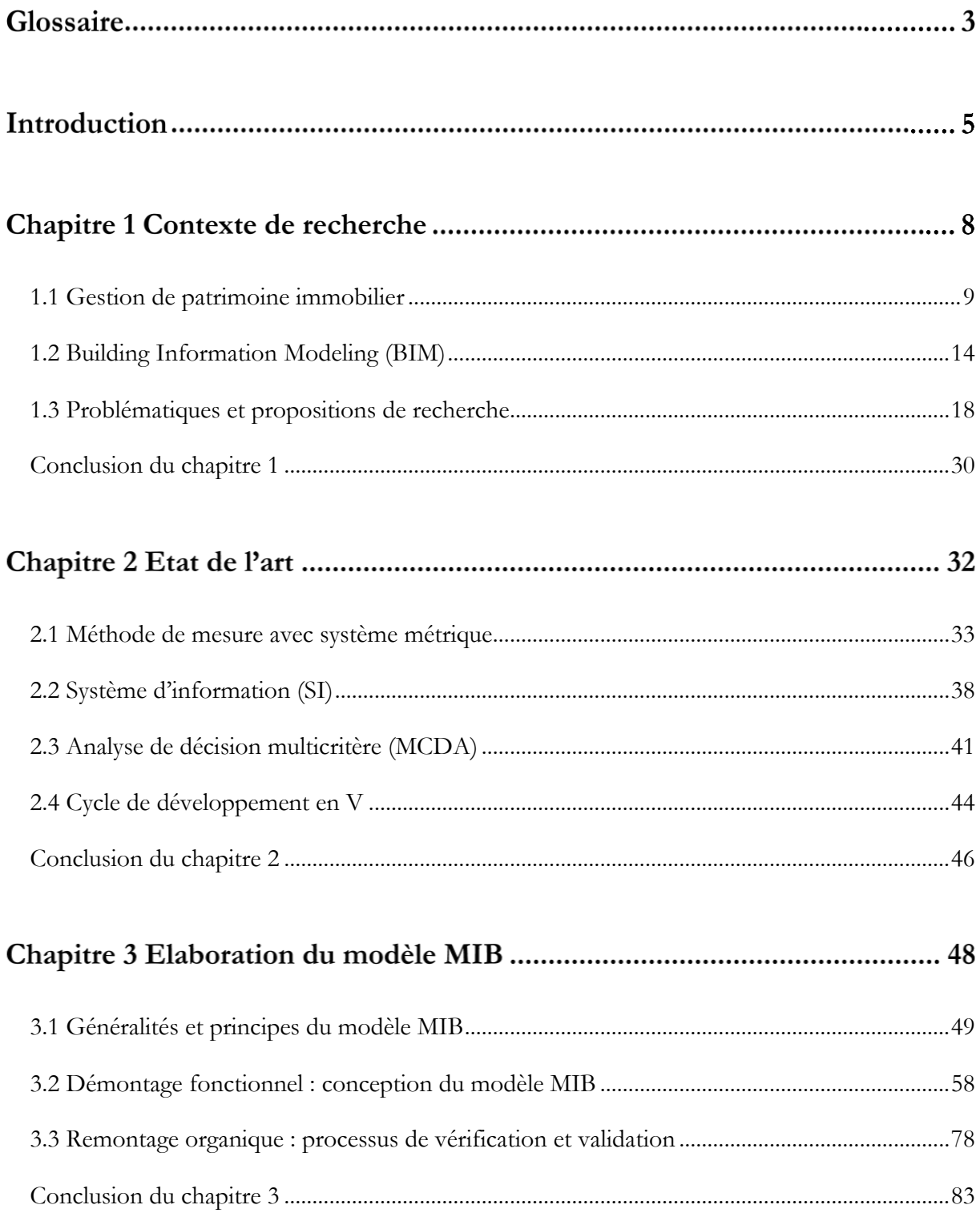

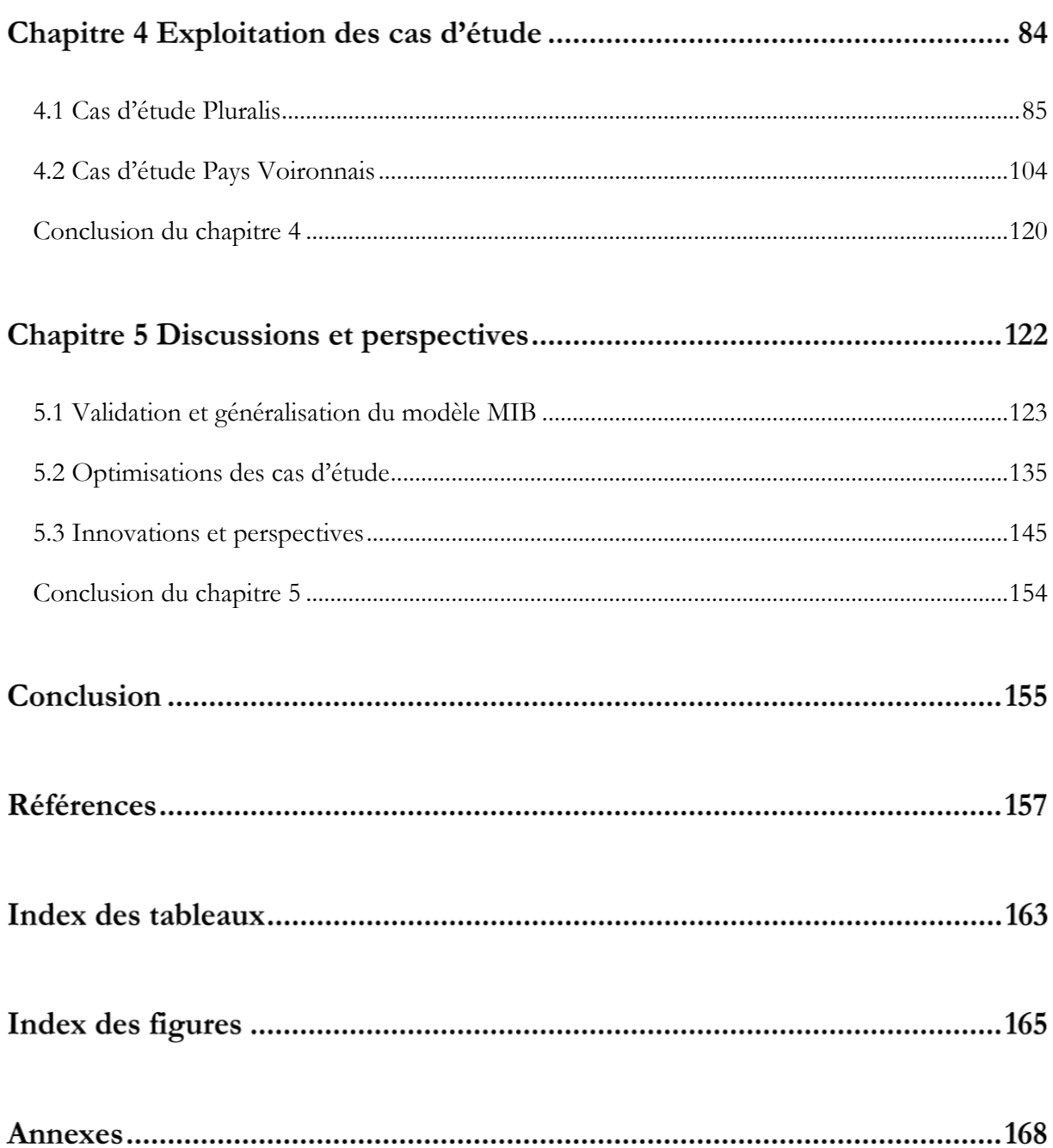

## Glossaire

- **Analyse du cycle de vie (ACV)** : Méthodologie multicritère d'évaluation environnementale de l'ensemble des étapes nécessaires d'un ouvrage de sa programmation à sa déconstruction.
- **BEM(S)** : Building Energy Management (System).
- **Building Information Modelling (BIM)** : Utilisation d'une représentation numérique partagée d'un actif bâti pour faciliter les processus de conception, de construction et d'exploitation de manière à constituer une base fiable permettant les prises de décision (modélisation des données du bâtiment).
- **BIM Management (manager)** : Le BIM Management (manager) vise à l'organisation des méthodes et processus permettant notamment l'établissement et le suivi de la maquette numérique.
- **CAD** : Computer Aided Design, Conception assistée par ordinateur (CAO).
- **Cahier des charges BIM** : Document précisant pour le projet les exigences et objectifs des intervenants successifs du projet, incluant ceux de la charte BIM du maître d'ouvrage. Il constitue le volet BIM du programme.
- **Charte BIM** : Document générique élaboré par le maître d'ouvrage traduisant sa politique en objectifs de qualité et de performances attendues du BIM pour l'ensemble de ses projets, et recensant notamment les exigences et les objectifs à satisfaire pour que le processus BIM des opérations alimente la maquette d'entretien exploitation maintenance de son patrimoine.
- **Convention BIM** : Document décrivant les méthodes organisationnelles, de représentation graphique, la gestion et le transfert des données du Projet, ainsi que les processus, les modèles, les utilisations, le rôle de chaque intervenant, et l'environnement collaboratif du BIM. À chaque étape du cycle de vie du projet la convention évolue et s'adapte aux nouveaux acteurs, à des usages nouveaux ou à des nécessités du projet.
- **DFS, BFS** : Depth-first search (parcours en profondeur), Breadth-first search (parcours en largeur).
- **DOE** : Dossier des ouvrages exécutés.
- **GEM** : Gestion, exploitation, maintenance. Facility Management (FM) en anglais.
- **Gestion de patrimoine immobilier** : Les activités de prévoir, adapter et fournir les moyens immobiliers dont ont besoin des activités, les mettre à disposition dans les meilleures conditions de sécurité, d'usage de coût global et de confort.
- **IFC** : Industry foundation classes. Un langage orienté objet utilisé par l'industrie du bâtiment pour échanger et partager des informations entre logiciels. Ce format de fichier est ouvert.
- **Interopérabilité** : Capacité d'échanger par la présence d'un standard neutre et ouvert des données entre les différents modèles sans dépendre d'un acteur ou d'un outil en particulier.
- **ISO** : International Organization for Standardization. Organisation internationale de normalisation.
- **KPI** : Key Performance Indicator. Indicateur clé de performance.
- **Maquette numérique (MN)** : ou Building Information Model, représentation graphique de la base de données numérique, généralement en 3D, contenant des objets BIM portant l'ensemble des informations et des propriétés des caractéristiques fonctionnelles et/ou physiques de l'ouvrage.
- **MCDA** : Multiple-criteria decision analysis. Analyse de décision multicritères.
- **MOA** : Maitrise d'ouvrage.
- **MOE** : Maitrise d'œuvre.
- **Objet BIM** : Objet numérique au format BIM, avec informations de géométrie, propriétés, …
- **O&M** : Les travaux d'opération et maintenance.
- **Plan BIM 2022** : Un plan public qui remplace le PTNB dès 2019 pour accompagner la filière Bâtiment dans son appropriation du BIM.
- **PPBIM** : La norme expérimentale AFNOR XP P07-150 dite norme PPBIM (Product Properties for BIM) porte sur l'harmonisation des dictionnaires de propriétés de produits et systèmes constructifs dans le cadre d'une maquette numérique.
- **PTNB** : Plan de Transition Numérique dans le Bâtiment (2015-2018), le premier plan public en France pour aider la filière bâtiment dans sa digitalisation.
- **SADT** : Structured analysis and design technique. Démarche systémique de modélisation d'un système complexe ou d'un processus opératoire. Aussi libellé IDEF0.
- **Système d'information (SI)** : Ensemble des logiciels et des acteurs qui exploitent la connaissance modélisée d'un objet complexe, réduit à différents points de vue.
- **TIC** : Technologies de l'information et de la communication, ou Information and communication technologies (ICT).
- **Workflow** : Diagramme des flux de travaux, boîtes d'activité reliées par des flèches d'orientation.

## Introduction

Le secteur de la construction et des activités immobilières existe depuis longtemps, bien avant l'ère de l'information et avant même la révolution industrielle. Ce secteur a permis le développement d'un large parc immobilier en France qui a stabilisé son taux de croissance à environ 1% pendant trois décennies (Insee and SOeS, 2016). Le secteur de la construction est le premier consommateur d'énergie en France, représentant 47% de la consommation d'énergie finale (MTES, 2017). Ainsi, le secteur du bâtiment a un impact environnemental international important (Molina-Solana et al., 2017).

Dans le cycle de vie d'un bâtiment, la phase GEM (Gestion Exploitation Maintenance) représente 75% du coût total et 88% de sa durée relative (MIQCP, 2006). Ainsi, les défis de l'amélioration des conditions de consommation d'énergie sont particulièrement déterminants pour les gestionnaires immobiliers.

Aujourd'hui, de nombreux propriétaires et gestionnaires immobiliers sont confrontés à la transition numérique et notamment au BIM (Building Information Modeling). Cela peut être un atout pour améliorer la gestion de patrimoine immobilier, y compris la consommation d'énergie.

Depuis sa naissance vers les années 1970 (Volk et al., 2014), le BIM est devenu de plus en plus mature allant de la théorie vers la pratique dans tous les secteurs du bâtiment et de la construction. Il s'agit d' « *une représentation numérique partagée d'un actif construit pour faciliter la conception, la construction et les processus opérationnels afin de fournir une base fiable pour la prise de décision* » (ISO, 2018).

Par rapport à l'époque d'un travail uniquement humain avec documents en format papier, échange oral ou postal, recherche d'informations nécessitant un déplacement sur site... aujourd'hui le BIM modifie les représentations des bâtiments et les méthodes de travail traditionnelles. Face à l'impact de la transition BIM, tous les secteurs liés à la construction de la chaîne du cycle de vie sont impliqués. Avec la prolifération de nouvelles offres de services, les gestionnaires immobiliers s'interrogent sur l'intégration et l'utilisation du numérique dans leurs activités.

Quelle organisation doivent-ils mettre en place ?

Quels moyens faut-il mobiliser ?

Des études indiquent qu'il existe de nouveaux services BIM et soulignent l'utilisation du BIM souvent pour les nouvelles constructions (conception et construction), mais peu pour la GEM du parc immobilier. L'intégration du BIM dans la gestion de patrimoine immobilier n'a pas progressée autant que dans les phases de conception et de construction des bâtiments. Pendant ce temps, les participants en amont, tels que les architectes et les ingénieurs en structure, ont été équipés et ont utilisé des outils numériques et BIM. La plupart des projets de construction sont aujourd'hui conçus et présentés par des modèles numériques 2D ou 3D voire des modèles BIM. Mais très peu de ces modèles sont mis en œuvre en gestion. L'état actuel des architectes en tant que principaux utilisateurs du BIM met en évidence l'asymétrie de l'information numérique entre les acteurs du bâtiment, dont les exigences d'utilisation du BIM au GEM sont peu considérés lors de la création et la transition de l'information. Selon (Bruno et al., 2018) (Barry McAuley et al., 2017), le secteur de la construction montre, au plan mondial, un grand enthousiasme pour le BIM via des politiques d'adoption et de promotion, des approches et analyses scientifiques, des propositions et des solutions.

De plus, le défaut d'un système métrique scientifique et quantitatif ciblant le BIM dans la GEM représente une autre problématique. La transition BIM combine de nombreux paramètres multidisciplinaires complexes pour assembler, optimiser et mesurer. Des études sur l'utilisation et la mesure des avantages du BIM se retrouvent fréquemment dans les projets expérimentaux publiés par les médias publics et moins dans les recherches scientifiques. En l'absence d'analyse scientifique, ces études manquent de fiabilité et de reproductibilité. Dans les recherches scientifiques peu nombreuses liées à ce sujet, certaines adoptent une mesure quantitative mais ne visent pas le BIM, comme (Li et al., 2017) ; ou prennent en compte du BIM mais aucune mesure quantitative, comme (Che et al., 2010) ; ou la mesure quantitative et le BIM sont considérés mais limités aux aspects de construction écologique au lieu de la phase GEM, comme (Jrade and Jalaei, 2013).

Ces problèmes ont été progressivement constatés en France. Par exemple, la promotion stratégique a été réalisée par le biais du PTNB (Plan de Transition Numérique dans le Bâtiment) de 2015 à 2018, et son successeur depuis 2019, le Plan BIM 2022.

La problématique scientifique consiste plus particulièrement à (1) caractériser et modéliser les nouveaux services et usages que les pouvoirs adjudicateurs sont susceptibles de développer pour bénéficier du BIM ; (2) formaliser les problèmes et les besoins de la modélisation numérique des systèmes de données complexes ; (3) proposer un système métrique dédié à l'optimisation du BIM pour une intégration dans la gestion de patrimoine immobilier.

Ainsi, l'objet d'étude de cette recherche est de modéliser les flux de données du système de gestion du parc immobilier pour mesurer quantitativement les impacts de l'intégration du BIM sur la performance du gestionnaire et de son parc. Le processus de développement de ce modèle MIB, Mesure des Impacts du BIM, est mené en fonction du développement du cycle V (Forsberg and Mooz, 1991) (Larvet, 1994). Les composants de la MIB sont définis selon l'analyse fonctionnelle descendante SADT (Structured Analysis and Design Technics) (Patrick Serrafero, 2018).

Les systèmes de gestion du parc immobilier sont des systèmes complexes. Pour modéliser et mesurer ces systèmes en tenant compte des informations organisationnelles et quantitatives, deux modèles sont utilisés pour ces deux types de données : la modélisation schématique, pour les activités de gestion, les relations fonctionnelles, les processus de travail ... avec diagramme workflows ; et la modélisation numérique pour la mesure quantitative d'importance, compétence et performance des activités sur les aspects coûts, programmes, interopérabilité, qualité des données… avec KPI (Key Performance Indicator).

Selon le protocole de recherche scientifique, l'étude de cas réelle est utilisée. Le diagnostic actuel du gestionnaire est modélisé. Les prévisions des impacts des scénarios d'hypothèse d'actions sont envisagées. Les pistes d'optimisation pour guider la décision de GEM sont proposées.

Cette thèse est structurée en cinq chapitres.

A partir d'une contextualisation de la transition numérique dans la gestion de patrimoine immobilier, le problème de la modélisation des flux de données dans le but de mesurer les impacts est défini (chapitre 1). S'appuyant sur l'état de l'art en la matière (chapitre 2), un modèle d'organisation de la gestion de patrimoine immobilier permet de représenter et de mesurer les flux de données dans les activités GEM (chapitre 3). Ce modèle est ensuite utilisé avec deux études de cas en situation réelle respectivement dans les parcs résidentiels et tertiaires (chapitre 4). La validation du modèle est basée sur des situations réelles à utiliser en vue d'optimiser les activités et les stratégies générales des gestionnaires immobiliers (chapitre 5).

# Chapitre 1 Contexte de recherche

[1.1 G](#page-14-0)estion de [patrimoine immobilier.](#page-14-0)..........................[.9](#page-14-0) [1.2 Building Information Modeling \(BIM\)](#page-19-0) ................[.14](#page-19-0) [1.3 Problématiques et propositions](#page-23-0) de recherche......[.18](#page-23-0)

## <span id="page-14-0"></span>**1.1 Gestion de patrimoine immobilier**

Introduction de la gestion de patrimoine immobilier dans le secteur de la construction en France et à l'international.

### **1.1.1 Secteur de la construction et activités immobilières**

En tant que secteur qui existe depuis longtemps, le secteur de la construction s'est développé dans sa manière de travailler, la chaîne de valeur, le flux de données, ... au service de la gestion de patrimoine immobilier. Différents gestionnaires sont chargés de gérer un patrimoine immobilier depuis la planification, l'adaptation et la mise à disposition des ressources immobilières nécessaires aux activités, en les mettant à disposition dans les meilleures conditions de sécurité, d'utilisation, de coût global et de confort (Bonetto and Sauce, 2005a).

**La production économique du secteur de la construction est importante.** Il représente une production annuelle de 287,5 milliards d'euros et une valeur ajoutée brute de 112,1 milliards d'euros en 2017, soit 24% et 28% sur le total des secteurs industriels (Insee et al., 2019). De plus, les activités immobilières, notamment la gestion de patrimoine immobilier, sont considérées dans les services principalement marchands avec une production de 313,8 milliards d'euros et une valeur ajoutée de 264,4 milliards d'euros tous supérieurs au secteur de la construction (ibid.). Ces chiffres de la construction et de l'immobilier augmentent chaque année et représentent une part importante du PIB (Produit intérieur brut) en France comme à l'international.

**Cependant, la consommation d'énergie dans le secteur de la construction est également considérable.** Il consomme 47% de l'énergie finale en tant que premier secteur consommateur (MTES, 2017), dont 30% résidentiel et 17% tertiaire. Cette proportion est supérieure à 32% selon l'Agence internationale de l'énergie (AIE) au sens général, soit environ 40% de la consommation finale d'énergie de la plupart des pays de l'AIE à l'échelle internationale (Molina-Solana et al., 2017). Cette importante consommation d'énergie et de consommation a un impact direct sur la facture énergétique des constructeurs, gestionnaires et occupants des bâtiments. Ses émissions de gaz à effet de serre qui sont responsables du réchauffement climatique. L'augmentation des températures en France métropolitaine est observée par rapport à la période préindustrielle et particulièrement marquée depuis les années 1980 (Insee et al., 2019).

**La consommation d'énergie des bâtiments a été et sera augmentée** (Molina-Solana et al., 2017), **ainsi que la production économique**. La France métropolitaine compte 34,5 millions de logements au total et son taux de croissance annuel s'est stabilisé autour de 1% depuis trois décennies (Insee and SOeS, 2016). Contrairement à d'autres secteurs tels que l'industrie manufacturière qui fabrique de nouveaux produits le secteur de la construction et les activités immobilières « fabriquent » non seulement de nouveaux bâtiment mais également gèrent, exploitent et entretiennent une grande majorité des patrimoines immobiliers existants (Gerrish et al., 2017) ; ces deux sont alors confrontés aux impacts du numérique avec la prolifération de nouvelles offres de services.

**Face aux grands enjeux du marché et du numérique, ils pilotent également la promotion du développement de l'innovation.** Entre 2014 et 2016, les activités de construction et d'immobilier ont représenté 40% et 53% du nombre total d'entreprises innovantes en France (Insee et al., 2019). Les innovations d'une même entreprise peuvent être cumulées sur plusieurs secteurs. Par rapport à 51% des entreprises en moyenne tous secteurs confondus, il reste à renforcer.

Afin d'améliorer l'état actuel des secteurs du bâtiment face au défi numérique, notamment pour l'efficacité énergétique et les logements existants, des actions doivent être engagées par les gestionnaires immobiliers. Il répond également à leurs trois objectifs fondamentaux d'économie, d'environnement et de qualité selon (Bonetto and Sauce, 2005a), face aux impacts du progrès technique révolutionnaire et aussi dans leurs supports.

### **1.1.2 Acteurs dans le cycle de vie du bâtiment**

L'analyse et la gestion du cycle de vie du bâtiment font partie de la gestion du cycle de vie des produits (PLM, Product lifecycle management), comme les processus de la conception à la mise en service GEM (gestion, exploitation, maintenance) du bâtiment. La mesure GEM fait partie d'une analyse du cycle de vie qui nécessite d'abord une définition du périmètre des acteurs (ISO, 2006).

(Guillen et al., 2016) analyse les relations entre les trois niveaux d'activités de gestion de patrimoine, connus sous le nom de (Bonetto and Sauce, 2005a) : « opération & maintenance (O&M) » appartient à « facility management (FM) », puis FM est un outil de « asset management (AM) ». Avec une grande importance pour la gestion des informations et des données, le système d'information est l'un des quatre éléments clés (les trois autres : politiques, plans et processus d'affaires) du système de gestion des systèmes de gestion des actifs (asset management system, AMS) défini par l'ISO 55000-1 (ISO, 2014).

Sur la base d'un projet, les acteurs peuvent être divisés en quatre groupes **selon leurs missions et** 

### **phases d'apparition dans le cycle de vie**.

Les **maîtres d'ouvrage (MOA**), à l'origine de l'idée du projet et utilisateur final, ils définissent les objectifs, les budgets, le calendrier des chefs de projet pour réaliser les travaux attendus. Le MOA peut avoir son adjoint au maître d'ouvrage et se répartir en AMO BIM, AMO HQE, ... Acteurs selon phases de cycle de vie

> Les **maîtrises d'œuvre (MOE)** qui réalisent les travaux pour répondre aux besoins des MOA, tels que les architectes, les ingénieurs de structure, le contrôleur technique etc. et les entreprises de construction, les fabricants et les coordinateurs…

> Les **gestionnaires** de l'ouvrage. Ils peuvent être identiques au MOA, ou différemment, qui traitent de la gestion, de l'exploitation, de la maintenance, ... tous les moyens de production des activités patrimoniales au quotidien tout au long du cycle de vie. La propriété n'est pas une obligation pour les gestionnaires.

> Les **occupants** réels de l'ouvrage. Ils peuvent être identiques au MOA ou différemment. Distinguer avec les usagers, les occupants et occupent physiquement les lieux, souvent présents régulièrement et sous contrat avec le gestionnaire ; mais les utilisateurs utilisent des ressources immobilières sans contrat. Par exemple, dans un centre commercial, les vendeurs sont les occupants, les clients sont les utilisateurs.

Autre clarification des **acteurs ciblés du système d'information patrimonial** extrait depuis (Bonetto and Sauce, 2005a), il distingue les acteurs internes et externes au système d'information patrimonial ainsi que les acteurs. Par suite de l'intégration du BIM, un rôle du gestionnaire BIM nommé souvent « BIM manager » et son rôle parmi les parties prenantes sont à discuter.

**Acteurs internes au Système d'Information Patrimonial** : Bailleur, Conducteur d'opérations, Directeur immobilier, Exploitant, Exploitant-technique, Gestionnaire des services, Mainteneur, Maître d'ouvrage, Gestionnaire, Propriétaire. Acteurs selon système d'information

> **Acteurs externes au Système d'Information Patrimonial** : Acheteur, Commercialisateur, Comptable, Contrôleur de gestion, Direction de l'entreprise, Gestionnaire des ressources humaines, Juriste, Producteur.

**Acteurs externes à l'entreprise** : Client, Locataire, Occupant, Utilisateur

Un acteur ne contrôle pas les processus des autres phases du cycle de vie d'un bâtiment. La consommation d'énergie des bâtiments est principalement liée aux phases d'exploitation et de maintenance, qui absorbent 75% des coûts totaux et 88% de la durée relative de toutes les phases du cycle de vie d'un bâtiment (MIQCP, 2006). De plus, « *80% des coûts d'exploitation, de maintenance et de remplacement d'un bâtiment sont déterminés dans les premiers 20%* » (ISO, 2017). Les besoins de la phase GEM et la transition de la conception-construction méritent plus d'attention parmi les phases du cycle de vie du bâtiment. Pour la gestion de patrimoine immobilier, l'analyse des flux de données correspond d'abord aux acteurs internes le gestionnaire et aussi à d'autres acteurs liés au cycle de vie du bâtiment.

### **1.1.3 Activités de gestion de patrimoine immobilier**

L'activité de gestion de patrimoine immobilier est définit dans (Bonetto and Sauce, 2005a) (Bonetto and Sauce, 2005b) comme « **gérer un patrimoine immobilier signifie prévoir, adapter et fournir les moyens immobiliers dont ont besoin des activités, les mettre à disposition dans les meilleures conditions de sécurité, d'usage de coût global et de confort** ».

Toutes les activités sont divisées en trois niveaux et quelques activités transversales.

Découpages d'activités de gestion de patrimoine immobilier

Le premier niveau de **gestion stratégique** (Asset Management) pilote l'organisme de gestionnaire, l'ensemble du parc immobilier et l'ensemble des investissements réalisés. Il peut, par exemple, faire évoluer le patrimoine en achetant et en vendant des bâtiments, ou changer la façon de travailler en analysant et en utilisant de nouveaux outils.

Le deuxième niveau de **gestion administrative** (Property Management) se résume aux services pratiques, essentiellement aux obligations administratives du propriétaire et à la valorisation des actifs. Cela comprend la gestion juridique, les taxes et les assurances pour l'administration ; gestion des contrôles réglementaires de sécurité ; la programmation, la construction et l'accueil des bâtiments et de leur DOE (dossier des ouvrages exécutés) lors des grands travaux de réhabilitation et de nouvelle construction.

Le troisième niveau de **gestion opérationnelle** (Facility Management) comporte toutes les activités spécifiques d'exploitation, d'exploitation et de support des ouvrages patrimoniaux. Celles-ci sont souvent considérées comme les principales missions de la GEM, telles que la gestion des usages et des surfaces locatives ; exploitation de la gestion des installations, contrôle d'accès, consommation d'énergie, gestion technique, etc. ; maintenance corrective et préventive.

Certaines **activités transversales** sont présentées en parallèle avec les trois niveaux ci-dessus. Ce sont les activités qui participent et servent les trois types de gestion en tant que gestion quotidienne, y compris la gestion comptable et économique, en tant que gestion des budgets et des marchés ; gestion des connaissances, y compris l'archivage des documents et toutes les informations requises ; la gestion des ressources, tels que les ressources humaines.

Le découpage d'activités ci-dessus dépend principalement de la répartition des activités selon leurs objectifs sans temporalité. Dans l'exécution des activités, différents processus sont nécessaires qui nécessitent des moyens financiers et matériels, des ressources humaines, une durée, … Les détails des processus sont également résumés dans (Bonetto and Sauce, 2005a) (Bonetto and Sauce, 2005b) et étudié différents problèmes dans la recherche existante (Succar et al., 2013) (Al-Barakati et al., 2014) (Li et al., 2017) etc. Dans ces travaux de recherche, les workflows sont utilisés pour décrire les processus. Il s'agit d'une méthode (Workflow Patterns Initiative, 2017) pour modéliser les informations et les processus organisationnels à l'aide d'un diagramme de boîtes d'activité et de flèches d'orientation.

### **1.1.4 Transition numérique dans la gestion de patrimoine immobilier**

Dans la chaîne de construction, de nombreux propriétaires et gestionnaires de patrimoines immobiliers sont confrontés au boom numérique avec la prolifération de nouvelles offres de services. Ils s'interrogent sur l'intégration et l'utilisation du numérique dans leurs activités s'il peut améliorer les performances actuelles et comment améliorer.

En matière d'ingénierie des systèmes d'information, le maitre d'ouvrage exprime généralement des besoins de développement spécifiques (diversité des travaux, difficulté à collecter des données utiles et de qualité, etc.), des problèmes de choix (multicritères, environnement décisionnel complexe, etc.) et de développement numérique (ingénierie système, maquette numérique, etc.). Cette informatisation implique toute une série de défis et de risques pour le client, risques liés à la fois à son projet de transition numérique (durée, implication, gestion, contrôle, etc.) et au résultat attendu en fonction des besoins de ce maître d'ouvrage. Comment le client doit-il s'engager dans la transition numérique ? Par où faut-il commencer ?

## **Les impacts de la transition numérique et des nouveaux systèmes d'information et de communication sont souvent débattus mais ne sont pas explicitement caractérisés pour améliorer la gestion des parcs immobiliers.**

Comme dans les secteurs de l'aéronautique et de l'automobile, le secteur de la construction est en passe d'être ébranlée par la transition numérique en général, et en particulier par le BIM (Building Information Modeling). Qu'il s'agisse de construction neuve, de rénovation ou de réhabilitation, toutes les parties prenantes sont ou seront affectées par ce phénomène perturbateur affectant l'ensemble du cycle de vie du bâtiment.

Mais il reste beaucoup à faire en termes d'appropriation par les acteurs impliqués dans la gestion du parc immobilier. Le secteur de la construction se caractérise par une grande fragmentation, à la fois verticale (concernant les phases d'un projet) et horizontale (concernant les différentes spécialités impliquées dans une même phase).

## <span id="page-19-0"></span>**1.2 Building Information Modeling (BIM)**

Introduction du BIM de sa définition, développement, impacts.

## **1.2.1 Définition du BIM**

BIM, abréviation de **Building Information Modeling**, est un concept initialisé dans les années 1970 et discuté en profondeur avec les progrès des logiciels et des applications de projets réels (Volk et al., 2014) (Eastman et al., 2011). Au début de sa naissance, ce concept s'appelait Building Description System (BDS). Il est ensuite développé avec d'autres technologies connexes telles que le CAD (Computer Aided Design, CAO en Français). Les premiers logiciels BIM sont apparus comme CATIA en 1981, AutoCAD en 1982, ArchiCAD en 1984.

A partir des années 2010, des projets de construction notamment des bâtiments de conception complexe utilisent de plus en plus de BIM. Par exemple la fondation Louis Vuitton conçue par Frank Gehry avec outil Digital Project à partir de logiciel CATIA (FLV, 2019).

Le BIM a de nombreuses définitions.

A l'international, de nombreux programmes BIM sont l'implication d'alliance buildingSMART (buildingSMART, 2019), avec objectif d'améliorer le coût, la valeur et la performance environnementale des bâtiments. Selon le chapitre Français du buildingSMART (Mediaconstruct, 2019) et (ISO, 2018) depuis sa première version en 2010, BIM est définit comme **utilisation d'une représentation numérique partagée d'un actif bâti pour faciliter les processus de conception, de construction et d'exploitation de manière à constituer une base fiable permettant les prises de décision**.

Une autre définition reconnue est proposée par National Building Information Model Standard Committee aux Etats-Unis en 2014 (NBIMS-US, 2019) : **BIM est une représentation numérique des caractéristiques physiques et fonctionnelles d'une installation. Un BIM est une ressource de connaissances partagée de l'information sur une installation formant une base fiable pour les décisions pendant son cycle de vie ; défini comme existant de tout début de la conception à la démolition.**

Définition originale en anglais

*Building Information Modeling is a digital representation of physical and functional characteristics of a facility. A BIM is a shared knowledge resource for information about a facility forming a reliable basis for decisions during its life-cycle; defined as existing from earliest conception to demolition*.

Selon ces deux définitions, le BIM représente un processus collaboratif et partagé autour de la maquette numérique. L'accent est également mis sur l'aide à la décision du cycle de vie. Cela répond aux enjeux de la gestion de patrimoine immobilier.

BIM est également l'abréviation de **Building Information Model**, plutôt au sens simple de la maquette numérique ; ou **Building Information Management**, qui met en évidence le travail de gestion avec le caractère d'interopérabilité réalisé par la maquette numérique. L'abréviation BIM pour Building Information Modeling est en général le plus utilisé ainsi que dans cette recherche, mettant l'accent sur le processus de travail du cycle de vie d'un bâtiment.

Le secteur de la construction et les activités immobilières sont influencés par la transition numérique notamment l'intégration du BIM en dimension temporelle (différentes phases du cycle de vie du bâtiment) et spatiale (différents acteurs et parties prenantes). **Cette transition est dominante et se réalise plus dans la conception des bâtiments** par les architectes et les ingénieurs, **mais elle prend en compte moins de besoins des gestionnaires immobiliers**, de l'initialisation du projet à la démolition (Volk et al., 2014).

## **1.2.2 Développement du BIM**

Au niveau stratégique du BIM, (Barry McAuley et al., 2017) présente une aperçu du développement mondial du BIM dans 32 pays incluant la France, divisé en cinq conditions par ordre de maturité décroissant :

- (1) Open BIM normalisé et obligatoire ;
- (2) BIM obligatoire ;
- (3) Obligation envisagée au futur, tels que la France ;
- (4) Étude planifiée au BIM ;
- (5) Aucune exigence.

Ainsi, la France se situe au troisième niveau de développement stratégique. Il reste beaucoup à développer dans le BIM, les technologies liées au BIM et l'écosystème BIM dans la gestion du parc immobilier. Parmi les actions stratégiques mises en œuvre, il existe deux projets essentiels en France : le PTNB de 2015 à 2018 et le Plan BIM 2022 à partir de 2019.

Le **PTNB (Plan de transition numérique dans le bâtiment)** est le premier plan public lancé en décembre 2014 à accompagner le secteur de la construction et la gestion de patrimoine immobilier dans sa numérisation et l'appropriation du BIM en France de 2015 à 2018. Un Copil du PTNB dirige les travaux avec un financement. Au cours du développement du PTNB, de nombreux projets sont réalisés tels que (PTNB, 2017) et guides du BIM sont produits aux MOA, MOE, et entreprises (PTNB and MIQCP, 2016) (PTNB and USH, 2017).

Les utilisations du BIM et des modèles numériques sont largement discutées dans la littérature, par exemple les 23 éléments identifiés dans (Mediaconstruct, 2016), notamment dédiés à l'exploitation, 2 cas d'utilisation principaux (plan de maintenance provisoire, analyse systémique du bâtiment) et 3 secondaires ( Gestion des actifs, gestion de l'espace et de l'occupation, plan d'urgence et de sécurité). Afin de mieux calibrer et affiner les projets afin de répondre à l'appel d'offres, (PTNB, 2017) propose une liste des usages de la maquette numérique dans la phase GEM. Ils impliquent les différents aspects de la GEM, qui sont pris en compte dans la modélisation des activités. Cette liste n'est pas complète mais elle explique une base de fonctions majeures qui doivent être prises en compte tout au long de la phase GEM, ainsi que la préconscience et le retour d'information dans les phases amont.

Ensuite, le **Plan BIM 2022** (MCTRCT, 2018) est promulgué pour remplacer le PTNB à partir de 2019. Il s'agit d'un plan public géré par la DHUP (Direction de l'Habitat, de l'Urbanisme et des Paysages) du Ministère de la Transition Ecologique et Solidaire, pour accompagner la filière Bâtiment dans son appropriation du BIM en les trois prochaines années. En héritant des objectifs du PTNB, le BIM 2022 veut accélérer et généraliser le déploiement du BIM avec 10 millions d'euros dégagés pour soutenir les acteurs BTP (Bâtiment et travaux publics), en particulier les PME (petites ou moyennes entreprises) et les entreprises artisanales.

Il y a 2 axes et 8 actions pour généraliser l'utilisation du numérique dans Plan BIM 2022. Les intérêts sont basés sur la généralisation de la commande chez tous les acteurs et le développement de l'écosystème accessible avec des outils numériques innovants.

Ainsi, les utilisations du BIM seront améliorées et mises en œuvre dans la pratique. Ils permettront de décrire concrètement les usages envisagés des maquettes numériques, les interactions des différents acteurs avec cette base de données, pour des actions métiers précises allant de la production d'images à l'exploitation de bâtiments.

#### **1.2.3 Impacts du BIM**

Aujourd'hui, le BIM impacte de plus en plus le secteur de la construction et gestion immobilière.

**Les bénéfices semblent généralisés grâce à l'intégration du BIM.** Comme les technologies de l'information et de la communication (TIC), le BIM peut modifier le processus de travail traditionnel lors de son intégration. De manière plus directe, un projet BIM peut simuler une construction virtuelle qui permet de visualiser des modèles spatiaux en 3D et de simuler les processus de travail temporels. Pour aller plus loin, le BIM peut également gagner en qualité lors de toutes les phases de conception, de construction, d'exploitation et même de démolition ; accroître l'interopérabilité des acteurs ; faciliter les travaux ; fixer des délais et réduire le coût global ; aider à la gestion et à l'évolution du MOA… selon (NIST, 2004) (PTNB and MIQCP, 2016) (Alaghbandrad et al., 2015) (Eastman et al., 2011) (FFB and LAURENTI, 2009) (Ghaffarianhoseini et al., 2017), etc.

**Mais il y a des contraintes du BIM et de son intégration.** Le début du développement du BIM nécessite des investissements importants et un soutien de l'écosystème. Aujourd'hui, il n'est possible d'obtenir les avantages ci-dessus que dans les grandes entreprises de construction, et c'est aussi plutôt dans le résidentiel que le BIM a été largement utilisé (Ghaffarianhoseini et al., 2017), comme Vinci, Bouygues, etc. en France. Ces grandes entreprises couvrent souvent plusieurs acteurs et activités dans le cycle de vie des bâtiments et dans la gestion d'un parc immobilier important. Ce sont des ressources incomparables pour les PME et les gens ordinaires.

**De plus, les avantages ne sont pas suffisamment développés dans la phase GEM avec perturbation de l'information et asymétrie.** L'intégration du BIM dans la gestion de patrimoine immobilier n'a pas progressé autant que dans les phases de conception et de construction des bâtiments. Pendant ce temps, les participants en amont, tels que les architectes et les ingénieurs en structure, ont été équipés et utilisent des outils numériques et BIM. La plupart des projets de construction sont aujourd'hui conçus et présentés par des modèles numériques 2D ou 3D et des modèles BIM, mais très peu de ces modèles sont mis en œuvre en gestion. Il indique l'asymétrie de l'information numérique entre les acteurs du bâtiment, dont la création et la transition de l'information tiennent peu compte des exigences d'utilisation du BIM lors de la GEM. Parmi les 87 articles scientifiques sur des sujets autour du BIM de 2004 à 2017, (Bruno et al., 2018) distingue un petit pic et de courte durée pour étudier le BIM dans les bâtiments existants en 2015/2016, et le BIM pour la GEM en 2015. Mais après ces pics, ils sont abaissés très bas et aucune conclusion largement acceptée ni objectif clair n'a été produit.

## <span id="page-23-0"></span>**1.3 Problématiques et propositions de recherche**

Identifier les problématiques scientifiques au regard des besoins de maîtres d'ouvrage. Proposer la solution construite par cette recherche.

### **1.3.1 Besoins des gestionnaires du parc immobilier**

Dans le cadre de la convention Cifre Industrie-Recherche, une collaboration a été développée dans cette recherche avec des partenaires à l'échelle du parc immobilier pour permettre d'accompagner les maîtres d'ouvrage dans la transition numérique. Ce sont les différents acteurs de la chaîne de construction qui se répartissent sur différentes phases du cycle de vie du bâtiment. Grâce à ces partenaires, cette recherche identifie d'abord les problèmes compte tenu notamment des besoins des maîtres d'ouvrage en optimisation modélisant les flux de données pour intégrer le BIM.

Les besoins concrets des maîtres d'ouvrage et les flux de données à l'échelle du parc immobilier sont formalisés grâce à des entretiens avec une dizaine de gestionnaires, voir liste des entretiens en [Annexe A p](#page-174-0)age . Deux partenaires Pluralis et Pays Voironnais constituent des cas d'étude.

#### **1.3.1.1 Bailleur social : Pluralis**

Pluralis (Pluralis, 2018) est un bailleur social dans le département de l'Isère, France. Un cas d'étude est exploité dans cette recherche sur tout l'organisme de gestionnaire Pluralis et l'ensemble de son parc immobilier, pour co-construire le modèle MIB.

#### **Profil du gestionnaire Pluralis**

**Pluralis est représentatif d'un grand nombre de gestionnaires du parc résidentiel, en particulier le logement social**, avec un taux de croissance annuel du parc entre 1 et 2 %, une répartition mixte des logements en zone urbaine et rurale. C'est la configuration typique en moyenne en France.

Concrètement, les projets d'entretien, de réhabilitation et de construction neuve couvrent également les types de métiers courants et les enjeux en France comme la gestion stratégique de l'énergie. De plus, il est particulièrement valable d'étudier le cas de Pluralis, qui a des projets expérimentaux d'intégration du BIM dans la gestion du parc résidentiel. L'étude de cas de Pluralis est une piste pour vérifier et valider le modèle MIB en fonctionnement, suite à la présentation des composants de modélisation.

Pluralis gère 13002 équivalents logements sociaux, soit 760 résidences sur 800 000 m² en 2017 (sans indication particulière, les chiffres utilisés dans cette recherche sont pour l'année 2017). Dans lesquelles 12 résidences soit 448 logements sont en réhabilitation, 738 résidences soit 12 554 logements sont hors réhabilitation. De plus, 14 nouvelles résidences sont livrées, soit 238 logements. Il y a 250 agents professionnels dans son équipe dans 3 agences au service de leurs habitants.

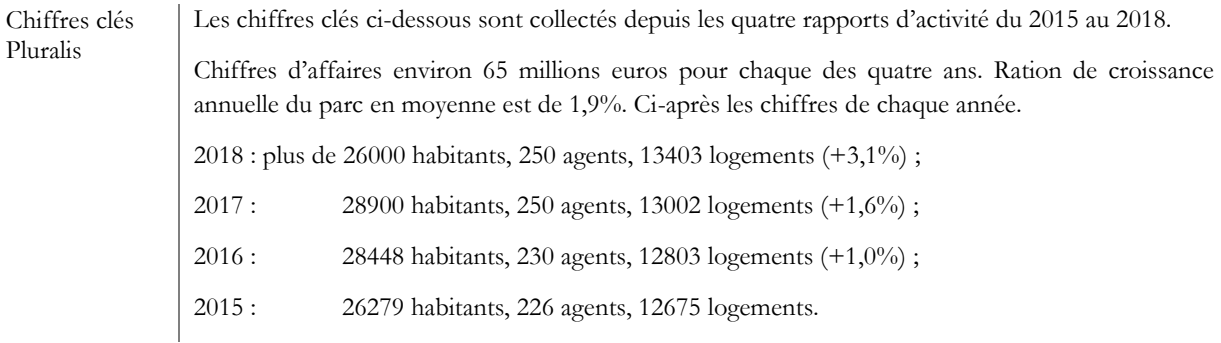

Chaque année, 280 logements sont réhabilités en moyenne (la durée moyenne d'un projet de réhabilitation est de 4 ans par résidence) et 260 nouveaux logements. Le **taux de croissance annuel** du parc Pluralis est de 1,9%, en moyenne de 2015 à 2018. Il est constant et légèrement supérieur au ratio en France de 1,1% en moyenne depuis trente ans (Insee, 2019). Dans l'ensemble du parc immobilier Pluralis, les **types de logements** sont plus nombreux en T3 (38%) et T4 (33%) ; en France, c'est T3 (21%) et T4 (25%).

La majorité du parc Pluralis est constituée de **bâtiments existants**. 78% des logements Pluralis sont construits et loués avant 2005, le cas est de 90% en France. La part la plus importante du parc est de 40% entre 1971 et 1990, il s'agit de la période médiane d'achèvement tant pour Pluralis que pour l'ensemble de la France (Insee, 2019).

Pluralis gère un **parc immobilier mixte urbain et rural**. Ensuite, plus de la moitié des logements sont situés dans des zones rurales. Ce chiffre est supérieur à celui en France, soit 25% en milieu rural (Insee, 2017). Le logement rural est souvent plus isolé et plus artisanal (moins industrialisé) que le logement urbain. Ainsi, ces logements nécessitent une optimisation de la gestion face à la transition et l'intégration d'outils numériques, par exemple des fonctions de télésurveillance et de télécommande.

75% des Français sont concernés par **l'accession sociale** (Pluralis, 2018), notamment l'offre spécifique des organismes de logement à loyer modéré (HLM) encadrés par l'État. Ces accessions sociales concernent non seulement les locataires mais aussi les propriétaires, ainsi que les bailleurs sociaux comme Pluralis.

En plus des activités traditionnelles d'un gestionnaire immobilier, Pluralis a depuis formé des développements numériques et une équipe chargée d'élaborer une **stratégie énergétique et environnementale** pendant quatre ans. Par exemple, l'implémentation d'un logiciel appelé « Serensia Analyzer » facilite la capture et le suivi des données de consommation pour permettre un suivi ultérieur en comparant la consommation d'énergie réelle aux résultats simulés. Lors des travaux d'entretien courant, de l'aménagement intérieur, de l'entretien des équipements techniques et de la réhabilitation, les besoins énergétiques sont mis en évidence, de sorte que plus de la moitié des projets de réhabilitation concernent l'amélioration de l'isolation thermique.

Par ailleurs, par rapport aux autres gestionnaires immobiliers rencontrés dans la première phase d'entretien, Pluralis a **progressé dans la reconnaissance et la mise en œuvre du BIM**. 200 nouveaux appartements ont leurs fichiers avec un contenu numérisé en tant que **projets BIM expérimentaux**. Une charte BIM est livrée en 2019 et doit être appliquée, mais la manière d'utiliser et de maximiser les avantages du BIM reste à explorer.

### **Problèmes identifiés chez Pluralis**

Avec plus de 50 ans d'expérience dans la gestion du parc immobilier, Pluralis dispose un système complet des routines et d'activités. Pour collecter les informations et modéliser les flux de données de son système, 10 personnels des différentes missions ont été interrogés, dont 1 externe de Pluralis. Voir la liste des entretiens en [Annexe H](#page-212-0) [Tableau 0-10,](#page-212-1) page [207](#page-212-1) et les documents collectés. Les problèmes sont cependant identifiés.

Premièrement, il existe un **écart important entre les besoins de gestion et les fonctions réelles** ainsi que les supports de documentation numérique. Par exemple, il y a une perte de documents archivés, papier et numérique (enregistrés sur CD, disque compact et disque dur). Parmi les documents disponibles, il y a des absences de la documentation avec fiabilité et mise à jour des données.

Deuxièmement, il existe également un **écart entre les compétences actuellement équipées et les performances atteintes**. Même pour certaines fonctions matériellement disponibles, l'exécution des fonctions en temps réel est limitée. Un outil informatique « Sphinx » est là pour aider à gérer les commandes, mais il semble trop complexe dans son interface et ses fonctionnalités pour être utilisé au quotidien. Le personnel n'est pas assez nombreux pour saisir toutes les

commandes, et peu de réponse des locataires pour saisir via Sphinx et compléter les statistiques afin d'augmenter son plein bénéfice.

Ensuite, **l'efficacité, la traçabilité et la sécurité des moyens de communication ne sont pas satisfaisantes**, notamment face à la transition numérique. Aujourd'hui, il manque une maquette numérique « accessible, fiable et sécurisé pour tous », selon Pluralis, ainsi qu'un moyen de créer une telle maquette. Il y a encore beaucoup de communication par des moyens non sécurisés ou difficiles à suivre ou à intégrer l'interopérabilité, sans enregistrer ou suivre des fichiers. Pour le logiciel Serensia Analyzer mentionné ci-dessus pour faciliter l'enregistrement et le suivi de la consommation d'énergie, son utilisation est encore expérimentale et ne couvre pas l'ensemble du parc. La mise en place du suivi et de la surveillance des consommations énergétiques ne couvre pas l'ensemble du parc du domaine et reste expérimentale. Il existe aussi une asymétrie d'informations entre les différents services pour partager la documentation et les fonctions.

De plus, **la manière d'intégrer les nouvelles technologies n'est pas suffisamment claire et sans guide de démarrage**. Une charte BIM est élaborée avec des spécialistes du management BIM dans une entreprise indépendante CAD@Work, mais il n'y a pas de planning spécifique pour assurer sa mise en œuvre. Pluralis vient de commencer à tester sa charte BIM, ce qui en fait un pionnier des MOA. Selon le responsable énergie et environnement, la stratégie énergétique est encore expérimentale et sans spécification dans la charte BIM entre le manuel d'utilisation actuel et l'intégration du BIM pour couvrir tous les types de résidences.

#### **1.3.1.2 Communauté d'agglomération : Pays Voironnais**

Pays Voironnais (Communauté du Pays Voironnais, 2019) est l'abréviation de la communauté d'agglomération du Pays Voironnais de 31 communes de l'Isère, en France. Le service Patrimoine et les bâtiments tertiaires sous leur gestion sont étudiés pour co-construire le modèle MIB, avec des caractéristiques qui représentent de nombreux parcs similaires en France.

#### **Profil du gestionnaire Pays voironnais**

La Communauté du Pays Voironnais est transférée à la Communauté d'agglomération du Pays Voironnais (ci-après simplifiée en « Pays Voironnais » ou « PV ») depuis le 1er janvier 2000. En tant qu'intercommunalité, située à la sortie de l'agglomération de Grenoble en direction de Lyon, le Pays Voironnais constitue un espace de vie comportant 31 communes et plus de 98 000 habitants. Le Pays Voironnais emploie plus de 800 agents et est responsable de ces 31 communes dans les

domaines de l'environnement, du social, du logement, de la compétence économique, de l'aménagement du territoire et de la politique de la ville.

Pays Voironnais rassemble non seulement la proximité locale et la population mais aussi la planification et la logistique de certains services dans la vie quotidienne de leurs concitoyens. Selon le document « arborescences des actions budgétaires 01/2018 », les entretiens et observations avec le personnel du PV, les secteurs d'intervention de la Communauté d'agglomération comprennent : la protection de l'environnement ; le développement de l'économie et de l'emploi ; l'aménagement du territoire et la mobilité, aux logements sociaux, les équipements structurants, etc. ; les solidarités et l'observatoire social avec CIAS (Centre Intercommunal d'Action Sociale) ; le patrimoine ; les ressources, les moyens et le pilotage, y compris le service patrimoine maintenance. Missions du Pays Voironnais

Ce type d'organisme de service public intégré est représentatif. Il existe différentes tailles et niveaux d'intégration dans toute la France. Ainsi, ce type de gestion de patrimoine immobilier est une référence dans tous les secteurs et dans l'organisation intersectorielle.

En conséquence, le parc immobilier du Pays Voironnais présente également une **grande diversité de types, de tailles et de répartition géographique**. Selon le recensement d'équipement et de bâtiment en juillet 2018, le Pays Voironnais gère 211 immeubles et installations de surface du minimum 0m² (les débitmètres, surface négligeable) au maximum 10800 m² (Site Ecologique de La Buisse). Il s'agit de 82 458 m² au total, dont 23 propriétés ont une superficie supérieure à 1 000 m², elles représentent 85,3% de la surface au total. Ces 211 biens sont gérés par différents services selon les typologies de bâtiments : le service patrimoine, le SAO (service d'aménagement opérationnel), la voirie et le transport, etc.

Cette recherche s'intéresse principalement aux **bâtiments tertiaires sous gestion du service patrimoine**, qui concernent spécifiquement les missions de travaux immobiliers tertiaires. Pour les autres services, il s'agit plutôt de logements, équipements sportifs, équipements environnementaux et écologiques, centre de recyclage, etc. Ceux-ci sont hors de propos dans la co-construction du modèle MIB.

Le parc géré par le service patrimoine comprend 30 sites/bâtiments de 39 729 m<sup>2</sup>, il représente 48,2% de la surface totale du parc immobilier du Pays Voironnais. Le montant du chiffre d'affaires de l'exercice 2018 est légèrement inférieur à 1,2 million d'euros provenant du service patrimoine. Deux bâtiments Quartz (3500 m², bureaux du siège PV) et Centre Technique (6395 m², bureaux et logistique d'eaux et d'assainissement, collecte des déchets, centre de recyclage, garage) sont considérés dans la modélisation comme un type tertiaire pour exploiter le modèle MIB.

De manière générale, **les responsabilités de gestion du patrimoine immobilier du Pays Voironnais se répartissent par bâtiment et non par mission**. Le service en charge d'un bâtiment est en charge de toutes les missions quotidiennes, exploitation et maintenance, gestion de l'énergie, archivage, etc. Mais la plupart des bâtiments sont construits avant transformation en communauté d'agglomération et lorsqu'il s'agit de certaines occupations ou opérations partagées avec des opérateurs externes, la responsabilité de gestion n'est pas toujours certaine, ainsi que les moyens d'accompagnement, l'archivage documentaire, droits d'accès, etc.

Au service patrimoine, 36 personnes sont en charge de la gestion, de l'exploitation, de la maintenance et de l'archivage des bâtiments. C'est une équipe jeune, la plupart de ses effectifs ont commencé il y a moins de quatre ans. **Actuellement, il existe des outils numériques mais aucun BIM n'est utilisé**. Personne ne sait utiliser les outils BIM, même très peu de gens connaissent ce terme. Mais les essais d'autres outils numériques ont réussi. Par exemple, le logiciel « Support Patrimoine » améliore la gestion des commandes de maintenance en envoyant un « Ticket ». Un autre logiciel GTC (Gestion Technique Centralisée) « TAC Vista » permet de surveiller et de contrôler à distance les opérations du bâtiment, telles que la température ambiante, le contrôle de ventilation et du chauffage, etc. Ces outils simplifient la gestion des bâtiments de types mélangés : en zones urbaines et rurales, de grandes et petites surfaces, d'occupation d'espace unique ou partagé, tertiaire des fonctions mélangées, etc. Ces types mélanges ont différentes exigences.

Le Pays Voironnais a également acquis un autre outil en 2018 pour suivre la consommation d'énergie et la production d'énergies renouvelables (électricité photovoltaïque produite par quatre sites et hydroélectricité produite par deux sites).

#### **Problèmes identifiés chez Pays voironnais**

Au lieu de parcourir tous les services et l'ensemble du parc du Pays Voironnais, cette recherche s'intéresse au service patrimoine et aux bâtiments tertiaires sous sa gestion, notamment des bureaux administratifs et un centre technique qui existent partout en France et assurent des services publics. Des dizaines de personnels de différentes missions ont été interrogés lors d'un entretien, ou observés au cours de leur routine de travail, ou lors d'une réunion pour recueillir des informations. Voir la liste des entretiens en [Annexe K Tableau 0-16,](#page-226-0) page [221](#page-226-1) et les documents collectés.

Différents problèmes sont identifiés.

Le problème le plus évident : **les écarts et imperfections entre les besoins concrets de la GEM quotidien et les fonctions des outils numériques, ainsi qu'entre les compétences actuellement équipées et les performances atteintes**. De nouveaux outils informatiques sont en cours d'implémentation, mais tous les retours n'ont pas été satisfaisants. Par exemple, le système GTC, la conception logicielle ne correspond pas complètement aux besoins (fonctions sous conception générale, certaines sont redondantes et hors d'usage, certaines sont nécessaires mais absentes), l'écosystème d'utilisation n'est pas suffisamment développé (toutes les données ne sont pas disponibles, l'accès au bâtiment est parfois hors connexion).

Avec de plus en plus de transition numérique, la **bonne accessibilité de la documentation GEM** devient de plus en plus importante. La « bonne accessibilité » signifie non seulement accessible mais également accessible avec facilité, connexion sécurisée et stable, données disponibles à jour et à des niveaux de détail privilégiés. Des améliorations ont été apportées, par exemple, au système Ticket pour faciliter la gestion des commandes avec le service patrimoine.

**L'état mixte du parc ajoute de la complexité à la gestion.** Le parc géré par le service patrimoine est mélangé à des bâtiments de différentes fonctions plus ou moins techniques ; avec droits de propriété, d'exploitation, d'occupation indépendants ou partagés ; dans les zones urbaines et rurales ; d'un changement historique de dirigeants et de la distinction actuelle en matière de droits de gestion... Tous ces mélanges induisent de besoins différents, par exemple, l'archivage de documents est particulièrement essentiel et difficile. La gestion durable du patrimoine nécessite une bonne qualité et un suivi des documents, ainsi que le respect de la durée de vie des archives (ou d'autres réglementations patrimoniales) pour promouvoir la performance énergétique et économique.

Comme intercommunalité multifonctionnelle différente d'une entreprise privée, le **Pays Voironnais est plus impacté par la politique**. Une décision sur la gestion de patrimoine et ses réalisations doit se poursuivre au fil des ans. Mais la gestion décisionnelle a tendance à évoluer en fonction des périodes d'élections municipales, départementales, régionales … Il s'agit d'un défi pour les actions non conventionnelles sans effet immédiat, par exemple, l'intégration du BIM. Parfois, la compétence est faible à la concurrence du marché car contrainte à la liste fixe d'achat public sur le coût et la variance des produits. De plus, il existe d'incohérence entre les opérations mises en place et les besoins demandés en raison de longs délais (en attente pour la validation de l'opération, les besoins évoluent) ou le changement de décisions (les besoins ne sont pas satisfaits par opération).

#### **1.3.2 Autres acteurs de l'écosystème BIM**

Les entretiens, les retours d'expérience du personnel du Pluralis et du Pays Voironnais et les analyses de l'étude de cas s'inscrivent dans la co-construction du modèle MIB. Grâce à leur partenariat avec cette recherche ainsi qu'à la représentativité de leurs parc immobilier et aux enjeux identifiés, ces deux études de cas présentent le rôle gestionnaire dans l'écosystème BIM. Pour répondre aux questions et besoins d'intégration du BIM dans la gestion du parc immobilier, des tentatives ont également été faites avec d'autres acteurs de l'écosystème BIM.

#### **1.3.2.1 BIM manager**

Le gestionnaire BIM (BIM manager) est un spécialiste et le chef de l'équipe de gestion BIM. Il établit la convention BIM qui régit le projet tout en respectant les exigences du MOA et en coordonnant l'exécution du MOE. Pour distinguer un chef de projet, le gestionnaire BIM n'est pas un rôle décisionnel mais plutôt un audit et un conseil (CRTIB, 2018). En exigeant de multiples expériences dans l'ensemble des phases et le fonctionnement des outils BIM, le gestionnaire BIM peut être indépendant ou partiellement intégré dans une entreprise (plutôt de grandes entreprises BTP).

**CAD@Work** est un gestionnaire BIM indépendant, lié à l'étude de cas Pluralis. Il accompagne Pluralis pour sortir sa première charte BIM et proposer la solution dans la suite d'intégration. Voir les analyses détaillées dans le cas de l'étude Pluralis au chapitre 4.

#### **1.3.2.2 Société technologique BIM**

Les sociétés technologiques dans le domaine de la construction notamment du BIM sont les développeurs de produits numériques pour intégrer le BIM, combiner et soutenir l'écosystème d'interopérabilité entre les acteurs constructifs.

**DatBIM SA** (datBIM, 2019) est spécialisée dans la production de données numériques et la mise en œuvre de référentiels d'objets BIM. Elle est partenaire de cette recherche. En tant qu'éditeur de contenu et d'objets BIM, datBIM développe une plateforme dont la structuration des données est conforme au principe du futur dictionnaire PPBIM, dont les avantages sont étudiés dans l'Atelier BIM Virtuel (PTNB and MIQCP, 2016).

Pour développer une solution dédiée à la gestion résidentielle, datBIM a réalisé un projet PTNB (PTNB, 2017) pour continuer vers l'exploitation et la maintenance avec la gestion du patrimoine. Il s'agit d'un projet commun avec une société d'ingénierie spécialisée dans le domaine du BIM et de ses usages pour un grand bailleur social. Les résultats du projet approuvent l'amélioration de l'économie du temps et des investissements dans le traitement par lots des données en interopérabilité.

En outre, datBIM a des partenaires éditeurs de logiciels BIM. Cela permet de disposer des connaissances et des problématiques de la profession informatique en amont des outils.

Le retour d'expérience de ces développements est pris en compte dans la construction et l'optimisation du modèle MIB.

#### **1.3.2.3 Bureau d'étude**

Le bureau d'études est chargé de lancer l'analyse de faisabilité, la conception, la vérification des détails de conception et le développement du projet. Il est souvent composé d'architectes et d'ingénieurs et se situe dans les phases amont du projet.

**Iliade Ingénierie** est un bureau d'études en partenariat avec cette recherche. Il prend en charge principalement de nouvelles missions de construction ou de réhabilitation.

Comme MOE, Iliade a apporté davantage un aspect architectural et technique à un projet. Des entretiens et études sont menés avec le personnel d'Iliade. Dans l'analyse de l'héritage des données du DOE vers les gestionnaires et les corpus documentaires BIM, l'étude de cas réelle est réalisée sur les projets chargés par Iliade, notamment les résidences, l'usine logistique, l'hôpital, ...

#### **1.3.2.4 Réseaux constructifs**

Les secteurs de la construction et des activités immobilières dépendent beaucoup des autres secteurs, notamment les fabricants de matériaux, l'énergie, les transports, … c'est un réseau du marché et du développement dans la chaîne constructive.

**Pôle Innovations Constructives (PIC)** est un organisme rassemblant plus de 110 structures membres en région, sur toute la chaîne de la construction et dont les actions visent à encourager l'innovation dans le domaine de la construction durable et responsable (méthodes constructives, recours à la maquette numérique, mix matériaux, …, et développement du BIM).

PIC est en partenariat avec ENTPE et il a réuni la collaboration des partenaires dans cette recherche.

### **1.3.3 Problématiques scientifiques**

Parmi les nombreuses questions soulevées par le développement du BIM et son adoption par le secteur de la construction, la génération et la gestion des données semblent être de première importance.

(McArthur, 2015) propose une approche pour améliorer les performances et le contrôle des bâtiments en phase d'exploitation à l'aide de modèles BIM. Il décrit le processus pour surmonter ce qu'il identifie comme les quatre principaux défis à cet objectif :

- (1) Identification des informations critiques pour améliorer la performance opérationnelle ;
- (2) Gestion du transfert de données entre les modèles BIM et les modèles opérationnels ;
- (3) Optimisation des efforts requis pour créer un modèle 7D ;
- (4) Gestion de l'incertitude dans les données d'un modèle BIM.

Tous les besoins et objectifs ci-dessus doivent être pris en compte dans la construction de la métrique. Quand on revient au début de l'analyse d'une métrique, la quantification est importante. Dans cette recherche, un aspect des « coûts » est pris en compte pour la quantification. Ces coûts peuvent être reflétés dans ces différents indicateurs clés (Key Performance Indicator, KPI) en référençant les recherches (Omar and Fayek, 2016) (Rankin et al., 2008) (Willis and Rankin, 2011) etc.

Une étude reconnue et largement citée (NIST, 2004) a montré qu'avec une bonne interopérabilité, une réduction annuelle des coûts d'environ 2€/m² peut être réalisée pour la maintenance et l'exploitation de bâtiments existants aux États-Unis. Sa méthode a été confirmée par la Fédération française du bâtiment (FFB and LAURENTI, 2009), qui a reproduit le résultat à 2,3  $\epsilon/m^2$ .an dans le contexte français. Le rapport indique la possibilité de procéder à de telles réductions en utilisant de nouvelles pratiques et solutions interopérables basées sur le BIM, mais les éléments d'analyse restent trop généraux.

L'interopérabilité entre les secteurs du bâtiment, par exemple le BIM et le BEM (building energy management), a été approuvée comme essentielle pour améliorer la modélisation énergétique des bâtiments (Gerrish et al., 2017). Cependant, elle est très faible aujourd'hui. La recherche existent en trois types selon différents objectifs de mesure : premier type, la mesure quantitative est équipée sans tenir compte du BIM, comme (Li et al., 2017) ; deuxième type, les impacts du BIM sont pris en compte mais aucune mesure quantitative, comme (Che et al., 2010) ; troisième type, le BIM est considéré dans une mesure quantitative, mais limité aux aspects définis par les labels de construction écologique, tels que (Jrade and Jalaei, 2013).

Aujourd'hui, **une mesure scientifique et quantitative des impacts du BIM fait défaut pour son intégration dans la gestion de patrimoine immobilier**. Ce problème est également discuté et approuvé lors de conférences scientifiques (Gong et al., 2018a) (Gong et al., 2018b) (Gong et al., 2018c).

Du coup, les problématiques scientifiques de cette recherche sont :

- **(1) La formalisation et la modélisation systémique des besoins des maitres d'ouvrage, des jeux d'acteurs et des flux de données à l'échelle des parcs immobiliers ;**
- **(2) Le développement d'une métrique permettant de caractériser l'intégration et l'impact du BIM dans la gestion des parcs immobiliers ;**
- **(3) L'optimisation multicritère BIM pour la gestion de parcs.**

### **1.3.4 Propositions de recherche et organisation des chapitres**

**Cette recherche vise à construire un modèle MIB (Mesure des Impacts du BIM).** C'est un outil qui modélise les flux de données du système de gestion de patrimoine immobilier pour mesurer quantitativement les impacts de l'intégration du BIM sur la performance du gestionnaire. Son périmètre d'étude couvre les processus et informations liés à l'intégration et à la performance BIM pour une période d'un an.

Afin de construire le modèle et de l'étudier dans des cas réels, cette thèse s'organise en cinq chapitres pour étudier et résoudre les problèmes ci-dessus, voir [Figure 1-1.](#page-34-0)

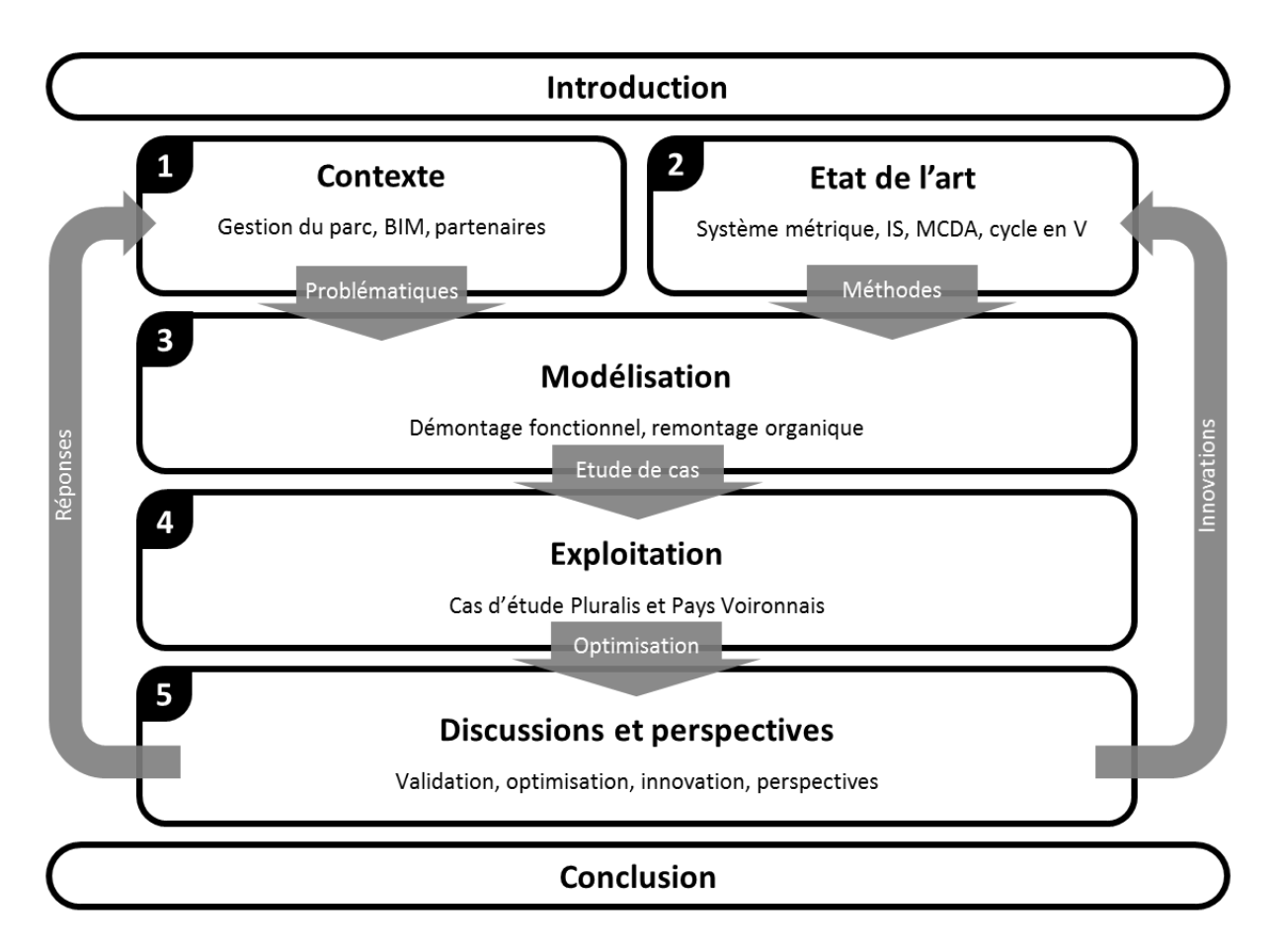

Figure 1-1 Organisation des chapitres de mémoire de thèse

<span id="page-34-0"></span>Les cinq chapitres sont présentés ci-dessous.

- (1) **Contexte** : présenter le contexte de la recherche, la gestion du parc immobilier, le BIM et les partenaires pour synthétiser les problèmes et les périmètres de recherche ;
- (2) **Etat de l'art** : analyser les méthodologies et études existantes et expliquer les méthodes scientifiques à utiliser et référencer dans le développement suivant du modèle ;
- (3) **Modélisation** : expliquer les étapes et le mécanisme du modèle MIB pour développer le modèle MIB, initialiser les processus opérationnels des études de cas ;
- (4) **Exploitation** : exploiter le modèle MIB dans les deux cas d'étude Pluralis et Pays Voironnais ;
- (5) **Discussions et perspectives** : valider le modèle avec les études de cas réalisées et généraliser l'utilisation de ce modèle et développer des pistes d'optimisation pour plus d'études de cas, vérifier la résolution des problèmes, l'analyse critique des points évalués et les perspectives de développement futur.

## <span id="page-35-0"></span>**Conclusion du chapitre 1**

Le secteur de la construction est le premier consommateur d'énergie finale en France. Parmi les différentes phases du cycle de vie, la phase GEM (gestion, exploitation, maintenance) dépense 75% des coûts totaux et 88% de la durée relative. Cela montre la nécessité d'objets d'étude dans cette recherche.

Aujourd'hui, l'ensemble du secteur de la construction, y compris la gestion de patrimoine immobilier, est confronté à la transition numérique, en particulier le BIM. Il représente un processus collaboratif et partagé autour de la maquette numérique. Son déploiement est stratégique en France et à l'étranger. Mais l'asymétrie d'information BIM existe toujours entre le MOA et le MOE en raison du déséquilibre des compétences dans la profession. De plus, l'écosystème doit également être développé pour optimiser l'intégration du BIM tout au long de la chaîne de construction.

Pour démarrer cette recherche, des études ont été menées pour identifier les problèmes. Des entretiens ont été menés avec une dizaine de gestionnaires résidentiels, tertiaires, publics, privés, grands et petits, ainsi que des BIM managers, des sociétés technologiques, des bureaux d'études, etc. pour couvrir différents acteurs de la chaîne de construction.

Selon la littérature scientifique, plusieurs études ont été menées sur le BIM et son application. Mais il manque encore une mesure quantitative dédiée au MOA et à la gestion du parc immobilier.

Un modèle MIB (Mesure des Impacts du BIM) est envisagé pour résoudre les problèmes identifiés.

La fin de ce chapitre présente l'organigramme de cette thèse pour développer, tester, valider et utiliser le modèle.
# Chapitre 2 Etat de l'art

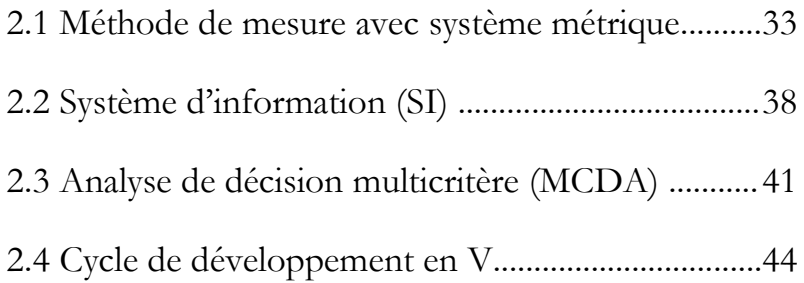

# <span id="page-38-0"></span>**2.1 Méthode de mesure avec système métrique**

L'état de l'art présente d'abord les méthodes et outils de mesure afin d'identifier les éléments à considérer et les composants à construire dans un système métrique.

## **2.1.1 Introduction et méthodologie**

Un système métrique définit comment traduire une description numérique du concept de réalité avec des indicateurs multicritères (Paul-Marie Boulanger, 2004). Dans le développement des techniques et des méthodes de travail dans le bâtiment, une métrique scientifique et quantitative est nécessaire, pour GEM avec la transition numérique notamment le BIM. Aujourd'hui, il existe de nombreuses certifications dans le secteur de la construction, voir [Figure 2-1.](#page-38-1)

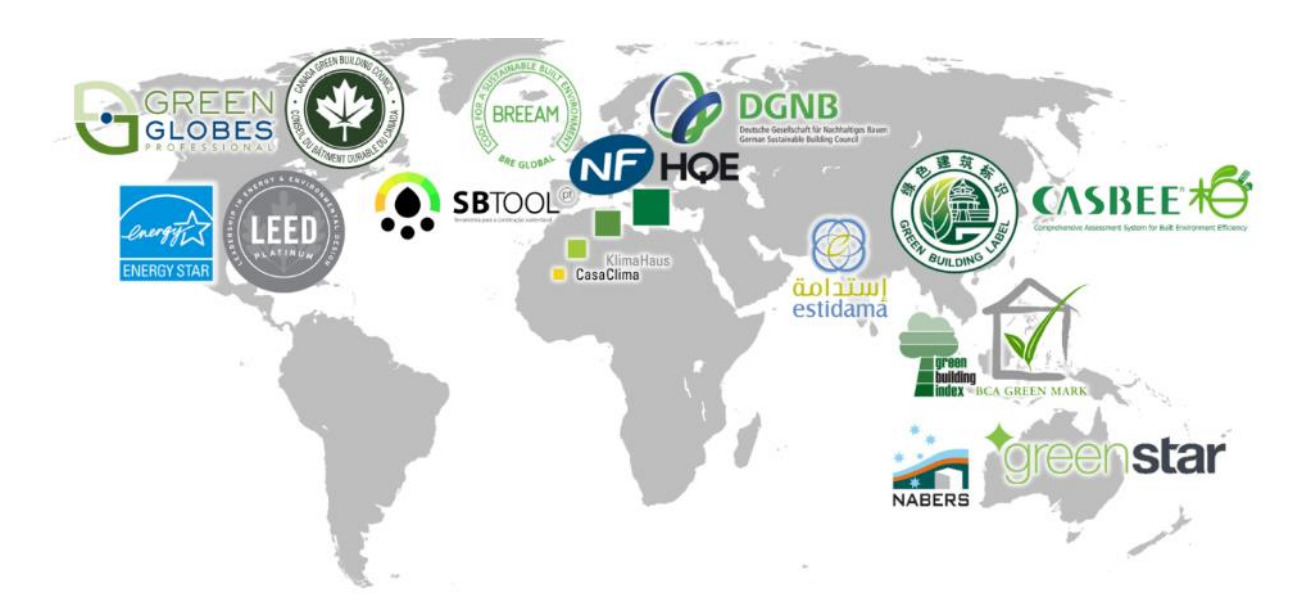

Figure 2-1 Répartition internationale des certifications du bâtiment

<span id="page-38-1"></span>Par exemple, le label en France « Haute Qualité Environnementale » (Ademe and Association HQE, 2011) ou dans d'autres domaines régionaux ou nationaux, aux États-Unis « Leadership in Energy and Environmental Design » (LEED, 2015), au Royaume-Uni « Building Research Establishment Environmental Assessment Method » (BREEAM, 2015), en Allemagne « Deutsche Gesellschaft für Nachhaltiges Bauen (Société allemande pour la construction durable) » (DGNB, 2014) etc. Ces certificats sont souvent étiquetés « green building » (bâtiment vert) autour des sujets de la durabilité,

de l'environnement, de l'évaluation à haute performance, … mais avec de grandes différences dans les critères d'évaluation. Des recherches telles que (Marjaba and Chidiac, 2016) ont étudié ces certificats sur les aspects de durabilité et de résilience majoritairement dans les phases de conception et de construction. De plus, quelques critères numériques sont pris en compte par certains certificats mais aucune spécification en BIM.

Des méthodes d'évaluation du BIM sont déjà apparues, tels que les 16 BIM-AMs (BIM Assement Methods) qui sont développées entre 2007 et 2015 et résumées dans (Azzouz et al., 2016). La plupart des évaluations ont porté sur l'introduction de nouveaux modèles plutôt que leur mesure dans le domaine de la construction, au lieu de la GEM. Trois entre les 16 BIM-AMs résumées dans (ibid.) sont considérés comme des exceptions. Ces trois méthodes d'évaluation fournissent des mesures multicritères sur les performances d'intégration du BIM :

- « Organisational BIM Assessment Profile » (CIC, 2013) pour les MOA afin de planifier la stratégie, l'intégration et l'approvisionnement en BIM ;
- « BIM Guidelines » (Indiana University, 2015) pour identifier la maturité BIM actuelle d'une organisation ou d'une équipe de projet ;
- « BIMetric » (BIMetric, 2015) en tant que méthode d'analyse des opérations BIM aidant à l'identification des bonnes pratiques et expériences BIM.

Mais il n'y a pas de critère de performance spécifié suite aux utilisations du BIM pendant la phase GEM, pas d'application et vérification dans les études de cas.

Le BIM fait partie des TIC. Ainsi, pour évaluer ses processus d'intégration et de performance, (ISO, 2015) produit un cadre normalisé de mesure des processus pour évaluer la capacité des processus TIC. La capacité est divisée en quatre niveaux :

- Niveau 0 processus incomplet ;
- Niveau 1 processus exécuté ;
- · Niveau 2 processus géré ;
- Niveau 3 processus établi.

En ce qui concerne le cycle de vie d'un bâtiment, un processus est développé dans (ISO, 2006) :

- Phase 1, définition de l'objectif et du périmètre, correspond à la modélisation ;
- Phase 2, analyse de l'inventaire, comme les diagnostics actuels ;
- Phase 3, évaluation d'impact, prévision des impacts des risques et des actions futures ;
- Phase 4, interprétation pour traduire les données de sortie en concepts de réalité.

# **2.1.2 Outils et méthodes**

Pour construire les indicateurs selon les étapes ISO, une analyse comparative est faite entre les labels, les méthodes d'évaluation, les études existantes les plus précieuses. Il s'agit des études similaires ayant un objet d'étude similaire (par exemple gestion constructive ou patrimoniale et BIM) ou avec une méthode similaire (métrique multicritère, questionnaire pour collecter des données, traitement des données et présentation des résultats chiffrés), etc. Voir [Tableau 2-1](#page-41-0) et [Tableau 2-2.](#page-42-0)

Selon l'identification du problématique et l'analyse comparative des études similaires, la recherche quantitative est encore insuffisante. Mais les études similaires ont des significations référentielles pour développer le modèle métrique pour mesurer les impacts du BIM dans la gestion du parc immobilier. Une telle métrique scientifique est au cœur pour répondre aux besoins importants d'identification, d'analyse, d'adaptation et d'amélioration :

- Identification des problèmes de modélisation numérique, points de vue et conflits, typologie des problèmes ;
- Identification des freins et leviers pour l'adoption d'une telle vision BIM dans le cycle de vie du bâtiment ;
- Analyse structurale et fonctionnelle de systèmes de données complexes (flux, données, interopérabilité, architectures, etc.) ;
- Modélisation d'ensembles d'acteurs et de flux de données (tous les processus affectant les données) dans une vision BIM du cycle de vie du bâtiment ;
- Application de la modélisation aux études de cas (parc immobilier résidentiel et tertiaire) ;
- Évaluation des impacts des modèles et des standardisations ;
- Proposition d'une démarche d'optimisation avec caractérisation multicritères des éléments et hypothèses méthodologiques de modélisation numérique à l'échelle d'un parc immobilier.

Deux types d'informations, processus organisationnel et multicritère, sont mentionnés ci-dessus qu'il exige deux approches pour les modéliser. L'approche systémique est réalisée par la modélisation schématique tels que l'organisation des flux de données, l'approche analytique est réalisée par la modélisation numérique tels que la mesure multicritère des flux de données. Toutes les deux approches s'agissent d'utiliser une analyse conceptuelle pour transformer un concept réel en une dimension du modèle.

Les méthodologies de ces deux approches sont présentées respectivement dans les deux sections suivantes [2.2 e](#page-43-0)t [2.3 .](#page-46-0)

<span id="page-41-0"></span>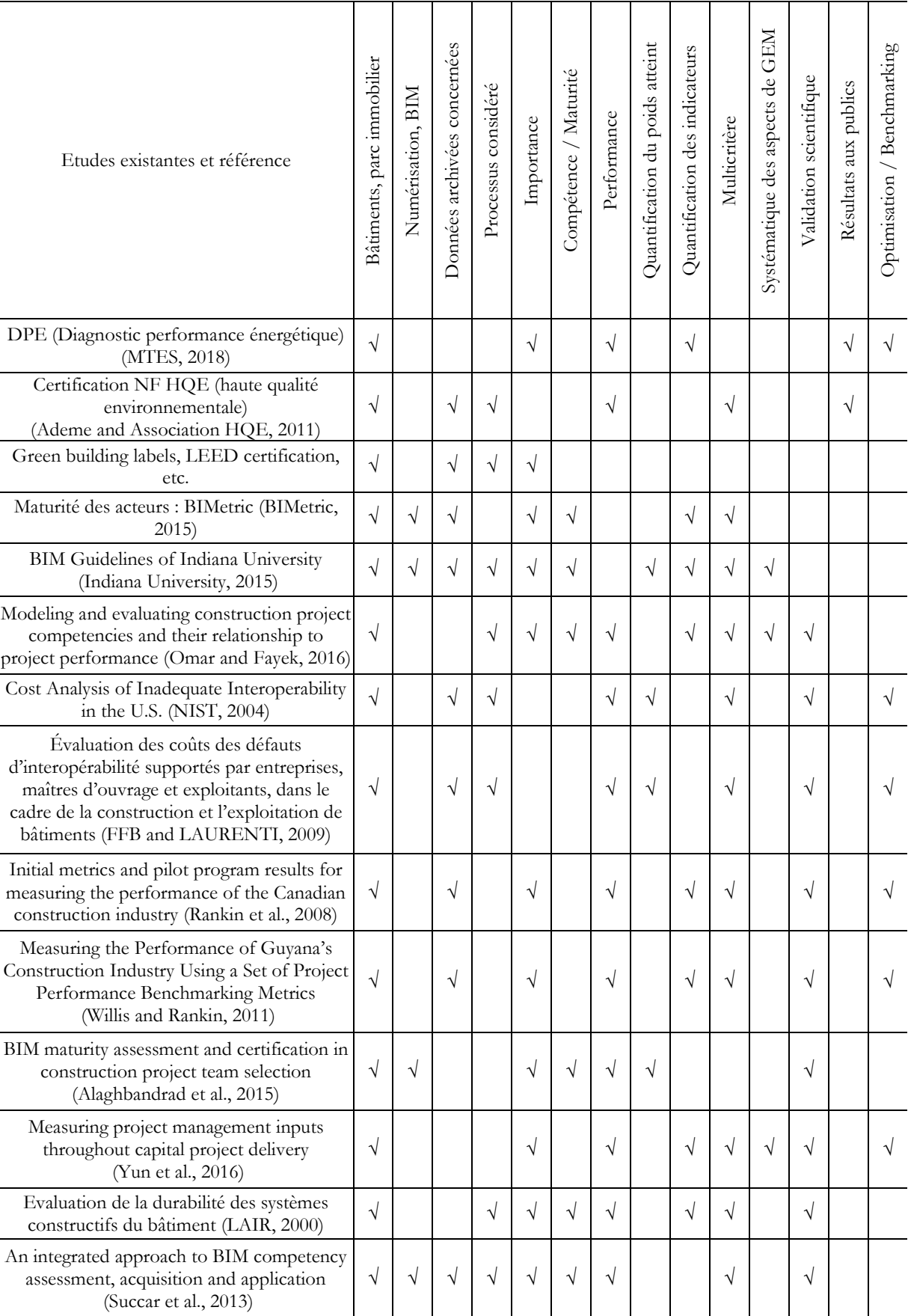

# Tableau 2-1 Comparaison des indicateurs dans les études existantes

<span id="page-42-0"></span>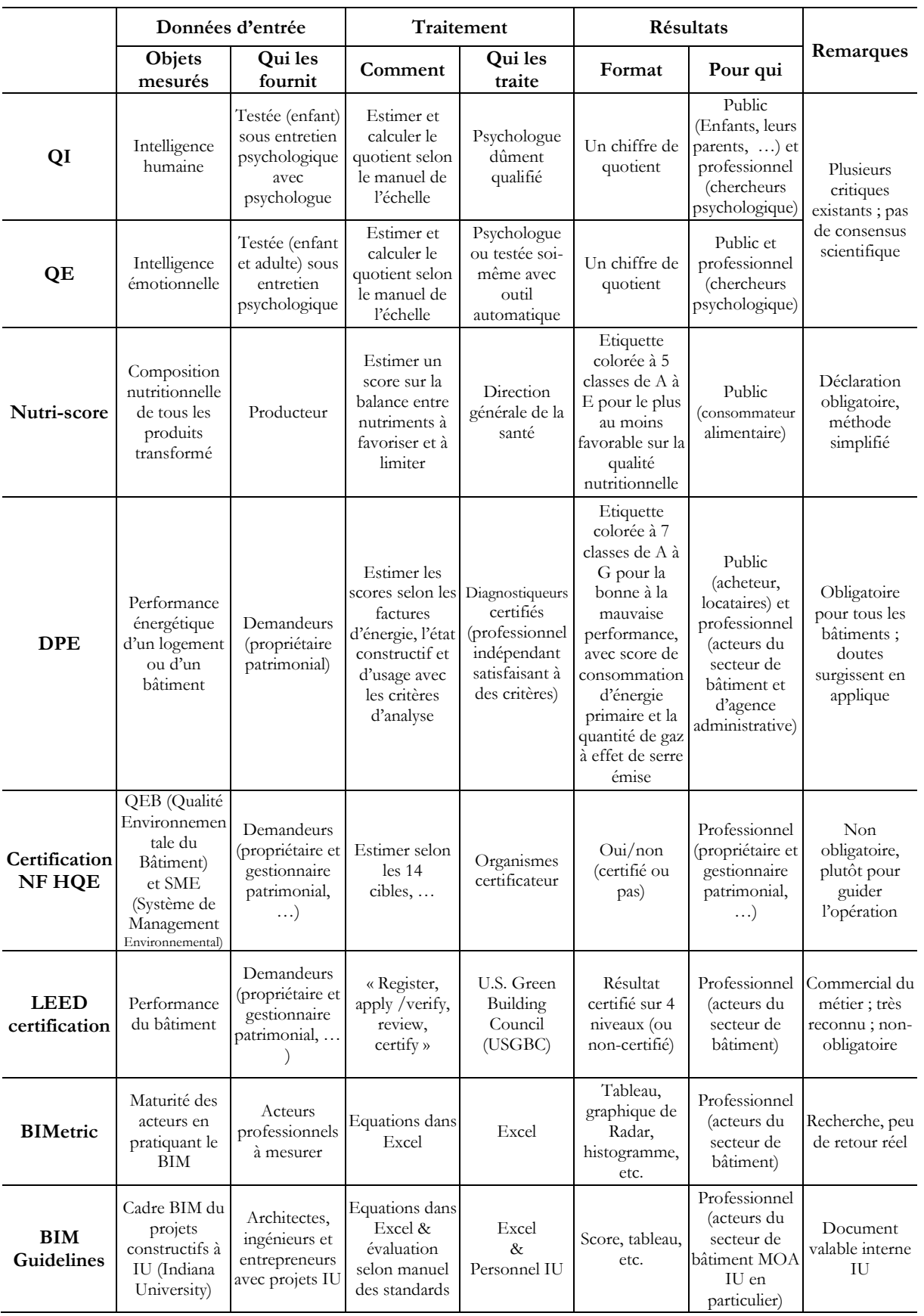

# Tableau 2-2 Comparaison des métriques existantes

# <span id="page-43-0"></span>**2.2 Système d'information (SI)**

Approche systémique pour élaborer le modèle MIB, avec workflows.

#### **2.2.1 Introduction et méthodologie**

Pour transcrire une réalité dans un modèle, c'est-à-dire le modèle MIB, des descriptions du processus existent. Un système de workflow hiérarchique est initialisé selon la méthode du **Système d'Information (SI)**, inspiré depuis la programmation : citer les fonctions pré-modélisées du cas en général. Le SI est un support pour la prise de décision organisationnelle pour aider à résoudre les problèmes en analysant un cadre systématique.

(Reix, 2011) décrit une application SI comme un ensemble de programmes logiciels utilisés pour automatiser ou assister les tâches de traitement de l'information dans un domaine particulier. Dominée par une décision en amont et exécutée par des logiciels opérationnels, l'essentiel du SI porte sur le traitement, l'archivage et la communication des informations. Il est situé dans un modèle hiérarchique du schéma (a) dans la [Figure 2-2.](#page-43-1)

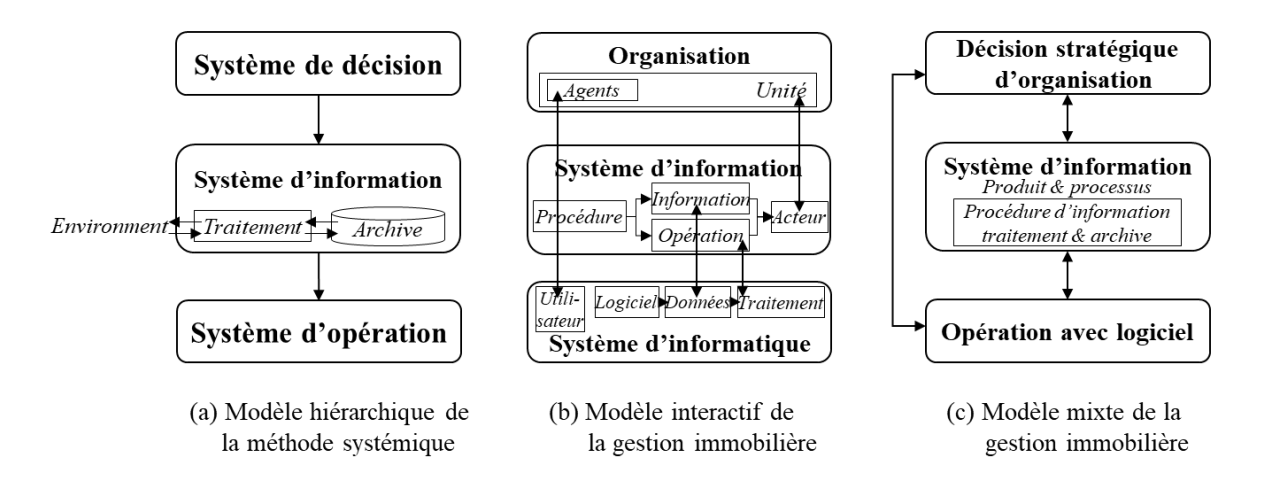

<span id="page-43-1"></span>Figure 2-2 Génération d'un modèle de gestion immobilière avec SI (Gong et al., 2018a)

Se référant à la définition des SI dans (Reix, 2011), le système d'information de gestion de patrimoine peut être défini comme un ensemble de ressources (humaines, matérielles, etc.) structurées pour acquérir, traiter, stocker, transmettre et réaliser des informations patrimoniales (données , textes, sons, images, etc.) disponibles dans (le gestionnaire de domaine) et entre (d'autres gestionnaires de domaine et parfois leurs organisations pour le partage d'informations et les utilisateurs en amont ou en aval). Cela correspond à la conception des activités de gestion de la succession dans (Bonetto and Sauce, 2005a), résumée comme un modèle interactionnel du schéma (b) dans la [Figure 2-2.](#page-43-1)

En comparant le modèle interactionnel (b) au modèle hiérarchique (a), des connexions sont trouvées. « Organisation » traite des ressources humaines et matérielles pour participer au système de décision. « SI » est la conceptualisation de l'activité du gestionnaire, il s'occupe des procédures. Le « système informatique » exécute les ordres d'opération SI par des agents organisationnels. Une tentative combine ces deux modèles en un modèle mixte du schéma (c) dans la [Figure 2-2](#page-43-1) : des décisions stratégiques sont prises et des agents sont affectés à l'exécution du SI et du système informatique. Le SI produit et traite la procédure de traitement et d'archivage des informations ; les retours sont générés du logiciel opérationnel au SI et du SI à l'organisation.

**Distinction** entre système d'information et d'informatique

Il existe deux « systèmes d'info… » dans l[a Figure 2-2](#page-43-1) système d'information et système informatique. Tous ces deux systèmes ont pour objectif de « finaliser, traiter, stocker, transporter, présenter ou détruire des informations ». Mais ils se distinguent :

- Le système d'information est un ensemble de ressources humaines et matérielles ;

- Le système informatique est un ensemble de moyens informatiques et de télécommunications au niveau d'opération. Il peut être compris dans le système d'opération.

Cette recherche s'intéresse à la modélisation du système d'information gestionnaire. Un aspect des performances à mesurer est leur système informatique. L'abréviation SI dans ce mémoire de thèse est pour système d'information.

## **2.2.2 Outils et méthodes**

La construction et l'évolution d'un système d'information toujours visent à obtenir des bénéfices. Ceci est réalisé par l'amélioration d'organisation, avec l'allocation préalable de réduction des coûts et du temps dans la gestion de projet selon (Sanchez et al., 2017). Il indique quatre niveaux de facteurs d'influence ainsi que les exigences et impacts sur les projets développés avec le système d'information : niveau de poste spécifique, niveau de projet, niveau de gestionnaire, et niveau d'équipe projet.

Les **workflows** (Workflow Patterns Initiative, 2017) sont utilisés pour réaliser la modélisation organisationnelle du SI, y compris les informations organisationnelles pour l'attribution des tâches et les processus de traitement de ces tâches. Le diagramme workflow est utilisé dans la recherche scientifique comme (Lu et al., 2018) (Li et al., 2017) (Succar et al., 2013) (Al-Barakati et al., 2014) (Hammori et al., 2006) etc. La connaissance et l'analyse du workflow sont considérées comme la

toute première étape de l'intégration du BIM (Randy Deutsch et al., 2011) aux différents niveaux de contribution d'un personnel, d'une équipe, d'une organisation, du commerce et de l'industrie.

« Workflow » en Français

Le terme officiellement recommandé par la Commission générale de terminologie et de néologie est « flux de travaux » du domaine informatique, équivalent anglais du workflow (education.gouv, 2003). Le grand dictionnaire terminologique propose « flux de travaux », « flux des travaux », ou « automatisation des processus ». On trouve aussi l'expression « flux opérationnel » chez des professionnels.

Ce terme par la suite sera utilisé « workflow » dans le travail de cette recherche.

Pour la construction du workflow, les algorithmes d'informatique pour parcourir ou rechercher des structures de données arborescentes ou graphiques sont utilisés : parcours en profondeur (Depth-first search, DFS) et parcours en largeur (Breadth-first search, BFS) (Hammori et al., 2006). DFS commence au nœud racine et explore autant que possible le long de chaque branche, il est préféré pour détailler les activités modélisées. BFS explore tous les nœuds voisins à la profondeur actuelle avant de passer aux nœuds au niveau de profondeur suivant, il est préféré pour présenter la globalité du système.

Les méthodes cartésiennes et systémiques sont également référenciées. Ces méthodes sont utilisées pour analyser de système d'information basée sur la décomposition hiérarchique des processus et des flux d'information. Elles combinent une approche de conception fonctionnelle avec le paradigme cartésien. Dans lesquelles une analyse fonctionnelle descendante SADT (Structured Analysis and Design Technics) est utilisée dans cette recherche, voir [Figure 2-3](#page-45-0) (a) son prototype selon (Patrick Serrafero, 2018) et (b) sa simplification spécifiée pour le modèle MIB.

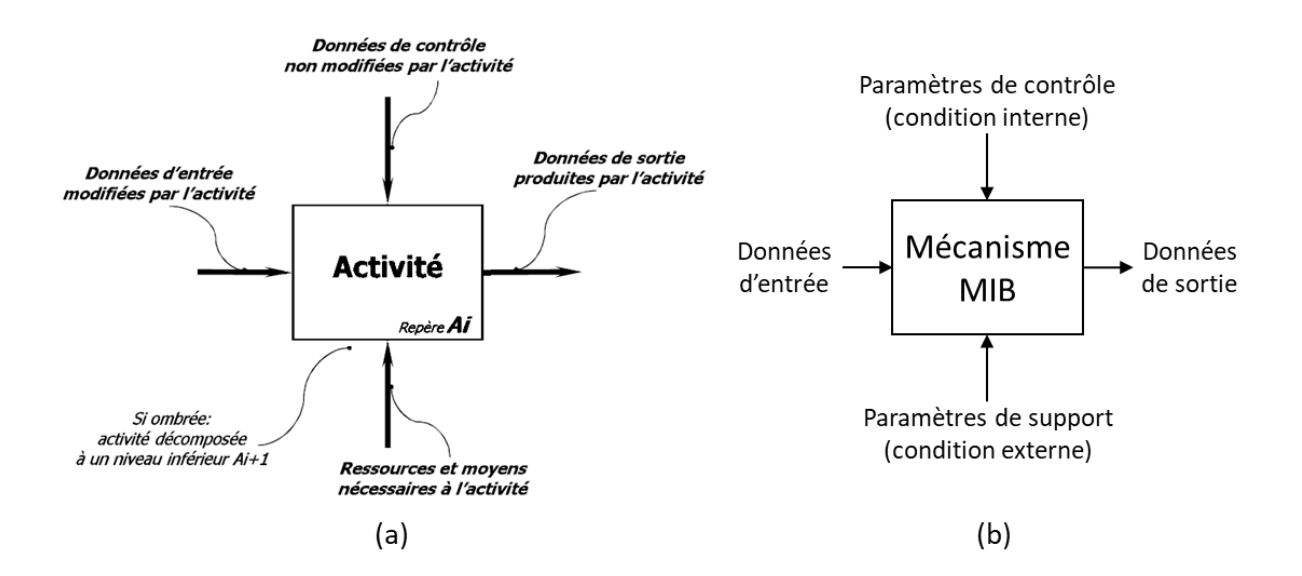

<span id="page-45-0"></span>Figure 2-3 Modélisation IDEF0 (SADT) et spécification du modèle MIB

# <span id="page-46-0"></span>**2.3 Analyse de décision multicritère (MCDA)**

Approche analytique pour élaborer le modèle MIB, avec KPI et indices.

## **2.3.1 Introduction et méthodologie**

Il existe de nombreuses disciplines scientifiques qui insistent sur les hypothèses d'un critère objectif d'optimalité. La science de l'aide à la décision insiste pour trouver des concepts, des modèles, des procédures et des résultats qui tiennent compte des besoins subjectifs des décideurs au cours d'un processus décisionnel (Roy, 1985). Elle décrit la réalité avec une suite des critères chiffrés mais le résultat de l'analyse d'aide à la décision ne représente pas à 100% la réalité absolue (ibid.).

La construction d'une analyse de l'aide à la décision est basée sur une considération complète des facteurs environnementaux du système ciblé. Plus les facteurs environnementaux et les solutions candidates sont pris en compte ; plus le processus d'analyse devient complexe, les résultats obtenus sont également plus susceptibles d'optimisation.

Actuellement, **l'analyse décisionnelle multicritères** (en anglais **MCDA** for **Multiple-Criteria Decision Analysis**) permet de résumer et caractériser les facteurs environnementaux, qui forment le contexte du système et impactent la décision à analyser. MCDA est largement utilisé pour résoudre les problèmes de prise de décision en recherchant des solutions de compromis parmi plusieurs critères selon (Thorel, 2014). Ces critères peuvent être situés à différents niveaux opérationnels, tels que la stratégie, la technique et les niveaux politiques, avec des facteurs multidisciplinaires.

Un tel caractère répond aux besoins de mesure des secteurs du bâtiment.

Certains problèmes de conception pour les bâtiments de nouvelle construction ou de rénovation ont été résolus avec les méthodes MCDA selon (Mela et al., 2012) afin de trouver la solution de conception optimisée. La mise en service du BEM a pris en compte plusieurs facteurs dans la formation des critères de performance et des critères d'acceptation selon (Visier and Buswell, 2010). Cette application de MCDA sur le BEM mérite d'être développée tout au long du cycle de vie d'un bâtiment. Elle est référentielle pour les problèmes similaires, tels que l'intégration du BIM non seulement dans la phase conception-construction mais la GEM également.

Pour résoudre un problème de décision multicritère, les méthodes utilisées doivent emprunter l'un des quatre types de procédures de décision après (Roy, 1985) : choix, tri, classement et description. ELECTRE (ELimination et Choix Traduisant la Réalité) est une série représentative des méthodes d'aide à la décision multicritère (ibid.). La méthode de tri, par exemple ELECTRE TRI, produit une évaluation intrinsèque qu'elle ne compare pas une action à une autre mais à l'action référente sur l'ensemble. C'est une procédure d'affectation à des catégories. Les méthodes de tri combinent les caractéristiques de la méthode choix comme ELECTRE I et ELECTRE II, et les méthodes d'arrangement comme ELECTRE III.

Elle nécessite d'identifier les facteurs multidisciplinaires et les actions essentiels dans le processus décisionnel (Martel, 1999). Pour les relations des critères, (Geldermann et al., 2009) propose deux façons différentes, les **inter-critères** pour pondérer l'importance relative entre les différents critères et les **intra-critères** pour modéliser la préférence interne de chaque critère.

## **2.3.2 Outils et méthodes**

La mesure est traduite dans un système métrique, c'est-à-dire le modèle MIB, avec des données multicritères pour réaliser la mesure quantitative.

Ces données fournissent une description numérique abstraite d'objets, d'événements, de personnes et d'autres personnes dans le monde réel afin d'obtenir des informations de meilleure qualité. Selon (Rossi and Crenna, 2017), il s'agit d'un important outil d'enquête en science de la mesure.

Cette recherche se réfère aux quatre étapes proposées dans (Thorel, 2014) pour construire le modèle MIB, donc un **processus d'approche analytique** :

- (1) Définir les problèmes de décision : adaptation et optimisation de la gestion de patrimoine immobilier actuelle face à la transition BIM ;
- (2) Comparer les activités potentielles : différentes solutions (activités et processus) pour la gestion de patrimoine avec ou sans BIM ;
- (3) Construire les critères de décision : les **KPI (Key Performance Indicator)**, les trois indices (importance, compétence et performances), règles de calcul, etc. ;
- (4) Modélisation des préférences du décideur : profilage et modélisation des cas réels de gestion de succession à l'aide d'indices métriques.

« Indicateurs clés de performance » est une traduction littérale depuis le nom anglais du KPI. Ce terme par la suite sera utilisé « KPI » dans le travail de cette recherche. « KPI » en Français

Du point de vue du MCDA, l'étape clé dans l'élaboration des données du modèle est la conception, l'allocation, le calcul des KPI avec des trois indices (importance, compétence et performance). Une méthode plus spécifique en trois étapes (Paul-Marie Boulanger, 2004) a été utilisée pour établir cette description numérique, KPI avec trois indices :

- (1) Utiliser une analyse conceptuelle pour transformer un concept en une dimension : définir les principaux indicateurs de performance clés et sous-indicateurs de performance clés sur la base des recherches existantes, des documents de référence et des observations avec les gestionnaires ;
- (2) Identifier la dimension modélisée et choisir des valeurs de mesure pour construire des indicateurs : évaluer le KPI avec trois indices de base basés sur des entretiens, des enquêtes de données et des observations sur les gestionnaires ;
- (3) Attribuer des pondérations à chaque indicateur et des indicateurs pondérés agrégés pour obtenir l'indice de visée : calcul et présentation des résultats des indicateurs de performance.

Les méthodes des processus d'analyse multicritères sont flexibles au sens de la modélisation (Helsinki University of Technology - Systems Analysis Laboratory, 2003). Par exemple, il existe deux types de processus : le processus descendant (top-down), qui commence à traiter des objectifs fondamentaux avec des sous-objectifs ; le processus ascendant (bottom-up), qui commence à identifier toutes les différences significatives entre les critères, puis à les combiner selon des objectifs de niveau supérieur (ibid.). Une analyse multicritère peut utiliser un processus descendant et ascendant. Parfois elle peut utiliser également ces deux processus l'un après l'autre, ou l'un sur le global et l'autre sur une sous-section, …

Le processus descendant est préféré pour construire une hiérarchie d'objectifs fondamentaux, elle suit l'orientation des tâches qui circulent dans la structure des workflows modélisés.

Le processus ascendant est préféré pour générer un réseau d'objectifs de fin de moyen, elle est utilisée dans le calcul des indices KPI à partir des indices originaux d'entrée (chaque KPI de chaque activité de fonction spécifique) aux résultats de sortie (indices synthétisés pour le système modélisé).

Vue les avantages et limites des méthode MCDA ainsi que la complexité des activités constructives et immobilières, les éléments d'un projet participant à l'analyse multicritères varient fortement d'un à l'autre, entre différents lieux et dans le temps. Pour cela, la définition des multicritères est nécessaire pour équilibrer la généralité et la spécificité. La généralité du modèle transversal est pour couvrir le plus de conditions de cas possible. La spécificité est de rendre l'utilisation du modèle plus flexible dans des cas réels avec leurs propres caractéristiques modélisées.

# <span id="page-49-0"></span>**2.4 Cycle de développement en V**

Méthodologie de processus pour élaborer le modèle MIB.

## **2.4.1 Introduction et méthodologie**

Pour répondre à des besoins concrets réels et construire un outil de modélisation virtuel, il existe des méthodes scientifiques et standardisés, tels que la théorie du modèle V. Il s'agit d'une méthode de l'ingénierie du système proposée pour la première fois par (Forsberg and Mooz, 1991), voir [Figure 2-4](#page-49-1) (*« Vee » Model*), comme modèle de SDLC (systems development life cycle) pour développer des logiciels informatiques. Depuis lors, cette méthode a été normalisée dans le processus et largement utilisée non seulement dans le développement de logiciels, mais également étendue à la gestion du projet de cycle de vie de développement de l'industrie. Il est également reconnu comme un modèle de vérification et de validation.

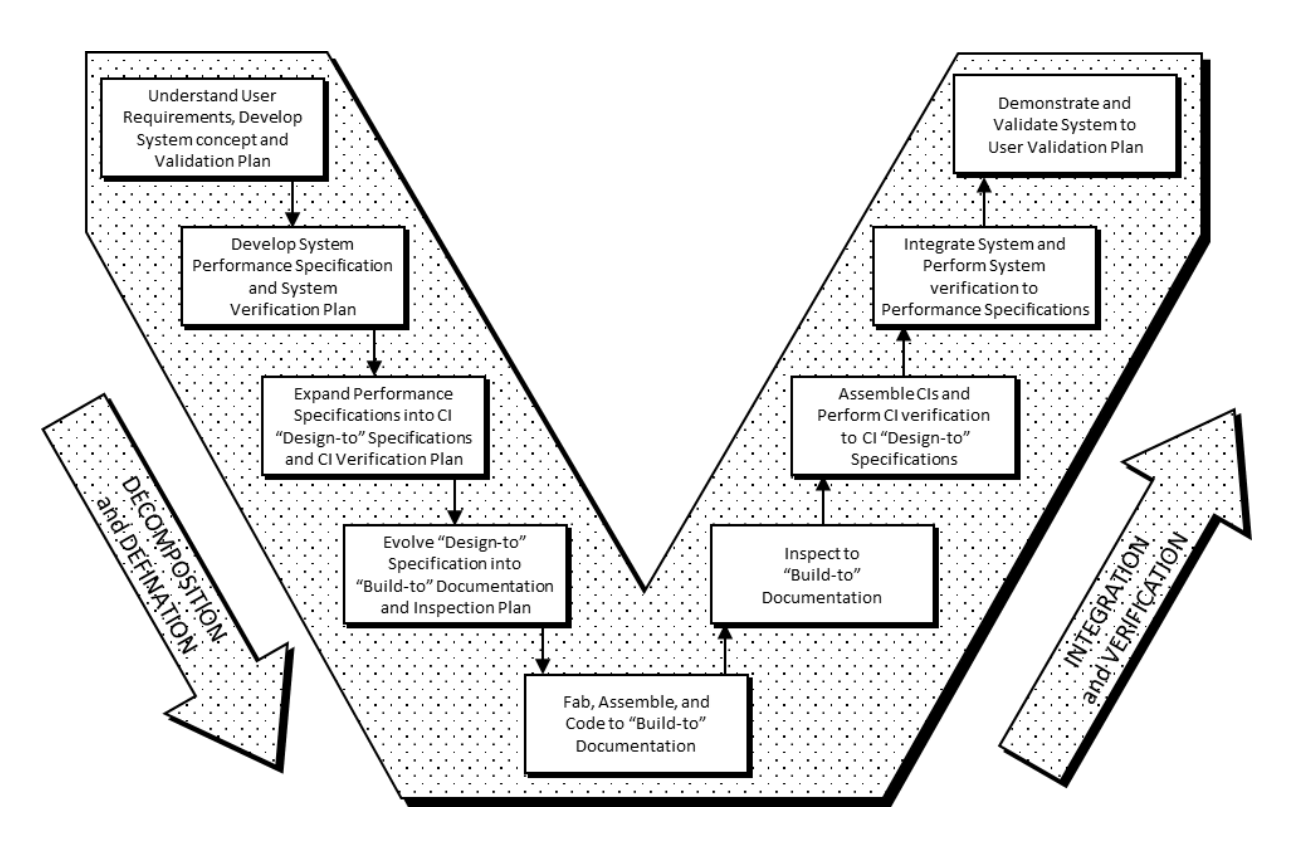

<span id="page-49-1"></span>Figure 2-4 Modèle du cycle de développement en V (Forsberg and Mooz, 1991)

#### **2.4.1 Outils et méthodes**

La discussion et l'adaptation française de cette méthode est introduite selon (Larvet, 1994) comme **cycle de développement en V** de l'AFCIQ (Association Française pour la Qualité) voir la partie en trait solide dans la [Figure 2-5.](#page-50-0) 

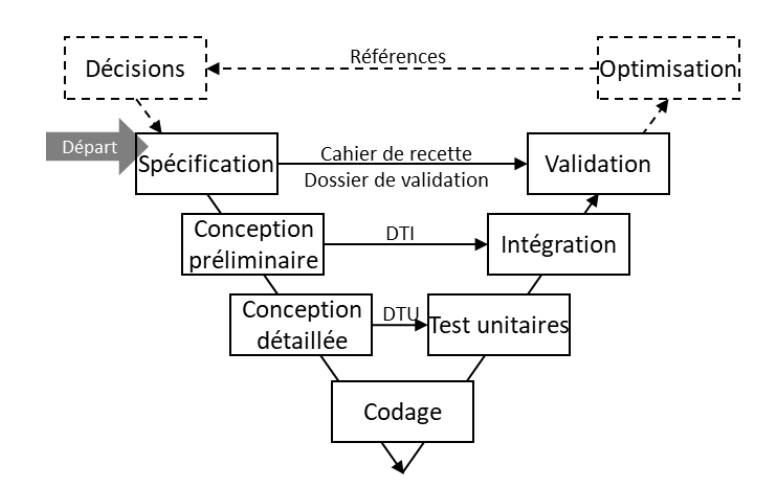

<span id="page-50-0"></span>Figure 2-5 Cycle de développement en V de l'AFCIQ (Larvet, 1994) avec optimisation

Le début de cette méthode est la « spécification ». Dans le processus du cycle en V, le chemin descendant vers la gauche résume la réalité au modèle, comme un **démantèlement fonctionnel** ; le chemin qui monte vers la droite restitue le modèle à la réalité, comme **remontage organique** ; les trajets horizontaux de gauche à droite produisent des références de validation entre les fonctions requises et exécutées. DTU = Dossier des Tests Unitaires, DTI = Dossier des Tests d'Intégration.

Ce processus du cycle en V peut être utilisé pour modéliser un outil du système, tels qu'un système métrique. En appliquant le développement du modèle dans des projets réels avec validation et optimisation, la méthode du cycle V est spécifiée dans cette recherche avec une partie d'**optimisation** en supplémentaire, voir la partie en trait pointillé (optimisation – références – décisions) dans la [Figure 2-5.](#page-50-0) L'optimisation est obtenue en fonction de l'analyse des résultats de la métrique. Ils sont constitués comme références pour aider à la décision de prendre de nouvelles actions. Les impacts des actions peuvent faire évoluer la spécification des caractéristiques dans le développement suivant.

# **Conclusion du chapitre 2**

Ce chapitre de l'état de l'art présente les méthodes scientifiques au niveau du développement actuellement dans quatre domaines : méthode de mesure avec système métrique, méthodes de l'analyse de décision multicritère (MCDA), méthodes du système d'information (SI) et cycle de développement en V. Chaque méthode est référencée en lien avec cette recherche.

La mesure métrique généralise le modèle à développer ainsi que les composants à construire. La méthode est chargée de transférer des objets d'étude réels vers un modèle virtuel. Deux types de modélisation sont nécessaires : la modélisation schématique pour transcrire les organismes et les processus, la modélisation numérique pour quantifier les performances et participer au calcul.

Les méthodes de l'analyse de décision multicritère sont utilisées pour la modélisation numérique par KPI, comme une approche analytique. Elles sont pour aider à la prise de décision, au lieu de prendre la décision à la place des décideurs, a fortiori inventer des choix d'action. Ainsi, les KPI avec indices peuvent être utilisés à s'établir dans le modèle et à opérer dans l'étude de cas, afin de mesurer les performances, d'identifier le meilleur choix ou d'éviter le mauvais.

Les méthodes du système d'information sont utilisées pour la modélisation schématique par workflows, comme une approche systémique. Les analyses et les méthodes sont précisées dans l'initialisation de la modélisation avec workflow, SADT, … Elles font un support pour la prise de décision et le contrôle organisationnel.

Le cycle de développement en V guide le processus de construction du modèle. Ce processus est formalisé par deux branches de démontage fonctionnel et de remontage organique. L'adaptation peut être fait avec l'optimisation supplémentaire pour exploiter le modèle dans l'étude de cas réels.

Basé sur le cycle en V, le chapitre 3 présente l'élaboration du modèle visant à mesurer les impacts du BIM.

# Elaboration du modèle MIB

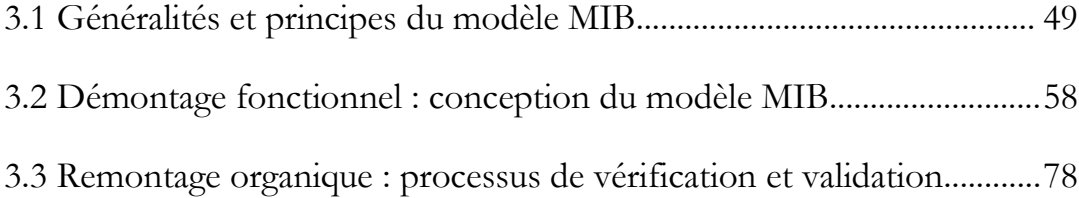

# <span id="page-54-0"></span>**3.1 Généralités et principes du modèle MIB**

Le chapitre 3 présente le développement du cycle en V pour construire le modèle

MIB, y compris le démontage fonctionnel et le remontage organique.

Les informations et processus de base sont d'abord présentés.

# **3.1.1 Objectif et périmètre**

**L'objectif du modèle MIB** (Mesure des Impacts du BIM) consiste à modéliser les flux de données du système de gestion de patrimoine immobilier pour mesurer quantitativement les impacts de l'intégration du BIM sur la performance du gestionnaire. Il vise à produire un diagnostic actuel, et sur lequel, mesurer les impacts potentiels.

Ainsi, le **périmètre d'étude** est l'ensemble des processus et les informations liées à l'intégration du BIM et des performances de gestion d'un parc immobilier non-technique pour un an cumulatif. Dans lequel les quatre éléments clés sont spécifiés ci-dessous :

- Les « processus » impliquent la manière dont ils assignent et exécutent les tâches quotidiennes déterminées par leur structure organisationnelle et leur mode de travail.
- Les « informations liées à l'intégration du BIM » signifient les informations qui sont susceptibles d'être impactées par l'intégration BIM.
- Des « performances » existent dans deux directions. Pour le diagnostic actuel, les « performances » présentent la mesure de gestion du parc immobilier avant l'intégration du BIM, comme le départ des scénarios hypothétiques d'actions futures. Pour les prévisions d'impacts potentiels, les « performances » présentent la mesure après BIM intégré comme les sorties des scénarios.
- Le « parc immobilier non-technique » représente les bâtiments du type en commun tels que logements et bureaux etc., pour se distinguer avec les bâtiments avec besoins spécifiques tels qu'un hôpital chirurgical.
- La durée « un an » est choisie en fonction de la pratique de l'année d'exercice pour mettre à disposition des données statistiques, et de la durée pertinente pour couvrir tous les types de travaux étudiés afin de simuler les interventions futures. C'est une durée par défaut. Elle peut être cumulée (ou partiellement réalisée) pour plusieurs années (ou quelques mois).

## **3.1.2 Distinction des concepts**

Certains concepts sont distingués avant la présentation détaillée de la modélisation MIB.

#### **3.1.2.1 Modélisation schématique et numérique**

La modélisation de la performance de la gestion du parc immobilier se construit dans cette recherche en deux parties : schématique et numérique.

**La modélisation schématique** présente les relations organisationnelles d'un gestionnaire à l'aide d'une approche systémique. De nombreuses activités concernées par la gestion et la transition numériques sont sélectionnées. Un outil de workflow est utilisé pour relier ces activités en fonction de leurs relations réelles. Le diagramme de workflow de chaque cas d'étude réel est référencé à un modèle général prédéfini.

**La modélisation numérique** présente la quantification des performances des fonctions de gestion du parc immobilier par une approche analytique. Toutes les activités modélisées sont quantifiées pour leur performance et leur poids de distribution. Ces quantifications sont mesurées selon plusieurs critères et les réglementations définies par les tableaux KPI sous 8 aspects.

La modélisation schématique et numérique présente respectivement les relations organisationnelles et la quantification des performances des objets d'étude. La combinaison de ces deux parties participe au modèle MIB, à toutes les étapes des données d'entrée (input ou intrant) aux données de sortie (output ou extrant).

La partie schématique de la modélisation en tant qu'approche systémique est conçue pour construire la structure du gestionnaire, comme « l'os » ; la partie numérique en tant qu'approche analytique est conçue pour remplir la structure de mesures quantitatives, comme « la chair ». Il s'agit d'une modélisation combinée des deux approches pour établir un système complet avec des paramètres multidisciplinaires.

#### **3.1.2.2 Diagnostic actuel et prévision des impacts potentiels**

Le diagnostic actuel et la prévision des impacts potentiels sont deux questions auxquelles le modèle MIB doit répondre.

Le diagnostic actuel est la mesure quantitative du fonctionnement du flux de données dans le système actuel avant l'intégration BIM ou toute autre intervention. Le diagnostic actuel est un reflet des performances et des conditions de l'année étudiée, comme l'année N. Cependant, les impacts des conditions internes et externes sont déjà pris en compte dans les informations requises, c'està-dire pas de variance des paramètres de la condition interne et externe pour le diagnostic actuel.

**La prévision des impacts potentiels** est la mesure quantitative du fonctionnement du flux de données du futur système après le BIM intégré ou la mise en œuvre d'autres interventions. Dans cette mesure, les conditions de modélisation changent lors du calcul du modèle, c'est-à-dire que ses données de sortie dépendent non seulement des données d'entrée (du diagnostic courant) mais aussi des variances des paramètres de condition (selon l'hypothèse de l'année N + 1). Pour spécifier la mesure au cours de l'année N + 1 avec ces variances, un outil informatique Matlab Simulink est utilisé pour simuler les variances de ces paramètres. Ainsi, cette mesure des impacts potentiels est aussi appelée mesure dynamique ou mesure sous Matlab.

Les impacts potentiels sont à prévoir depuis l'état actuel. Avant de lancer des simulations de prévision d'impact, les données d'entrée pour le diagnostic actuel sont également traitées en mesure dynamique. Il s'agit d'obtenir les données intermédiaires dans les conditions actuelles en tant que groupe de contrôle, puis elles sont référencées et comparées aux scénarios hypothétiques.

#### **3.1.2.3 Types d'archivage du BIM, numérique et papier**

Concernant l'intégration du BIM, les informations et leurs supports sont essentiels. Une classification et le recensement sont introduits pour mesurer les documents archivés sur le parc immobilier. Selon l'objectif de cette recherche, les documents archivés sont classés en trois types :

- (1) **BIM** : Archivage de documents au format BIM et relatifs au BIM pouvant être exploités et développés dans un environnement BIM (par exemple, .ifc, .rvt, .rfa, .xml, etc.) sur certains moyens de stockage (serveur, disque dure, clé USB, cloud, etc.).
- (2) **Numérique** : Archivage des documents au format numérique mais sans BIM (par exemple, .pdf, .dwg, .doc, .jpg, etc.) sur certains moyens de stockage (serveur, disque dure, clé USB, cloud, etc.).
- (3) **Papier** : Archivage de documents sur papier imprimé et écrit (et également sur d'autres supports physiques, par exemple une plaque métallique).

Le nombre de documents archivés peut être répertorié dans le même type, mais n'est pas comptabilisable entre différents types. C'est-à-dire que l'on ne peut pas dire qu'un parc immobilier possède 50% d'archivage papier, puis 40% numérique et 10% en BIM. Pour mesurer le statut d'archivage dans le modèle, des données de pourcentage sont utilisées dans le recensement d'un type de document, comme la « proportion de patrimoine équipés de tel type ». Par exemple, « un parc possède 5% d'archivage en BIM », cela signifie que 5% des bâtiments de l'ensemble du parc immobilier sont équipés de documents archivés en BIM, puis les 95% restants sans BIM. Plus de détails du type d'archivage

> Voir plus d'analyse de type d'archivage en [Annexe A a](#page-174-0)près le questionnaire d'entretien, où les distributions des différents archivages sont questionnées et étudiées, à partir de page [173.](#page-178-0)

## **3.1.3 Organigramme logique et Algorithme du mécanisme**

Le modèle MIB est construit sous la structure IDEF0 (SADT) spécifiée sur la [Figure 3-1](#page-57-0) (a). Selon le principe du SADT, l'objectif et les ajustements à cette recherche, les cinq composantes présentent les processus de construction du modèle MIB : les données d'entrée sont traitées par le mécanisme du BIM pour obtenir les données de sortie, avec la participation des paramètres de contrôle et de support. Un exemple concret pour l'activité de consultation BIM est dans la [Figure](#page-57-0)  [3-1](#page-57-0) (b).

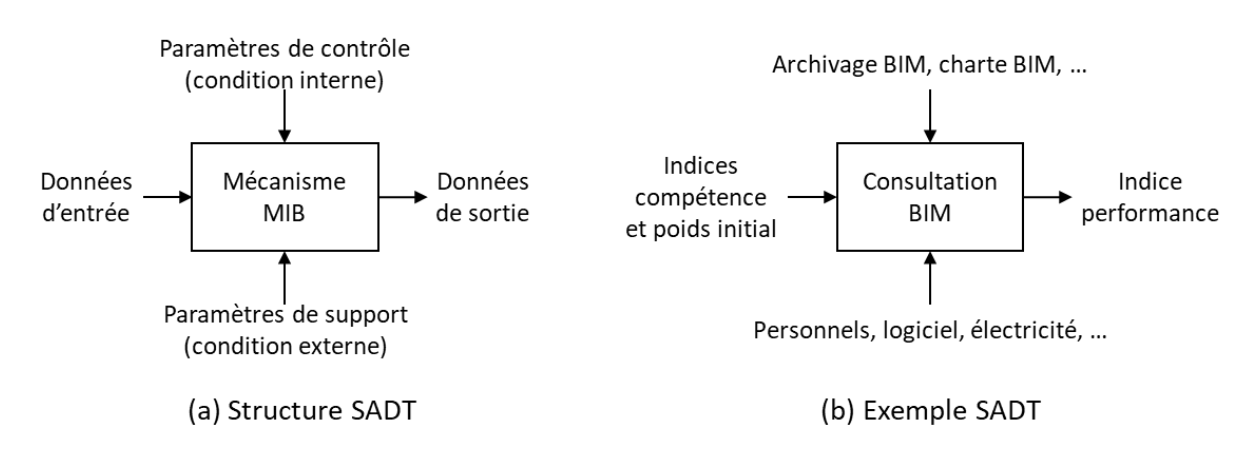

Figure 3-1 Structure et exemple de SADT spécifié au modèle MIB

<span id="page-57-0"></span>D'abord, les **données d'entrée** sont obtenues en traitant les informations requises dans les recherches et les entretiens avec les gestionnaires. Il s'agit d'informations concernant l'organisation du gestionnaire, les processus de travail, les chiffres clés du parc, les évaluations des agents sur leur métier, etc. Ainsi, les données d'entrée sont composées de deux types d'informations schématiques et numériques. Ensuite, la mesure du modèle MIB est démarrée avec ces données d'entrée, pour calculer les indices des **Données de sortie**. Par exemple, dans la [Figure 3-1](#page-57-0) (b), pour une activité modélisée « consultation BIM », les indices de compétence et de poids initiaux sont calculés pour sortir de l'indice de performance. Ce score d'indice de performance est la mesure quantitative de l'activité « consultation BIM ».

Les informations requises sont également traitées pour obtenir les **Paramètres de contrôle** décrivant la condition externe et les **Paramètres de support** décrivant la condition interne. Ces deux groupes de paramètres participent au calcul des données. En quantifiant et en transmettant les hypothèses de changement au système modélisé, ces paramètres modifient les valeurs d'indice en prévention d'impact ; mais ils ne modifient pas les indices du diagnostic actuel, ces deux groupes de paramètres sont inchangés lors du calcul du modèle. Par exemple, sur la [Figure 3-1](#page-57-0) (b), les conditions externes (personnelles, logicielles, électriques, etc.) et internes (interaction d'autres activités telles que l'archivage BIM, interopérabilité grâce à la charte, etc.) sont quantifiées par ces paramètres de support et de contrôle. Les hypothèses modifient ces conditions, puis font varier ces paramètres, puis modifient les résultats de calcul, c'est-à-dire les indices de performance.

Le processus de traitement des données d'entrée sous les paramètres de condition est spécifié dans le composant **Mécanisme MIB**. Il s'agit de l'ensemble des principes du mécanisme du modèle pour le traitement des données d'entrée en données de sortie, y compris les définitions des variables, les équations de calcul, les intervalles de score valides, les filtres pour les données produites, etc. Ensuite, les données produites à partir du modèle sont interprétées à partir de figures concrètes avec des significations réelles, soit le diagnostic actuel ou la prévision des impacts potentiels.

Plus de détails sur les deux groupes de paramètres

Les paramètres de contrôle décrivent la condition interne dans le modèle lui-même, comme les interactions entre les activités qui peuvent évoluer indépendamment de l'environnement. Ils surveillent les changements dans les indices. Ces paramètres traduisent les changements de la condition interne en variances des variables pouvant participer au calcul du modèle.

Les paramètres de support décrivent l'état extérieur de l'environnement et les interventions humaines qui fournissent et modifient les ressources et les moyens. Ils fournissent les moyens et les ressources qui soutiennent le mécanisme. Ces paramètres traduisent les changements de condition externes aux variances des variables pouvant participer au calcul du modèle.

Les paramètres de contrôle et de prise en charge sont distingués des données d'entrée. Ils participent tous au calcul du modèle. Les données d'entrée évoluent au cours du calcul et sont ensuite transmises aux données de sortie. Cependant, les paramètres ne changent pas pendant le calcul.

Voir les cinq sections du chapitre [3.2 q](#page-63-0)ui présentent respectivement ces cinq composants SADT du modèle MIB avec plus de détails, y compris les calculs.

## **3.1.4 Modélisation initialisée par informations requises**

Le prototype du modèle MIB est établi à partir du workflow (Workflow Patterns Initiative, 2017) pour décrire la structure organisationnelle des gestionnaires, et KPI (Paul-Marie Boulanger, 2004) (Omar and Fayek, 2016) (Mela et al., 2012) (Rankin et al., 2008) pour la modélisation numérique des performances. Ainsi, les processus, principes, paramètres, … utilisés dans les références cidessus sont pris en compte dans la collecte d'informations pour construire le modèle MIB. Il prend en compte des détails, des risques et des réactions plus temporels et séquentiels, … afin de simuler le plus possible un processus d'activité. Les hypothèses d'actions potentielles à entreprendre sur le système, notamment les anticipations de risques potentiels et les simulations d'interventions prévues sur l'état actuel.

Ainsi, beaucoup d'informations sont requises par (1) la recherche documentaire et bibliographique des études scientifiques, (2) les entretiens avec le personnel des gestionnaires du patrimoine et les observations de leur travail quotidien, (3) les documents complémentaires fournis par les personnes interrogées ou collectés auprès du public sources. Ces informations requises sont d'abord traitées pour obtenir les activités et les critères à modéliser, puis pour alimenter les données d'entrée du modèle.

#### **3.1.4.1 Sélection des activités à modéliser**

La sélection des activités à modéliser est basée sur les informations requises et l'objectif du MIB.

Le patrimoine immobilier est constitué de toutes les constructions et travaux nécessaires à la réalisation. La gestion de patrimoine est composée de nombreuses activités nécessitant des fonctions de flux de données dans la construction du modèle MIB.

L'objectif de cette recherche est d'étudier les activités de la transition numérique, notamment l'intégration du BIM parmi les principales missions des gestionnaires. Ainsi, concernant l'ensemble de la gestion, exploitation et maintenance (GEM), trois activités principales sont sélectionnées et modélisées : Opération et maintenance, Réhabilitation et Construction neuve. Ces trois existent dans tous les systèmes de gestion de patrimoine immobilier et sont liés au cœur des travaux patrimoniaux et des flux de données.

Dans cet environnement, d'autres activités sont sélectionnées pour compléter le système. Voir toutes les activités sélectionnées dans le [Tableau 3-1.](#page-60-0) Sur une échelle plus macro (lignes 3, 2, 1), les principales catégories de services, GEM du bâtiment jusqu'à GEM des bâtiments (parc) sont sélectionnées pour la suite de modélisation. À une échelle plus micro (lignes 5, 6), les sous-activités liées au travail et les flux de données pour soutenir le travail sont divisés en quatre groupes et spécifiés dans plusieurs sous-activités plus précisées de sous-activité.

Références pour sélectionner les activités

La sélection des activités à modéliser est invoquée par plusieurs références. Du point de vue des études et des projets en général, par exemple, le livre de gestion de patrimoine partie 1 (Bonetto and Sauce, 2005a) est consulté pour la sélection des activités et les relations d'organisation des activités, ainsi que le même référentiel avec l'accent mis sur l'échange d'informations présenté dans la partie 2 (Bonetto and Sauce, 2005b). Plusieurs documents du PTNB sont également référencés par exemple (PTNB and MIQCP, 2016) (PTNB, 2017) pour identifier les activités les plus sensibles et recommandées à développer pour la transition numérique. Le même objectif est également confié à la recherche dans les accords de projet BIM et le guide méthodologique (Mediaconstruct, 2016).

Du point de vue d'études et de projets spécifiques, par exemple, des exemples de documents élaborés à partir du BIM ou de la maquette numérique par le pouvoir adjudicateur sont consultés, par exemple (Habitat 76 et al., 2016) (RARA, 2017) en tant que cahiers de gestion . La recherche scientifique avec des objets similaires comme (Lu et al., 2018), (Ronyastra et al., 2015), etc. est également prise en compte. Pour compléter la condition au plus près du contexte et à jour, la sélection des activités est particulièrement prise en compte dans les entretiens avec 11 gestionnaires français, voir [Annexe A .](#page-174-0)

#### Tableau 3-1 Bilan des activités sélectionnés

<span id="page-60-0"></span>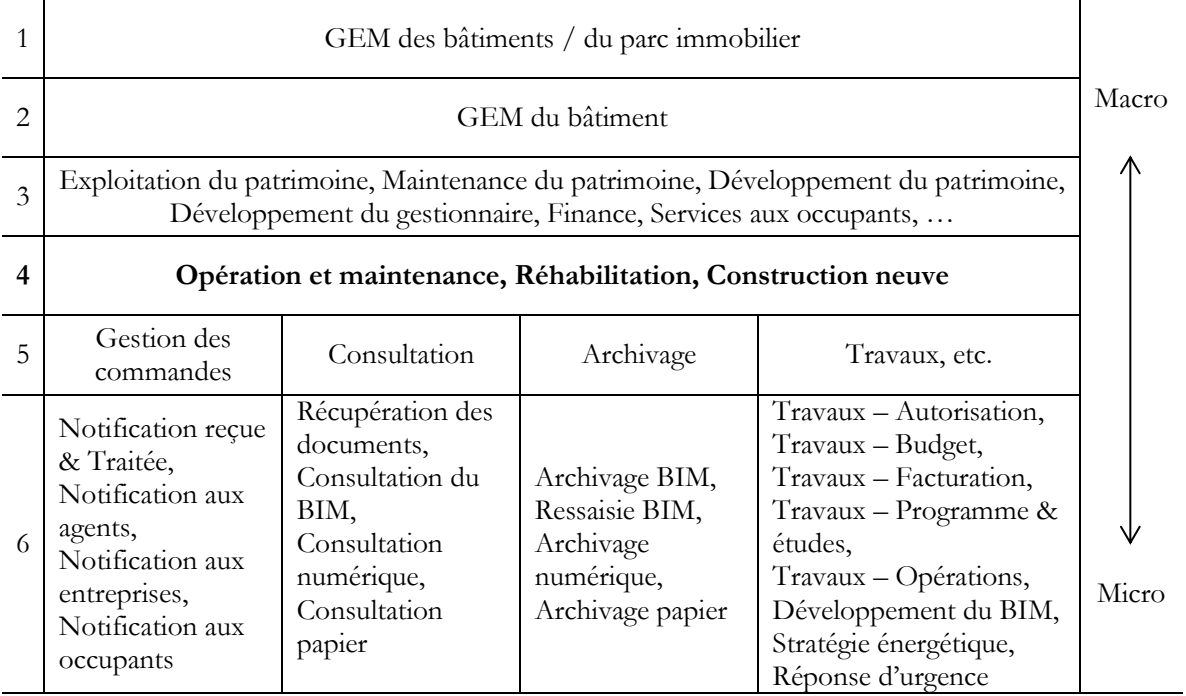

## **3.1.4.2 Sélection des indicateurs de multicritère**

Le plus souvent, les études sur les bienfaits du BIM sont mentionnées dans la communication publique avec des analyses scientifiques moins fiables et reproductibles. Les problèmes de points manquants pour établir les indicateurs de mesure dans les études existantes sont identifiés au chapitre 1 avec des tableaux d'analyse comparative dans les [Tableau 2-1](#page-41-0) et [Tableau 2-2,](#page-42-0) page [36.](#page-41-0)

En ajoutant les références des guides de mise en œuvre BIM, les indicateurs sont construits avec des KPI et des indices. Les KPI sont construits sur 8 aspects : coûts, programmes, ressources humaines, interopérabilité des données, durabilité des données, qualité des données, gestion de l'incertitude et satisfaction. 4 indices sont construits pour quantifier les KPI : importance, compétence, performance de l'activité sur chaque aspect des KPI, et critère d'accord sur la synthèse des 8 KPI.

Les KPI définissent les 8 aspects multicritères pour mesurer chaque activité. Voir [Tableau 3-2.](#page-61-0)

Références principales pour formaliser les KPI (Omar and Fayek, 2016) (Omar, 2016) (Rankin et al., 2008) (NIST, 2004) (FFB and LAURENTI, 2009) (Willis and Rankin, 2011) (Alaghbandrad et al., 2015) (Indiana University, 2015) (Yun et al., 2016) (Bonetto and Sauce, 2005a) (PTNB and MIQCP, 2016) (LAIR, 2000) Références pour constituer les KPI

Le tableau complet des KPI avec les définitions est dans l'[Annexe C .](#page-182-0) 

| <b>KPI</b> principal   | <b>Sous KPI</b>                          |
|------------------------|------------------------------------------|
| 1.Coût                 | 1.1 Charge directe                       |
|                        | 1.2 Fluctuation (raisons objectives)     |
|                        | 1.3 Fluctuation (interventions humaines) |
|                        | 1.4 Logistique                           |
| 2.Programme            | 2.1 Possession et exécution              |
|                        | 2.2 Adaptabilité générale                |
|                        | 2.3 Flexibilité spécifique               |
| 3. Ressource humaine   | 3.1 Recrutement de base                  |
|                        | 3.2 Spécialisation initiale              |
|                        | 3.3 Spécialisation acquise               |
|                        | 3.4 Substituabilité                      |
| 4. Interopérabilité    | 4.1 Support d'outil                      |
|                        | 4.2 Accessibilité à l'outil              |
|                        | 4.3 Retour à l'humain                    |
| 5.Durabilité           | 5.1 Stabilité                            |
|                        | 5.2 Réutilisation                        |
| 6. Qualité des données | 6.1 Crédibilité                          |
|                        | 6.2 Justesse                             |
|                        | 6.3 Efficacité                           |
| 7.Incertitude          | 7.1 Sensibilité                          |
|                        | 7.2 Résilience                           |
|                        | 7.3 Sécurité                             |
| 8.Satisfaction         | 8.1 Personnel engagé                     |
|                        | 8.2 Superviseur                          |
|                        | 8.3 Personne externe                     |

<span id="page-61-0"></span>Tableau 3-2 Liste des 25 KPI dans 8 catégories principaux (tableau simplifié)

Pour mesurer les activités modélisées par les indices quantifiés, le modèle MIB référence des méthodes d'analyse multicritères et utilise les KPI. Le modèle de système de workflow est évalué par des indices selon les KPI à différents niveaux, d'une boîte (activité), d'un sous-workflow à un workflow au plus grand niveau.

Les KPI définissent les indicateurs pour évaluer la performance de gestion du parc immobilier. Il y a 8 catégories de KPI (KPI principaux). Chaque catégorie comprend plusieurs KPI (sous-KPI), soit 25 sous-KPI au total listés dans le [Tableau 3-2.](#page-61-0) Par exemple, la première catégorie du KPI principal 1 concerne les indicateurs de coût.

**KPI 1.1 Charge directe** est sélectionnée dans ce modèle et elle est également prise en compte par toutes les références tels que (Omar and Fayek, 2016) (Rankin et al., 2008) (FFB and LAURENTI, 2009) (Bonetto and Sauce, 2005a) (PTNB and MIQCP, 2016). Il s'agit d'une composition de base du coût global et sous l'intérêt d'une réduction par les gestionnaires, par exemple la facture de consommation d'énergie.

Les charges directes peuvent être affectées et modifiées par la complexité de la réalité qui induira des fluctuations. Les écarts de charge sont analysés par (NIST, 2004) et sa version française (FFB and LAURENTI, 2009) pour l'interopérabilité, (Omar and Fayek, 2016) pour la flexibilité, (Rankin et al., 2008) et (Indiana University, 2015) dans termes de cycle de vie. Il existe deux types de fluctuation.

Premièrement, **KPI 1.2 Fluctuation (raisons objectives)**, par exemple, la séparation et la longue distance dans les zones rurales d'un logement peuvent facturer plus de consommation d'énergie (prix unitaire plus élevé dans l'approvisionnement et l'isolement énergétiques), les coûts de transport (pour envoyer un service d'exploitation et d'entretien), etc. Deuxièmement **KPI 1.3 Fluctuation (interventions humaines)**, par exemple, profite de la baisse du prix unitaire pendant les heures creuses en planifiant correctement la consommation d'électricité de certains ouvrages.

De plus, il y a toujours les coûts du **KPI 1.4 Logistique** à mesurer, en tenant compte à la fois de la maintenance et de l'exploitation (Omar and Fayek, 2016) (Indiana University, 2015) et des changements potentiels des conditions internes et externes (NIST, 2004) (FFB and LAURENTI, 2009), notamment l'intégration du BIM à différents niveaux de maturité (Alaghbandrad et al., 2015). Par exemple, la facture d'achat d'un ordinateur puissant et d'une licence pour le logiciel BIM. Une distinction doit être faite entre les factures de 1.1 imputation directe (à payer à chaque fois, utilisation faite et complétée) aux factures de 1.4 logistique (paiement unique, utilisation en cours, peut avoir une échéance et amortissement).

De même, il existe également KPI 2 Programme pour la gestion des processus temporels ; KPI 3 Ressources humaines pour les agents opérationnels ; KPI 4 à 7 pour les aspects des données en interopérabilité, durabilité, qualité et gestion de l'incertitude ; KPI 8 Satisfaction pour l'évaluation du retour du personnel concerné de la tâche sur la charge, le délai, l'efficacité, ... L'ensemble des 8 catégories de KPI avec les 25 sous KPI est conçu pour mesurer les flux de données dans la gestion de patrimoine immobilier face à l'intégration du BIM. Il se réfère aux nombreuses études existantes, issues du travail de cette recherche. Les KPI définissent les critères à mesurer et permettent ensuite une mesure quantitative à l'aide du modèle BIM.

## <span id="page-63-0"></span>**3.2 Démontage fonctionnel : conception du modèle MIB**

Le processus de modélisation est introduit en fonction du cycle de développement en V, dont la conception du modèle MIB correspond à la branche démontage fonctionnel. Il y a cinq composants de la structure MIB selon SADT. Ces cinq composantes sont développées en détail dans les cinq sections suivantes.

## **3.2.1 Données d'entrée**

Cette section présente en deux parties de modélisation avec deux approches : la modélisation schématique par approche systémique transcrit les intérêts d'une réalité en un modèle abstrait avec perte de certains détails concrets avec des workflows ; la modélisation numérique par approche analytique évalue le modèle par les indices calculés selon une régulation avec KPI et indices.

#### **3.2.1.1 Modélisation schématique : workflow**

La méthode des workflows (Workflow Patterns Initiative, 2017) est utilisée pour présenter les activités commerciales et leurs relations. Ces activités sont synthétisées en fonction de la réalité concernant les principales missions (travail et affaires quotidiennes), au cœur des processus de gestion de patrimoine immobilier potentiellement impactés par l'intégration du BIM. Tous les workflows représentent le système de gestion du parc immobilier.

#### **Activité terminale et non-terminale**

L'activité fait référence au travail de gestion du parc immobilier et de gestion de l'information. Les activités et leurs relations sont modélisées avec le workflow, également appelé activité terminale et activité non terminale.

Une activité simple qui ne se décompose pas est définie comme une **activité terminale (AT)**. Il s'agit d'une liste étroitement liée au modèle MIB et à cette recherche, 20 activités terminales en ligne 6 dans le Tableau 3-1 [Bilan des activités sélectionnés,](#page-60-0) page [55.](#page-60-0)

Une activité complexe qui peut être décomposée en plusieurs sous-activités (également appelées sous-workflow) est définie comme une **activité non terminale (ANT)**, comme toutes les activités du [Tableau 3-1](#page-60-0) à l'exception de la ligne 6.

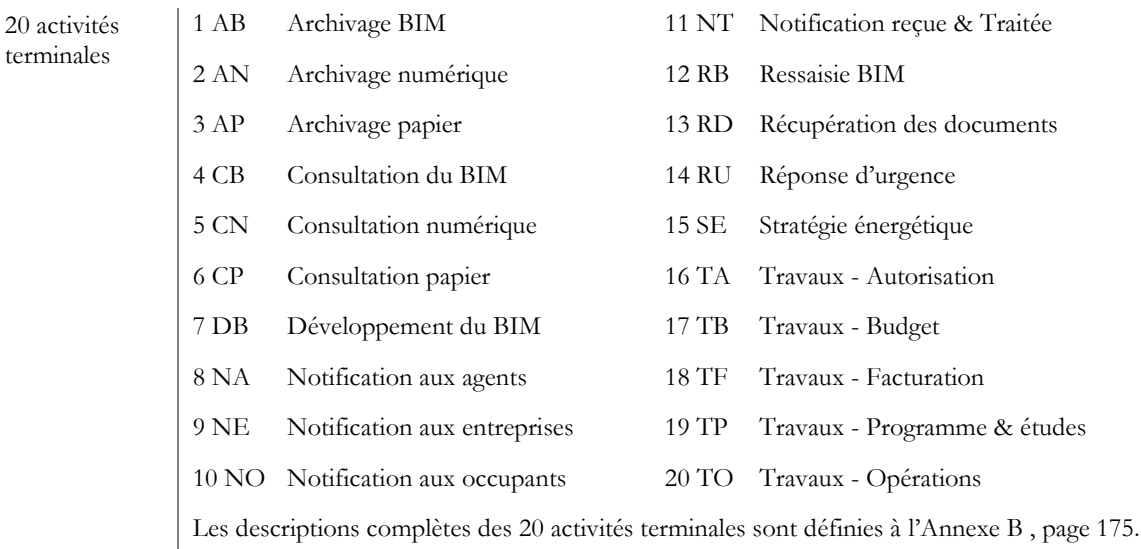

#### **De l'activité au workflow**

Les activités sélectionnées sont ensuite organisées en workflows. Il existe deux types d'organisation d'activités modélisés par le workflow. Le premier type, l'organisation et l'attribution des missions entre trois missions correspondent au cadre jaune de la [Figure 3-2](#page-65-0) (a) par exemple. Il est modélisé en (b) par le workflow Exploitation. La mission 2 représente le deuxième type. Il s'agit du processus de traitement des tâches correspondant au cadre rouge. Il est présenté en (b) sous la forme d'un encadré mission 2 dans le workflow Patrimoine, puis déplié à partir des processus de chaque étape par le workflow mission 2.

De cette façon, l'ensemble des activités sélectionnées peut être modélisé dans un diagramme des workflows. Les activités non terminales sont d'abord modélisées dans la [Figure 3-3](#page-65-1) aux niveaux 1 à 5. Selon les principes SADT, chaque boîte numérotée par W (représentant workflow) représente une activité non-terminale. Chaque activité peut appeler les activités aux niveaux inférieurs. Ainsi, l'organisation des workflows est hiérarchique.

Par exemple, W1 GEM parc comprend quatre sous-activités W3.1, W3.2, W3.3, W3.4. Chacun de ces quatre sous-activités correspond à une précision de workflow au niveau 3, tels que W3.1 Exploitation comprend trois sous-activités W5.1, W5.2, W5.3. Ces trois sous-activités sont présentées respectivement au niveau 5. La relation entre W3.1 et W5.1, W5.2, W5.3 dans la [Figure](#page-65-1)  [3-3](#page-65-1) est donc similaire à celle entre Patrimoine et mission 1, 2, 3 dans la [Figure 3-2.](#page-65-0)

Parmi les cinq niveaux, les niveaux 1 à 3 présentent l'organisation et la répartition des missions, propre à l'étude de cas ; Les niveaux 4 et 5 présentent les processus de traitement des tâches, qui sont génériques pour toutes les études de cas. Les cinq niveaux hiérarchiques dans la [Figure 3-3](#page-65-1) sont spécifiés ci-dessous.

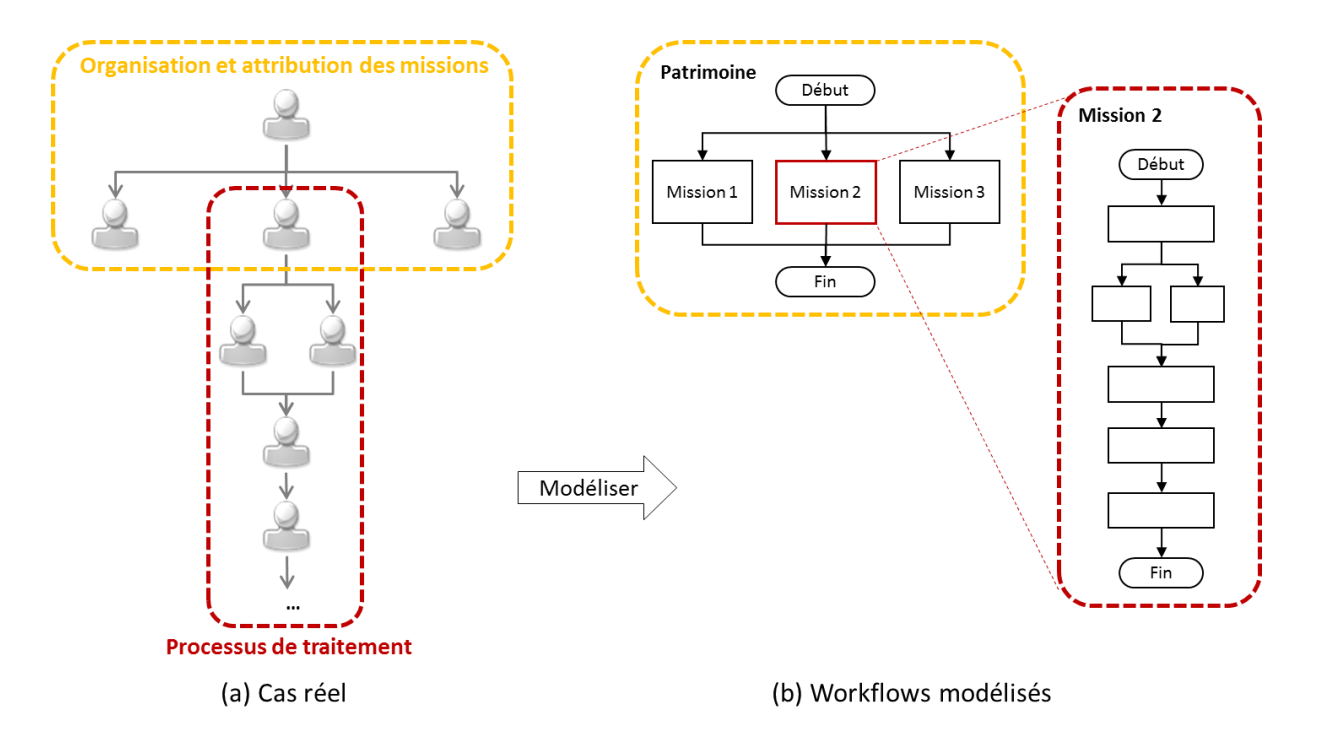

Figure 3-2 Deux types de modélisation respectivement en cas réel et par workflow

<span id="page-65-0"></span>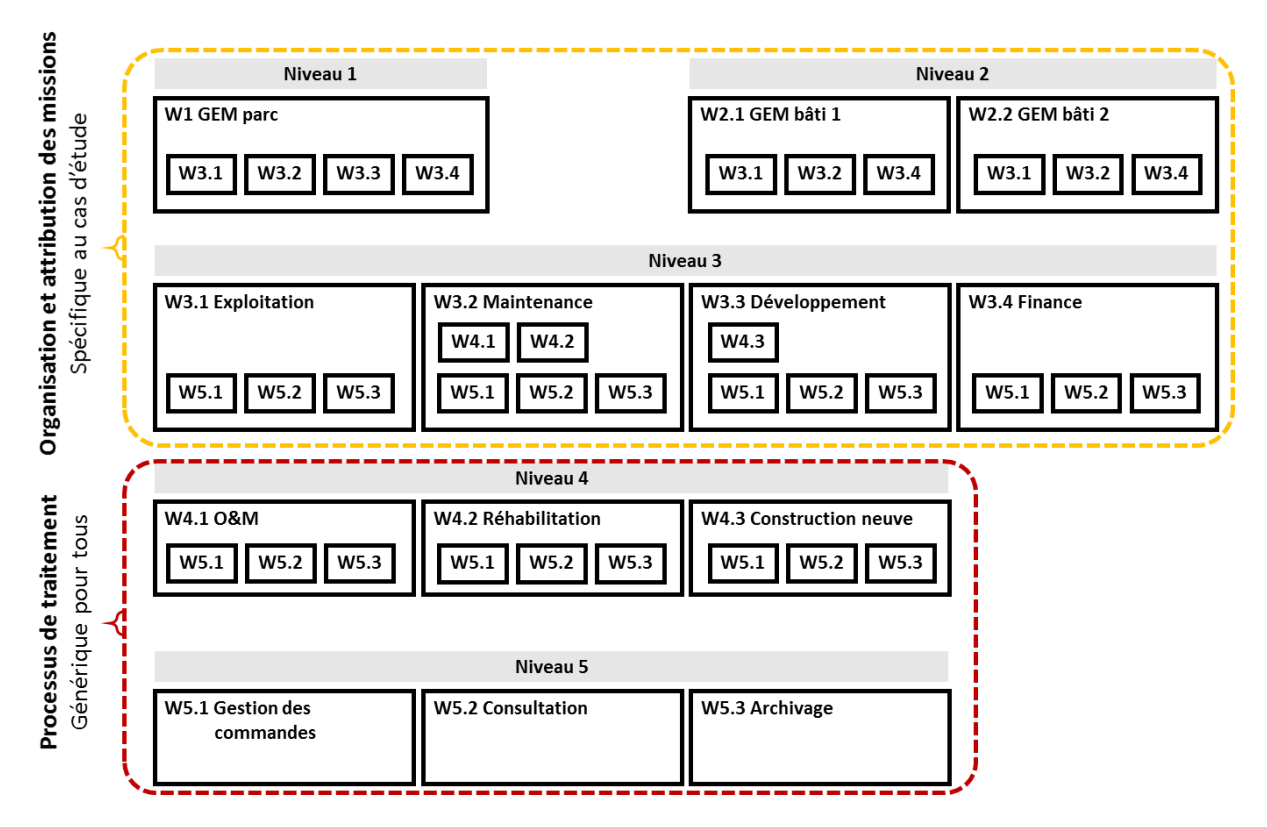

<span id="page-65-1"></span>Figure 3-3 Organisation d'activités non-terminales

**Niveau 1 : Parc immobilier** est composé d'un workflow. Ce workflow est spécifique à chaque gestionnaire. Il représente l'ensemble des flux de données d'un gestionnaire concernant la prise de décision stratégique des actions à amener pour utiliser le BIM, prévenir les risques, … Cela concerne la création de sous-workflow de bâtiments et de services.

**Niveau 2 : Bâtiment** peut être composé d'un à plusieurs workflows. La quantité de workflow dépend de la quantité de bâtiments, soit 1 workflow par bâtiment. Le nombre de workflow au niveau 2 et la structure du workflow sont différents selon le gestionnaire. Composé de toutes les fonctions liées à la gestion d'un bâtiment, chaque workflow consiste à réaliser les fonctions quotidiennes selon les décisions prises par le gestionnaire au niveau du parc immobilier. Il concerne les sous-workflows de plusieurs services et missions fonctionnelles.

**Niveau 3 : Service** peut être composé d'un à plusieurs workflows. La quantité de workflow dépend du nombre d'unités de service, c'est-à-dire 1 workflow par service (ou autrement appelé pôle, département, service, équipe, etc.). Ce montant et la structure du workflow sont différents selon le gestionnaire. Distingués des différentes fonctions, les services de niveau 3 répartissent le personnel ainsi que ses responsabilités et son soutien logistique pour les différents workflows. Cela a un impact sur la composition suivante des sous-workflows.

**Niveau 4 : Missions des travaux** sont composées de trois workflows : W4.1 Opération et maintenance, W4.2 Réhabilitation et W4.3 Construction neuve. Ces trois workflows sont liés à des travaux qui impactent (ajoutent, réduisent, modifient) la composition du parc immobilier et leurs informations. Ils sont transversaux pour tous les gestionnaires et identifiés comme les missions centrales qui existent pour la gestion du parc immobilier (bâtiments physiques).

**Niveau 5 : Fonctions** sont composées de trois workflows : W5.1 Gestion des commandes, W5.2 Consultation et W5.3 Archivage. Ces trois workflows présentent les processus des fonctions les plus élémentaires d'un gestionnaire, requis par différentes missions quotidiennes du travail opérationnel à la gestion courante. Ils sont transversaux pour tous les gestionnaires et identifiés comme les missions centrales qui impactent directement les flux de données pour la gestion du parc immobilier.

La définition des cinq niveaux est dédiée à cette recherche, ainsi qu'à l'ajustement des activités. Il est possible de développer plus ou moins de cinq niveaux d'activité.

Le diagramme de workflow est un format normalisé de l'organigramme logique pour présenter les activités et les processus d'allocation. Il apparaît souvent comme un workflow unique dans les études existantes. Mais dans cette recherche, la présentation avec un seul workflow du système GEM de toutes les activités sélectionnées est trop chargée sur la lisibilité, certains sous-processus

identiques sont trop répétés. Ainsi, en héritant de cette organisation à niveaux et en complétant les activités terminales, un diagramme de plusieurs workflows est produit comme prototype du modèle MIB, voir [Figure 3-4.](#page-68-0) Il s'agit de la même structure à la [Figure 3-3](#page-65-1) avec le diagramme des workflows complets.

Le workflow « cycle de vie » au niveau 0 est symbolique en montrant la position de la GEM dans le cycle de vie d'un bâtiment. Ensuite les workflows sont présentés sur 5 niveaux de la GEM aux fonctions élémentaires. La modélisation du workflow est spécifique (organisation et affectation des missions, cadre jaune des niveaux 1 à 3) ou générique (processus de traitement, cadre rouge des niveaux 4 et 5).

La légende et la liste des acronymes modélisés des activités terminales sont fournies au bas du diagramme. Les boîtes rectangulaires représentent les activités. Dans chaque workflow du « Début » à la « Fin », les flux d'exécution des activités sont orientés par trois éléments : la flèche pour le chemin unique de l'un à l'autre, le losange pour choisir du chemin d'un sur deux, le parallélogramme pour répartir du chemin d'un sur plusieurs.

Les boîtes rectangulaires à bordure mince représentent les activités terminales, leurs acronymes sont listés à côté de la légende. Les boîtes à bordure épaisse représentent les activités non-terminales, c'est-à-dire les workflows. Lorsqu'il rencontre une activité non-terminale dans le procédé d'un workflow, le sous-workflow correspondant à cette activité non-terminale est activé. Ainsi, l'exécution de cette activité non-terminale est remplacée par l'exécution de ce sous-workflow.

Cette méthode de remplacement est appelée **modularité du workflow MIB**. Elle permet de tenir compte à la fois la lisibilité du diagramme, et les détails des activités modélisées.

Dans la présentation de construction du diagramme workflows du système, les sous-workflows sont pliés et remplacés par les boîtes d'activité non-terminale selon algorithme de parcours en largeur (BFS) (Hammori et al., 2006). Cela permet de favoriser la lisibilité du diagramme sur la globalité du système modélisé, et éviter la répétition des workflows pour présenter les mêmes fonctions.

Dans la lecture du diagramme workflows, les boîtes d'activité non-terminale sont dépliés et remplacés par les sous-workflows selon algorithme de parcours en profondeur (DFS) (ibid.). Cela permet de creuser le chemin d'exécution des tâches dans leurs processus de traitement afin de simuler et mesurer les détails de flux des données.

Voir mode d'emploi détaillé du diagramme workflow en [Annexe D .](#page-185-0)

Workflows spécifiques au cas d'étude A<sup>% selon</sup><br>Abatiment Finance **1995**<br>N2 Bâtiment W2.2 Bâtiment hors réhabilitation Assignement des missions |<br>|<br>| Patrimoine<br>(flèche->réh.<br>désactivée)  $(\widetilde{\text{Debut}}^{W2,2})$ E ł Exploitation ì A<sup>% selon</sup> Finance W2.1 Bâtiment sous réhabilitation Assignement des missions Gestion des commandes Affaires quotidiennes<br>financiers ... MIB workflow - Prototype en cas général Archivage Consultation Début<sup>w3.4</sup> Patrimoine  $(\text{Debut}^{\text{W2.1}})$  $Fin$  $\tilde{\Xi}$ W3.4 Finance Exploitation ſ ſ I Vente &<br>Démolition<br>Marché<br>Etc. I I i Assignement des missions ſ |<br>|<br>|<br>|<br>| Début<sup>w3.3</sup> |<br>토 W3.3 Développement 8 Finance /<br>/<br>*H* répartitions onstruction N1 Parc immobilier (bâtiments) neuve Développement N3 Services Assignement des missions Î Ï Début<sup>w1</sup> I  $\tilde{\tilde{\mathbb{E}}}$ Réhabilitation ſ Maintenance W1 GEM du parc immobilier Assignement des missions I |<br>|<br>|<br>|  $(\text{Debut}^{\text{W3.2}})$ |<br>≔ّ W3.2 Maintenance Opération &<br>maintenance Exploitation ľ ſ I |<br>|<br>|<br>| 55 Gestion des commandes  $\frac{1}{\sqrt{\frac{1}{1+\frac{1}{2}}}}$ Consultation Début<sup>w3.1</sup> NO Cycle de vie W3.1 Exploitation E **GEM du parc**<br>immobilier  $\left(\frac{Explotation}{commerciale}\right)$ Construction Conception Programme Début<sup>wo</sup> I |<br>E I

<span id="page-68-0"></span>Figure 3-4 Prototype du diagramme workflow

Figure 3-4 Prototype du diagramme workflow

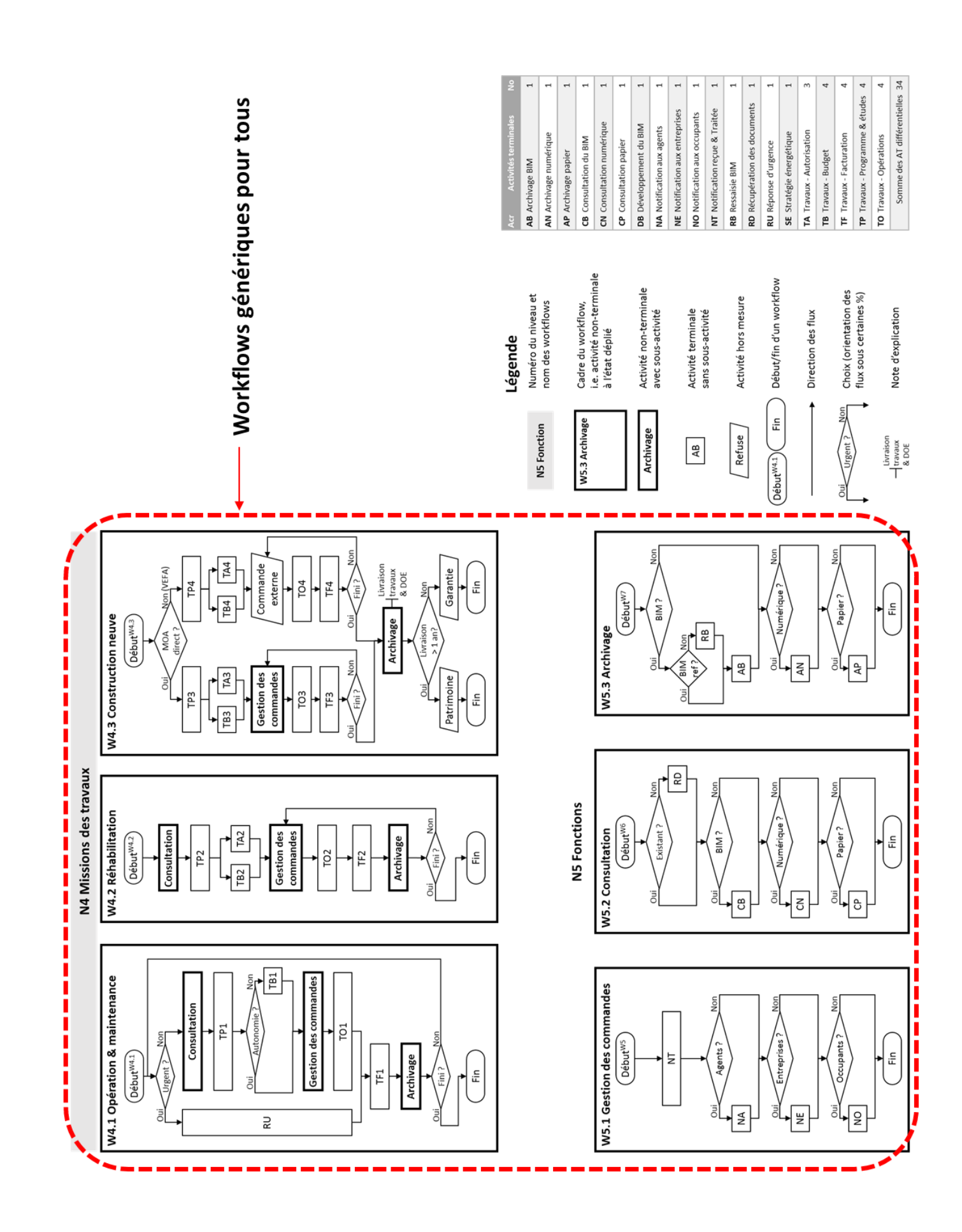

Un modèle peut avoir plusieurs correspondances avec la même activité terminale, c'est la même activité mais réalisée par différentes équipes. Chiffre dans les noms d'activité terminale ?

> Par exemple dans le prototype en [Figure 3-4,](#page-68-0) les 5 activités terminales TA, TB, TF, TP, TO sont numéroté avec chiffres 1 à 4 pour distinguer ces activités générées par différents workflows supérieurs. Dans lesquelles, TP1, TB1, TO1, TF1 pour marquer ces activités étant générées par W4.1 O&M. De la même manière, TA2, TP2, TB2, TO2, TF2 pour W4.2 Réhabilitation ; TA3, TP3, TB3, TO3, TF3 pour W4.3 Construction neuve dont la branche MOA direct ; TA4, TP4, TB4, TO4, TF4 pour W4.3 Construction neuve dont la branche VEFA (Vente en Etat Futur d'Achèvement).

> Ainsi, le nombre d'activités terminales dans une étude de cas peut dépasser 20. Il y a 34 activités terminales différentielles dans le prototype en [Figure 3-4.](#page-68-0)

#### **3.2.1.2 De modélisation schématique à numérique**

La modélisation complète du MIB comprend une partie schématique et numérique. La [Figure 3-5](#page-70-0) ci-dessous résume la relation de modélisation schématique à numérique.

Pour la modélisation schématique, les activités **constituent** des workflows. Pour la modélisation numérique, les KPI participent aux **calculs** pour produire les KPI de sortie. Entre schématique et numérique, les KPI d'entrée **mesurent** les activités, les informations de constitution d'activité **alimentent** les données utilisées dans le calcul, puis l'objectif final est de **mesurer** les workflows par les KPI de sortie du calcul.

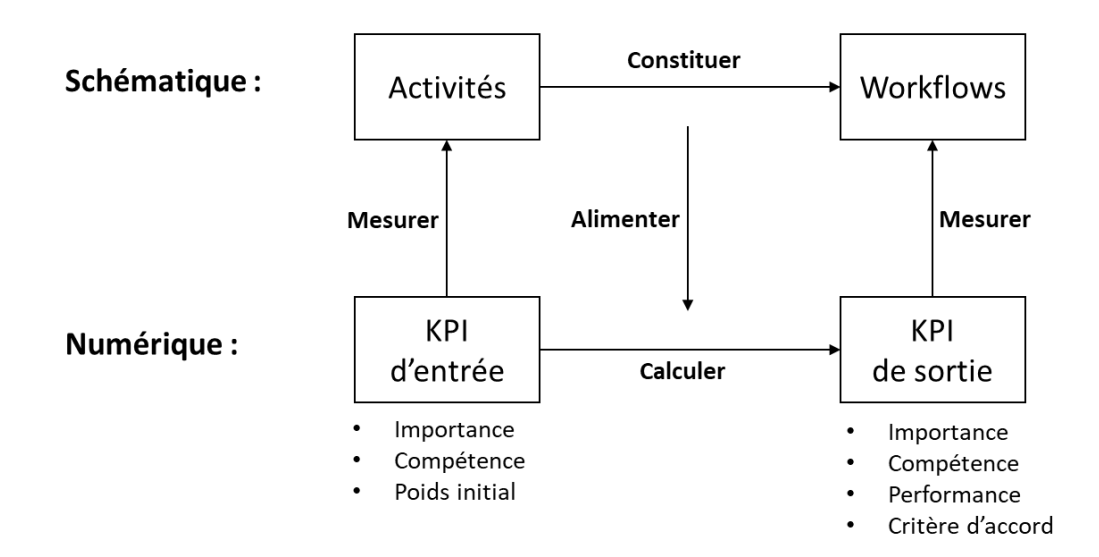

<span id="page-70-0"></span>Figure 3-5 Relation de modélisation schématique à numérique

#### **3.2.1.3 Modélisation numérique : KPI et indices**

Les chemins de flux de données sont construits pour simuler les processus d'exécution des tâches et ensuite mesurés par les données. La partie numérique est décomposée en : unité de tâche équivalente pour compter les tâches circulant dans le workflow, pourcentages d'allocation des tâches à multi-activités et pourcentages d'orientation des tâches avec choix dichotomiques et des tableaux KPI avec des indices pour mesurer les activités.

#### **Tâche équivalente**

#### **La tâche équivalente est l'unité de comptage de la quantité de travail à mesurer.**

Pour mesurer la quantité de tâches, la notion de tâche équivalente est introduite. La tâche équivalente est l'unité minimale de comptage des travaux de gestion du parc immobilier circulant dans les workflows. **L'unité est déterminée en considérant la durée, l'effectif de ressource humain, les dépenses d'argent et les flux de données en quantité des documents concernés.** La tâche équivalente permet de convertir en temps réel la quantité des différentes tâches.

La tâche équivalente sélectionnée dans cette recherche est le travail à 1 jour (durée) par 1 agent (effectif) de 300 € (dépenses) avec certains processus et documents (flux de données), en référence d'une intervention de petit travaux de la taille en moyenne.

La conversion des tâches en tâche équivalente comprend la division (une tâche divisée en plusieurs tâches si très grande) et la fusion (plusieurs tâches fusionnées en une tâche si très légère). La quantité accepte un équivalent, par exemple, 1 jour \* 1 agent est considéré comme la même quantité avec ½ jour \* 2 agents. Une tâche équivalente est considérée comme une étape en mesure dynamique.

#### **Pourcentage de répartition**

#### **La distribution en pourcentage dirige les tâches le long de son chemin dans les workflows.**

Pour faire circuler une tâche dans le workflow, le service (activité principale, mission) qui initie une tâche détermine où il commence son processus dans les workflows/activités. Ainsi, les pourcentages sont nécessaires pour orienter une tâche lorsqu'il y a un « carrefour » dans le workflow : soit d'une activité avec plusieurs sous-activités répartie par parallélogramme, soit un choix dichotomique par losange.

La probabilité de choix du chemin est déterminée par chaque pourcentage de distribution. Lors de la modélisation du diagramme workflow, ces pourcentages sont distribués pour chaque choix
multiple par parallélogramme avec un groupe de pourcentages avec un total de 1, et le choix dichotomique par losange avec une paire de deux pourcentages avec un total de 1.

## **Indices pour KPI**

# **Les KPI définissent les aspects multicritères pour mesurer chaque activité. Les indices quantifient chaque KPI.**

Trois indices sont définis pour les KPI en entrée (importance, compétence, poids initial) et quatre indices pour les KPI en sortie (importance, compétence, performance, critères d'accord). Les indices produisissent un diagnostic actuel, puis participent aux simulations de scénarios.

Les trois indices d'importance, de compétence et de performance représentent les mesures respectives pour les différents aspects des KPI et le critère pour accepter une vision comportementale globale (combinés et pondérés de tous les aspects des KPI principaux).

**L'importance** décrit le degré pertinent d'impact pour chaque KPI. Lors de l'évaluation d'un KPI sur une activité, plus ce score est élevé, plus le KPI est important pour cette activité.

Définition, conception et échelle d'importance d'après (Omar and Fayek, 2016) (Yun et al., 2016) (Indiana University, 2015) (Alaghbandrad et al., 2015) (BIMetric, 2015) (Willis and Rankin, 2011) (Rankin et al., 2008) (Succar et al., 2013) (Indiana University, 2015). Référence importance

La compétence est le dégrée de maturité fonctionnelle et théorique, le plafond de capacité actuellement équipé pour chaque KPI. Plus ce score est élevé, plus cette activité peut être réalisée dans l'aspect de ce KPI.

Compétence est employée dans (Omar and Fayek, 2016) (Yun et al., 2016) (Alaghbandrad et al., 2015) (BIMetric, 2015) mais appelée « maturité », et mixte avec performance dans certaines études (Willis and Rankin, 2011) (Succar et al., 2013) (Alaghbandrad et al., 2015) (Indiana University, 2015). Définition des échelles selon (Omar and Fayek, 2016) (BIMetric, 2015) (Willis and Rankin, 2011) (Succar et al., 2013) (Alaghbandrad et al., 2015) (Alroomi et al., 2012). Référence compétence

**La performance** est un indice descriptif et quantitatif de la fonctionnalité mise en œuvre dans la vie réelle, c'est-à-dire la compétence actuellement atteinte dans un KPI. Plus ce score est élevé, plus cette activité acquiert de compétences dans l'aspect de ce KPI.

Référence performance

La conception de performance (poids initial) existe dans (Alaghbandrad et al., 2015) (Indiana University, 2015) (Yun et al., 2016) au sens quantitatif, et en particulier, la distinction entre performance et compétence est à l'étude mais non quantifiée comme dans (Omar and Fayek, 2016) et (Willis and Rankin, 2011).

Le **critère d'accord** indique la mesure globale du niveau de développement des flux de données du système. Le mot « global » signifie une évaluation numérique synthétisée des 8 aspects du KPI principal. Ce score est équipé pour chaque activité, c'est-à-dire un critère d'accord par activité. Plus ce score est élevé, plus le niveau de développement des flux de données du système est élevé.

Le critère d'accord est référencié principalement par le calcul selon (Omar and Fayek, 2016), la définition des seuils selon (Alaghbandrad et al., 2015) (ISO, 2015) et les définitions des indices importance, compétence, performance avant calcul. Référence critère d'accord

Les principes d'échelle des indices sont simplifiés dans le [Tableau 3-3](#page-73-0) avec descriptions détaillées en [Annexe F .](#page-195-0) Le découpage d'échelle et définition des indices sont selon (ISO, 2015) présenté dans le chapitre [2.1.1 .](#page-38-0)

<span id="page-73-0"></span>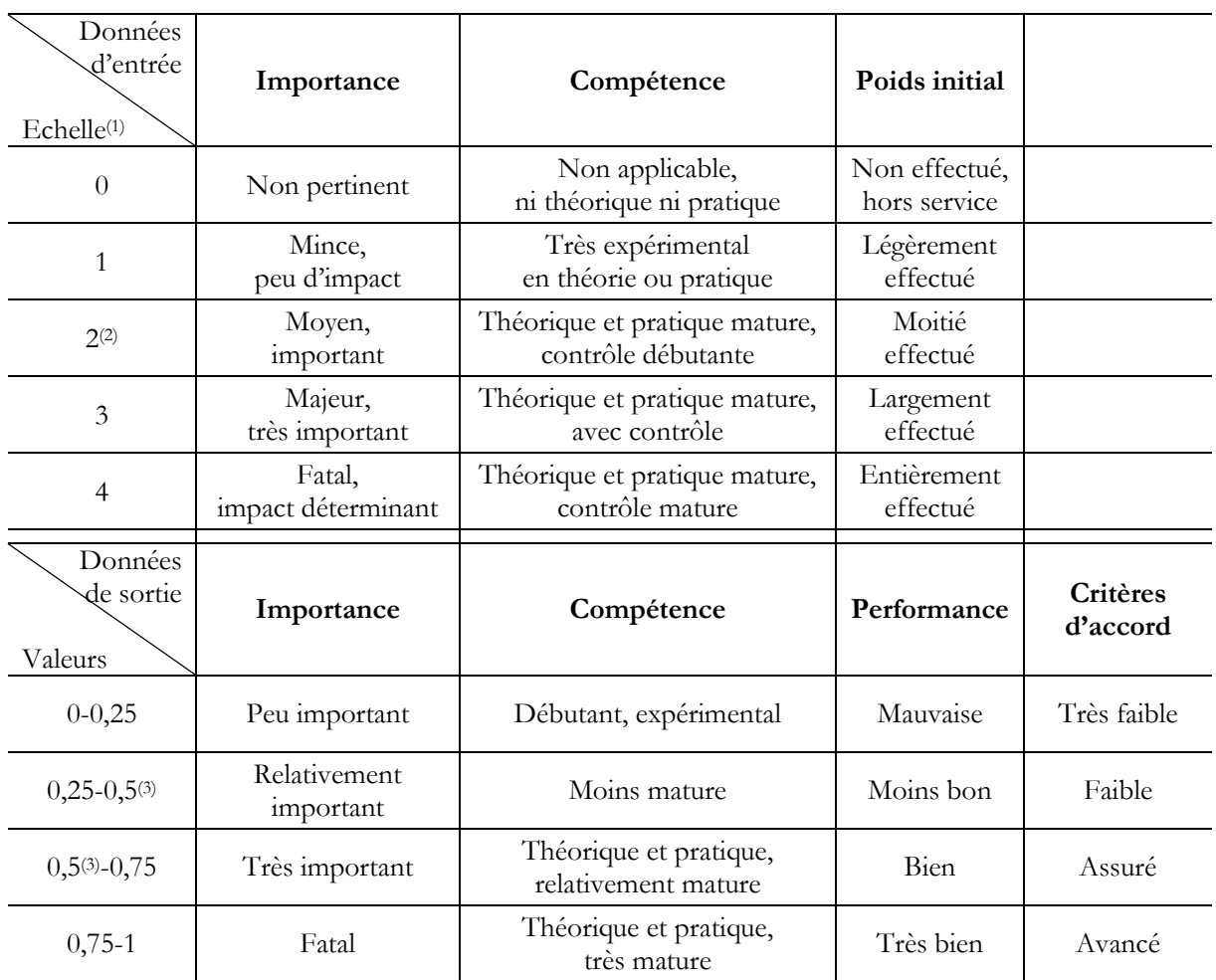

# Tableau 3-3 Principes des indices des données d'entrée et de sortie

(1) Echelle : (0, 1, 2, 3, 4) seront normalisés à valeurs (0 ; 0,25 ; 0,5 ; 0,75 ; 1) par calcul.

(2) 2 : échelle par défaut, aussi attribué à l'indice peu claire ou trop variée pour être définie.

(3) 0,5 : considéré comme le seuil suffisant / satisfaisant pour chaque indice.

# **3.2.2 Paramètres de support**

Les paramètres de support forment une représentation de la condition externe.

Il s'agit d'une mesure des impacts du système de l'extérieur du système. Les paramètres de support peuvent directement ajuster les indices de compétence ; ils peuvent également impacter les indices de performance. Ces impacts sont induits par les hypothèses du scénario et exprimés par les variances des paramètres lors des simulations de scénario.

Si l'activité ne change pas, l'importance de cette activité ne change pas lors de l'exécution de cette activité. Dans les études de cas, l'organisation et les fonctions sont considérées comme restant les mêmes, c'est-à-dire que l'importance reste la même. L'intérêt se mesure dans les changements par l'intervention de l'environnement sur lequel les tâches circulent, c'est-à-dire le changement de compétence. Des changements et interventions apparaissent dans les conditions environnementales.

Les changements signifient le changement de la condition actuelle. Il apparaît sur les moyens et moyens équipés aujourd'hui. Par exemple, changer la capacité de traitement au cours de l'année de simulation, perdre une boîte de documents papier dans la salle de classement, acheter une nouvelle clé mémoire et l'installer dans la prise d'extension d'un PC.

Les interventions signifient de nouvelles choses, l'addition (qui n'existait pas) et la suppression (qui n'existe plus). Par exemple, interdisez l'utilisation de l'ordinateur portable au bureau, recrutez quelqu'un pour transformer les vieux documents papier en BIM.

Pour quantifier les impacts au fur et à mesure de ces changements et les faire participer aux calculs de mesure dynamique, trois paramètres sont utilisés : la capacité de traitement, le degré de changement et le coefficient de dépendance.

#### **Capacité de traitement**

En tant qu'impact fondamental sur l'indice de compétence, la capacité de traitement présente la **variance des différentes quantités de tâches traitées chaque mois au cours de l'année** pour simuler la réalité dans la mesure dynamique. Il décrit l'état continu tout au long de l'année lors des simulations de mesures dynamiques. Voir un exemple de Pays Voironnais à la [Figure 3-6](#page-75-0) pour le scénario S0 du diagnostic actuel.

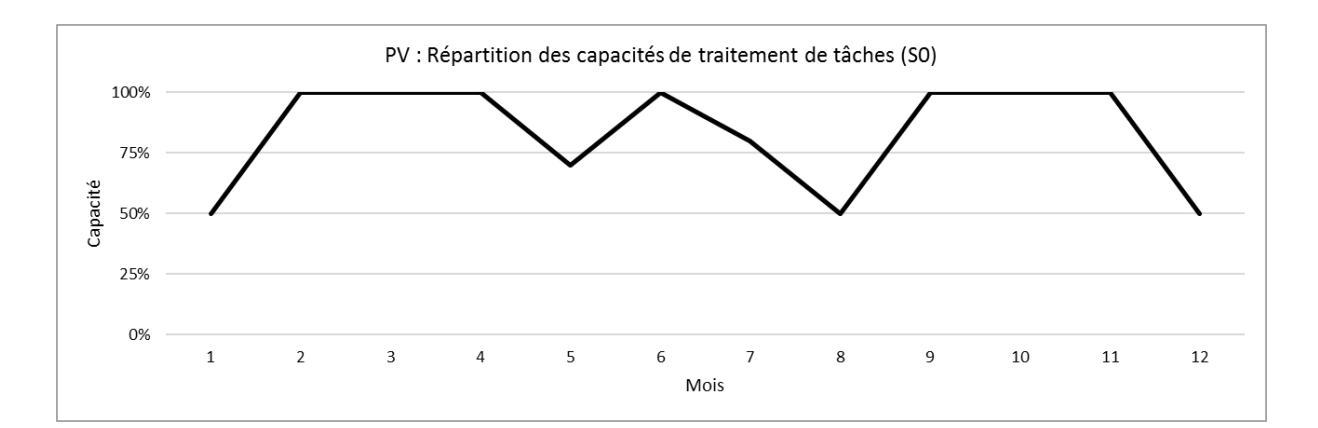

Figure 3-6 PV : Répartition des capacités de traitement de tâches équivalentes (S0)

<span id="page-75-0"></span>On considère que 100% est la capacité actuelle et maximale du mois dans la [Figure 3-6.](#page-75-0) L'hypothèse est donc faite dans trois variances du cas actuel : 100% maximum au pic, 50% et 70% pour une valeur inférieure en saison de vacances. Il est évident qu'il y a moins de personnel car plus de vacances sont prises en été et en fin d'année. La série de données est proposée après entretiens et observation sur place au Pays Voironnais pour l'année 2018 comme S0, compte tenu de l'habitude en France, y compris les jours fériés, des périodes de pointe, de la rentrée scolaire, etc. Il est ensuite ajusté et confirmé par la directrice du service patrimoine du Pays Voironnais.

Les changements de ressources peuvent être simulés en modifiant les allocations de capacité. Il est possible de réduire à 0% à cause de grève ; ou dépasser le 100% grâce au recrutement, la capacité est à 150% pour trois personnes effectuent le travail qui était chargé sur deux.

#### **Degré de changement**

**Le degré de changement décrit le degré d'une intervention continue ou ponctuelle par rapport à l'état actuel.** Il a un impact direct sur les indices de compétence. Les chiffres, tels que les pourcentages, sont utilisés pour spécifier cet impact. Ces degrés de changement sont toujours utilisés dans les simulations de scénarios (S1, S2, S3, …) et la comparaison avec le diagnostic actuel en tant que groupe de contrôle (S0).

#### **Coefficient de dépendance**

Les deux paramètres de changement continu ou ponctuel sont simulés sur l'ensemble du modèle. Cependant, ces changements de compétence ne sont pas répartis uniformément dans toutes les activités. Le coefficient de dépendance est utilisé pour **définir l'impact des changements sur**  **quoi et dans quel degré quantitatif.** Le [Tableau 3-4](#page-76-0) est un extrait du coefficient de 4 activités terminales avec deux changements potentiels : l'archivage papier et l'utilisation du BIM.

<span id="page-76-0"></span>

| Exemples activité terminale | Archivage en papier | Usage du BIM |  |  |  |
|-----------------------------|---------------------|--------------|--|--|--|
| AB Archivage du BIM         |                     |              |  |  |  |
| AN Archivage numérique      |                     |              |  |  |  |
| Archivage en papier<br>AP   |                     |              |  |  |  |
| Ressaie BIM                 |                     |              |  |  |  |

Tableau 3-4 Coefficient de dépendances d'activité terminale

Les coefficients sont attribués en fonction de la signification réelle des activités. Par exemple, les activités BIM et d'archivage numérique ne dépendent pas d'un changement de l'état de l'archivage papier (par exemple, augmentation ou réduction) ; l'archivage papier en dépend. D'autre part, l'utilisation du BIM (charte BIM, bibliothèque d'objets, outil d'interopérabilité, etc.) impacte les activités d'archivage BIM et essaie le plus le BIM, puis impacte mais moins sur l'archivage numérique, peu d'impact sur l'archivage sur papier.

La quantification précise des coefficients des différentes dépendances se réfère à la définition de l'indice d'impact. Dans le [Tableau 3-4,](#page-76-0) **0** signifie « indépendant, peu d'impact », les indices de compétence sont inchangés en cas de changement. **0,5** est attribué pour un certain impact, mais avec une alternative, les indices de compétence sont affectés par le changement, mais le degré n'est que la moitié du degré de changement. **1** présente une dépendance sous impact fatal, les indices de compétence sont totalement impactés avec le degré de changement.

La mesure de l'impact de changement des conditions externes prend en compte tous ces paramètres. Les détails de l'utilisation sont présentés dans le mécanisme du modèle et l'étude de cas.

#### **3.2.3 Paramètres de contrôle**

Les paramètres de contrôle forment une représentation de la condition interne.

Il s'agit d'une mesure des impacts de l'interaction des activités internes au sein du processus de travail dans le système. Ils peuvent avoir un impact sur les scores de l'indice de performance.

Dans la réalité, une activité peut impacter la performance de soi-même. Par exemple, plus d'une activité est pratiquée, plus des expériences peuvent être gagnées pour améliorer la performance de cette activité. Mais selon le principe SADT avec lequel le modèle MIB est construit, une activité n'a pas d'impact sur elle-même. Les paramètres de contrôle sont donc ajoutés pour adapter le modèle SADT afin de simuler ces impacts et sont quantifiés par les coefficients d'interaction. Ces coefficients décrivent non seulement les impacts d'une activité sur soi-même, mais aussi les impacts d'une activité sur les autres, c'est-à-dire les interactions.

#### **Coefficient d'interaction**

Les coefficients d'interaction sont les **descriptions quantitatives des impacts de l'interaction des activités internes sur le système** au sein du processus de travail.

Ces coefficients produisent une mesure quantitative des gains et pertes potentiels sur les indices de performance. Le [Tableau 3-5](#page-77-0) est un exemple des coefficients d'interaction de 7 activités terminales parmi les 20. Les lignes pointillées sont ajoutées pour regrouper les activités terminales.

Dans le [Tableau 3-5,](#page-77-0) les coefficients d'interaction indiquent les gains et pertes potentiels d'effet des activités terminales dans la rangée en haut (ci-après appelée AT-rangée) sur les activités terminales dans la colonne à gauche (ci-après appelée AT-colonne).

Donc 0 signifie qu'il n'y a aucun effet entre AT-rangée et AT-colonne ; 0,5 et 0,25 signifient l'effet synergique de l'AT-rangée à l'AT- colonne. La différence entre 0,5 et 0,25 est le plafond de gain ou de perte dans la simulation d'une année.

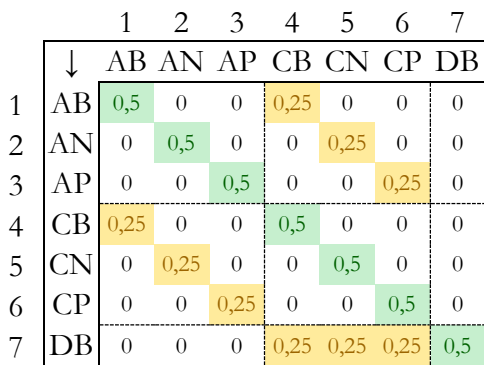

<span id="page-77-0"></span>Tableau 3-5 Coefficient d'interaction entre activités terminales (partiel)

Détails de coefficient d'interaction Voir les processus d'obtention de ce tableau et son utilisation détaillé en [Annexe E p](#page-191-0)age [186](#page-191-0) : [Tableau 0-5](#page-191-1) distance[, Tableau 0-6](#page-191-2) synergie, pour produire [Tableau 0-7](#page-192-0) gains et pertes potentiels des 20 activités terminales complètes.

### **3.2.4 Mécanisme du modèle**

Le mécanisme MIB est présenté dans la [Figure 3-7.](#page-78-0)

Il est composé d'une grande boîte à bordure épaisse « mécanisme MIB » dont une petite boîte à bordure pointue « mesure dynamique ». Il existe deux groupes de données d'entrée (KPI et workflow) et deux groupes de données de sortie (le diagnostic actuel et les impacts potentiels) ; puis deux groupes de paramètres spécifiques à la mesure dynamique, les paramètres de contrôle et les paramètres de support.

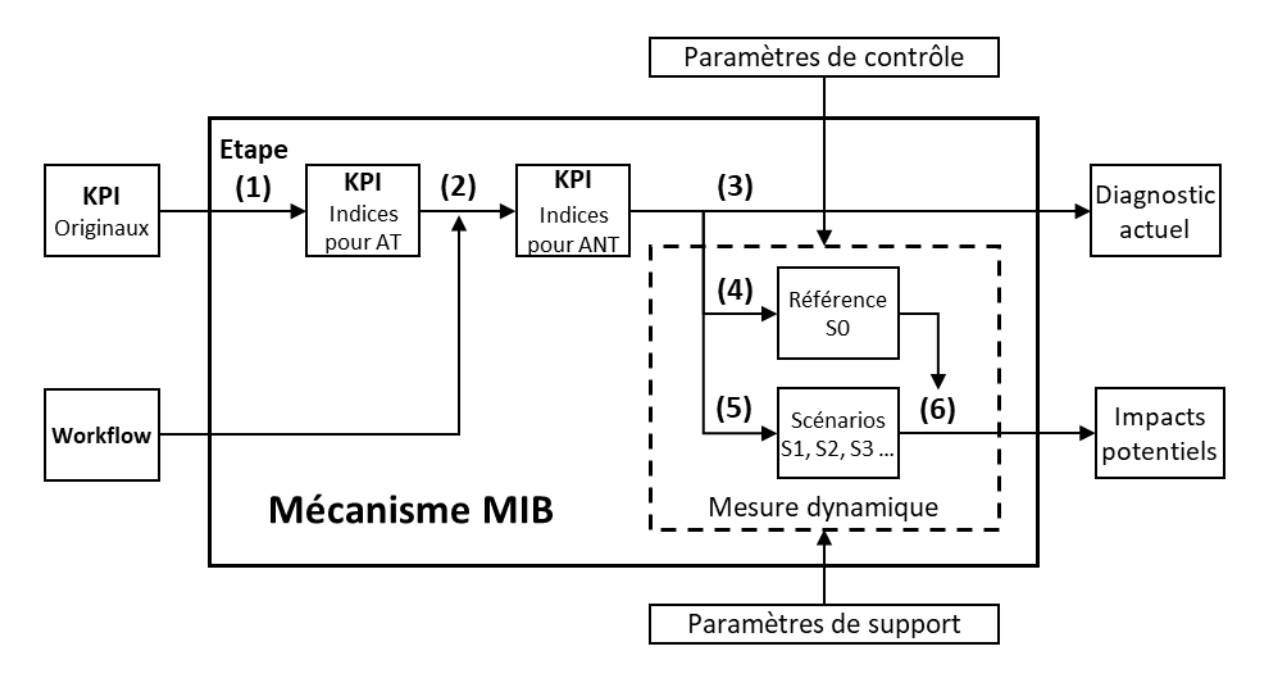

Figure 3-7 Schéma du mécanisme du modèle MIB

<span id="page-78-0"></span>Le mécanisme MIB comportant six étapes correspondant aux numéros (1) à (6) dans la [Figure 3-7.](#page-78-0)

Pour mesurer le diagnostic actuel, **l'étape 1** traite chaque table KPI d'activité terminale dans l'état actuel, puis calcule les workflows de données schématiques à **l'étape 2**. Ensuite, ces tableaux d'indicateurs clés de performance sont traités à **l'étape 3** pour produire les données du diagnostic actuel.

Pour mesurer les impacts potentiels, **l'étape 4** reproduit les données du diagnostic actuel (scénario S0). De même, les scénarios (S1, S2, S3, etc.) sont également simulés en mesure dynamique à **l'étape 5** mais avec variation des paramètres. Ensuite, les indices de scénario S1, S2, S3, … sont traités et comparés à S0 à **l'étape 6** pour produire les indices des impacts potentiels.

Une présentation détaillée des 6 étapes du mécanisme du modèle MIB est données dans l'[Annexe](#page-198-0)  [G p](#page-198-0)age [193](#page-198-0) avec listes des équations dans le [Tableau 0-8](#page-210-0) et le [Tableau 0-9](#page-211-0) .

Les principales étapes sont les suivantes :

# **Etape 1 : traiter chaque feuille KPI**

- Normaliser les scores d'indices originaux d'importance, de compétence et de poids initial pour un sous-KPI d'une activité terminale ;
- Calculer les indices d'importance, de compétence et de performance de KPI principaux d'activités terminales à partir des sous-KPI ;
- Calculer les poids relatifs d'importance et critère d'accord de l'activité terminale.

# **Etape 2 : calculer les indices avec workflows**

- Répartir les activités terminales aux activités/workflows ;
- Calculer les indices d'importance, de compétence, de performance de workflows ;
- Calculer les poids relatifs d'importance et le critère d'accord d'activité non-terminale.

# **Etape 3 : sortir les données du diagnostic actuel**

- Calculer les valeurs supplémentaires, tels que l'écart performance-importance ;
- Traiter les données de sortie par colorer les cases de valeurs spéciales sous règlements de filtre conditionnelle ;
- Produire les graphiques à points des trois indices Importance-Compétence-Performance sur 8 KPI principaux pour chaque activité, et les critères d'accord pour toutes les activités.

# **Etape 4 : simuler le scénario actuel dans Matlab**

 Reproduire les indices des données de sortie et produire les données intermédiaires du diagnostic actuel par la mesure dynamique dans Matlab, sans variation des paramètres de support ou de contrôle.

# **Etape 5 : simuler les scénarios d'hypothèse dans Matlab**

- Préparer les données d'entrée des scénarios d'hypothèse dans Excel ;
- Lancer les simulations dans le programme Matlab ;
- Récupérer les données produites à partir du Matlab dans Excel.

# **Etape 6 : sortir les données des impacts potentiels**

- Traiter les données produites par Matlab dans Excel, des trois indices ;
- Recalculer les tables KPI pour toutes les activités non-terminales dans Excel pour produire les données de sortie des scénarios d'hypothèse ;
- Produire le traitement de filtre et les graphiques à points de ces scénarios.

# **3.2.5 Données de sortie**

Les données de sortie sont les données produites par le modèle MIB.

Les données de sortie sont de deux types, schématiques et numériques, pour toutes les activités terminales et non terminales de tous les niveaux.

Pour le diagnostic actuel, il s'agit d'une série de ces données sous forme de scénario présentant l'état moyen de l'année étudiée. Pour les prévisions d'impacts potentiels, les données de sortie sont dans le même format mais détaillées dans le temps. Des données existent (1) en moyenne pour l'année étudiée ; (2) de chaque mois sur 12 mois ; (3) à partir du 6<sup>e</sup> mois, c'est-à-dire au milieu de l'année ; (4) à partir du 12<sup>ème</sup> mois, c'est-à-dire à la fin de l'année ...

Référence de présentation

Résultats chiffrés, y compris les tableaux et la condition de filtre avec couleur : (Omar and Fayek, 2016) (Yun et al., 2016) (Rankin et al., 2008) (Alroomi et al., 2012) (Willis and Rankin, 2011) (Alaghbandrad et al., 2015) (Indiana University, 2015) (Li et al., 2017) (Succar et al., 2013)

Résultats graphiques : (Omar and Fayek, 2016) (Rankin et al., 2008) (Willis and Rankin, 2011) (Alroomi et al., 2012) (Yun et al., 2016) (Li et al., 2017).

# **3.2.5.1 Cohérence de présentation visuelle**

Pour présenter les données de sortie, les éléments utilisés sont mis en cohérence dans les graphiques et les tableaux avec le guide du [Tableau 3-6](#page-81-0) ci-dessous. Il existe également des grilles ou des arrièreplans en gris utilisés pour faciliter la lecture.

<span id="page-81-0"></span>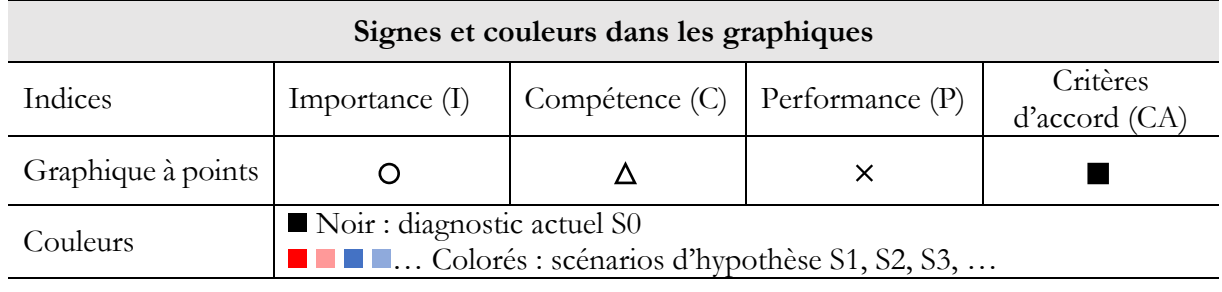

### Tableau 3-6 Signes et couleurs dans la présentation des données

#### **Couleurs des données dans les tableaux**

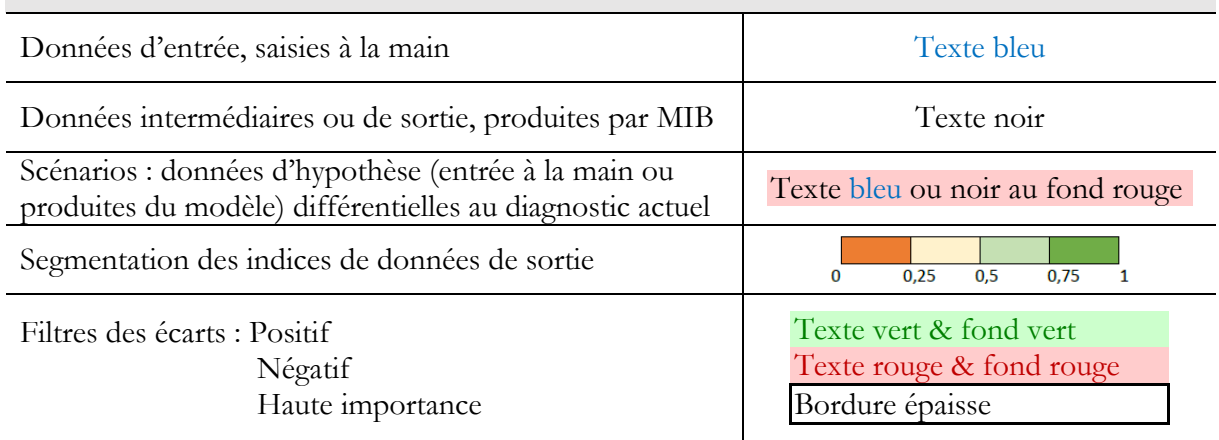

# **3.2.5.2 Interprétation des données**

**Les détails des aspects KPI** sont interprétés selon les indices et leurs graphiques. Un groupe de scores KPI similaires indique l'état homogène d'une activité sur tous les aspects. Pour les activités avec des scores KPI non homogènes, l'objectif est d'obtenir un meilleur fonctionnement en identifiant un aspect KPI principal à optimiser en considérant un indice ou un écart entre les indices.

Premièrement, analyser un indice lui-même. Plus l'indice d'importance d'un KPI est élevé, plus l'impact de ce KPI est important. Deuxièmement, analyser l'écart entre deux indices. Plus l'indice d'importance est élevé que l'indice de performance, plus il y a d'espace pour s'améliorer ; écart plus grand entre les compétences et les performances, plus d'effet d'achèvement à optimiser.

Le critère d'accord présente **la synthèse du niveau de développement opérationnel**. Par exemple, on peut considérer que le fonctionnement est « assez développé » lorsque son critère de score de concordance est supérieur à 0,5. L'analyse comparative des scores sur les critères d'accord est également significative parmi les activités de même niveau, celles qui ont des critères d'accord plus élevés ou plus bas sont plus susceptibles d'être renforcées.

L'analyse d'un graphique et la comparaison de deux graphiques produisent également la synthèse. Par exemple, plus la zone entourée par le trait d'indice d'importance (ou de compétence, de performance) est grande, plus l'activité est importante (ou compétente, réussie).

Des grandeurs composent les données pour **identifier les points à étudier**. Ce sont les scores (en tant que critères d'accord) et les différences de score (en tant qu'écart P-I). En général, il faut maintenir les points forts, les activités plus réussies ou les aspects KPI satisfaisants. Le développement est plus exigeant aux points faibles, aux activités moins performantes ou aux aspects KPI insatisfaisants.

Dans des scénarios d'hypothèse, l'analyse comparative est essentielle avec les résultats du diagnostic actuel.

Outre l'analyse des données de sortie de l'étude de cas elle-même, l'observation détaillée des valeurs extrêmes est également importante pour juger de la validation des données d'entrée.

Cependant, étant donné l'objectif de produire une prévision des impacts potentiels, des changements entre le diagnostic actuel et les simulations futures sont essentiels. Cela se fait en comparant les simulations d'hypothèse avec les diagnostics actuels. Une clé est le contrôle des variances des variables.

# **3.3 Remontage organique : processus de vérification et validation**

Ce chapitre présente remontage organique dans le cycle de développement V du modèle MIB pour le vérifier et le valider, en particulier, l'opération avec étude de cas réels. Les principes généraux et de fonctionnement sont présentés avant de mettre en place les cas d'étude réels du chapitre suivant.

# **3.3.1 Vérification et validation du modèle aux cas d'étude**

En suivant le prototype du modèle MIB construit dans le cas général ci-dessus, les modèles spécifiques aux différents cas d'étude sont construits. Ces modèles spécifiques sont chargés de vérifier le modèle MIB par un retour d'expérience et un retour d'expérience pratique, ainsi que des analyses comparatives et une justification scientifique pour valider le modèle MIB. Cette étape de vérification et de validation en cas réel est comme la 4 ième (dernière) étape du **processus de modélisation multicritère** de (Thorel, 2014) et fait partie du remontage organique dans le **cycle du développement en V** (Larvet, 1994).

Ceux qui sont modélisés, ceux qui ne sont pas

Les processus de gestion de patrimoine immobilier sont synthétisés dans les workflows des fonctions. Deux processus sont nécessaires pour modéliser un cas d'étude réel selon le modèle du cycle de développement en V : démontage fonctionnel du cas d'étude au modèle abstrait, réassemblage organique du modèle abstrait pour représenter ce cas d'étude réel. L'intérêt du chapitre 4 est de vérifier les fichiers de test (les conceptions et hypothèses construites lors du démontage fonctionnel) en réassemblage organique afin de valider le modèle MIB. En conséquence, ce chapitre présente : la sélection et la modélisation des études de cas Pluralis et Pays Voironnais ; vérification selon l'analyse comparative interne des modèles construits et entre ces deux études de cas ; puis validation du modèle dans trois domaines d'opinion pratique, théorique et expert.

Le cœur du BIM et son intégration sont étroitement liés aux données et aux flux de données. Ainsi, les fonctions concernant constamment les données ainsi que leur création, modification, circulation, application et archivage sont modélisées en détail afin de passer à la mesure multicritère. Certaines fonctions peu liées aux flux de données ou à la transition numérique sont également modélisées mais non détaillées (par exemple les fonctions comptables). Compte tenu de l'impact significatif des facteurs humains basés sur la collecte de données par entretien et questionnaire, les méthodes psychologiques sont référencées dans la construction du système métrique ainsi que sa vérification et validation.

# **3.3.2 Processus de cas d'étude**

Par retour d'information sur les résultats d'exploitation, ces procédures visent à vérifier et traiter les problèmes identifiés avec les gestionnaires dans la première phase de maintenance, les données collectées et les hypothèses formulées dans la deuxième phase de maintenance. Les expériences pratiques sont considérées comme le principal retour d'expérience de la recherche de données et des entretiens avec 11 gestionnaires de logements sociaux français situés près de Lyon.

Pour utiliser le modèle MIB dans des cas d'étude réels, l'approche de la [Figure 3-8](#page-84-0) est construite en fonction des processus de développement du cycle V et de quatre étapes de processus pour construire le modèle. Cette démarche donne un point de vue purement à partir des études de cas.

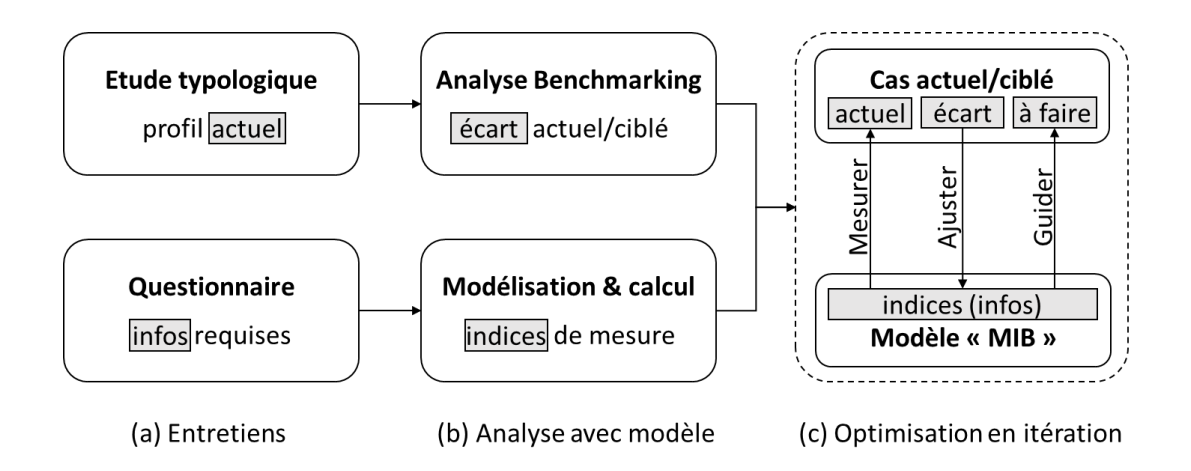

Figure 3-8 Démarche d'exploitation du modèle MIB aux cas d'étude

<span id="page-84-0"></span>Il y a trois étapes dans ce processus. Les parties supérieures sont les informations requises basées sur la réalité, les parties inférieures sont les données (description schématique et numérique) basées sur des modèles. L'analyse suivante des études de cas Pluralis et Pays Voironnais est réalisée selon cette approche. Voir également dans (Gong et al., 2019).

**Etape 1 : [Figure 3-8](#page-84-0) (a) Entretiens.** Deux actions en parallèle, questionnaire et étude typologique. Tout d'abord, une étude de typologie est réalisée en face à face lors des entretiens avec le personnel de gestion de patrimoine immobilier. Ces entretiens avec le personnel sur différents postes (chef d'équipe, responsable d'étude, agent client, technicien, etc.) devraient permettre d'analyser le profil actuel du gestionnaire et son portefeuille immobilier. Toutes les interviews visent à couvrir tous les types, en mettant l'accent sur la gestion résidentielle existante. Deuxièmement, une enquête avec un questionnaire quantitatif est demandée au personnel interrogé, ainsi que des informations provenant de documents complémentaires (organigramme, envoi de statistiques d'entretiens, rapport de chiffre d'affaires, etc.). Le questionnaire puis les tableaux de données d'entrée selon les informations requises sont complétés par l'investigateur-profileur pour la suite de modélisation.

**Etape 2 : [Figure 3-8](#page-84-0) (b) Analyse avec modèle.** Deux actions en parallèle suivent respectivement les deux actions de l'étape 1. Les résultats de l'étape 1 (gestionnaire actuel et profil de parc, informations requises par la mesure) sont des entrées pour l'étape 2. Premièrement, les différences entre la performance actuelle et l'objectif sont distinguées par analyse comparative du profil actuel obtenu à partir de l'étude typologique de l'étape 1 et Benchmarking des besoins d'attente. Ces différences sont prises en compte dans les hypothèses de la suite de mesures dynamiques. Deuxièmement, dans la modélisation et le calcul du modèle MIB, les informations requises à partir des entretiens sont utilisées pour initialiser les indices de mesure. Ensuite, ces calculs seront effectués pour produire les critères du cas réel étudié.

**Etape 3 : [Figure 3-8](#page-84-0) (c) Optimisation en itération.** Cette analyse d'optimisation d'itération combine les deux résultats en amont de l'étape 2 : différence entre la performance actuelle et la cible, scores d'index du modèle MIB. Premièrement, une flèche vers le haut du modèle MIB vers le cas actuel/ciblé, les scores d'indice calculés directement à l'étape 2 produisent une mesure quantitative du **diagnostic actuel** du cas d'étude. Deuxièmement, flèche vers le bas du cas actuel/ciblé vers le modèle MIB, l'écart obtenu à l'étape 2 est considéré comme une préférence du décideur et une référence pour ajuster les scores et les critères du système métrique (c'est-à-dire les informations nécessaires pour mesurer les **impacts potentiels** des hypothèses). Troisièmement, une flèche vers le haut du modèle MIB vers le cas actuel/ciblé, les indices de mesure dynamique donnent une description quantitative des prédictions des impacts potentiels. Dans lesquels une ou des combinaisons optimisées peuvent guider la décision des actions à prendre et il est probablement nécessaire de faire des allers-retours dans le processus « ajuster » pour les trouver les **optimisations**.

## **3.3.3 Organisation des entretiens**

Au cours de tous les processus de recherche, de nombreuses interviews ont été organisées pour collecter des informations, des données d'entrée, des paramètres de condition et tous les besoins formels pour construire le modèle MIB. Ces entretiens sont menés avec le personnel de différentes fonctions dans les instances de gestion de cas. Ils sont en trois phases.

**Première phase, entretiens préliminaires** pour faire connaissance avec les directeurs généraux et la profession, identifier les principales missions et enjeux. Ce sont des entretiens avec des questions transversales au niveau de la direction.

**Deuxième phase, entretiens détaillés** pour recueillir les données de cas d'étude. Y compris des entretiens et des observations, pour mieux distinguer les relations fonctionnelles, détailler les problèmes et collecter des informations quantitatives. Avec des questionnaires transversaux et spécifiques au personnel du niveau de la gestion aux niveaux opérationnels sur différentes missions. **Troisième phase, entretiens de retours** pour restituer les résultats et valider le modèle. Des échanges sont menés avec les responsables des études de cas pour présenter les résultats obtenus, recueillir des commentaires et justifier le système métrique ainsi que les modèles étudiés.

Les entretiens mentionnés ci-dessus, en général, comprennent des conversations de questionsréponses, des dialogues et des observations sur le lieu de travail, des discussions lors des réunions de partenaires, ainsi que des échanges de documents numériques et papier. Les entretiens sont menés avec des questionnaires préparés en amont et des compte-rendu en aval.

Complément d'informations des entretiens

Les listes de tous des entretiens sont à trouver en annexe du [Tableau 0-1](#page-174-0) page [169](#page-174-0) pour tous les entretiens préliminaires[, Tableau 0-10](#page-212-0) pag[e 207](#page-212-0) pour les entretiens avec Pluralis e[t Tableau 0-16](#page-226-0) page [221](#page-226-0) pour les entretiens avec Pays Voironnais.

Avant les entretiens, les questionnaires sont préparés. Un assemblage des questions pour les gestionnaires se trouve à l'[Annexe A p](#page-174-1)age [168.](#page-173-0) Pour chaque gestionnaire, les questionnaires sont ajustés pour cibler leurs différentes caractéristiques, ainsi que les informations collectées. Y compris les documents fournis par les répondants et les documents collectés auprès de sources publiques.

Après les entretiens, des rapports sont établis pour chaque entretien ou observation avec les informations collectées, y compris un organigramme et des documents supplémentaires. Les documents collectés sont également répertoriés selon les tableaux de maintenance de Pluralis et du Pays Voironnais.

## **3.3.4 Planification des scénarios**

L'utilisation du modèle MIB pour mesurer les études de cas dans différents scénarios. Ainsi, à partir du scénario de l'état actuel, davantage de scénarios d'hypothèse sont conçus pour la mesure ultérieure dans le modèle. Compte tenu des besoins du MOA, des problèmes identifiés et de l'objectif du MIB, deux groupes d'hypothèses sont prévus pour toutes les études de cas. La construction d'hypothèses correspond à la théorie (Paul-Marie Boulanger, 2004) pour transformer un concept en une dimension numérique du modèle.

**Premier groupe, les risques potentiels** qui sont apparus avant, et aussi possible de se répéter à l'avenir. Ces risques forment les scénarios de vérification en comparant les résultats de son modèle avec des observations réelles. Il est également important pour la prévention des risques lors de sa validation. Il est à noter que lors de la transition numérique qui est déjà relancée aujourd'hui, l'état actuel n'est plus le même qu'il était à l'époque sans numérique. Les hypothèses de risque potentiel peuvent être supprimées des ressources numériques et des médias. Ce sont des rappels de scénarios historiques comme des problèmes temporaires, même à l'époque sans numérique il y a quelques années. Dans ce cas, les observations et les mémoires des personnes interrogées peuvent être utilisées dans l'analyse des données de sortie du modèle afin de les vérifier.

**Deuxième groupe, les actions en futur**, en particulier la transition numérique pour intégrer le BIM. Ces actions constituent les scénarios des nouvelles actions de Benchmarking à mettre en œuvre pour prévoir leurs impacts potentiels. Certains résultats peuvent également être comparés à des projets expérimentaux. Mais en général, étant donné que les actions futures n'existaient pas et n'existent pas, les conditions de ces actions ne seront pas les mêmes que celles des projets expérimentaux d'aujourd'hui. Cette comparaison peut être envisagée mais non déterminée.

Dans l'exploitation du modèle, le scénario actuel et 8 scénarios d'hypothèse sont construits à la fois pour les études de cas Pluralis et Pays Voironnais afin de co-construire le modèle MIB. Le scénario (0) pour reproduire le diagnostic actuel, (1) à (4) pour simuler les risques potentiels et (5) à (8) pour simuler les actions potentielles. Les couleurs de la marque sont utilisées pour les distingués.

#### **Groupe de contrôle, en référence. Couleur de marque : noir**

(0) Diagnostic actuel ;

#### **Premier groupe, risques potentiels. Couleurs de marque : rouge**

- (1) Perte de 50% d'archivage en papier pendant un an ;
- (2) Perte de 100% d'archivage en papier pendant un an ;
- (3) Coupure d'électricité d'une semaine au milieu d'un mois ;
- (4) Coupure d'électricité pendant tout un mois ;

#### **Deuxième groupe, actions futures. Couleurs de marque : bleu**

- (5) Transition 50% d'archivage en BIM sans charte BIM ;
- (6) Transition 100% d'archivage en BIM sans charte BIM ;
- (7) Transition 50% d'archivage en BIM avec charte BIM ;
- (8) Transition 100% d'archivage en BIM avec charte BIM.

Le degré de changement en pourcentages est utilisé pour spécifier chaque hypothèse pour simuler le degré d'impact sur les tâches effectuées lors de la simulation. Par exemple, pour un scénario planifié (1), si 50% de toutes les archives papier sont perdues pendant un an, on considère que 50% des tâches effectuées sur cette année simulée sont affectées sans archivage papier. De même pour différents pourcentages ou durées de simulation.

# **Conclusion du chapitre 3**

Le modèle MIB, Mesure des Impacts du BIM, vise à modéliser les flux de données du système de gestion de patrimoine immobilier pour mesurer quantitativement les impacts de l'intégration du BIM sur la performance du gestionnaire.

Le chapitre 3 présente tous les processus de développement du modèle MIB, basés sur le développement du cycle V à deux branches.

D'abord pour le démontage fonctionnel, le modèle MIB est conçu et présenté au format SADT. Les informations requises sont traitées comme des données d'entrée, puis arrivent aux données de sortie via le mécanisme du modèle MIB. Les équations de calcul et les variances des paramètres ainsi que tous les éléments utilisés dans les processus sont présentées et justifiées. Ce démontage fonctionnel est une transition réelle du travail de gestion de patrimoine immobilier vers un modèle virtuel à la fois schématique et numérique.

En tant que principes du modèle MIB, la présentation de cette partie est construite sur la base du cas général et du prototype.

Pour le remontage organique, les principes du processus sont induits afin de vérifier et valider le modèle MIB. L'exploitation d'études de cas réels est essentielle dans la co-construction du modèle pour restituer et comparer les résultats du modèle : les données de sortie et leurs interprétations dans le sens réel, avec comparaison de l'observation sur place, les expériences, les opinions des gestionnaires, etc.

Pluralis et Pays Voironnais participent à la co-construction du modèle MIB comme deux études de cas réel. Le chapitre 4 suivant exploitera plusieurs scénarios de l'étude de cas, dont le diagnostic actuel et les 8 hypothèses proposées construites ci-dessus. Ces 8 scénarios sont représentatifs et sélectionnés pour être présentés dans cette thèse.

# Exploitation des cas d'étude

[4.1 C](#page-90-0)as d'[étude Pluralis.](#page-90-0)...................................... [85](#page-90-0) [4.2 C](#page-109-0)as d'[étude Pays Voironnais.](#page-109-0)......................[.104](#page-109-0)

# <span id="page-90-0"></span>**4.1 Cas d'étude Pluralis**

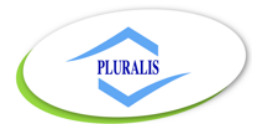

Exploitation du modèle MIB dans l'étude de cas Pluralis, de ses 5 niveaux de flux de données en tant que gestionnaire de parc résidentiel.

# **4.1.1 Informations requises et données d'entrée**

Le choix de Pluralis comme étude de cas s'explique par le fait qu'il est partenaire de cette recherche et qu'il est représentatif du parc immobilier résidentiel en France sur certaines caractéristiques.

La modélisation de l'étude de cas est en deux parties, schématique et numérique. Les chiffres sans indication spécifique de Pluralis dans cette recherche sont basés sur l'année 2017.

Voir les données pour toute l'étude de cas Pluralis dans l'annexe à partir de la page [207.](#page-212-1) Y compris les informations requises, les données d'entrée et de sortie pour exploitation, etc. Infos complètes Pluralis

# **4.1.1.1 Modélisation schématique : workflows**

Suite à la conception d'un diagramme workflow à cinq niveaux, les niveaux 1 à 3 sont spécifiés selon le responsable Pluralis, les niveaux 0, 4 et 5 identiques sont conservés dans le cas général. La modélisation schématique de l'étude de cas Pluralis est présentée, par exemple, avec 4 workflows sur un chemin étendu dans la [Figure 4-1.](#page-91-0)

C'est un chemin pour approfondir les activités de plus en plus détaillées d'une organisation de gestion entière du niveau 1 à une activité d'archivage du niveau 5, avec niveaux intermédiaires 3 sur le service patrimoine et 4 sur la mission de réhabilitation. Car cette analyse d'exemple se concerne sur l'ensemble du parc en phase GEM, le niveau 0 avec les phases avant GEM et le niveau 2 d'un bâtiment unique sont négligés.

Workflows Pluralis

Voir le diagramme complet des workflows en annexe [: Figure 0-9,](#page-215-0) page [210.](#page-215-0)

A l'exception des éléments non liés à la mesure, des activités de parallélogramme et du workflow au niveau 0, il existe 13 workflows (c'est-à-dire 13 activités non terminales) avec 34 activités terminales différentielles dans toute la modélisation schématique.

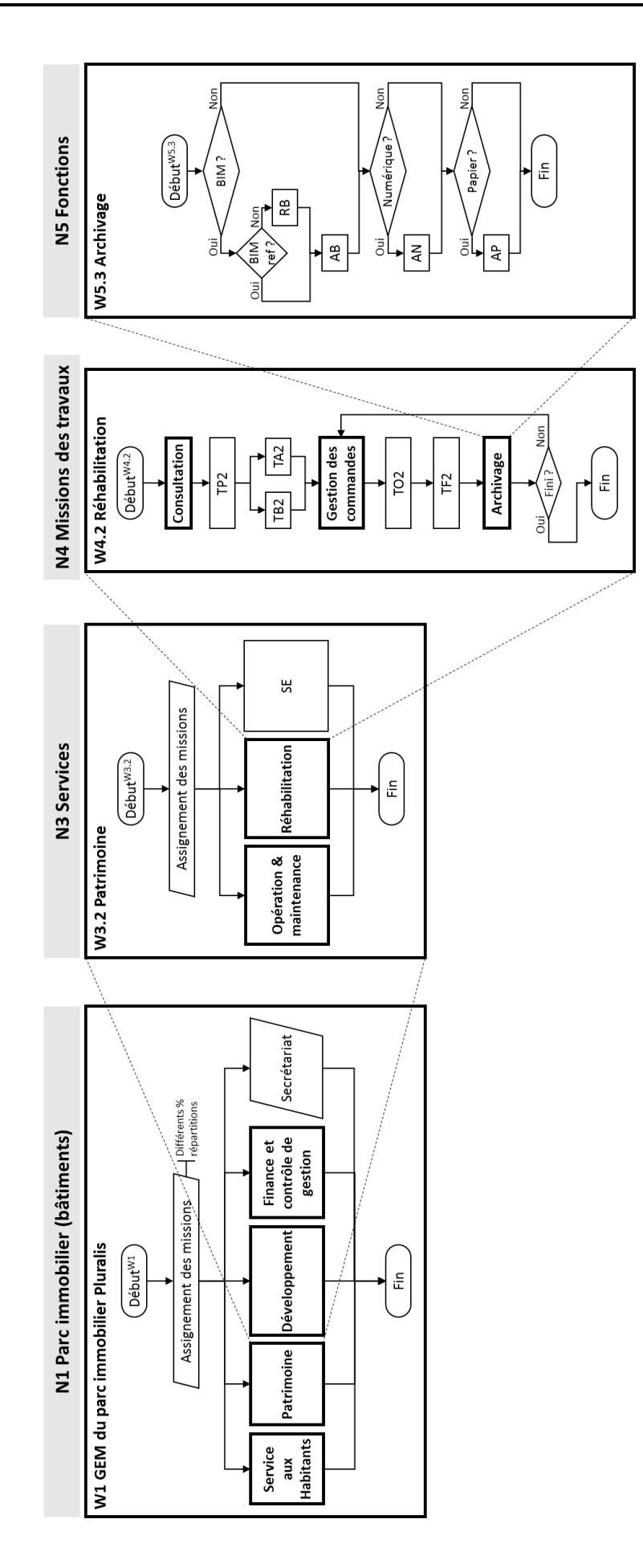

<span id="page-91-0"></span>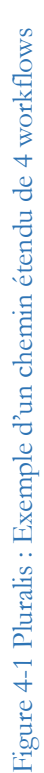

**Niveau 1** : Dans la gestion de l'ensemble du parc immobilier Pluralis, les différentes activités sont réparties en fonction du service. En d'autres termes, tous les bâtiments du parc sont gérés et exploités par tous les services de Pluralis selon différentes fonctions : services aux résidents, gestion de patrimoine, gestion financière, etc.

Organigramme Pluralis

Voir l'extrait de l'organigramme Pluralis en annexe [Figure 0-7,](#page-213-0) page [208.](#page-213-0) Il est transféré à W1 dans la [Figure 4-1](#page-91-0) qui gère l'attribution des missions à tous les services sous différents pourcentages.

**Niveau 2** : Pour chaque immeuble, en d'autres termes, il peut fournir des services différents selon les besoins, répartis entre des résidences en cours de réhabilitation (la résidence Ventravent par exemple) et hors réhabilitation (la majorité des bâtiments du parc Pluralis).

**Niveau 3** : Les cinq services de Pluralis sont responsables de différentes missions. Parmi les trois missions de travail essentielles, O&M et Réhabilitation sont dans le service du patrimoine, comme W3.2 sur la [Figure 4-1](#page-91-0) ; ce service gère également la stratégie énergétique (SE). L'achat et la vente sont les missions du Groupe Procivis, GIE (Groupement d'intérêt économique).

Le service développement gèrent également les missions d'étude et foncier, marchés, assistance à maîtrise d'ouvrage, etc., elles sont prises en compte dans l'organisation Pluralis. La Construction neuve en tant que troisième mission essentielle des travaux appartient au service de développement, y compris la Construction neuve de MOA ou VEFA. De plus, le développement du BIM est également responsable de ce service.

**Niveau 4** : A partir de ce niveau, les workflows sont identiques entre les études de cas sur les trois missions de travail essentielles, O&M, réhabilitation et Construction neuve. Par exemple, W4.2 Réhabilitation dans la [Figure 4-1](#page-91-0) résume le processus opérationnel d'un projet de réhabilitation. Commencé par la consultation des documents archivés du bâtiment à rénover, tels que Ventravent, une étude et un programme sont réalisés pour initialiser les travaux. Ce programme ainsi que son estimation doivent ensuite être validés par le budget Pluralis et certaines démarches administratives doivent être effectuées telles que les permis de construire. Ensuite, les opérations sont envoyées par la gestion des commandes ainsi que la phase de facturation et par la suite, l'archivage des documents des travaux.

La boucle initialisée par le choix « Non » au losange « Fini ? » simule la condition nécessitant une opération en double passe. Elle est flexible pour adapter différents cas d'étude. Pour Pluralis, cela

signifie qu'il y a des tâches infinies parmi un ensemble de tâches traitées ensemble, tels des objectifs de travaux non réalisés ou d'apparition de nouveaux problèmes. Sinon, cela peut aussi signifier comme une tâche accomplie mais n'atteint pas son objectif.

Boucle de circulation Selon entretiens avec Xavier REMY (chargé d'opérations de réhabilitation) et avec Hervé REY (technicien du service aux habitants), et Rapport d'activités 2017, un projet de réhabilitation travaux se tourne pendant 1 à 3 ans, en plus de la période d'étude 1 à deux ans. Compte tenu du budget 2017 et de la taille moyenne d'un immeuble à Pluralis, soit 1050 tâches équivalentes par immeuble en rénovation par an, correspondent à 26 boucles de circulation en mesure dynamique Matlab.

**Niveau 5** : Les trois workflows des fonctions au niveau 5 sont les noyaux d'analyse du problème MIB. Par exemple, W5.3 Archivage dans la [Figure 4-1](#page-91-0) résume le processus d'archivage des documents, normalement à la fin d'une affectation de travail. Les types de documents sont interrogés à chaque fois pour les archiver par différents moyens. Ce paramètre flexible permet d'archiver un ou deux ou trois types de document dès qu'il est équipé.

Choix et chemins exhaustifs Par exemple, si un document doit être archivé en numérique non BIM et sur papier, ce workflow est procédé suivant les choix « Non, Oui, Oui » pour activer les deux activités terminales AN et AP, et désactiver RB et AB. Voir les chemins de workflow complets dans l'annexe [Figure 0-10](#page-216-0) en page [211,](#page-216-0) dont 1 pour Oui et 0 pour Non. Au total, il existe 8 chemins exhaustifs pour W5.1, 15 pour W5.2 et 12 pour W5.3.

### **4.1.1.2 Modélisation numérique : tableaux KPI et autres variables**

L'étude de cas Pluralis est donc modélisée de manière entièrement schématique pour participer à la modélisation numérique. Elle comprend des tableaux KPI et d'autres variables de calcul, telles que les pourcentages d'orientation des activités dans les workflows, la référence de la tâche équivalente, etc. Ces éléments numériques passent des scénarios du diagnostic actuel aux prévisions des impacts potentiels lors de la co-construction du modèle et de l'utilisation de l'étude de cas Pluralis.

### **Tâche équivalente**

La tâche équivalente est utilisée pour convertir le nombre de tâches quotidiennes. Autrement dit, dans la mesure quantitative du modèle MIB, les projets de différentes tailles sont convertis en certains nombres de tâches équivalentes par assemblage (plusieurs petits projets sont convertis en tâche) ou par division (un grand projet est converti en plusieurs tâches).

Pour Pluiralis, l'unité de travail équivalente est un travail d'une journée (durée) par 1 agent (effectif) de 300 € (dépenses) avec certains processus et documents (flux de données). Cette unité est sélectionnée en fonction de la quantité moyenne d'une intervention O&M.

« 1 jour par 1 agent » est une information obligatoire de l'entretien avec Hervé REY (technicien du service aux habitants). Puis « 300 € de dépenses » présente le chiffre ajusté de deux sources (1) autour de 200 € par intervention pour la plupart des petits travaux selon l'entretien avec Hervé REY, (2) 354 € par commande ou 275 € par prestation d'entretien, calculée selon 14690 commandes / 18855 services de travaux en 2017 (statistiques au centre de commande, selon l'entretien avec Christophe GRARD, responsable qualité du centre de gestion des commandes) sur un total de 5,2 M € de dépenses (selon le rapport d'activité de Pluralis 2017). Référence de l'unité tâche équivalente

Ainsi, pour standardiser la suite de calculs, les autres travaux peuvent être convertis en tâches équivalentes :

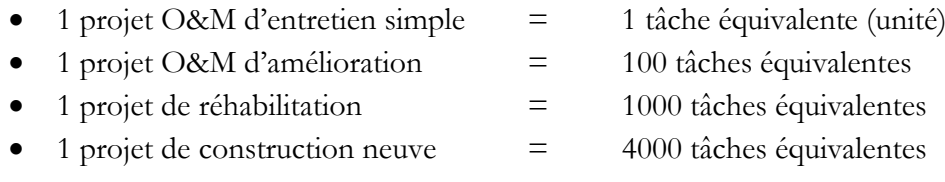

A la suite de ce convertissement des tâches équivalentes, le workflow schématique et les données numériques sont liés par trois groupes de données avec un exemple illustré à la [Figure 4-2,](#page-95-0) dans laquelle les chiffres bleus correspondent respectivement les objets bleus :

- Premier groupe : répartition des tâches en multi-activités par parallélogramme. Comme dans la [Figure 4-2](#page-95-0) schéma (a) les quatre pourcentages correspondent aux quatre flèches de distribution vers les quatre activités ;
- Orientation des tâches avec des choix dichotomiques par losange. Comme schéma (b) les deux pourcentages correspondent aux deux flèches de choix dichotomiques vers les deux activités ;
- Mesure de l'activité par tableaux KPI. Comme schéma (c) les scores d'indices du tableau KPI pour mesurer l'activité AB (archivage du BIM).

Les sections suivantes précisent les trois groupes dans la [Figure 4-2.](#page-95-0)

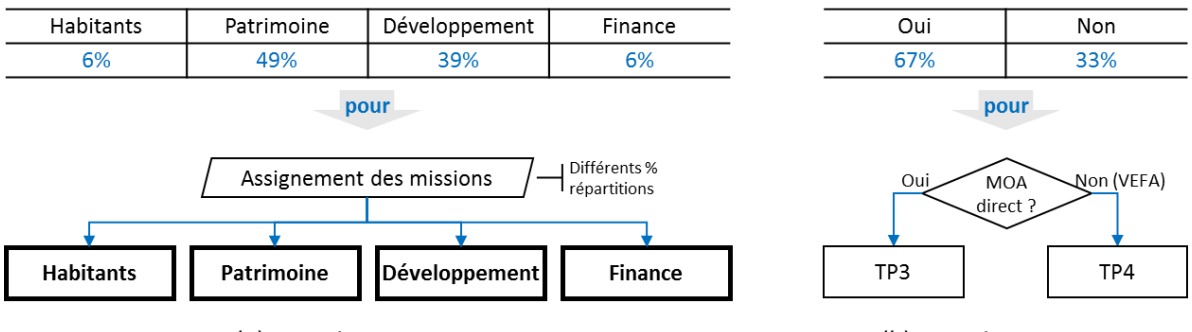

(a) Données pour W1

(b) Données pour W4.3

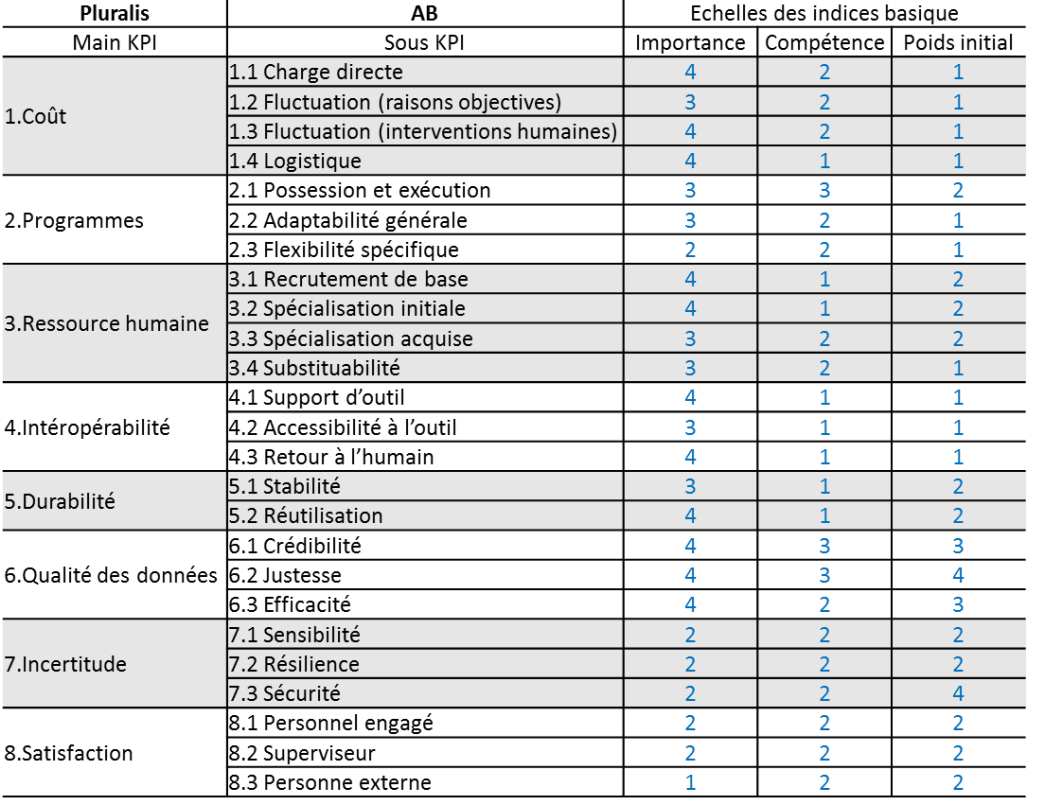

 $AB$ 

pour

(c) Tableau KPI pour une activité AB (archivage BIM)

Figure 4-2 Exemple des données d'entrée de partie numérique

#### <span id="page-95-0"></span>**Premier groupe : pourcentages de répartition des tâches aux multi-activités**

[Figure 4-2](#page-95-0) (a), les multi-pourcentages pour les parallélogrammes. Les quatre pourcentages 6%, 49%, 39%, 6% correspondent à quatre activités non-terminales, à savoir les workflows Résidents, Patrimoine, Développement, Finance. Ces pourcentages indiquent les rapports relatifs de chaque service, c'est-à-dire la répartition des tâches à chaque workflow à exécuter en suivant. Il est obtenu par l'accord de l'unité opérationnelle équivalente avec les quantités de projet, de main-d'œuvre, de logements impliqués et de dépenses budgétaires à Pluralis, référence en 2017. Le [Tableau 4-1](#page-96-0) de la

répartition des tâches est obtenu pour circuler dans les workflows. Il résume la répartition des tâches générées dans les workflows aux niveaux 1 et 2 puis orientées vers les sous-workflows au niveau 3, dont le W3.5 Secrétariat est hors de portée dans ce modèle.

<span id="page-96-0"></span>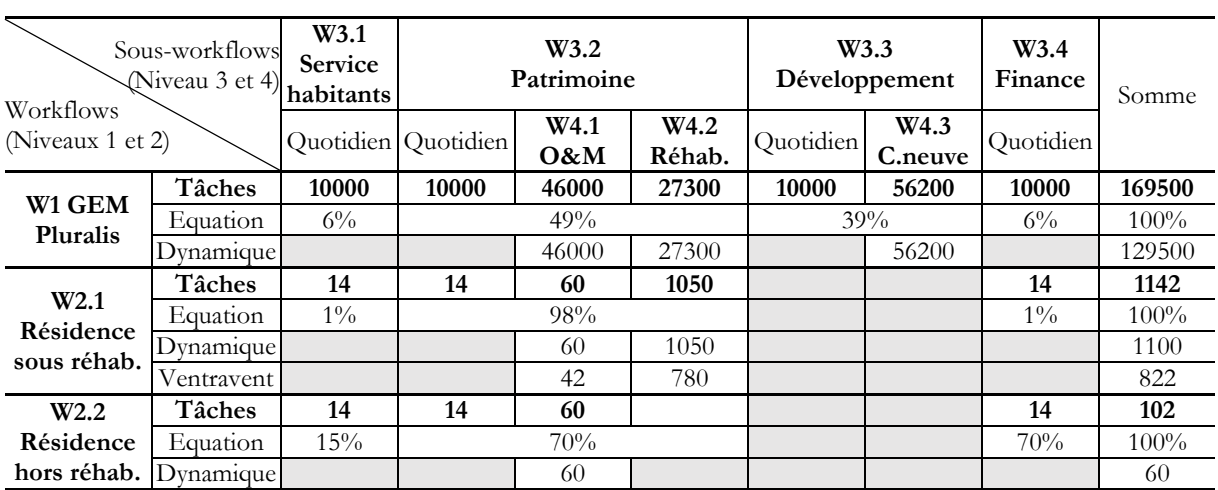

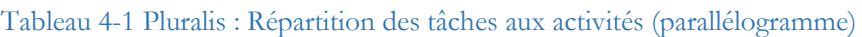

Explication détaillée du

[Tableau 4-1](#page-96-0) 

Dans ce tableau, il y a trois lignes pour chaque workflow W1 et W2.2.

Les lignes « Tâches » présentent les quantités de tâches pour chaque sous-workflow. L'unité de tâche signifie une tâche O&M équivalente. Les lignes « Equation » présentent les pourcentages de tâches par sous-workflow. Toutes les tâches sont prises en compte dans le calcul avec des équations. Les lignes « Dynamique » présentent les quantités de tâches pour chaque sous-workflow. Pour la mesure dynamique, l'unité d'une tâche consiste à simuler dans Matlab en 1 étape.

Pour W2.1, une ligne « Ventravent » indique en outre les quantités de tâches pour chaque sousworkflow. Dans le parc Pluralis, la moyenne est de 17 logements par résidence. La résidence Ventravent se compose de 12 appartements, soit 70% d'une résidence moyenne. En conséquence, ses tâches sont considérées comme 70% des tâches lors de la mesure dynamique.

À la suite de ces données, les répartitions des tâches sont définies lors des parallélogrammes des workflows : répartir un groupe de tâches sur plusieurs activités. Par exemple, dans le workflow W1 pour le calcul avec équation, les pourcentages 6%, 49%, 39%, 6% sont attribués respectivement à chaque sous-workflow W3.1, W3.2, W3.3, W3. 4 pour le calcul. Ensuite, pour la mesure dynamique, les nombres de tâches 46000, 27300, 56200 sont affectés à chaque sous-workflow comptable par les simulations W3.2, W3.2, W3.3. W3.2 et W3.3 ne traitent pas directement ces trois groupes de tâches, ils les réfèrent respectivement à leurs sous-workflows W4.1 46000, W4.2 27300, W4.3 56200.

Dans le [Tableau 4-1,](#page-96-0) chaque workflow au niveau 3 comprend une part quotidienne. Les parts quotidiennes signifient les activités hors travaux, soit ¼ de la totalité du travail de tous fonctionnant et partagées par les quatre services en homogène. Ces parts ne participent pas à la simulation Matlab, leurs cellules sont donc affichées en gris pour les variables de mesure dynamique. Étant donné que

les activités du service d'aménagement se situent dans le contexte de Pluralis et de l'ensemble du parc, leurs cellules sont affichées en gris au niveau d'une résidence existante.

#### **Deuxième groupe : pourcentages d'orientation des tâches aux choix dichotomique**

[Figure 4-2](#page-95-0) (b), les pourcentages dichotomiques pour les losanges. (67%, 33%) pour (oui, non) pour une tâche envoyée à ce choix, la possibilité d'orienter le flux vers TP3 est de 67% car il y a en moyenne 67% de projets MOA ; puis 33% à TP4 en tant que projet VEFA. Notez que dans un workflow du début à la fin, les possibilités pour chaque choix sont indépendantes et leurs proportions sont définies par un pourcentage.

|                                  | Choix         |          |          |
|----------------------------------|---------------|----------|----------|
| Workflows O&M                    | Oui           | Non      |          |
| W4.1                             | Urgent?       | $1\%$    | 99%      |
| $O\&M$                           | Autonomie?    | 38%      | $62\%$   |
|                                  | Fini?         | 100%     | $\theta$ |
| W <sub>5.1</sub>                 | Agents?       | 100%     | 0        |
| Gestion des                      | Entreprises ? | 100%     | $\Omega$ |
| commandes                        | Occupants?    | 61%      | 39%      |
| W <sub>5.2</sub><br>Consultation | Existant?     | 84%      | 16%      |
|                                  | BIM?          | $\theta$ | $100\%$  |
|                                  | Numérique ?   | 20%      | 80%      |
|                                  | Papier ?      | 20%      | 80%      |
| W <sub>5.3</sub><br>Archivage    | BIM?          | $\theta$ | $100\%$  |
|                                  | $BIM$ ref?    | $\Omega$ | 100%     |
|                                  | Numérique ?   | $5\%$    | 95%      |
|                                  | Papier ?      | 100%     | 80%      |

Tableau 4-2 Pluralis : Orientation des tâches O&M aux choix dichotomique (losange)

Les losanges dans les workflows aux niveaux 4 et 5 nécessitent également des données pour guider la division d'un groupe de tâches en deux activités. Ces données sont obtenues selon les statuts du projet de documents archivés, exprimées en pourcentage. Par exemple, le [Figure 4-2](#page-95-0) présente les pourcentages pour orienter les tâches dans le cadre des missions O&M, y compris le workflow W4.1 O&M et les trois sous-workflows W5.1, W5.2 et W5.3 appelés par W4.1. De même, chaque mission de réhabilitation W4.2 et de Construction neuve W4.3 dispose d'un tel tableau montrant leurs différents pourcentages de choix dichotomiques. Cependant, il n'y a pas de données de W5.2 pour la mission W4.3, car normalement les nouveaux projets de construction ne nécessitent pas de document archivé des autres bâtiments construits par le gestionnaire.

Plus de détails

Voir les significations du choix dichotomique dans le [Tableau 0-4](#page-189-0) et comment obtenir ces données de pourcentage en [Annexe D à](#page-185-0) la page [184.](#page-189-0) 

#### **Troisième groupe : tableaux KPI**

[Figure 4-2](#page-95-0) (c) présente les activités mesurées par le tableau KPI des scores des indices originaux (importance, compétence, poids initial). Ils mesurent les boîtes de workflows. Une activité terminale correspond à un tableau d'indicateurs de performance clés, c'est-à-dire 75 données d'entrée comprenant des échelles de 25 indicateurs de performance clés sur trois indices originaux par activité terminale, voir. Le nombre de tableaux égal à la somme des activités terminales différentielles de chaque étude de cas, soit 34 activités terminales différentielles correspond à 34 feuilles de tableau KPI pour Pluralis. Les échelles des indices originaux sont attribuées selon les principes des indices présentés au chapitre [3.2.1.3 e](#page-71-0)t des entretiens avec le personnel de Pluralis.

#### **4.1.2 Données de sortie et leurs interprétations**

Les données de sortie du modèle MIB comprennent des tableaux de chiffres calculés et des graphiques pour présenter visuellement ces chiffres. La mesure est utilisée sur l'étude de cas Pluralis de l'état actuel sans la mise en œuvre de la charte BIM.

Graphiques en annexe

Voir tous les graphiques du diagnostic actuel avec des impacts potentiels en annexe [Figure 0-11](#page-218-0) et [Figure 0-12](#page-223-0) à partir de pag[e 213.](#page-218-1)

#### **4.1.2.1 Diagnostic actuel**

Le diagnostic actuel décrit le niveau de développement des flux de données du système, basé sur l'année 2017 de l'ensemble du parc et de l'organisme de Pluralis. Voir l'extrait de données de 4 workflows sur les 13 dans le [Tableau 4-3,](#page-99-0) la [Figure 4-3](#page-100-0) et leurs interprétations ci-dessous. De manière générale, le gestionnaire **Pluralis est au niveau de développement quasi assuré des flux de données du système**. C'est presque suffisant mais une optimisation est fortement nécessaire pour confronter l'intégration du BIM et la prévention des risques.

Les données de sortie du Pluralis incluent les indices d'importance (I), de compétence (C), de performance (P), des critères d'accord (CA) de 8 KPI pour 47 activités (34 activités terminales et 13 activités non-terminales), des tables de conditions de filtre. Voir l'annexe à partir de page [213.](#page-218-1) Rappel : indices dans données de sortie

> L'importance décrit le degré pertinent d'impact pour chaque KPI. Lors de l'évaluation d'un KPI sur une activité, plus ce score est élevé, plus le KPI est important pour cette activité.

> La compétence est le degré de maturité fonctionnelle et théorique, le plafond de capacité actuellement équipé pour chaque KPI. Plus ce score est élevé, plus cette activité peut être réalisée dans l'aspect de ce KPI.

> La performance est un indice descriptif et quantitatif des fonctionnalités implémentées dans la vie réelle, c'est-à-dire la compétence actuellement atteinte pour chaque KPI. Plus ce score est élevé, plus cette activité acquiert de compétences dans l'aspect de ce KPI.

Le critère d'accord indique la mesure globale de tous les KPI du niveau de développement des flux de données du système. Plus ce score est élevé, plus le niveau de développement des flux de données du système est élevé.

Couleurs du [Tableau 4-3.](#page-99-0)

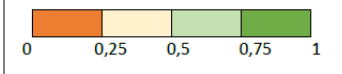

<span id="page-99-0"></span>

|                        |        | W1 GEM Pluralis |        | W3.2 Patrimoine |        | W4.2 Réhabilitation |        |      | W5.3 Archivage |      |      |      |
|------------------------|--------|-----------------|--------|-----------------|--------|---------------------|--------|------|----------------|------|------|------|
| <b>KPI</b>             | T      | C               | P      | $\mathbf{I}$    | C      | P                   |        | C    | P              | L    | C    | P    |
| 1.Coût                 | 0.63   | 0,67            | 0,55   | 0,61            | 0.68   | 0,55                | 0.60   | 0,72 | 0,58           | 0.88 | 0,73 | 0,62 |
| 2. Programmes          | 0,68   | 0,74            | 0.60   | 0,68            | 0,76   | 0,58                | 0,67   | 0.81 | 0,63           | 0,67 | 0,83 | 0,57 |
| 3. Ressource humaine   | 0,64   | 0,67            | 0,59   | 0,62            | 0,70   | 0.60                | 0,62   | 0,75 | 0.64           | 0,78 | 0,69 | 0,55 |
| 4.Interopérabilité     | 0,67   | 0.63            | 0,44   | 0,67            | 0.62   | 0,43                | 0.64   | 0,66 | 0,47           | 0,75 | 0,50 | 0,29 |
| 5.Durabilité           | 0.64   | 0,55            | 0,40   | 0,62            | 0,55   | 0,40                | 0,59   | 0.60 | 0,45           | 0,84 | 0,62 | 0,47 |
| 6. Qualité des données | 0,77   | 0,62            | 0,47   | 0,76            | 0.60   | 0.46                | 0,75   | 0.64 | 0,49           | 1,00 | 0,61 | 0,46 |
| 7.Incertitude          | 0,59   | 0,61            | 0,46   | 0,58            | 0.62   | 0,45                | 0,62   | 0,67 | 0,49           | 0,52 | 0,63 | 0,46 |
| 8.Satisfaction         | 0,60   | 0,57            | 0,38   | 0,60            | 0,57   | 0,37                | 0.60   | 0,60 | 0,37           | 0,46 | 0,71 | 0,42 |
| CA                     | 0,4878 |                 | 0.4805 |                 | 0,5175 |                     | 0,4837 |      |                |      |      |      |

Tableau 4-3 Pluralis : Exemple des données de sortie du diagnostic de 4 workflows

Les exemples de workflows correspondent à la [Figure 4-1.](#page-91-0) Parmi ces quatre workflows selon les échelles d'index, les critères d'accord pour trois workflows W1, W3.2 et W5.2 sont légèrement inférieurs à 0,5, ce qui signifie que ces trois activités ne sont pas suffisantes mais presque assuré au niveau du développement des flux de données du système ; un critère de concordance unique de W4.2 est légèrement supérieur à 0,5, ce qui signifie que cette activité (réhabilitation) est au niveau assuré de développement des flux de données du système. Au regard de tous les critères d'accord des 13 workflows, W5.1 Gestion des commandes a le critère d'accord le plus élevé 0,6209 comme activité la plus satisfaisante chez Pluralis ; W5.2 Consultation a le critère d'accord le plus bas 0,34442 comme activité la plus exigeante à renforcer.

Si la vision passe par les 47 critères d'accord, les scores des critères d'accord pour les activités terminales sont plus extrêmes que pour les workflows. Toutefois, plus le niveau de workflow est élevé, plus le critère d'accord est stable. C'est-à-dire que les activités de haut niveau synthétisent les caractéristiques des sous-activités, les points forts et faibles deviennent moins évidents.

De plus, les graphiques à points de la [Figure 4-3](#page-100-0) montrent plus visuellement chaque KPI.

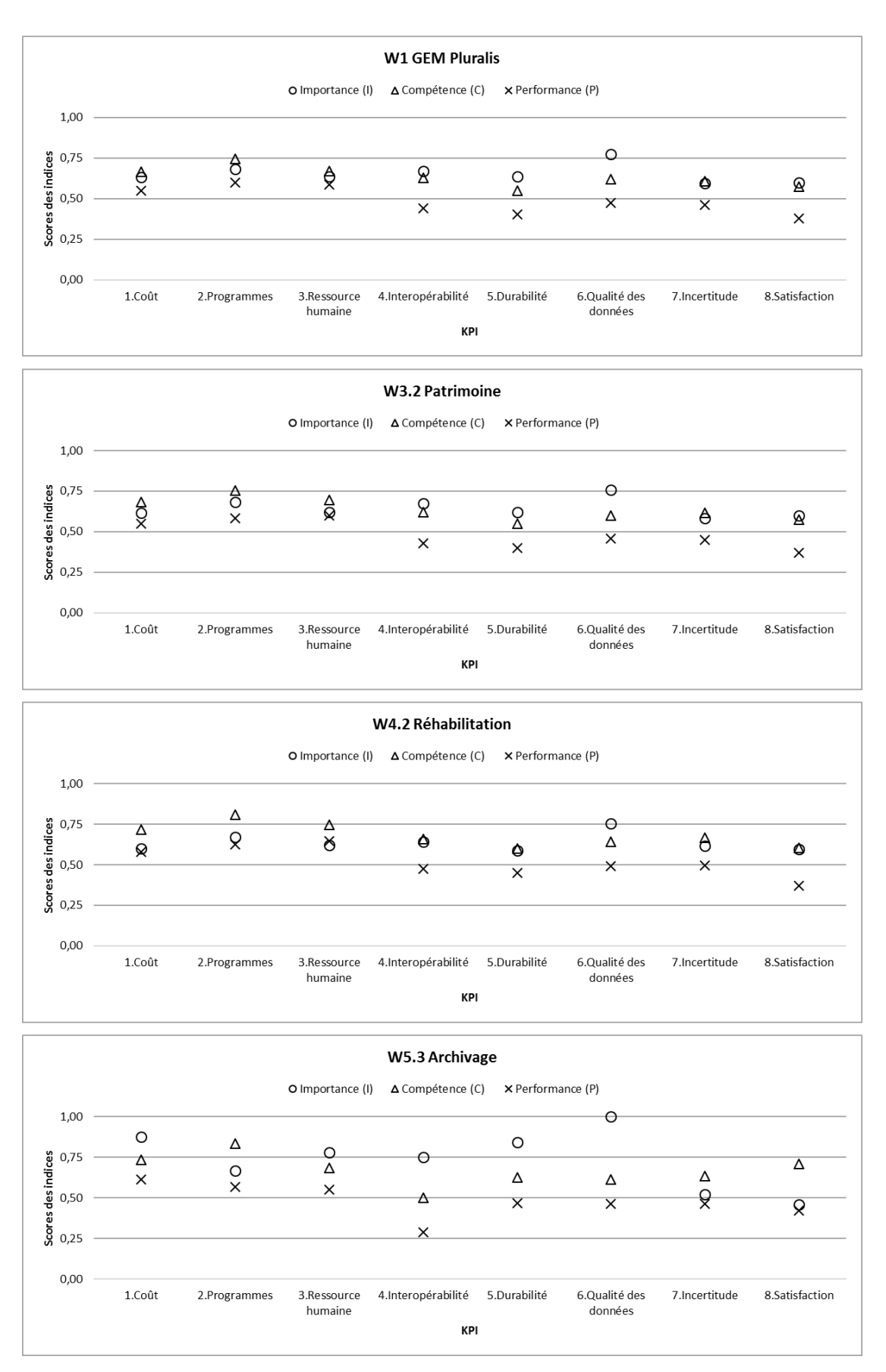

<span id="page-100-0"></span>Figure 4-3 Pluralis : Extrait des graphiques à points du diagnostic de 4 workflows

Lors de la comparaison verticale des graphiques, certains KPI (ou activités) sont plus importants que d'autres KPI (ou activités). Par exemple, l'indice d'importance de W5.3 Archivage atteint à la frontière 1 à KPI 6. Qualité des données, cela signifie son impact fatal ; mais la compétence et la performance sont loin de cette exigence. Ce point doit être amélioré et il apparaît dans chacune des quatre activités ci-dessus.

La comparaison des différences entre performances importantes exprime la relation d'objectif et de réalisation. Dans chaque workflow W1, W3.2 et W4.2, la différence entre l'importance des performances à KPI6 est la plus large parmi les 8 KPI, mais moins large que dans W5.3. C'est-àdire que la qualité des données n'est pas satisfaisante et doit être améliorée pour faire face à l'intégration du BIM dans l'exécution de ces trois activités, dont la plus requise dans l'activité d'archivage.

Si la vision passe sur les 34 activités, par exemple, les 3 workflows W5.1, W5.2 et W5.3 au même niveau. L'archivage et la consultation sont plus importants que la gestion des commandes, mais moins compétents et efficaces dans les conditions actuelles. La même tendance dans les exigences de qualité des données existe dans de nombreux workflows. D'un autre côté, la trace de performance a transmis la trace d'importance dans certains workflows à certains KPI. Par exemple, les écarts P-I de W5.1 Gestion des commandes sont positifs pour KPI1 Coût, KPI3 Ressource humaine, KPI4 Interopérabilité et KPI5 Durabilité. Cela indique que son état actuel est satisfaisant face à l'intégration BIM.

Certains problèmes ont été identifiés pour une étude plus approfondie. Selon les critères d'approbation des activités terminales en général, toutes les activités concernées du BIM sont à améliorer : AB, CB, RB pour Archivage, Consultation et Ressaisie du BIM. KPI6 Qualité des données est toujours importante dans toutes les activités à tous les niveaux, dont les performances doivent être améliorées. L'interopérabilité KPI4 est la moins efficace sur les activités finales des fonctions W5.1, W5.2 et W5.3, ce qui entrave l'intégration du BIM et peut être améliorée après l'intégration du BIM.

En général, dans W1 GEM Pluralis, la différence entre les indices de performance et d'importance est plus grande à KPI 4-5-6-7-8. C'est-à-dire que Pluralis est plus performant dans les aspects concernant davantage la gestion des processus (KPI 1-2-3) aujourd'hui en bon état de fonctionnement que les compétences outillées en début de processus ou acquises par l'interaction des activités (KPI 4-5-6-7) moins nécessaires avant l'intégration du BIM.

#### **4.1.2.2 Prévisions des impacts potentiels**

La prévision des impacts potentiels est basée sur le diagnostic actuel de l'année N, soit  $N = 2017$ dans cette recherche. Les données des scénarios hypothétiques sont mesurées sur l'année N + 1. C'est comme l'année 2018 virtuelle dans la simulation.

#### **Rappel de l'état actuel comme groupe de contrôle**

Avant le lancement des simulations de scénarios, les données de l'année N sont remesurées dans une simulation du modèle en mesure dynamique. Cette simulation du diagnostic actuel, ci-après appelé S0, est exécutée sans variation d'hypothèse. En plus des indices et des graphiques présentés ci-dessus, les données produites à partir de S0 incluent également les données intermédiaires. Ces données forment la référence de l'état actuel en tant que groupe de contrôle pour comparer avec les scénarios sous hypothèse. Par exemple, la mesure dynamique simule les tâches effectuées tout au long de l'année, en tenant compte des écarts de capacité du personnel, des pics d'archivage à la réception des grands projets, etc. Ces données de tâches exécutées sont comptabilisées pour toutes les activités terminales sur tous les mois, l'archivage numérique (AN) et la consultation papier (CP) sont illustrés à la [Figure 4-4.](#page-103-0)

Les courbes montrent les nombres cumulés sur l'année, qui augmentent de façon monotone pour ces deux activités terminales. Mais la somme de AN est plus du double de la somme de CP, ce qui indique que AN est une activité plus demandée.

Les histogrammes montrent le nombre de tâches effectuées au cours de chaque mois, qui varient pour ces deux activités terminales. L'AN est toujours supérieur au CP, car l'archivage (AN) est requis pour presque tous les travaux et affaires quotidiens, mais la consultation (CP) n'est pas requise pour les constructions neuves et la plupart des O&M simple. L'AN est également plus varié que le CP, par exemple au cours des trois mois d'avril, d'août et de décembre car le DOE arrive pour archiver les nouveaux projets livrés selon la simulation.

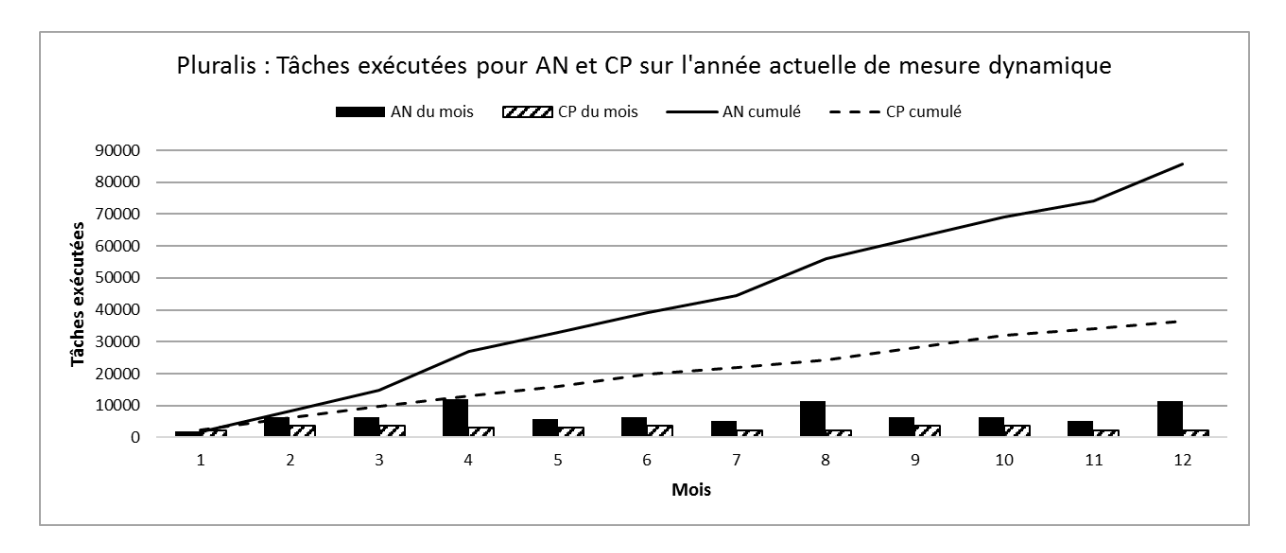

Figure 4-4 Pluralis : Tâches exécutées pour AN et CP de simulation actuelle

<span id="page-103-0"></span>Sur la base de la simulation S0 du diagnostic actuel et des problèmes identifiés, plusieurs scénarios hypothétiques sont construits pour obtenir la prévision des impacts potentiels. L'analyse ci-dessous présente les données de sortie des scénarios hypothétiques.

#### **Scénarios des risques potentielles et historiques**

Les scénarios sont d'abord construits sur les impacts, qui sont négatifs et ont eu lieu auparavant.

Selon les interviews de Pluralis, par exemple, l'archivage a été perdu dans le papier et certains matériaux physiques pour stocker les enregistrements numériques. Il n'y avait pas de conséquence grave causée par cette perte, car (1) la quantité n'est pas très importante par rapport à l'ensemble du parc, (2) la restauration des documents en récupérant des données ailleurs, (3) toutes les pertes ne sont pas nécessaires à l'utilisation. Bien que cela ne soit pas une conséquence grave, il est toujours intéressant pour les gestionnaires d'étudier des hypothèses extrêmes.

Deux scénarios S1 et S2 sont analysés en comparant avec le diagnostic actuel S0, avec deux graphiques représentatifs dans la [Figure 4-5.](#page-104-0) Un pourcentage de degré de changement est utilisé pour clarifier cette hypothèse. Pour rappel, si 50% (100%) de toutes les archives papier sont perdues, on considère que 50% (100%) des tâches effectuées au cours de l'année simulée sont affectées sans archivage papier. Scénarios d'hypothèse et leurs couleurs dans les graphiques :

- S0 : sans perte d'archivage en papier ;
- S1 : perte de 50% d'archivage en papier ;
- S2 : perte de 100% d'archivage en papier.

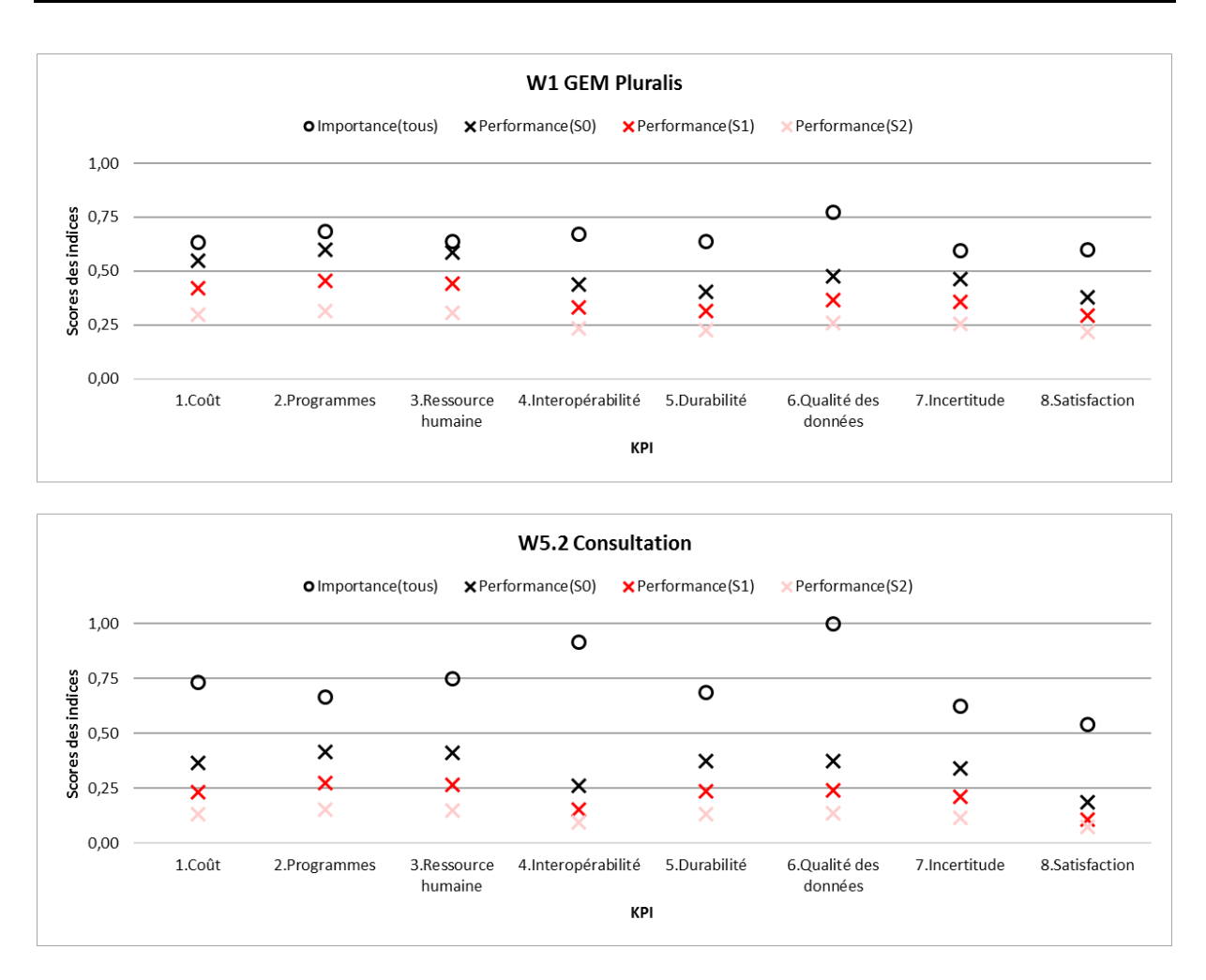

Figure 4-5 Pluralis : Extrait de données de sortie des scénarios S0, S1 et S2

<span id="page-104-0"></span>Dans la [Figure 4-5,](#page-104-0) les indices d'importance sont identiques pour S0, S1 et S2 car l'organisation des activités est inchangée. Les indices de compétence sont issus de S1 et S2, mais ils sont masqués pour la visibilité du graphique. De plus, les impacts du développement des compétences sont déjà présentés sur les indices de performance, qui sont le principal intérêt de la mesure. En analysant ces deux graphiques de workflows W3.1 et W5.2 (voir les autres en [Annexe J à](#page-218-1) partir de la page [213\)](#page-218-1), on peut obtenir les interprétations, y compris mais sans s'y limiter :

**L'impact négatif est confirmé.** Dans les deux graphiques, les performances de S1 et S2 sont généralement réduites à moins de S0. Pour être plus précis, tous les points de performance pour S1 sont inférieurs à S0, ainsi que S2 inférieurs à S1. Cela signifie que la perte de classement papier réduit les performances de l'activité de conseil et de l'ensemble de gestion de parc. De plus, plus le classement papier est perdu, plus l'impact sur les performances est négatif.

« Réduction » du coût ?

Les indices de performance S1 et S2 sont tous inférieurs à S0, y compris pour le coût KPI1. Ce n'est pas littéralement une réduction des coûts. Ce sont les performances qui sont réduites, c'est-à-dire moins de rendement ou d'efficacité sur la même dépense.

**La résilience du système est confirmée.** Bien que toutes les archives papier soient perdues, les performances de S2 ne sont pas réduites à 0. Cela signifie que, même en cas de perte de toutes les archives papier, le système n'est pas complètement arrêté. Il maintient toujours le fonctionnement, ce qui représente la résilience du système de prévention des risques.

**Les performances du système ne sont pas linéaires au degré d'impact.** Les performances de S1 ne sont pas la moitié de S0, alors les performances de S2 ne sont pas la moitié de S1. Cela signifie que doubler la perte d'archivage ne double pas la réduction des performances. Les changements de performances et les pertes d'archives ne sont pas seulement linéaires dans ce modèle complexe.

Leurs critères de concordance confirment également les analyses ci-dessous d'une baisse du niveau de développement du fait de ces risques, dont elle est plus faible de tout perdu en S2 que de la moitié perdue en S1.

- Pour W1 : 0,4883 ( $\blacksquare$  S0) > 0,3294 ( $\blacksquare$  S1) > 0,2384 ( $\blacksquare$  S2) ;
- Pour W5.2 : 0,3442 ( $\blacksquare$  S0) > 0,1738 ( $\blacksquare$  S1) > 0,1186 ( $\blacksquare$  S2).

**L'impact est ciblé sur certaines activités et réduit au niveau suivant du système.** La réduction des performances est plus évidente en W5.2 qu'en W1. Cela signifie que la perte d'archivage du papier est un impact affectant directement l'activité de conseil au niveau fondamental (W5.2), et cet impact est affaibli au niveau supérieur (W1) comme les autres activités du système.

**Le degré d'impact est différent selon l'aspect du KPI et le seuil.** Malgré les performances de S1 et S2 de chaque KPI sont toutes inférieures à S0, dans W1, la réduction est plus évidente pour KPI4 interopérabilité, KPI5 durabilité, KPI6 qualité des données, KPI7 incertitude. Cela signifie que la perte de classement papier réduit en particulier les performances sur ces aspects, qui concernent les données elles-mêmes. De plus, les indices de performance S2 sont très proches de S1 aux KPI 4, 5, 6, 7 pour ces deux workflows, notamment en W5.2. Cela signifie qu'il existe un seuil d'impact pour certains aspects des KPI. Avant ce seuil, le changement est évident ; après avoir franchi ce seuil, le changement de performance est peu affecté par la variance de l'état.

Ces interprétations des données prédisent les impacts potentiels sur l'hypothèse d'une perte d'archivage. En tant qu'impacts potentiels du risque, ces analyses peuvent être étudiées plus en profondeur avec plus de variances afin d'optimiser la gestion et la prévention des risques.

#### **Scénarios des actions potentielles en futur pour intégrer le BIM**

Ensuite, les scénarios sont construits pour des actions potentielles à l'avenir pour intégrer le BIM. Pluralis a développé sa charte BIM mais n'est pas encore entrée en service. Il a également un projet avec Vinci pour créer le modèle BIM par scanner et créer les points de nuages dans les logements existants. Le modèle n'est pas opérationnel aujourd'hui. Ces actions et projets expérimentaux rendent Pluralis plus intéressé à prévoir les impacts d'intégration du BIM afin de mieux l'intégrer. A la condition la plus élémentaire, une hypothèse est construite pour transférer les archives au BIM sans charte ni pré-saisie.

Deux scénarios S3 et S4 sont analysés en comparant avec le diagnostic actuel S0, avec deux graphiques représentatifs dans la [Figure 4-6.](#page-107-0) Un pourcentage est utilisé pour clarifier cette hypothèse. Si 50% (100%) de toutes les archives sont transférées au format BIM, on considère que 50% (100%) des tâches effectuées au cours de l'année de simulation ont des archives en BIM et ces tâches effectuent également l'archivage en BIM. Cette transition de l'archivage au BIM se fait par ressaisie manuelle. Scénarios d'hypothèse et leurs couleurs dans les graphiques :

- S0 : sans transition du BIM ;
- S3 : transition 50% d'archivage en BIM sans charte BIM ;
- S4 : transition 100% d'archivage en BIM sans charte BIM.

Dans la [Figure 4-6,](#page-107-0) de manière similaire aux scénarios S1 et S2, les indices d'importance sont identiques et les indices de compétence sont masqués. En concentrant sur les indices de performance dans ces deux graphiques des workflows W3.1 et W5.3 (voir les autres en [Annexe J à](#page-218-1) partir de la page [213\)](#page-218-1), les interprétations sont obtenues, y compris mais sans s'y limiter :

**L'impact positif est globalement confirmé.** La première observation, dans le graphique pour W5.3, les performances de S3 et S4 sont améliorées à KPI4 interopérabilité, KPI5 durabilité, KPI6 qualité des données, KPI7 incertitude par rapport à S0. Cela signifie que la transition d'archivage à partir du BIM améliore les performances de l'activité d'archivage sur ces aspects. De plus, les indices de performance de S3 et S4 sont tous supérieurs à S0 pour W1. Cela signifie que l'archivage passe du BIM à une action favorable, il améliore les performances de l'ensemble de la gestion de parc.

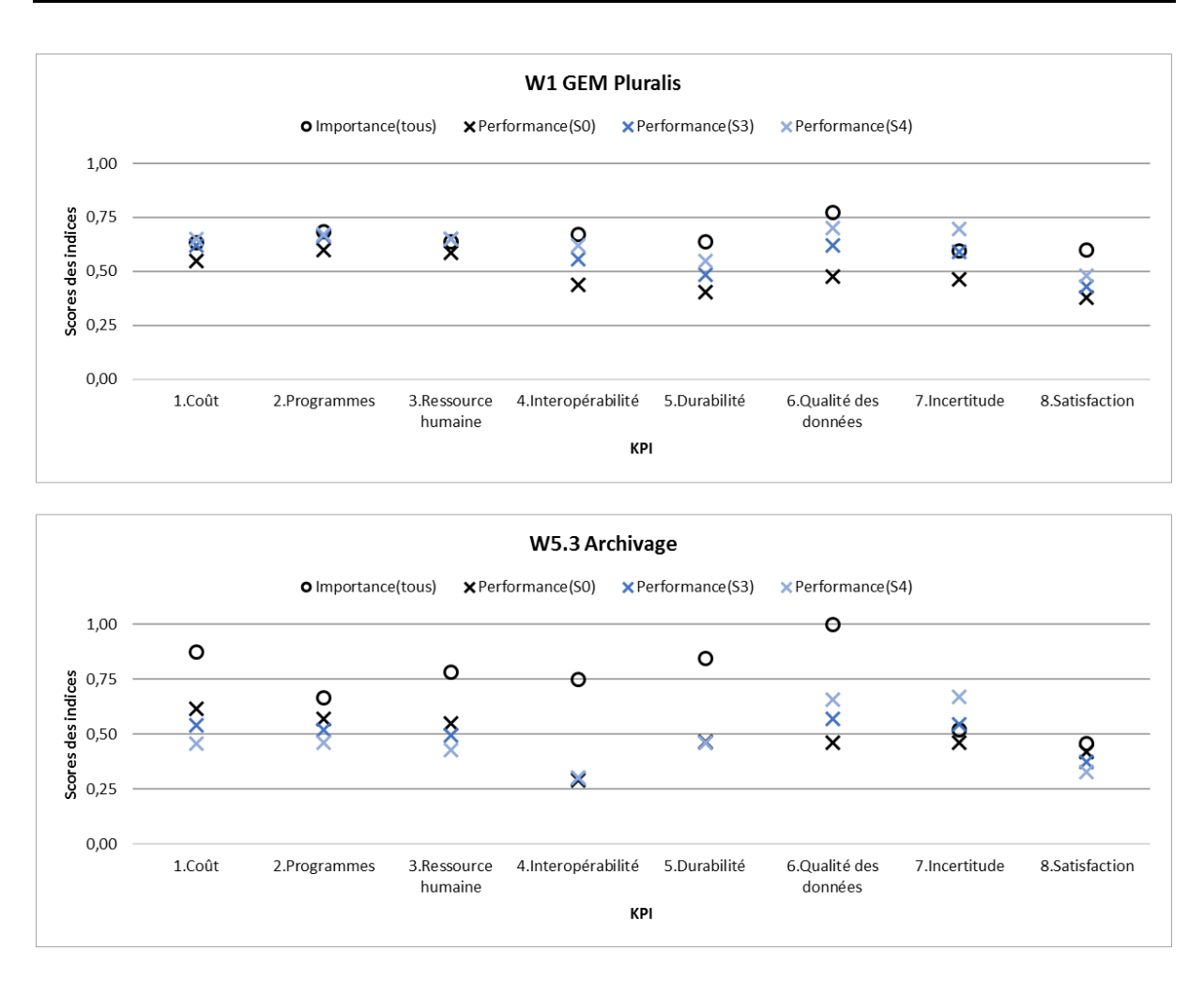

Figure 4-6 Pluralis : Extrait de données de sortie des scénarios S0, S3 et S4

<span id="page-107-0"></span>**Le degré d'impact est différent selon le KPI, même avec des effets négatifs.** Pour W5.3, les indices de performance sont réduits aux KPI1 coût, KPI2 programmes, KPI3 ressource humaine, et KPI8 satisfaction. Parce que les dépenses de dépense d'argent (KPI 1), de temps (KPI 2), de travail (KPI 3) ... sont également comptées dans les archives. Ensuite, ce processus de développement avec ces charges réduit la satisfaction.

**Cette action n'est donc pas absolument parfaite.** De plus, aucun indice de performance pour S3 et S4 ne s'est amélioré à 1 pour tous les KPI. Cela signifie que, même si la transition de l'archivage au BIM améliore les performances en général, les performances ne sont pas parfaites.

**L'effet négatif d'une petite quantité peut être compensé par un effet positif d'une grande quantité dans le système.** Parmi les indices de performance de S3 et S4 qui sont tous supérieurs à S0 pour W1, on retrouve également la même tendance dans l'analyse de la première observation ci-dessus liée aux différents KPI : meilleure amélioration aux KPI 4, 5, 6, 7 mais moins KPI 1, 2, 3, 8. Cela signifie que les frais supplémentaires sont également affectés à l'unité de gestion du parc.
Cependant, grâce à l'amélioration des performances des données fournies par l'archivage dans le BIM, les frais pour d'autres activités peuvent être réduits au profit de ces améliorations de performances. Ainsi, après le partage de la charge entre les différentes activités du système, les impacts négatifs sur les KPI 1, 2, 3, 8 sont dilués.

**Pour préciser, les performances du système ne sont pas linéaires au degré d'impact.** Dans les deux graphiques, les indices de performance de S3 ne doublent pas S0, alors S4 ne double pas S3. Même réduction à KPI 1, 2, 3, 8 dans W5.3. Cela signifie que doubler la transition à partir du BIM ne double pas l'amélioration des performances. En revanche, il peut induire une baisse de performance due aux charges supplémentaires analysées lors de la première observation. Les changements de performances et la transition du BIM ne sont pas seulement linéaires dans ce modèle complexe.

Leurs critères d'accord confirment également les analyses ci-dessous. En général, plus l'archivage est transféré vers le BIM, plus les gains de performances sont importants. Mais le degré amélioré n'est pas seulement linéaire par rapport au pourcentage de transition BIM.

- Pour W1 : 0,4883 ( $\blacksquare$  S0) < 0,6358 ( $\blacksquare$  S3) < 0,6876 ( $\blacksquare$  S4) ;
- Pour W5.3 : 0,4837 ( $\blacksquare$  S0) < 0,5306 ( $\blacksquare$  S3) < 0,5590 ( $\blacksquare$  S4).

# **4.2 Cas d'étude Pays Voironnais**

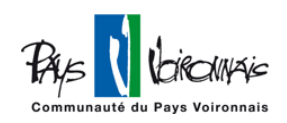

Exploitation du modèle dans l'étude de cas du Pays Voironnais, de ses 4 niveaux de flux de données des bâtiments tertiaires sous gestion du service du patrimoine.

## **4.2.1 Informations requises et données d'entrée**

Le choix du Pays Voironnais comme étude de cas s'explique par le fait qu'il est partenaire de cette recherche et que les immeubles sous gestion du service du patrimoine sont représentatifs de l'immobilier tertiaire en France.

La modélisation de l'étude de cas est en deux parties, schématique et numérique. Les chiffres sans indication spécifique du Pays Voironnais dans cette recherche sont basés sur l'année 2018.

Infos complètes Voir les données pour toute l'étude de cas Pays Voironnais dans l'annexe à partir de la page [221.](#page-226-0) Y compris les informations requises, les données d'entrée et de sortie pour exploitation, etc. Pays Voironnais

## **4.2.1.1 Modélisation schématique : workflows**

Le cas d'étude du Pays Voironnais dans cette recherche ne modélise pas tous les services, le niveau 1 du cas général de l'ensemble de l'organisme est désactivé. Les niveaux 2 et 3 sont spécifiés selon le bâtiment et le service du patrimoine, les niveaux 0, 4 et 5 sont identiques au cas général. La modélisation schématique de l'étude de cas du Pays Voironnais présente par un exemple de 4 workflows sur un chemin étendu sur la [Figure 4-7.](#page-110-0) C'est un chemin pour analyser et approfondir les activités GEM d'un bâtiment, différent par rapport à l'exemple dans l'étude de cas Pluralis sur l'ensemble du parc immobilier.

Workflows Pays Voironnais Voir le diagramme complet des workflows en annexe [: Figure 0-15,](#page-229-0) page [224.](#page-229-0)

A l'exception des éléments hors mesure (workflow gris), des activités de parallélogramme et du workflow au niveau 0, il existe 8 workflows (soit 8 activités non terminales) avec 24 activités terminales différentielles dans toute la modélisation schématique.

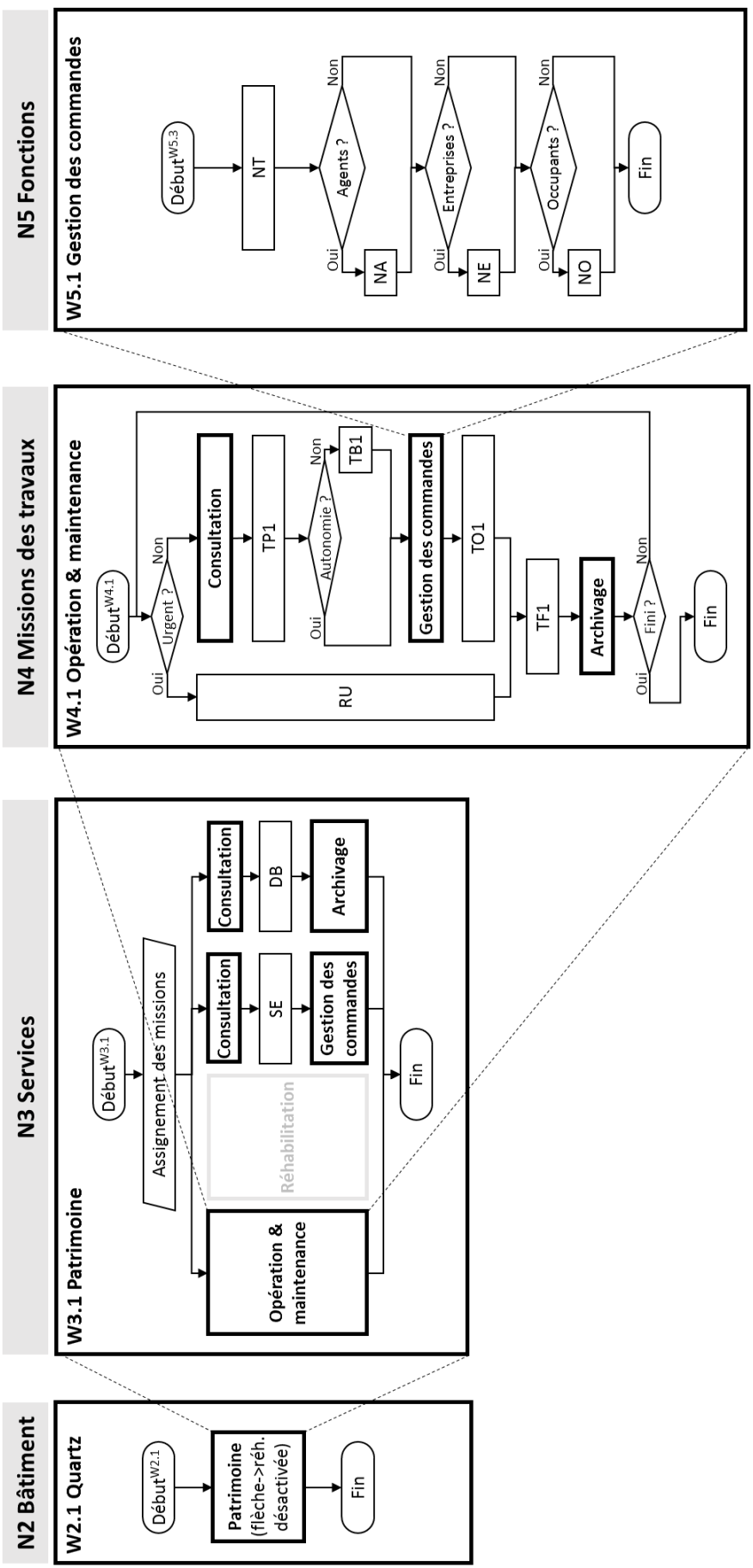

<span id="page-110-0"></span>Figure 4-7 PV : Exemple d'un chemin étendu de 4 workflows 4-7 PV : Exemple d'un chemin étendu de 4 workflows

105

**Niveau 1** : Hors étude dans cette recherche donc désactivé.

**Niveau 2** : Au Pays Voironnais, chaque immeuble a son service unique pour gérer toutes les missions quotidiennes. Par exemple, le bâtiment du W2.1 Quartz dans la [Figure 4-7.](#page-110-0) Cela signifie que toutes les tâches GEM du Quartz sont gérés par W3.1 Service Patrimoine.

**Niveau 3** : Il existe 32 services dans le Pays Voironnais avec différentes missions. Trois services sont pris en compte (Patrimoine, SAO, Finance) dans la modélisation schématique pour présenter l'organisation de gestion de patrimoine, dont W3.1 est le seul adapté. Dans la [Figure 4-7,](#page-110-0) W3.1 est le sous-workflow de W2.1 comme pour les modèles W2.1 un bâtiment sans réhabilitation, l'activité « réhabilitation » est désactivée dans W3.1. Mais il est activé lors de la mesure d'un bâtiment en cours de réhabilitation. Après l'achèvement des travaux, la facturation et l'enregistrement dans l'archivage, la finition des travaux est vérifiée pour (« Oui », fini) terminer ce workflow ou (« Non », infini) renvoyer un passage vers le haut pour refaire le processus.

Voir l'extrait de l'organigramme du Pays Voironnais en annexe [Figure 0-13,](#page-227-0) pag[e 222.](#page-227-0) Il est transféré vers W3.1 dans la [Figure 4-7,](#page-110-0) avec tous les sous-activités activées. Organigramme Pays Voironnais

**Niveau 4** : Il existe deux workflows W4.1 O&M (voir explication dans chapitre 3, [Figure 0-5](#page-188-0) page [183\)](#page-188-0) et W4.2 Réhabilitation modélisée de l'étude de cas. Le troisième workflow du cas général de la construction neuve est désactivé car il ne s'agit pas du travail du service patrimoine.

**Niveau 5** : Les trois workflows des fonctions au niveau 5 sont les noyaux d'analyse du problème MIB. Par exemple, W5.1 dans la [Figure 4-7](#page-110-0) résume le processus de gestion des commandes.

Le service d'information du Pays Voironnais utilise le logiciel « Support Informatique » comme système PV interne pour demander des supports informatiques, signaler les dysfonctionnements informatiques, etc. Suivant la même conception, le logiciel « Support Patrimoine » est mise en service depuis environ 4 ans pour gérer les commandes de GEM patrimoniaux. Voir son interface en [Figure 4-8.](#page-112-0) Pour chaque échange et suivi autour d'une commande, un ticket est envoyé automatiquement par email vers les agents concernés. Ainsi, il est souvent appelé « Ticket » en quotidien chez Pays Voironnais.

Ce système Ticket améliore l'efficacité du travail purement humain. Lorsqu'un ticket a été créé par un demandeur (occupant ayant besoin de travail), le chef d'équipe peut le recevoir par email et le traiter dans un logiciel (NT, notification et traitement) pour affecter le travail à un ou plusieurs agents. Ce ticket sera envoyé à ces agents affectés (NA, notification aux agents) et le demandeur ainsi que les occupants concernant du travail envisagé (NO, notifications aux occupants). Les petits travaux sont souvent effectués par des agents d'équipe. La notification aux entreprises (NE) est effectuée uniquement pour des opérations spéciales (par exemple, la commande de peintures d'une couleur réservée à un fournisseur précédent), techniques (par exemple, la réparation de panneaux photovoltaïques) et des contrôles réguliers de l'équipement.

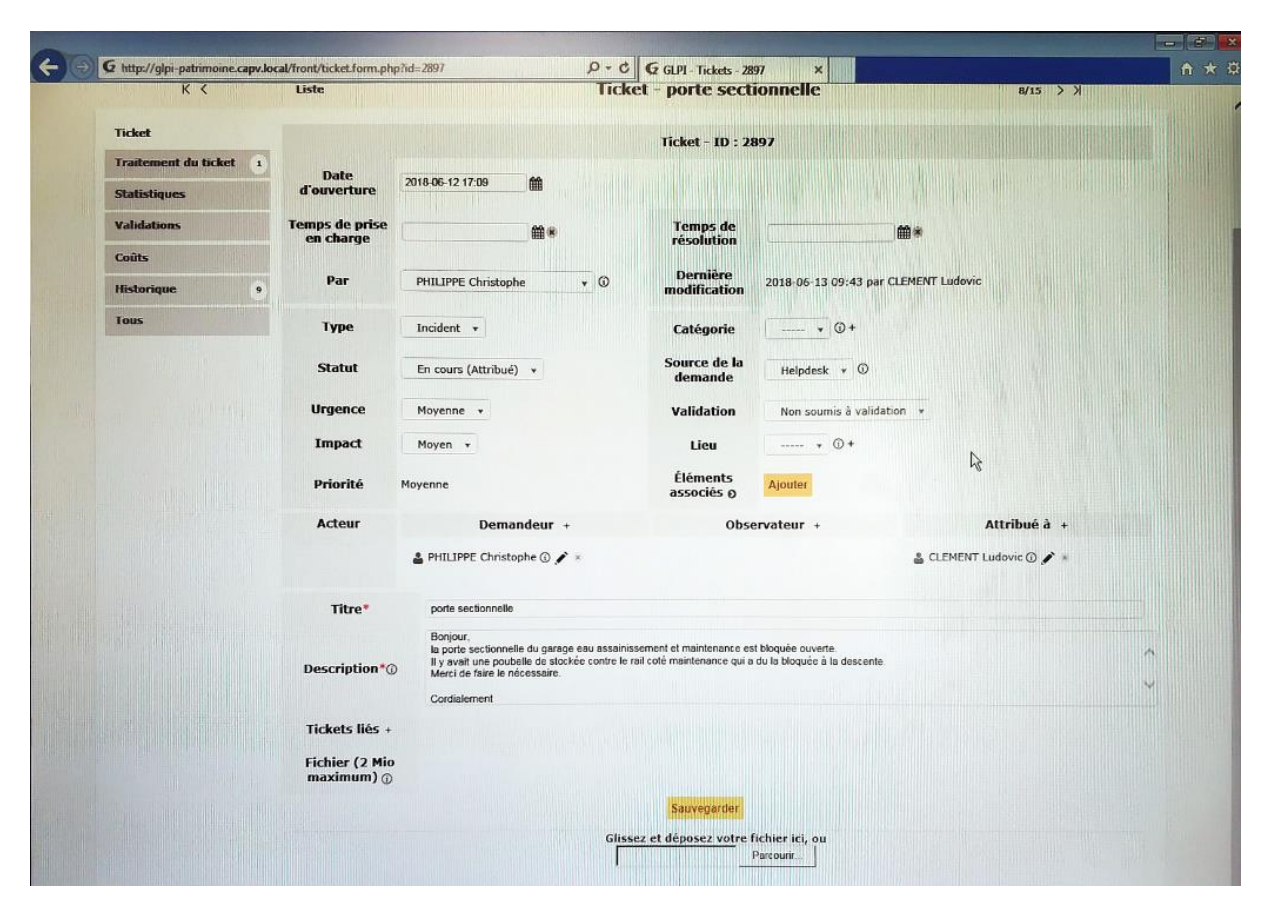

<span id="page-112-0"></span>Figure 4-8 PV : Interface du système « Ticket » (Photo d'écran prise en entretien 20180614)

En plus de ce chemin étendu présenté ci-dessus, il y a des appels de W5.1 Gestion des commandes, W5.2 Consultation et W5.3 Archivage par W3.1 dans la [Figure 4-7.](#page-110-0) Ces appels pour sauter le niveau sont autorisés.

Ainsi, l'étude de cas du Pays Voironnais est modélisée de manière entièrement schématique pour participer à la suite de modélisation numérique.

## **4.2.1.2 Modélisation numérique : tableaux KPI et autres variables**

La modélisation numérique de l'étude de cas du Pays Voironnais inclut les mêmes types de données (tableaux KPI, unité de tâche équivalente, pourcentages d'orientation de tâche, variables de condition externes, etc.) mais sur différents périmètres.

## **Tâche équivalente**

La tâche équivalente est utilisée pour convertir le nombre de tâches quotidiennes. Autrement dit, dans la mesure quantitative du modèle MIB, les projets de différentes tailles sont convertis en certains nombres de tâches équivalentes par assemblage (plusieurs petits projets sont convertis en tâche) ou par division (un grand projet est converti en plusieurs tâches).

Le service du patrimoine du Pays Voironnais dispose d'une équipe de 3 agents en charge des travaux O&M. Les travaux sont classés en cinq types : petits travaux, travaux moyens, grands travaux, travaux d'urgence et contrôles réguliers.

Cinq types de travaux

(1) « Petit » : Petits travaux de réparation. Un travail dure quelques minutes ou quelques heures jusqu'à une journée. Ils sont réalisés par agent d'équipe et ils présentent la plupart des travaux O&M ;

(2) « Moyen » : Travaux de réparation de quelques jours. Réalisé par un agent d'équipe. Également considéré comme un travail O&M mais souvent avec un budget supérieur à 800 €, où un bon de commande doit être validé par le chef d'équipe avant d'effectuer des achats de matériel (non autonome) ;

(3) « Grand » : Travaux complexes et réhabilitation, souvent en grand volume qui est un bâtiment entier et / ou très technique d'environ 1,5 à 2 ans avec étude en amont par le service. La plupart sont réalisés par sous-traitance externe. Projets de réhabilitation envisagés dans cette recherche ;

(4) « Urgence » : Dysfonctionnements urgents à réparer. Souvent reçu par appel. Effectué par l'agent d'équipe immédiatement ou en une journée ;

(5) « Vérification régulière » : vérification pour maintenir le bon fonctionnement des installations. Réalisé par un agent d'équipe (contrôle simple, comme les tableaux de bord des radiateurs du Centre Technique) ou des techniciens externes dédiés aux différentes missions.

L'unité de tâche équivalente dans l'étude de cas du Pays Voironnais au service du patrimoine est identique à celle de Pluralis, c'est-à-dire qu'une tâche équivaut à travailler 1 jour (durée) par 1 agent (effectif) de 300 € (dépenses) avec certains processus et documents (flux de données). Cette unité est sélectionnée pour correspondre à l'état du Pays Voironnais en tant qu'intervention O&M de type petits travaux réalisée par les agents de l'équipe, et également pour être identique à Pluralis pour l'analyse comparative suivante. Conformément à cette convention, le workflow schématique et les données numériques sont liés par trois groupes de données : (1) répartition des tâches en multi-activités (parallélogramme), (2) orientation des tâches lors qu'elles rencontrent des choix dichotomiques (losange) et (3) tableaux KPI.

## **Premier groupe : pourcentages de répartition des tâches aux multi-activités**

La distribution du niveau 1 n'est pas prise en compte, car W1 est désactivé dans cette recherche. L'analyse commence par la répartition des niveaux 2 à 3. La responsabilité de la gestion du parc du pays Voironnais est répartie par bâtiments aux services, donc les tâches initialisées des bâtiments W2.1 Quartz et W2.2 Centre Technique sont à 100% vers W3 .1 Patrimoine. C'est-à-dire que W2.1 et W2.2 partagent la même répartition des tâches entre les sous-workflows. Ensuite, il n'y a pas de multi-pourcentages requis du modèle de niveau 4 à 5. En conséquence, sa répartition est dans le [Tableau 4-4,](#page-114-0) les pourcentages selon les quantités des charges et les descriptions de travail les statistiques de chiffre d'affaires de l'exercice 2018.

Ainsi, le seul point d'affectation des tâches à multi-activités apparaît dans le parallélogramme « Assignement des missions » de W3.1.

- **40% vers W4.1 O&M**, concernant les frais généraux et autres frais de gestion journalière pour les travaux de petite et moyenne taille, les interventions d'urgence et les vérifications régulières. Il s'agit de 1583 tâches en mesure dynamique ;
- **51% vers W4.2 Réhabilitation**, concernant les coûts en capital de trois descriptions détaillées pour les grands travaux et les études de programme (comptés en DM, Décision modificative, pour payer les travaux pendant plusieurs années au cours de chaque exercice). Il s'agit de 1996 tâches de mesure dynamique ;
- **9% vers SE** (Stratégie énergétique) et 2 sous-activités, concernant les frais de facturation d'électricité et de gaz, soit 362 tâches en mesure dynamique ;
- <span id="page-114-0"></span> **0% vers DB** (Développement du BIM), actuellement aucun BIM est développé en opération dans le Pays Voironnais.

| Workflows<br>(Niveaux 3) | Sous-workflows<br>(Niveau 4) | W4.1<br>0&M | W4.2<br>Réhab. | SЕ    | DВ    |
|--------------------------|------------------------------|-------------|----------------|-------|-------|
| W3.1                     | Tâches                       | 1583        | 1996           | 362   |       |
| Patrimoine               | Equation                     | 40%         | 51%            | $9\%$ | $0\%$ |

Tableau 4-4 PV : Répartition des tâches aux activités (parallélogramme)

## **Deuxième groupe : pourcentages d'orientation des tâches aux choix dichotomique**

Les données dichotomiques de pourcentage de choix dichotomiques par losange sont requises de façon identique aux niveaux 4 et 5 pour tous les cas d'étude. Dans cette étude de cas, les distributions de W4.1 O&M sont répertoriées dans le [Tableau 4-5.](#page-115-0) Voir les significations du choix dichotomique dans le [Tableau 0-4](#page-189-0) en [Annexe D](#page-185-0) annexe à la page [180.](#page-185-0)

|                  | Choix         |          |                  |  |
|------------------|---------------|----------|------------------|--|
| Workflows O&M    |               | Oui      | Non              |  |
| W4.1             | Urgent?       | $5\%$    | 95%              |  |
| O&M              | Autonomie?    | 80%      | 20%              |  |
|                  | Fini?         | 100%     |                  |  |
| W <sub>5.1</sub> | Agents?       | 100%     | $\theta$         |  |
| Gestion des      | Entreprises ? | 10%      | 90%              |  |
| commandes        | Occupants?    | 100%     |                  |  |
|                  | Existant?     | 95%      | $5\%$            |  |
| W <sub>5.2</sub> | BIM?          | 0        | $100\%$          |  |
| Consultation     | Numérique ?   | 30%      | 70%              |  |
|                  | Papier ?      | 100%     |                  |  |
|                  | BIM?          | $\Omega$ | 100%             |  |
| W5.3             | $BIM$ ref?    | $\Omega$ | 100%             |  |
| Archivage        | Numérique ?   | 100%     | $\left( \right)$ |  |
|                  | Papier ?      | 100%     |                  |  |

<span id="page-115-0"></span>Tableau 4-5 PV : Orientation des tâches O&M aux choix dichotomique (losange)

## **Troisième groupe : tableaux KPI**

Toutes les activités terminales sont mesurées par le tableau KPI des scores des indices originaux (Importance, Compétence, Poids initial). Pour le Pays Voironnais, il existe 24 activités terminales différentielles correspondant à 24 feuilles de tableau KPI. Un exemple se trouve dans l'[Annexe L](#page-229-1)  [Tableau 0-19](#page-231-0) à la page [226.](#page-231-0) Ce tableau mesure l'état actuel de la notification et du traitement, en tenant compte de l'aide de l'outil Ticket.

## **4.2.2 Données de sortie et leurs interprétations**

Les données de sortie du modèle MIB comprennent des tableaux et des graphiques. La mesure est utilisée sur l'étude de cas du Pays Voironnais de l'état actuel sans aucune utilisation du BIM.

Voir tous les graphiques du diagnostic actuel et aux impacts potentiels en annexe [Figure 0-17](#page-232-0) et [Figure 0-18](#page-235-0) à partir de pag[e 227.](#page-232-1)  Graphiques en annexe

#### **4.2.2.1 Diagnostic actuel**

Le diagnostic actuel décrit le niveau de développement des flux de données du système, sur la base de l'année 2018 de l'ensemble des bâtiments gérés par le service du patrimoine du Pays Voironnais. Voir l'extrait de données de 4 workflows [Tableau 4-6,](#page-116-0) [Figure 4-9](#page-118-0) et leurs interprétations ci-dessous. En générale, **le service du service du patrimoine du Pays Voironnais est au niveau assuré de** 

**développement des flux de données du système**. Pour accueillir l'intégration du BIM et la

prévention des risques, c'est suffisant mais une optimisation est fortement nécessaire.

Les données de sortie du Pays Voironnais incluent les indices d'importance (I), de compétence (C), de performance (P), des critères d'accord (CA) de 8 KPI pour 32 activités (24 activités terminales et 8 activités non-terminales), des tables de conditions de filtre. Voir l'annexe à partir de page [213.](#page-218-0) Rappel : indices dans données de sortie

> L'importance décrit le degré pertinent d'impact pour chaque KPI. Lors de l'évaluation d'un KPI sur une activité, plus ce score est élevé, plus le KPI est important pour cette activité.

> La compétence est le degré de maturité fonctionnelle et théorique, le plafond de capacité actuellement équipé pour chaque KPI. Plus ce score est élevé, plus cette activité peut être réalisée dans l'aspect de ce KPI.

> La performance est un indice descriptif et quantitatif des fonctionnalités implémentées dans la vie réelle, c'est-à-dire la compétence actuellement atteinte pour chaque KPI. Plus ce score est élevé, plus cette activité acquiert de compétences dans l'aspect de ce KPI.

> Le critère d'accord indique la mesure globale de tous les KPI du niveau de développement des flux de données du système. Plus ce score est élevé, plus le niveau de développement des flux de données du système est élevé.

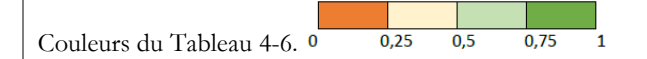

<span id="page-116-0"></span>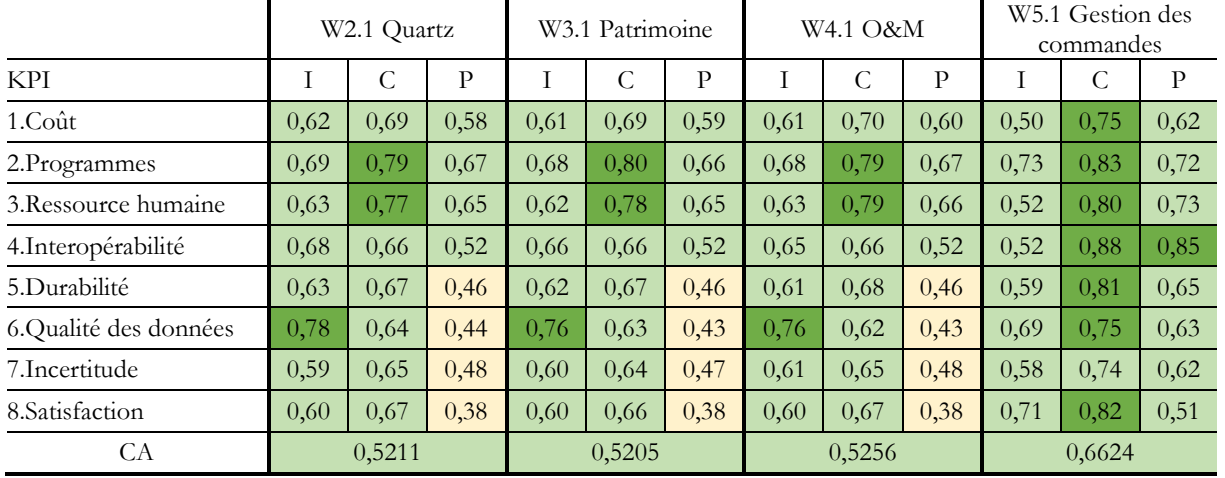

## Tableau 4-6 PV : Exemple des données de sortie du diagnostic de 4 workflows

Les exemples de workflows correspondent à la [Figure 4-7.](#page-110-0) Les quatre critères d'accord sont supérieurs à 0,5 ; plus de la moitié des indices de performance sont supérieurs à 0,5 et les autres sont inférieurs à 0,5 mais pas très bas. La note 0,5 est le seuil du niveau de développement assuré pour le critère d'accord et le seuil de bon fonctionnement à la fois théorique et pratique pour la performance. Cela indique que le diagnostic actuel du patrimoine du Pays Voironnais se situe au niveau assuré de développement des flux de données du système dans son ensemble.

En regardant tous les critères d'accord pour les 8 workflows, la même conclusion peut être obtenue comme ces 4 workflows ci-dessus (à l'exception du critère d'accord 0.4983 pour W5.3 Archivage, légèrement inférieur à 0,5).

D'un autre côté, si la vision passe sur les 32 critères d'accord, les scores des critères d'accord pour les activités terminales sont plus extrêmes que pour les workflows. Les critères de compétence, de performance et d'accord pour les quatre activités liées au BIM (archivage, consultation, récupération et développement du BIM) sont 0 car il n'y a pas de BIM en pratique ou en théorie.

De plus, les graphiques à points de la [Figure 4-9](#page-118-0) montrent plus visuellement chaque KPI.

Le Quartz est un bâtiment existant, toutes ses missions (O&M, réhabilitation, gestion au quotidien, etc.) sont gérées par la direction du patrimoine. Ainsi, les indices du graphique pour le W2.1 Quartz sont très similaires à ceux du W3.1 Patrimoine.

En comparant verticalement les graphiques, certains KPI (ou certaines activités) sont plus importants / performants que d'autres KPI (ou activités). Il peut être identifié par les scores absolus ou les écarts entre performances-importantes, indiquant l'objectif et la réalisation.

Par exemple, pour KPI3 Ressource humaine, la plupart des indices de performance sont supérieurs à l'importance. Cela indique que le diagnostic actuel est en bon état de fonctionnement. KPI6 Qualité des données est toujours importante dans toutes les activités à tous les niveaux, mais les indices de performance sont faibles en termes absolus et avec un écart important en termes de performance. Cela nécessite des améliorations.

Par exemple dans le graphique de W5.1, de nombreux indicateurs de performance sont supérieurs aux indices d'importance. L'écart entre les performances et l'importance ainsi que la valeur absolue sont particulièrement importants pour KPI4 Interopérabilité. Cela reflète le bon fonctionnement de cette activité grâce à son outil Ticket. Si on regarde tous les workflows, en revanche, les indices de performance à KPI4 dans W5.2 Consultation et W5.3 Archivage sont faible en valeur absolue par rapport à l'exigence haute des indices d'importance.

Certains problèmes ont été identifiés pour une étude plus approfondie. Selon les indices de performance et les critères d'accord, toutes les activités concernées au BIM (AB, CB, RB, DB respectivement pour Archivage, Consultation, Ressaisie et Développement du BIM) sont en absence de compétence parce qu'il n'y a pas de BIM en théorie ou en pratique au GEM actuellement au Pays Voironnais. Leurs faibles indices à 0 n'affectent pas l'opération en cours.

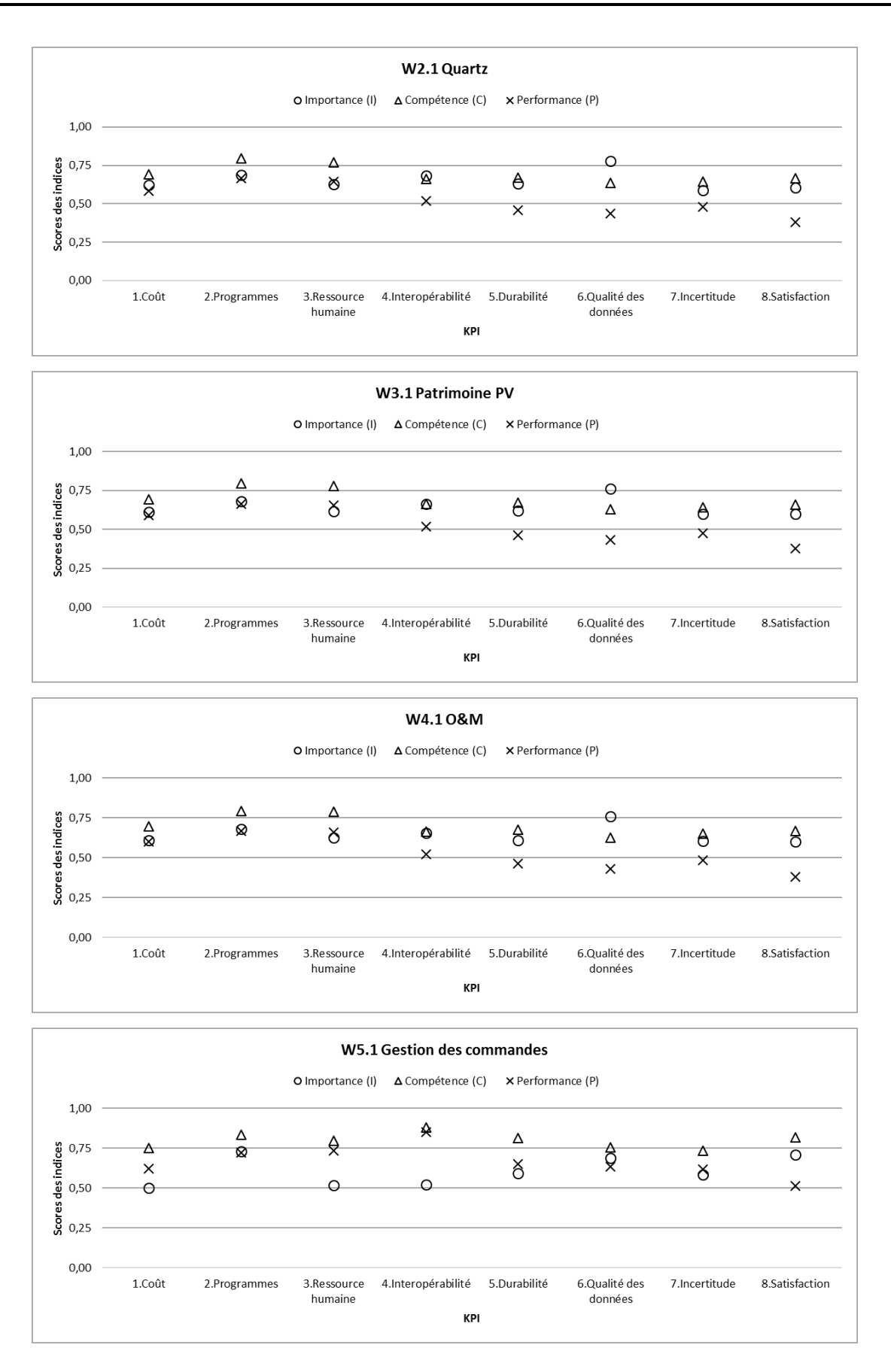

<span id="page-118-0"></span>Figure 4-9 PV : Extrait des graphiques à points du diagnostic de 4 workflows

En général dans W3.1 Patrimoine, la différence entre les indices de performance et d'importance est plus grande à KPI 4-5-6-7-8. Soit une meilleure performance dans les aspects concernant davantage la gestion des processus (KPI 1-2-3) qui sont aujourd'hui en bon état de fonctionnement, que les compétences équipées en début de processus ou acquises par l'interaction des activités (KPI 4-5-6-7) qui sont moins nécessaires avant l'intégration du BIM.

### **4.2.2.2 Prévisions des impacts potentiels**

Pour le service du patrimoine du Pays Voironnais, les données d'entrée du diagnostic actuel sont comptées en 2018. Ainsi, la mesure sur la prévision des impacts potentiels est à partir de 2018. Soit N = 2018 pour le scénario S0 du diagnostic actuel sur l'année N. Les données des scénarios hypothétiques sont mesurées sur l'année N + 1. C'est comme l'année 2019 virtuelle dans la simulation.

## **Rappel de l'état actuel comme groupe de contrôle**

Avant de lancer les simulations des scénarios hypothétiques de l'année N + 1 (ci-après appelés S1, 2, 3, …), le diagnostic actuel est refait en mesure dynamique, pour reproduire les données intermédiaires de l'année N (ci-après dénommée S0). Cette simulation de S0 est effectuée sans variance d'hypothèse en tant que groupe témoin. Des données intermédiaires, telles que la quantité de tâches exécutées pour mois et accumulées au cours de l'année, sont produites en plus des données de sortie.

Sur la base de la simulation S0 et des problèmes identifiés du diagnostic actuel, plusieurs scénarios d'hypothèse sont construits pour mesurer les impacts potentiels. L'analyse ci-dessous présente une sortie partielle de scénarios hypothétiques.

## **Scénarios des risques potentielles et historiques**

Les scénarios sont d'abord construits sur les impacts, qui sont négatifs et ont eu lieu auparavant.

La plupart des services du Pays Voironnais travaillent dans un environnement informatique contraint. Selon des entretiens avec le service du patrimoine, les ordinateurs des agents ne sont pas très efficaces, et suffisent seulement pour utiliser des logiciels libres et légers, et des outils internes. Des accidents liés à l'informatique sont apparus auparavant, par exemple le problème du réseau dans la grande salle publique du bâtiment Quartz… Puisqu'il y a de plus en plus de traitement de

documents et que la gestion quotidienne nécessite un support informatique (électricité, internet, performance machine, etc.), le retiré de ces supports comme condition extrême est à étudier dans l'hypothèse. C'est à la fois pour une prévision mais aussi un rappel du scénario historique, à l'époque sans informatique.

La coupure de courant est sélectionnée comme variation d'hypothèse. En réalité, cela signifie une série d'équipements hors service : wifi, lumière, ordinateur fixe, téléphones fixes, … Deux scénarios S1 et S2 sont analysés en comparant avec le diagnostic actuel S0, avec deux graphiques représentatifs se trouve dans la [Figure 4-10.](#page-120-0) Le moment et la durée de ce changement de coupure d'électricité sont précisées dans les scénarios d'hypothèse avec des couleurs dans les graphiques :

- S0 : sans coupure d'électricité ;
- S1 : coupure d'électricité pendant la première semaine du mois ;
- S2 : coupure d'électricité pendant tout un mois.

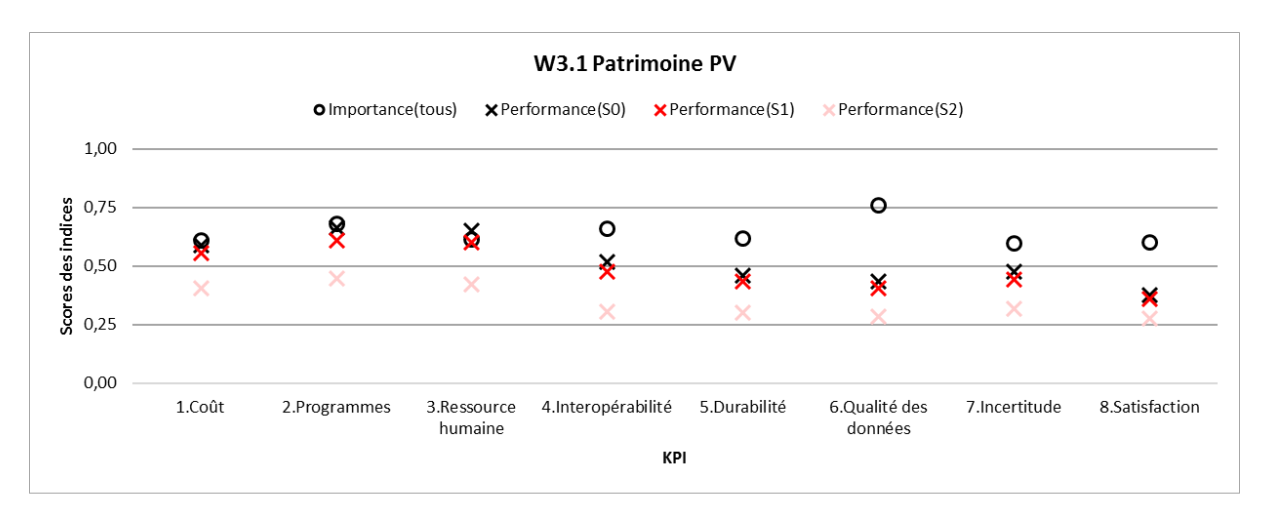

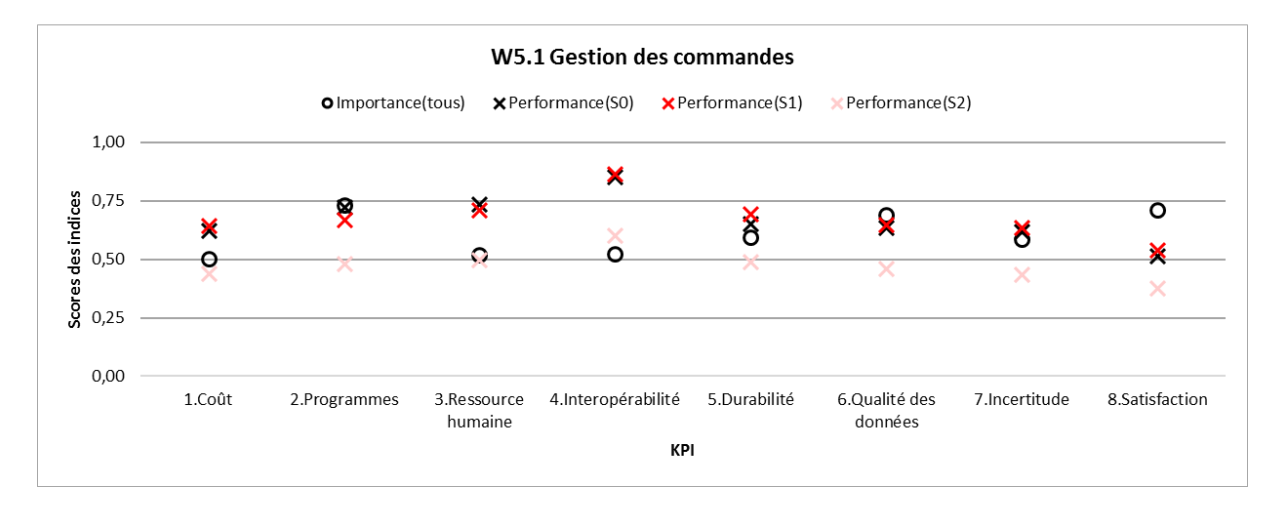

<span id="page-120-0"></span>Figure 4-10 PV : Extrait de données de sortie des scénarios S0, S1 et S2

Dans la [Figure 4-10](#page-120-0), les indices d'importance sont identiques pour S0, S1 et S2 car l'organisation des activités reste inchangée. Les indices de compétence sont issus de S1 et S2, mais ils sont masqués pour la visibilité du graphique. De plus, les impacts du développement des compétences sont déjà présentés sur les indices de performance, qui sont le principal intérêt de la mesure. En analysant ces deux graphiques des workflows W3.1 et W5.1 (voir les autres en annexe à partir de la page [227](#page-232-1)), on peut obtenir les interprétations, y compris mais sans s'y limiter :

**L'impact négatif est confirmé.** Dans un graphique à points pour W3.1 patrimoine, les performances de S1 et S2 sont toutes réduites à moins de S0. Pour être plus précis, tous les points de performance pour S1 sont inférieurs à S0, S2 inférieurs à S1. Cela signifie que la coupure de courant réduit la performance de l'activité sur le système de gestion du bâtiment du service du patrimoine. De plus, plus la durée de l'électricité est réduite, plus l'impact de cette performance est négatif.

**La résilience du système est confirmée.** Dans le graphique à points pour W3.1 et W5.1, les performances de S2 sont beaucoup plus réduites à inférieur à S0. En revanche, les indices de performance de S1 restent peu modifiés par rapport à S0. Cela signifie la résilience du système face à ces risques, pendant et après ces impacts.

**Les dommages causés par l'impact et le temps requis pour la réparation ne sont pas négligeables, même avec la résilience du système.** Pendant la panne de courant, le système Ticket est hors service, mais le service fonctionne toujours et rattrape après le retour de l'alimentation. Il y a deux changements de performances plus évidents que les autres : la réduction aux KPI2 Programmes, c'est le retard supplémentaire et inévitable dû à la coupure de courant ; augmenter à KPI5 Durabilité, les mécanismes de prévention du système sont déclenchés par la coupure de courant afin d'améliorer les performances temporairement.

**Le résultat de l'impact est confirmé par le scénario historique, l'utilité du Ticket est confirmée.** Le S2 coupure d'électricité pendant tout un mois simule le scénario non seulement un risque dans le futur, mais aussi un rappel historique à l'époque sans IT. Ainsi, S2 peut être considéré comme le scénario historique de l'année N-4 (soit 2014 pour S2) avant la mise en service de l'outil « Ticket ». Par rapport au diagnostic actuel de l'année N (soit 2018 pour S0) avec l'outil Ticket, il correspond à l'observation des entretiens : l'outil Ticket a évidemment amélioré les performances du service du patrimoine en améliorant d'abord la gestion des commandes.

**Les performances du système ne sont pas linéaires au degré d'impact.** La performance de S1 n'est pas 1/4 de S0 (1/4 est obtenu selon la relation comparative 1 semaine sur 1 mois), alors la performance de S2 n'est pas réduite à 0 (toujours sans électricité) grâce à la résilience du système.

Les changements dans les performances et la durée de l'impact des coupures de courant ne sont pas seulement linéaires dans ce modèle complexe. En particulier, dans les trois semaines suivant la semaine sans électricité pour S1, les missions peuvent être rétablies.

Leurs critères d'accord confirment que les niveaux de développement expriment en général la même tendance au changement selon les analyses ci-dessous.

- Pour W3.1 : 0,5205 ( $\blacksquare$  S0) > 0,4851 ( $\blacksquare$  S1) > 0,3444 ( $\blacksquare$  S2) ;
- Pour W5.1 : 0,6624 ( $\blacksquare$  S0) > 0,6671 ( $\blacksquare$  S1) > 0,4666 ( $\blacksquare$  S2).

Ces interprétations des données prédisent les impacts potentiels sous l'hypothèse temporelle d'une coupure de courant. En tant qu'impacts potentiels du risque, ces analyses peuvent être étudiées plus en profondeur avec plus de variances afin d'optimiser la gestion et la prévention des risques.

## **Scénarios des actions potentielles en futur pour intégrer le BIM**

Ensuite, les scénarios sont construits pour des actions potentielles à l'avenir pour intégrer le BIM. Les entretiens avec les agents du Pays Voironnais reflètent leur faible connaissance du BIM, sans mentionner les documents et outils BIM. Mais tout le monde est conscient de la tendance de la transition numérique de la profession avec une envie de tester. Ainsi, des scénarios sont simulés pour mesurer l'impact de la transition d'archivage BIM avec des données BIM pré-saisies sous le guide de la charte BIM pour le service du patrimoine du Pays Voironnais.

Deux scénarios S3 et S4 sont analysés en comparant avec le diagnostic actuel S0, avec deux graphiques représentatifs dans la [Figure 4-11.](#page-123-0) Un pourcentage est utilisé pour clarifier cette hypothèse. Si 50% (100%) de toutes les archives sont transférées au format BIM, on considère que 50% (100%) des tâches effectuées au cours de l'année de simulation ont des archives en BIM et ces tâches effectuent également l'archivage en BIM. Cette transition de l'archivage au BIM se fait par pré-saisie sous la charte BIM pour les projets livrés, et par entrée semi-automatique sous la charte BIM et plugin pour les logiciels métiers. Scénarios hypothétiques et leurs couleurs dans les graphiques :

- S0 : sans transition du BIM ;
- S3 : transition 50% d'archivage en BIM avec charte BIM ;
- S4 : transition 100% d'archivage en BIM avec charte BIM.

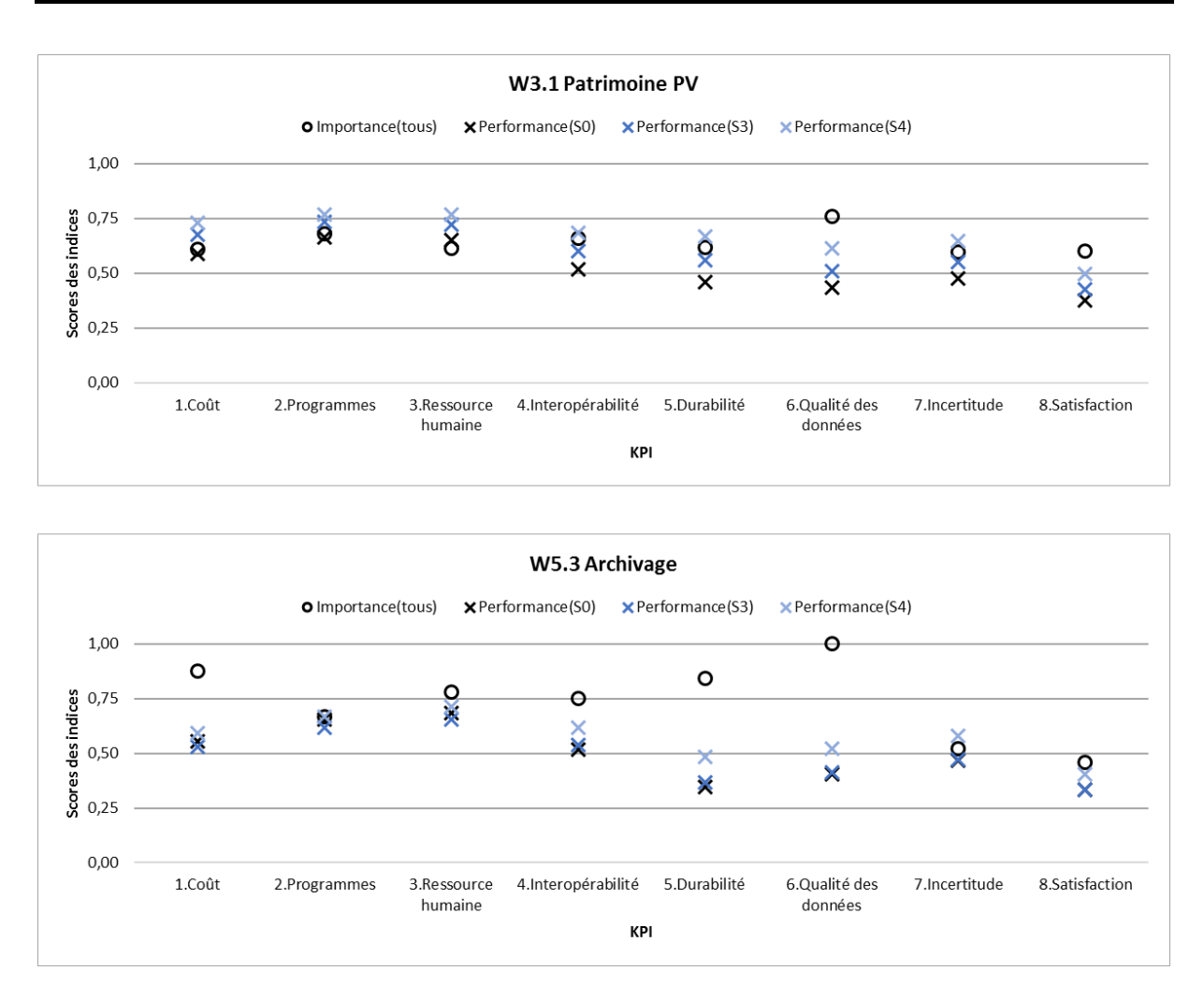

Figure 4-11 PV : Extrait de données de sortie des scénarios S0, S3 et S4

<span id="page-123-0"></span>Dans la [Figure 4-11,](#page-123-0) de manière similaire aux scénarios S1 et S2, les indices d'importance sont identiques et les indices de compétence sont masqués. En concentrant sur les indices de performance dans ces deux graphiques des workflows W3.1 et W5 (voir les autres en [Annexe M à](#page-232-1) partir de la page [227\)](#page-232-1), les interprétations sont obtenues, notamment :

**L'impact positif est globalement confirmé.** Première observation, dans les deux graphiques pour W3.1 et W5.3, les performances de S3 et S4 sont globalement améliorées pour tous les KPI. Cela signifie que le passage à l'archivage BIM est une action favorable et améliore la performance de l'activité d'archivage et la gestion de patrimoine immobilier.

**Le degré d'impact est différent selon le KPI.** Dans les deux graphiques pour W3.1 et W5.3, les écarts d'amélioration des performances entre S3/S0 et S4/S0 sont les plus évidents pour KPI4 interopérabilité, KPI5 durabilité, KPI6 qualité des données, KPI7 incertitude. Ce sont les aspects les plus susceptibles d'être impactés et améliorés par la transition du BIM.

**L'impact a également des effets positifs et négatifs.** Parmi la tendance globale à l'amélioration des performances, il y a 4 indicateurs de performance de S3 réduits (ou inchangés) par rapport à S0 dans le graphique pour W5.3 Archivage aux KPI1 coût, KPI2 programmes, KPI3 ressource humaine, et KPI8 satisfaction. Ensuite, les performances de S4 s'améliorent moins également à ces quatre KPI. Parce que la dépense d'argent, de temps et de RH est également chargée et comptée sur l'archivage. Ensuite, ce processus de développement avec ces charges réduit la satisfaction.

**Cette action n'est donc pas absolument parfaite.** Aucun indice de performance pour S3 et S4 ne s'est amélioré à 1 pour tous les KPI. Cela signifie que, même si la transition de l'archivage au BIM améliore les performances en général, les performances ne sont pas parfaites.

**L'effet négatif d'une petite quantité peut être compensé par un effet positif d'une grande quantité dans le système.** Parmi les indices de performance de S3 et S4 qui sont tous supérieurs à S0 pour W1, il y a aussi la même tendance dans l'analyse de la première observation ci-dessus liée aux différents KPI : meilleure amélioration aux KPI 4-5-6-7 mais moins KPI 1-2-3-8. Cela signifie que les charges supplémentaires sont également affectées à l'ensemble de gestion. Cependant, grâce à l'amélioration des performances des données fournies par l'archivage dans le BIM, les frais pour d'autres activités peuvent être réduits au profit de ces améliorations de performances. Ainsi, après le partage de la charge entre les différentes activités du système, les impacts négatifs sur les KPI 1- 2-3-8 sont dilués.

**Pour préciser, les performances du système ne sont pas linéaires au degré d'impact.** Dans les deux graphiques, les indices de performance de S3 ne doublent pas S0, alors S4 ne double pas S3. Même réduction à KPI 1-2-3-8 dans W5.3. Cela signifie que doubler la transition à partir du BIM ne double pas l'amélioration des performances. En revanche, il peut induire une baisse de performance due aux charges supplémentaires analysées lors de la première observation. Les changements de performances et la transition du BIM ne sont pas seulement linéaires dans ce modèle complexe. Ainsi, les tendances de performance peuvent parfois être corrélées négativement. Par exemple, les performances de plusieurs KPI dans W5.3 pour S3 sont inférieures à S0.

Leurs critères d'accord confirment également les analyses ci-dessous. En général, la transition vers le BIM améliore les performances. Mais le degré amélioré n'est pas simplement linéaire par rapport au pourcentage de transition BIM et il y a même une légère baisse entre S3 et S0 pour W5.3.

- Pour W3.1 : 0,5205 ( $\blacksquare$  S0) < 0,5969 ( $\blacksquare$  S3) < 0,6718 ( $\blacksquare$  S4) ;
- Pour W5.3 : 0,4983 ( $\blacksquare$  S0) < 0,4935 ( $\blacksquare$  S3) < 0,5764 ( $\blacksquare$  S4).

# **Conclusion du chapitre 4**

La construction du système métrique nécessite l'utilisation d'études de cas réels pour le vérifier et le valider. Après avoir été élaboré (chapitre 3), le modèle MIB est étudié dans ce chapitre 4 pour l'exploitation des deux cas d'étude réels, Pluralis et Pays Voironnais. Ils sont deux gestionnaires en partenariat de cette recherche, de types différents et représentatifs de différents parcs immobiliers.

Pluralis est un bailleur social gérant les logements sociaux. Pays Voironnais est une communauté d'agglomération avec un parc immobilier de différents types de bâtiments. Des modèles sont produits respectivement pour ces deux gestionnaires : 5 niveaux de workflows pour l'ensemble du parc résidentiel Pluralis, 4 niveaux de workflows pour des bâtiments tertiaires partiels sous gestion du service du patrimoine du Pays Voironnais.

Pour le diagnostic actuel, ils sont au niveau de développement « assuré (service du patrimoine du Pays Voironnais) » et « quasi-assuré (Pluralis) » des flux de données du système.

Pour la prévision de l'impact, les 8 scénarios d'hypothèse construits dans ce chapitre 4 sont mesurés sur ces deux études de cas. Selon les résultats des approches multicritères, les hypothèses des risques sont exprimées avec des effets négatifs, les hypothèses d'actions potentielles sont exprimées avec des effets positifs. Les résultats montrent également que différents degrés d'impact peuvent être induits par différentes variances de la même variable dans une hypothèse.

Les résultats des modèles sont confirmés par des retours d'observation sur site ou par des gestionnaires. Ce processus de fonctionnement correspond au processus ascendant de remontage organique dans le développement du cycle en V.

Plus d'analyses de vérification et de validation du modèle MIB selon ces études de cas seront présentées au chapitre 5. Pendant la co-construction du modèle avec ces deux études de cas, MIB s'améliore également.

# Chapitre 5 Discussions et perspectives

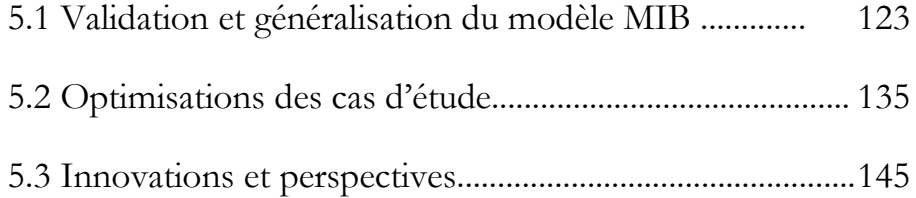

# <span id="page-128-0"></span>**5.1 Validation et généralisation du modèle MIB**

- A la suite de la conception du modèle MIB, la validation du modèle est réalisée par trois pistes selon le protocole scientifique :
	- (1) Justification des principes du modèle MIB dans la littérature scientifique ;
	- (2) Reconnaissance et prise en compte des avis d'experts ;
	- (3) Vérification et validation dans l'utilisation d'études de cas

(état approprié, fiabilité des données et sensibilité du modèle).

Ensuite, le modèle MIB est généralisé à exploiter dans des cas plus larges afin d'aider à la décision stratégique de l'intégration du BIM.

## **5.1.1 Validation par la littérature scientifique**

La vérification et la validation par la littérature sont basées sur l'état de l'art, la bibliographie et la recherche documentaire. Les méthodes choisies, les équations de calcul, la liste des KPI, etc., tous les éléments pour établir ce système métrique sont justifiés par la littérature scientifique avec adaptation des cas réels de cette étude. Les données probantes et les commentaires provenant de la recherche scientifique existante peuvent aider à vérifier et à valider le modèle MIB. Dans la conception du modèle MIB, y compris les workflows et les indices avec leurs règles et équations de calcul…, toutes les étapes sont justifiées. Il existe trois types de justification dans cette recherche et expliqués lorsqu'ils sont présentés :

- (1) Un processus, un rendez-vous, une échelle, une équation, un moyen de présentation ... issus directement des recherches existantes. Par exemple, le développement du cycle en forme de V, l'indice d'importance ;
- (2) Une conception reprise par les recherches existantes avec adaptation à ce modèle. Par exemple, workflows et modélisation SADT, l'indice de compétence ;
- (3) Innovation originale, avec un design inspiré des recherches existantes ou des cas concrets. Par exemple, graphique à points, l'indice de performance.

Les analyses comparatives sont résumées dans le [Tableau 2-1](#page-41-0) sur les indicateurs multicritères d'études similaires en lecture scientifique, et le [Tableau 2-2](#page-42-0) sur les éléments utilisés dans les métriques existantes, dans les domaines scientifiques, professionnel et commercial. Ces lectures accompagnent la justification du modèle MIB, de la construction des problèmes à la présentation des résultats. Différentes méthodes et pratiques existantes sont extraites selon les objectifs de cette recherche et regroupées dans le modèle MIB. Par exemple, distinguer et quantifier la compétence et la performance.

## **5.1.2 Validation par avis d'expert**

Dans cette recherche, trois types d'experts ont été rencontrés afin de vérifier et valider le modèle MIB ainsi que les études de cas pour exploiter le modèle.

**Les experts du métier, pas forcément scientifiques mais expérimentés dans la pratique.** Les entretiens et les retours des gestionnaires font partie de l'étude de cas. Ces personnes sont les acteurs du projet qui participent aux processus de co-construction de ce modèle MIB. Ils n'ont pas nécessairement une formation scientifique mais une expérience de la profession. Ainsi, ces atouts sont importants comme MOA, qui peut proposer les questions de cette recherche et vérifier si ce modèle MIB y répond.

**Les chercheurs scientifiques, proches et pluridisciplinaires dans le contexte français.** Cette recherche utilise des méthodes multi-domaines qui nécessitent des expertises multidisciplinaires. Des échanges ont été réalisés avec des experts de la transition numérique, du système d'information, de l'analyse multicritère... Chacun a pu commenter et justifier une ou plusieurs parties de ce modèle en fonction de son domaine maîtrisé, avec un aspect théorique et pratique.

**Les réviseurs scientifiques, conférenciers, de revue, … scientifiques et internationaux.** Publications et communications sur des revues et conférences scientifiques, voir (Gong et al., 2018a) (Gong et al., 2018b) (Gong et al., 2018c) (Gong et al., 2019) en référence, il y a aussi d'autres articles en préparation. Les reconnaissances et les commentaires de chercheurs extérieurs peuvent fournir des points de vues différentes et plus larges.

Des retours de ces trois types d'experts sont faites et prises en compte dans cette recherche.

Par exemple, la présentation graphique des données de sortie était le graphique radar pour les trois indices d'importance, de compétence et de performance aux 8 KPI. C'est un mode de présentation souvent utilisé pour les multicritères dans la littérature d'études similaires et familier aux gestionnaires sans contexte nécessairement scientifique. Prise en compte d'avis de retours

> Selon l'avis des réviseurs d'articles (Gong et al., 2019), le graphique radar est transféré au diagramme à points, une manière plus cohérente de supprimer les éléments qui pourraient être trompeurs dans la compréhension des données. Les cartes radar sont considérées comme une manière plus familière de présenter au public, même dans des articles scientifiques, par exemple (Omar, 2016) (Rankin et al., 2008) (Willis and Rankin, 2011). Mais les graphiques à points sont plus acceptés que les radars par les gestionnaires de cas. Ainsi, tous les graphiques radar sont remplacés par des graphiques à points.

## **5.1.3 Validation par cas d'étude**

La vérification et la validation du modèle MIB avec exploitation dans les études de cas forment la branche à droite du développement du cycle V : remontage organique.

Selon la théorie psychologique (Weiner, 2007) (Price et al., 2017), la mesure est un processus systématique et reproductible avec souvent des scores représentant certaines caractéristiques pour une dimension particulière. Une mesure ne peut être appliquée que lorsque ses conditions sont bien définies. Les résultats d'une mesure ne peuvent être fiables que lorsque la mesure est approuvée comme fiable et valide. Pour justifier ce modèle MIB comme une mesure qualifiée pouvant produire de bons résultats, il est nécessaire de correctement (1) définir les conditions de mesure, (2) garantir la fiabilité et (3) la validité de cette mesure. Ces trois aspects sont vérifiés dans les études de cas.

## **5.1.3.1 Condition de mesure**

La condition de mesure correcte se traduit par définir à l'avance les objectifs, les objets, le contenu, les réglementations, ... à mesurer et toutes les instructions d'utilisation du modèle.

Les conditions de mesure comprennent d'abord la **quantification et/ou la classification des objets ou des événements à mesurer** ; dans ce modèle MIB, ce sont les gestionnaires ou processus de gestion du parc immobilier. Des analyses typologiques et contextuelles sont réalisées pour définir les périmètres et objets d'étude afin de construire les études de cas. Par exemple, deux études de cas principales sont réparties sur deux types de bâtiments (correspondant à des écarts de types en France) mais sur la même condition de bâtiment existante (également la plus typique en France). Plus précisément, les objets et événements à mesurer sont également pris en compte dans l'étude de cas pour affiner les conditions. Par exemple, dans l'étude de cas du Pays Voironnais, seuls les bâtiments tertiaires sont modélisés au lieu de tous (tertiaire mixte, résidentiel, industriel, etc.).

De plus, **les critères doivent être établis avant le lancement des expériences**, y compris les indicateurs, les données d'entrée, les règles de calcul, les formats de résultats, etc. Dans cette recherche, le diagramme workflow est conçu pour un cas virtuel général, puis ajusté pour être adapté à la spécificité des études de cas ; les indices originaux avec régulations d'échelle, les KPI avec tableau Excel et les équations de calcul sont préparés pour chaque étude de cas. Avec le format de données, la comparaison est faisable entre modèles de différents cas d'étude.

Étant donné que la mesure dans cette recherche ne concerne pas seulement la réalité, mais également la prévision de scénarios prospectifs, la **condition appropriée des hypothèses** est également essentielle pour valider ce modèle. Les hypothèses sont construites en fonction des problèmes en général et des conditions concrètes de l'étude de cas. Les deux types de scénarios sont simulés, pour la prévention des risques et pour mettre en œuvre des actions potentielles.

Dans l'exploitation, **l'exhaustivité du modèle** est particulièrement discutée pour cette recherche. L'utilisation du modèle MIB permet une extension exhaustive du niveau 1 au 5, comme dans l'étude de cas Pluralis ; et aussi une expansion partielle du niveau 2 au 5, comme dans l'étude de cas du Pays Voironnais. De plus, une extraction à partir d'un niveau intermédiaire ou d'un bâtiment spécifique est également acceptable. Par exemple, le service du patrimoine Pluralis peut être indépendant dans la mesure du possible, pour faire une analyse comparative avec le service du patrimoine du Pays Voironnais ; ou bien, la résidence Ventravant en réhabilitation peut être étudiée dans des cas inférieurs à la moyenne (nombre de logements, etc.).

Toutes les pièces non modélisables peuvent être ajoutées dans la suite de l'étude. En tant que SAO en parallèle avec le service patrimoine du Pays Voironnais. Ce service et les bâtiments sous leur gestion ne sont pas modélisés car (1) des parties des données indisponibles, (2) des typologies de bâtiments trop variées ou trop spécifiques, (3) le projet BIM visant un musée a été abandonné.

## **5.1.3.2 Fiabilité des données**

La fiabilité du modèle se traduit comme reproductible et cohérent.

La fiabilité de la mesure est le degré pour lequel une mesure technique peut être chargée d'obtenir des résultats cohérents dans des applications répétées plusieurs fois (Weiner, 2007), (Price et al., 2017). Elle nécessite la reproductibilité et la cohérence des résultats produits dans trois situations (Price et al., 2017) :

- (1) Fiabilité de test-retest : cohérence des résultats dans le temps ;
- (2) Fiabilité interne : cohérence des résultats entre les indicateurs ;
- (3) Fiabilité inter-évaluateur : cohérence des résultats entre différents évaluateurs.

Les données sont collectées soit après des entretiens et des observations sur site avec des rapports, soit des recherches bibliographiques et documentaires avec référence traçable. La conception des indicateurs multicritères et la modélisation et les données ne reflètent que les aspects intéressant cette recherche, mais ne couvrent pas tous les aspects concrets ou toutes les activités de la vie réelle. **De la réalité au modèle**, la modélisation des études de cas ainsi que les données utilisées dans cette recherche sont dédiées à mesurer l'état actuel et les impacts potentiels en confrontant la transition numérique et l'intégration du BIM notamment. Par exemple, concernant les orientations des tâches avec les losanges, il convient de noter que les pourcentages sont valables conditionnellement pour les études de cas de Pluralis et PV dans cette recherche. La condition nécessite le même statut des bâtiments étudiés : missions de gestion journalière affectées aux mêmes groupes de personnel, archivage des documents sous le même niveau d'accès, même type de bâtiments ainsi que même type d'occupants, etc. Ainsi, ces tableaux sont valables sur tous les périmètres de ces deux études de cas, soit l'ensemble du parc immobilier Pluralis et une partie du parc Pays Voironnais sous gestion du service patrimoine.

Il existe également des cas de périmètre contenant plusieurs statuts de bâtiment. Par exemple, le périmètre de l'étude de cas du Pays Voironnais est réservé aux bâtiments gérés par le service du patrimoine. Si le périmètre s'étend à l'ensemble du parc Pays Voironnais, il y aura des bâtiments entièrement gérés par d'autres services, comme un gymnase sous la gestion du SAO. Par rapport aux bureaux gérés par le service du patrimoine, il existe des différences dans les types de bâtiments (équipements sportifs à grand espace collectif par rapport aux bureaux plutôt isolés), occupants (grand public non fixe et irrégulier par rapport au personnel fixe et régulier), gestion des questions (opération commerciale supplémentaire), etc. Ainsi, afin de valider ce tableau dans les mesures à coordonner avec la réalité, une résolution est de recalculer les pourcentages et de séparer les différents statuts du bâtiment. C'est-à-dire que chaque état de bâtiment a un tel tableau et les calculs de ces pourcentages sont traités séparément.

**Du modèle à la réalité**, les données expriment le diagnostic et les impacts par différents moyens avec une confiance différente, même si la conception du modèle MIB et la modélisation peuvent être justifiées. Par exemple, les indices I, C, P (importance, compétence, performance) des activités non terminales ont respectivement des données sur les 8 KPI obtenues directement à partir des indices originaux. Ils fournissent plus de détails lors de l'analyse. Les graphiques à points pour présenter ces indices sont également très pratiques pour comparer la même activité de deux ou trois scénarios, comme l'analyse des données de sortie dans les études de cas Pluralis et Pays Voironnais. Mais lorsqu'il faut comparer plusieurs scénarios de variances différentes sur la même activité, ou sur des activités différentes, les trois indices I, C, P ainsi que le graphique à points semblent comparables au mois. Un autre critère d'accord de données est introduit pour synthétiser tous les aspects des KPI. Il est plus efficace en comparaison, comme 1 chiffre par workflow pour le critère d'accord contre 24 chiffres par workflow pour les indices I, C, P. Cependant, puisque le critère d'accord est un critère de critères (indices I, C, P), les détails directs des données d'origine

sont perdus. Ainsi, il y a raison d'avoir moins de fiabilité sur le critère d'accord que sur les indices I, C, P.

Ainsi dans l'analyse des études de cas hors conditions incomparables, les indices I, C, P sont considérés en priorité et le critère d'accord comme un complément pour produire un résultat de confiance. Pour des conditions incomparables, les critères d'accord sont d'abord utilisés pour une comparaison ou une sélection d'un intervalle de variance ; puis les indices I, C, P en tant que données plus pertinentes sont étudiés pour produire un résultat de confiance. S'il y a un conflit de résultats entre les indices I, C, P et le critère d'accord, il est fiables de sélectionner le résultat soutenu par les indices I, C, P.

### **5.1.3.3 Validité et sensibilité**

La validité du modèle se traduit par sensible et uniquement à ce qui est censé mesurer.

La validité de la mesure est le degré pour lequel toutes les approches ou tous les instruments de mesure parviennent à décrire ou à quantifier ce qui est conçu pour mesurer, ou en d'autres termes, la sensibilité au degré réel et uniquement à ce qui est conçu pour mesurer (Weiner, 2007), (Price et al., 2017).

Pour approuver la bonne mesure, la validité est plus stricte que la fiabilité. Une mesure peut être extrêmement fiable mais n'a aucune validité (Price et al., 2017). La validité peut être vérifiée en calculant le coefficient de corrélation.

La validité peut être considérée comme une condition nécessaire à une bonne mesure. Elle peut être jugé sur différents types de preuves (Price et al., 2017) :

- (1) **Validité à la première vue** (Face validity) : accepter la réponse par institution d'interviewé à première vue d'un questionnaire enquête non préjugée ni agressive ;
- (2) **Validité du contenu** (Content validity) : couvrir les intérêts à construire (les différents KPI) par trois aspects d'attitude impliquant des pensées, des sentiments et des actions (analogie avec trois indices de base compétence, importance et poids dans ce système métrique, traduisant ces aspects humains dans une mesure psychologique en un objet mesure) ;
- (3) **Validité des critères** (Criterion Validity) : produire des scores corrélés à d'autres variables avec lesquelles ils devraient être corrélés et non corrélés à des variables conceptuellement distinctes.

**La sensibilité du modèle est justifiée** dans le cas d'études sous l'hypothèse d'intégration BIM et de perte de classement papier. Dans les données de sortie de Pluralis et Pays Voironnais, l'analyse

des scores et de leurs valeurs évolue avec le degré de variation des variances et les niveaux de scores des activités et sous-activités. Par exemple, lors de la simulation des scénarios S3 et S4 pour transférer 50% et 100% de l'archivage en BIM, les données de sortie de chacune des deux études de cas expriment des changements de performances, plutôt une amélioration (rappel dans l[a Figure](#page-107-0)  [4-6](#page-107-0) pour Pluralis et [Figure 4-11](#page-123-0) pour PV).

Pour une analyse de sensibilité plus précise, un extrait des données de sortie de 4 scénarios et la référence S0 sont rassemblés dans les [Figure 5-1](#page-134-0) et [Figure 5-2.](#page-135-0) La [Figure 5-1](#page-134-0) compare les critères d'accord représentatifs pour les activités non terminales et les activités terminales. La [Figure 5-2](#page-135-0) affiche deux graphiques à points pour les workflows au niveau le plus élevé (W1) et le plus bas (W5.3). Voir toutes ces données dans l'[Annexe J à](#page-218-0) partir de la page [213.](#page-218-0)

Rappel des scénarios :

- S0 : diagnostic actuel
- S1 : perte de 50% d'archivage en papier
- S2 : perte de 100% d'archivage en papier
- S3 : transition 50% d'archivage en BIM sans charte BIM
- S4 : transition 100% d'archivage en BIM sans charte BIM

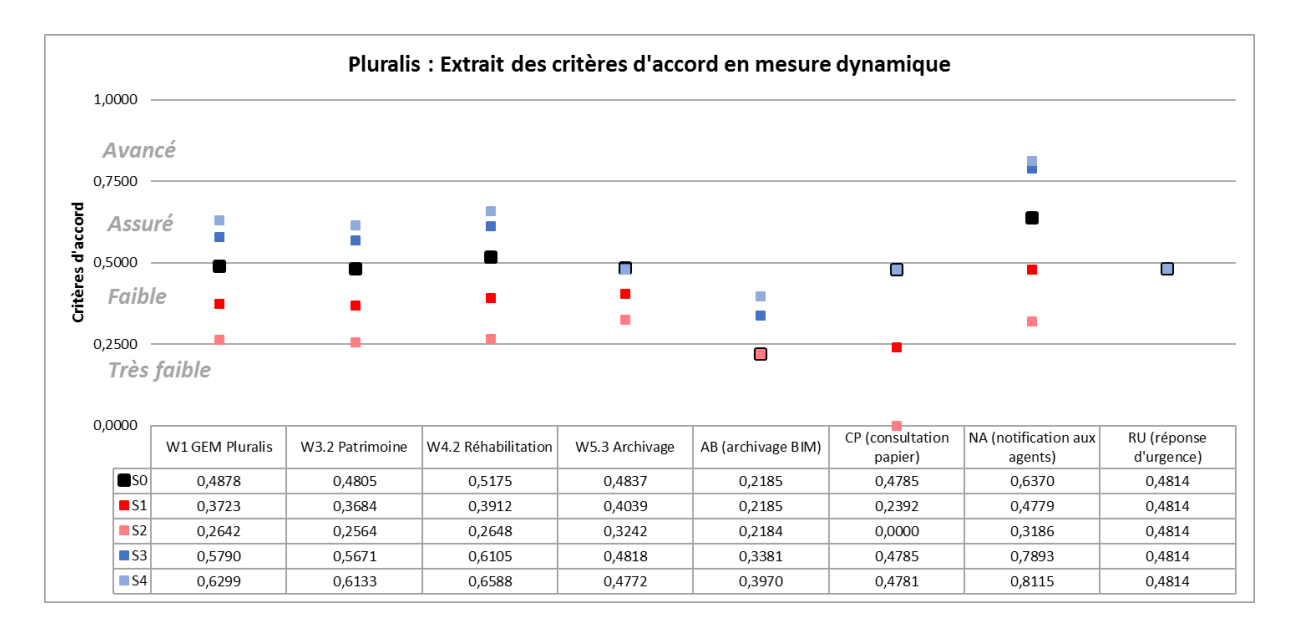

<span id="page-134-0"></span>Figure 5-1 Pluralis : Extrait des critères d'accord pour l'analyse de sensibilité S0-S4

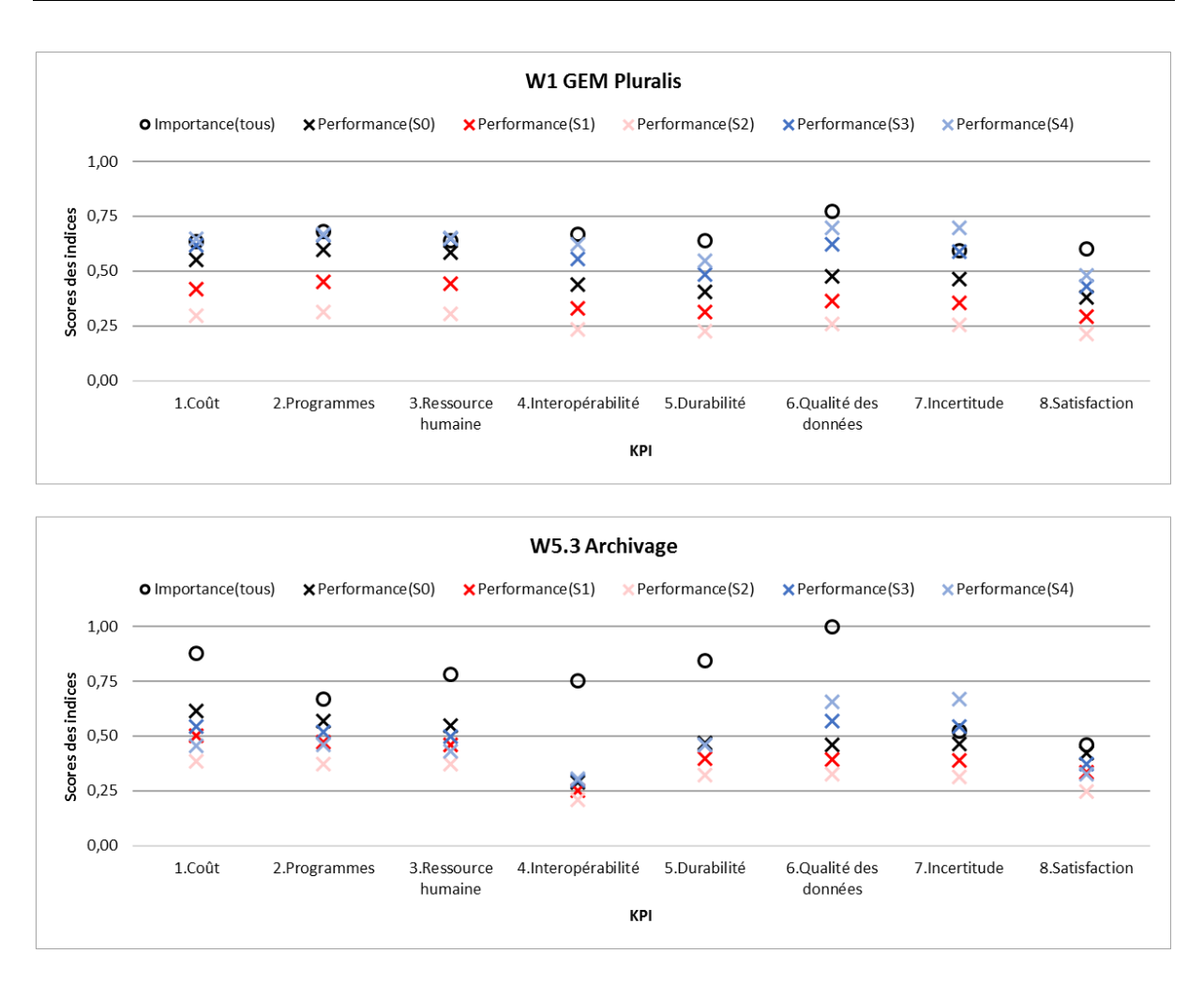

Figure 5-2 Pluralis : Extrait des indices aux KPI pour l'analyse de sensibilité S0-S4

<span id="page-135-0"></span>Dans la [Figure 5-1](#page-134-0) pour les workflows (les premiers quatre groupes à gauche), dans l'hypothèse d'une modification de l'archivage, les activités non terminales nécessitant un archivage et/ou la consultation d'archivage, censée mesurer, sont plus impactées que les autres. Donc concernant les activités terminales, ces impacts sont plus évidents. Selon la présentation dans la fiabilité des données, les critères d'accord sont d'abord comparés lors de l'analyse des différentes activités.

Dans la [Figure 5-1](#page-134-0) pour les activités terminales (les quatre groupes à droite), les observations sont obtenues parmi les quatre scénarios.

Les critères de l'accord AB (Archivage du BIM) ne sont sensibles qu'aux S3 et S4 avec le changement transition d'archivage en BIM. Les critères de l'accord CP (Consultation du papier) ne sont sensibles qu'aux S1 et S2 avec le changement pertes de documents papier. Les critères d'accord NA (Notifications aux agents) sont sensibles aux quatre scénarios S1 à S4, car cette activité nécessite un archivage, via le BIM ou le papier. Aucun de ces quatre scénarios n'a affecté les critères de l'accord RU (Réponse d'urgence), car les commandes urgentes d'aujourd'hui arrivaient toujours par téléphone et étaient traitées immédiatement. Le processus de traitement lui-même nécessite peu d'archivage, peu importe le BIM ou le papier.

Ces présentations de données d'impact ou de non-impact sont ensuite confirmées dans les graphes à points des indices I, C, P pour ces quatre activités terminales.

Dans la [Figure 5-2,](#page-135-0) les impacts sont plus évidents dans les KPI 4, 5, 6, 7 qui sont directement liés par le BIM et le statut d'archivage papier. Mais les indices modifiés par ces impacts en W1 sont moins évidents par rapport à W5.3, car ces impacts réalisés directement sur W5.3 se sont ensuite dilués dans le système.

**En résumé** à partir des analyses ci-dessus, on peut conclure que dans le modèle MIB, les indices des différents workflows sont **sensibles aux différents impacts qui sont liés**. C'est-à-dire que le modèle peut réagir aux impacts avec un sens réel. Ensuite, plus le niveau de workflow est élevé, plus les indices sont stables, et parce que les activités de haut niveau synthétisent les caractéristiques des sous-activités. Ainsi, si l'on regarde les indices du haut niveau, les caractéristiques et les tendances existant partout dans le système s'expriment pour **renforcer la mesure du système**, les données extrêmes (points forts et faibles uniquement pour une activité spécifique, ou mauvaises données) sont moins évidentes pour **éviter les déviation (tolérance d'erreur)**. Ainsi, les analyses ci-dessus justifient que le modèle MIB est sensible et uniquement à ce qui est censé être mesuré.

## **5.1.4 Analyse typologique et généralisation du modèle MIB**

Les gestionnaires des deux études de cas sélectionnées sont partenaires. Ils représentent également différents types de gestionnaires et de parcs immobiliers. L'analyse typologique est essentielle pour généraliser l'utilisation du modèle MIB sur davantage d'études de cas.

De manière générale, dans le cadre de cette recherche, quatre types d'objets d'étude (systèmes de gestion de patrimoine immobilier) ont été identifiés, voir [Tableau 5-1.](#page-137-0) Cette ventilation typologique vise à intégrer la gestion de patrimoine immobilier tout au long du cycle de vie d'un immeuble, ce qui donne un aperçu de sa position dans les secteurs du bâtiment et de ses relations avec les secteurs extérieurs concernés. Ce tableau peut être analysé dans deux directions avec deux problématiques :

Problématique de transition numérique BIM : l'analyse verticale de chaque colonne consiste à comparer le modèle de travail traditionnel et le modèle assisté par des outils BIM / numériques dans le même type de bâtiment (entre TE / BE ou TN / BN).

**Problématique lié à la réception des projets de construction neuve** : l'analyse horizontale de chaque ligne consiste à comparer les différents types de bâtiments dans le même modèle de travail (entre TE / TN ou BE / BN).

Selon la situation française actuelle et les exigences de la transition BIM, le type le plus important est celui des bâtiments existants soumis au régime traditionnel de travail (TE). L'enjeu le plus important de la transition BIM concerne la transformation de TE en BE, où BE est considéré comme l'objectif de Benchmarking à atteindre. La distinction entre l'existant et le neuf est basée sur l'effet si le fonctionnement avec le BIM est pris en compte et préparé lors de la construction du bâtiment dans un premier temps. Avec ce caractère, les stocks de construction peuvent être divisés en deux groupes.

Tableau 5-1 Typologie des objets d'étude

<span id="page-137-0"></span>

| Nature bâtiment<br>Mode de travail | Existant  | Projet<br>Neuf |
|------------------------------------|-----------|----------------|
| Traditionnel                       | TЕ        | TN             |
| Outils <b>B</b> IM/numériques      | <b>BE</b> | BN             |

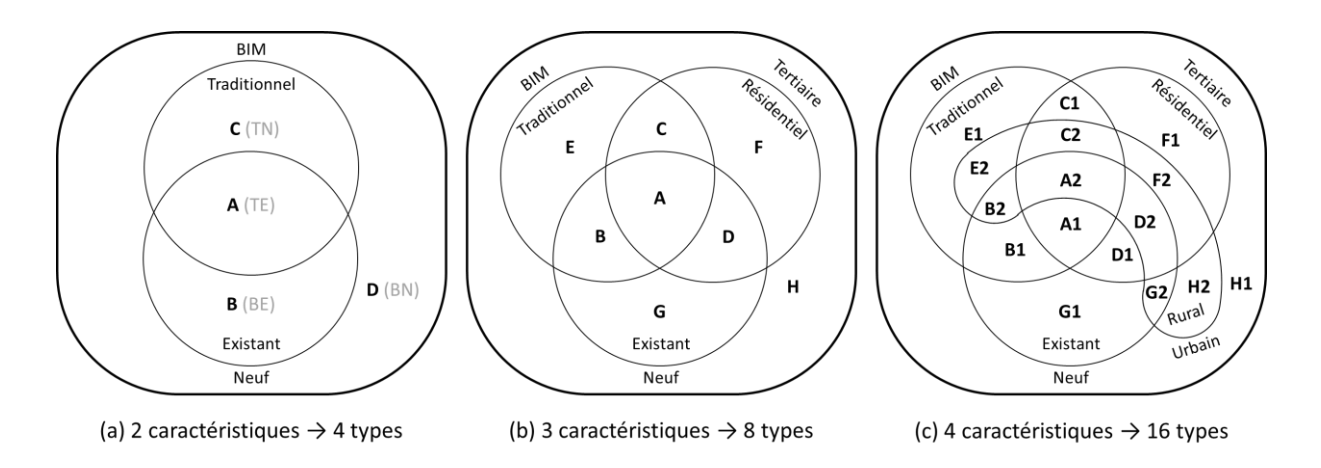

Figure 5-3 Typologies des parcs et gestionnaires en diagramme de Venn

<span id="page-137-1"></span>Plusieurs caractéristiques participent à cette méthode de dichotomie. La typologie du parc immobilier du [Tableau 5-1](#page-137-0) peut être transféré à la [Figure 5-3](#page-137-1) (a) utilisant le « diagramme de Venn » (Succar et al., 2013). L'ensemble des stocks de bâtiments (à l'intérieur des lignes épaisses) est divisé par deux cercles qui se chevauchent (deux caractéristiques dichotomiques) en quatre parties. Chaque partie du diagramme de Venn présente un type d'étude, soit **A** présente TE, **B** présente BE, **C** présente TN, **D** présente BN.

Cette méthode permet de découper et de présenter plus de caractéristiques des objets d'étude. Le troisième caractère (troisième cercles) type de bâtiment tertiaire et résidentiel est ajouté à la [Figure](#page-137-1)  [5-3](#page-137-1) (a) pour obtenir le diagramme de Venn dans (b) en huit parties, c'est-à-dire huit types **A** à **H**. **A** présente « le parc résidentiel existant sous gestion traditionnelle », **B** présente « le parc tertiaire existant sous gestion traditionnelle » ; … **H** présente « le nouveau projet du parc tertiaire sous gestion à l'aide du BIM ».

Si un quatrième caractère de répartition géographique urbain et rural est ajouté à la [Figure 5-3](#page-137-1) (b), les huit types dans [Figure 5-3](#page-137-1) (b) sont divisés en deux, soit 16 types de **A1** à **H2** dans [Figure 5-3](#page-137-1) (c). De la même manière, cette étude de typologie est utilisée pour classer de nombreux parcs et gestionnaires afin d'affiner les détails de conception du modèle MIB. Chaque caractère dichotomique ajouté double le nombre de types, soit  $n$  caractéristiques produisant  $2^n$  types.

Parmi tous les types, **A** (incluant A1 et A2) est la majorité du parc immobilier français actuel.

Le parc du cas d'étude Pluralis correspond aujourd'hui aux types **A** (A1 et A2) et **C** (C1 et C2) avec un peu **F** (F1 et F2). Le parc du Pays Voironnais sous gestion du service patrimoine correspond aux types **B** (B1 et B2) et **E** (E1 et E2) ; le reste du parc Pays Voironnais est réparti principalement sur **A** (A1 et A2) et **C** (C1 et C2).

Il y a également deux inconvénients dans la méthode du diagramme de Venn pour cette recherche. Premièrement, lorsqu'il existe de nombreux critères ou des critères avec plus de 2 choix, la visibilité du diagramme est faible en raison de la complexité du diagramme. Deuxièmement, la quantité de chacun est difficile à présenter sous prétexte de lisibilité. Cependant, le diagramme de Venn est toujours optimal pour aider à gérer les problèmes typologiques et présenter des caractéristiques simples.

Ici, pour comparer avec précision les deux études de cas, le [Tableau 5-2](#page-139-0) présente des caractéristiques plus différentes. Ces caractéristiques peuvent être utilisés pour expliquer certaines données de sortie et elles ont un impact sur l'optimisation des études de cas parmi les solutions potentielles.

Pour les informations demandées, Pluralis est bailleur social et Pays Voironnais est une communauté métropolitaine avec un parc immobilier de différents types de bâtiments. Pluralis participe à la modélisation à 5 niveaux des workflows, pour l'ensemble de son parc résidentiel ; Pays Voironnais à 4 niveaux pour les bâtiments tertiaires partiels gérés par le service du patrimoine. Ainsi, les missions principales et l'organisation des missions sont différentes les unes des autres. Les différences ont un impact sur les données d'entrée des parties schématiques et numériques.

Pour les résultats, des modèles sont produits respectivement pour ces deux gestionnaires. Les diagnostics actuels sont au niveau du développement « assuré (service patrimoine du Pays Voironnais) » et « quasi assuré (Pluralis) » des flux de données du système. Les prévisions des impacts des actions futures sont variables selon les hypothèses, les caractéristiques de chaque cas, les impacts politiques, etc. et confirmées par les retours d'expérience des gestionnaires.

<span id="page-139-0"></span>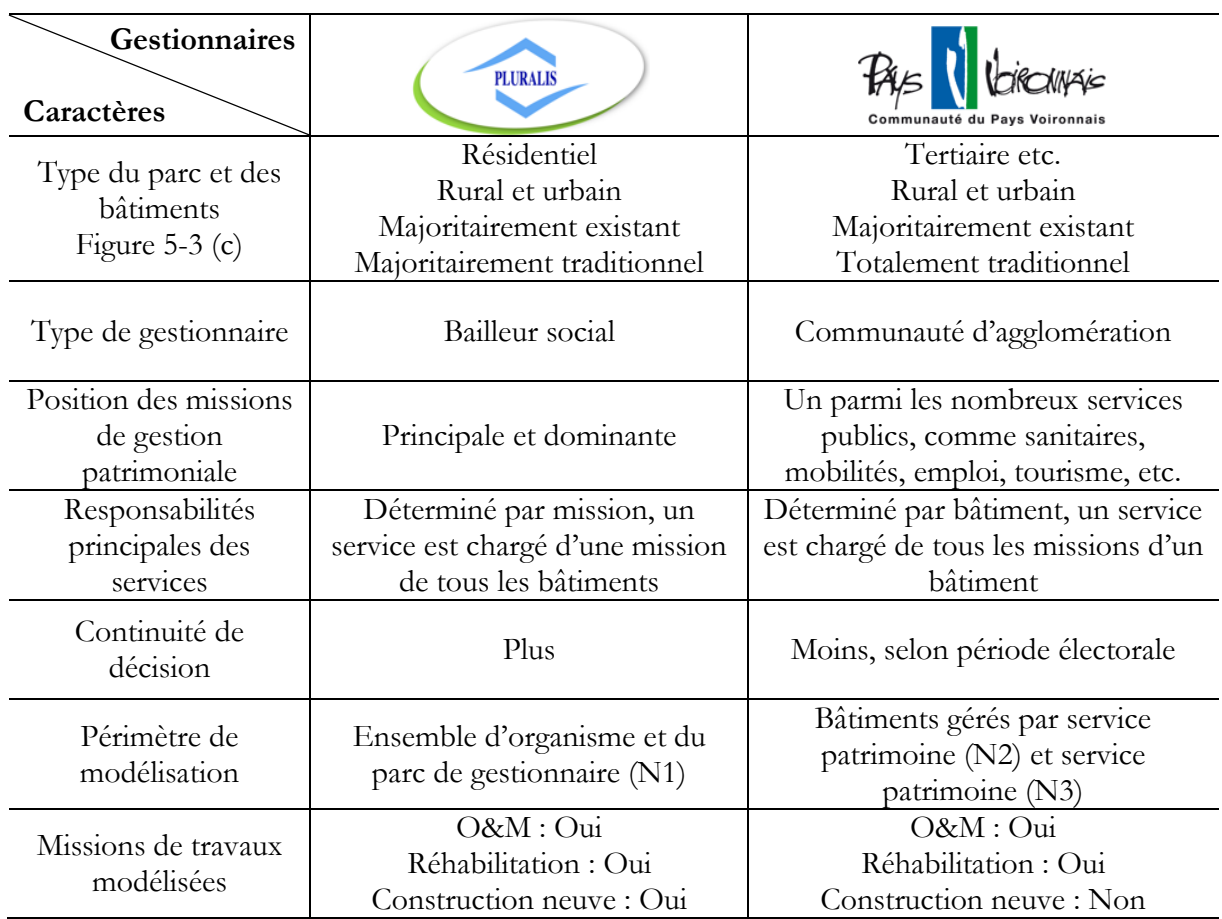

Tableau 5-2 Analyse comparative des caractéristiques typologiques entre Pluralis et PV

La validité de l'exploitation de ces deux études de cas différentes justifie l'utilisation généralisée du modèle MIB.

# <span id="page-140-0"></span>**5.2 Optimisations des cas d'étude**

Par suite de la construction du modèle MIB, il est actuellement à l'étude en fonctionnement réel pour optimiser la gestion en temps réel à partir des études de cas Pluralis et Pays Voironnais. Les pistes d'optimisation analysées sont basées sur les études de cas de cette recherche, y compris les stocks de bâtiments résidentiels et tertiaires. Ils doivent également généraliser les optimisations dans un modèle général en pratique dans la future étude et exploitation du modèle MIB.

## **5.2.1 Principes d'optimisation**

Après avoir obtenu et interprété les résultats du diagnostic actuel et prévu les impacts potentiels, le modèle MIB est justifié valable pour analyser les études de cas de gestion des stocks immobiliers. Ensuite, des tests peuvent être effectués pour proposer des preuves d'optimisation quantifiées, c'est-à-dire trouver le(s) résultat(s) optimal(aux) dans les données de sortie selon le Benchmarking et identifier les actions à entreprendre selon des critères d'hypothèses pour aider à la décision. Ce sont les processus de cycle de développement supplémentaires proposés par cette recherche, visant à exploiter le modèle MIB en continu.

Pour démarrer les processus d'optimisation, les attentes identifiées selon les gestionnaires dans les études de cas sont sélectionnées pour des analyses approfondies. Dans cette recherche, c'est la transition numérique notamment l'intégration du BIM, qui est impactée et impacte la condition. À l'exception des expériences accumulées au fil du temps, les changements des conditions externes peuvent également avoir des impacts sur la condition interne et ensuite sur les scores d'indice de performance.

Par exemple, avec le DOE nécessairement reçu archivé du BIM, les pourcentages du type d'archivage changent progressivement au cours de l'année de simulation. Ce changement de pourcentage a donc un impact sur les flux de données et l'orientation des activités ; par conséquent, l'expérience cumulative évolue et cela se reflète sur les scores de l'indice de performance. Autre exemple, pour le recrutement d'agents temporaires au cours de ces six mois en milieu d'année, la modification (augmentation) des indices de compétences peut impacter le processus d'exécution des tâches. Autrement dit, cela n'a pas d'impact direct sur les scores de l'indice de performance, mais cela affecte la vitesse (accélération) de l'évolution de l'expérience cumulée, puis cela se reflète dans les scores de l'indice de performance.

Afin de trouver le(s) optimum(s), plus de variances de critères et de paramètres, et différentes combinaisons de critères d'hypothèse sont simulées par le modèle MIB selon les études de cas réalisées au chapitre 4. Y compris trois pistes d'optimisation sont présentées ci-dessous : Benchmarking du corpus documentaire BIM, combinaison de actions, et caractéristiques temporelles.

## **5.2.2 Piste 1 : Benchmarking de corpus documentaire du BIM**

Depuis le guide de recommandations à la maîtrise d'ouvrage (PTNB and MIQCP, 2016), le guide méthodologique pour des conventions de projets en BIM (Mediaconstruct, 2016) au début de cette recherche au « Plan BIM 2022 » (MCTRCT, 2018) le plus actualisé, de nombreuses usages et actions sont recommandées aux MOA pour intégrer le BIM dans leur travail.

Celles-ci sont décrites dans des corpus documentaires, tels que la charte BIM, les spécifications BIM et la convention BIM. Dans lesquels les contenus documentaires essentiels sont pris en compte dans la mesure du modèle MIB. Étant donné que le modèle développé dans cette recherche ne mesure pas directement le corpus documentaire, une analyse comparative du corpus documentaire est essentielle et ciblée pour la prochaine mesure d'optimisation. Plusieurs documents et projets ont été étudiés, voir [Tableau 2-1.](#page-41-0)

Les sources des documents peuvent être incluses dans le DOE à la réception (Construction neuve et réhabilitation), créées par le MOA à l'extérieur et après la réception du DOE, modifiables en temps réel, non encore créées ou non à jour, à rechercher sur site et à jour. Selon des études (Mediaconstruct, 2016), (CRTIB, 2018) d'organisation standard du déploiement du BIM, MOA est le client avec des compétences plutôt description des besoins mais peu utilisées. Des compétences plus opérationnelles sont confiées aux acteurs de la MOE via les gestionnaires BIM. L'interopérabilité BIM nécessite trois niveaux d'optimisation Benchmarking des propriétés et du périmètre des données à modéliser, et les détails dans les documents requis.

Pour les **propriétés à modéliser**, le problème actuel est qu'il existe des bibliothèques d'informations propres développées par chaque acteur plutôt que par les acteurs en aval de la livraison, tels que l'architecte, l'ingénieur et l'entreprise de construction. La solution serait de standardiser ces bibliothèques et de les faire communiquer entre les logiciels, par la norme AFNOR XP P07-150 appelée également norme PPBIM (Product Properties for BIM) (PTNB and USH, 2017). Ainsi, un cas réel appliqué de PPBIM montre des performances améliorées dans les aspects KPI. Notamment la qualité des données comme KPI4 Interopérabilité dont 4.1 Support d'outils

(plus d'accès logiciel), KPI5 Durabilité dont 5.2 Réutilisation (plus de partage de propriétés chiffrées au lieu de propriétés géométriques parfois confidentielles) etc.

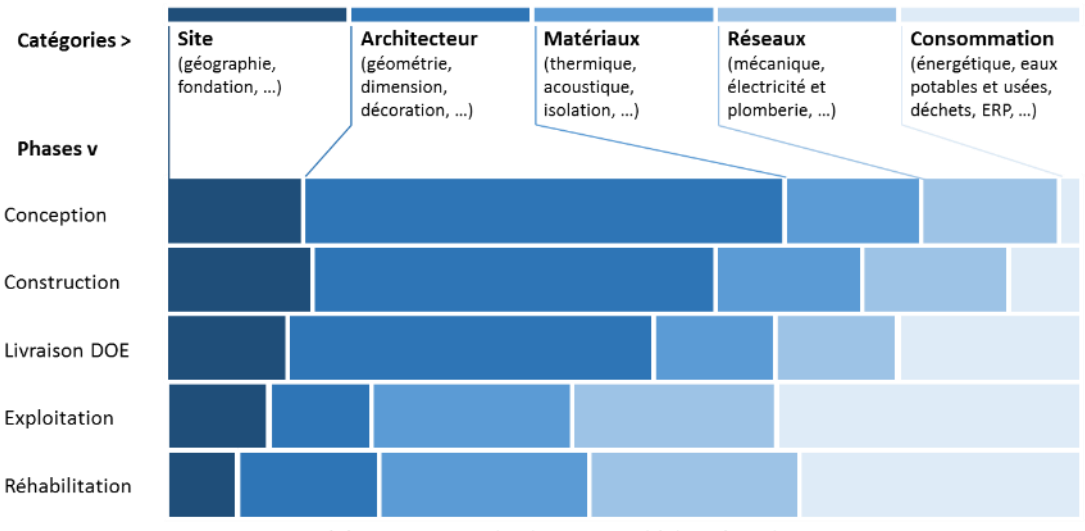

(a) Ajustement de chaque total à la même longueur

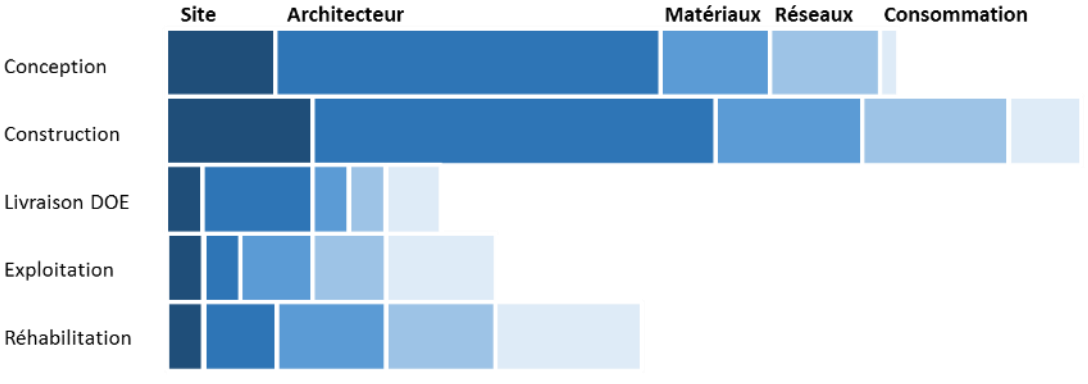

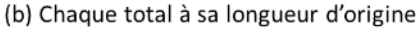

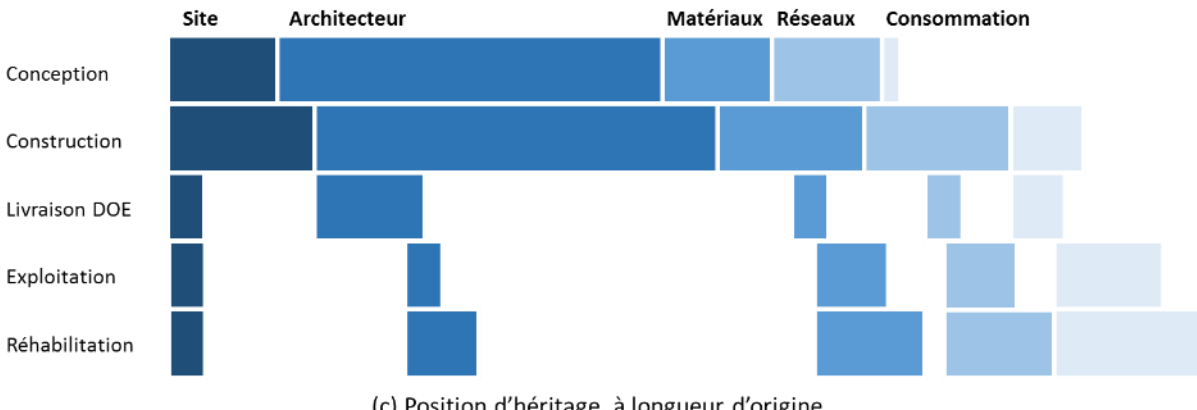

(c) Position d'héritage, à longueur d'origine

<span id="page-142-0"></span>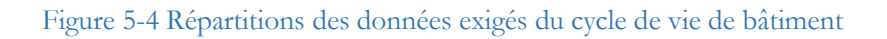

Pour le **périmètre à modéliser**, il existe des problèmes actuels avec différentes distributions et difficultés d'héritage des informations requises dans le cycle de vie du bâtiment. L'optimisation consiste à identifier les données à modéliser pour hériter autant de données que possible.

La [Figure 5-4](#page-142-0) montre schématiquement (non quantitativement précis) ces enjeux selon l'analyse des corpus documentaires. Les données de cinq phases représentatives (cinq lignes : conception, construction, livraison, exploitation, réhabilitation) sont classées en cinq catégories (cinq couleurs : site, architecte, matériaux, réseaux et consommation). Le diagramme (a) indique que les informations concernant les matériaux, les réseaux et la consommation sont plus demandées après la livraison pendant la GEM qu'auparavant. Mais il y a une rupture dans le flux et une inégalité dans la quantité de données. (a) est obtenu en ajustant les totaux de chaque ligne à la même longueur que son origine en (b). Il y a une croissance des données de la conception à la construction, une grosse réduction car ces données ne sont pas toutes héritées de la livraison du DOE, puis une deuxième croissance pendant l'exploitation et la réhabilitation. Mais cela ne signifie pas créer des données pendant GEM. En raison de la perturbation du flux de données aujourd'hui, les MOA doivent souvent récupérer des données en dehors du DOE (non incluses ou non accessibles) ou créer pour de nouvelles fonctions. Ces créations sont illustrées par les désalignements de la position d'héritage de la [Figure 5-4](#page-142-0) (c).

Il est donc possible d'optimiser le flux de données en identifiant le périmètre des données à modéliser pour réduire ces désalignements et hériter autant de données que possible des phases précédentes. Du fait de contraintes techniques et de raisons économiques, le périmètre n'est jamais tout. Des meilleurs scores KPI peut être obtenu dans un cas réel du gestionnaire avec la charte BIM spécifiant de manière appropriée. La couverture périmétrique des données modélisées dans leur ensemble est également convertie en proportion limite pour la mesure. C'est-à-dire, par exemple, que le périmètre maximum de 90% des données est décrit dans la charte BIM à modéliser en BIM, le pourcentage de transition du BIM est limité à 90%, comme référence de Benchmarking.

Limite à 90%

La limite à 90% est le maximum théorique et approximatif pour le début de l'intégration BIM. Il est obtenu principalement selon deux ressources :

Entretien avec Marjorie JANIN, Ingénieur Civil et Gestionnaire BIM de CAD@Work, chargée par Pluralis de développer sa charte BIM.

Expérience requise de la pratique lors du projet d'un client de location sociale datBIM. Il s'agit de transférer un modèle DOE d'une nouvelle résidence BIM, et de créer une base de données des propriétés de 174 classements (objets, systèmes, pièces) de la charte BIM. De 75% de la chaîne de valeur est enregistrée après la réception des travaux aujourd'hui, les 25% restants doivent être complétés par l'intégration du BIM dont 55% ont atteint, soit 88,75% au total.
Pour les détails requis, différents corpus de documents doivent être déterminés pour une intégration BIM. Selon (Mediaconstruct, 2016) (CRTIB, 2018) et l'analyse des documents de cette recherche, les MOA en tant que clients décrivent leurs besoins en objectifs BIM pour tous les projets de la **charte BIM** par le gestionnaire BIM. Ces besoins sont ensuite transférés dans les spécifications du projet, **cahier des charges**, par les coordinateurs BIM de MOE, puis spécifiés dans différentes **conventions BIM** pour différents producteurs BIM de conception-construction. Tous les modèles numériques suivant les cycles de vie du projet utilisent la bibliothèque MOA, comme analysé ci-dessus, les données à 90% modélisées et décrites dans la charte BIM.

Ainsi, les contenus les plus demandés selon la phase du projet sont étudiés et précisés dans les corpus documentaires du BIM. Ils sont également mis en évidence et/ou extraits de DOE et d'un archivage spécifique pour promouvoir la suite GEM. Ces trois niveaux ainsi que les détails formalisent une optimisation du Benchmarking pour entrer dans le modèle MIB. La deuxième piste approfondit les combinaisons d'actions pour quantifier les optimisations.

#### **5.2.3 Piste 2 : combinaison des actions potentielles**

En combinant les attentes des MOA identifiés dans cette recherche et les critères de prévision des impacts analysés au chapitre 3, trois actions essentielles sont sélectionnées pour l'analyse d'optimisation avec quantification des variances comme étude paramétrique.

**Archivage BIM**. C'est une étape essentielle pour créer la base de données des modèles numériques pour intégrer le BIM, y compris la réception des livraisons du DOE (pour les nouveaux bâtiments de construction et de réhabilitation) et la transition de l'archivage des documents (pour les bâtiments existants). Les variations de cette action dans la simulation de mesure sont les pourcentages de proportion de transition dans le BIM.

**Référentiel avec charte BIM**. Différents corpus documentaires BIM participent à la combinaison du référentiel, notamment la charte BIM, précisant les règles de la base de données des maquettes numériques et de la bibliothèque de propriétés des objets BIM du MOA. Les variations de cette action de mesure représentent la proportion d'informations et de fonctions couvertes par les référentiels.

**Interopérabilité entre logiciels**. L'interopérabilité est à la fois un avantage obtenu de l'utilisation du BIM, mais aussi un impact sur la mise en œuvre du BIM. Par exemple, cela dépend du nombre de fonctions logicielles requises et accessibles aux données BIM. Idéalement, les logiciels d'entreprise ont tous les accès et la collaboration, tels que les fichiers IFC traités par différents logiciels BIM. Ou des solutions temporaires compromises pour réaliser l'interopérabilité, comme l'échange de données entre logiciels par un outil intermédiaire, Dynamo, plugin du logiciel, etc. Les variations de cette action dans la mesure représentent la proportion de logiciels couverts.

Dans l'étude de cas, Pluralis dispose de plus d'informations et de tests pour intégrer le BIM. Héritant de son modèle et des données obtenues, les solutions candidates sont spécifiées à partir de l'intégration du BIM en combinant ces trois actions potentielles pour trouver l'optimum.

Selon la méthode de prévision des impacts potentiels, les combinaisons des actions ci-dessus sont simulées en mesure dynamique avec contrôle variable en multi-variance et en segmentation équidistante pour **la première boucle d'optimisation**. C'est-à-dire que pour chacune des trois actions, on leur attribue 3 variances comme étude paramétrique. À l'exception de l'archivage à 0% du BIM (les deux autres actions sont donc insignifiantes), il existe 2\*3\*3 ou 18 groupes de scénarios. En ajoutant le groupe de référence (diagnostic actuel, soit 0% pour l'ensemble de ces trois variances), 19 simulations ont été réalisées pour démarrer la mesure du premier cycle. Voir la liste des variances à l'[Annexe N](#page-238-0) [Tableau 0-22](#page-238-1) page [233.](#page-238-2)

Le résultat indique une nette amélioration des performances globales basée sur l'augmentation des scores d'indice de performance et des critères d'accord.

Étant donné les écarts existant dans trois actions, les critères d'accord sont d'abord comparés. Le [Tableau 5-3](#page-145-0) est un extrait des différences de critères d'accord des simulations entre les scénarios d'hypothèse et la référence S0.

<span id="page-145-0"></span>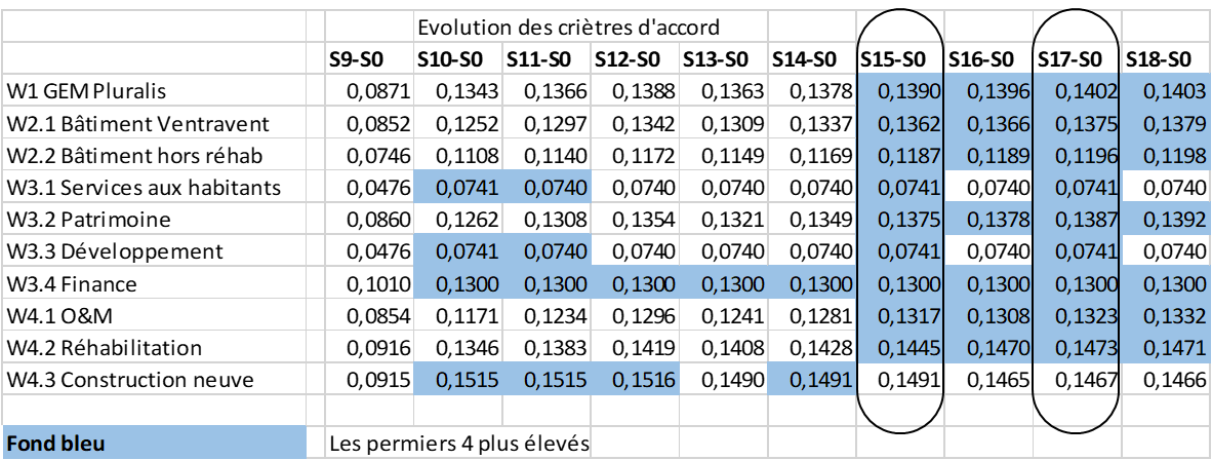

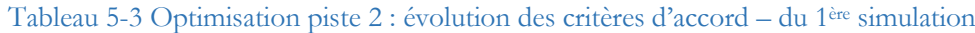

Les scores de workflow sont tous améliorés mais tous inférieurs à 0,25. L'évolution de chaque workflow entre les scénarios est comparée par ligne, les 4 premiers plus élevés (top 25%) sont marqués par fond bleu. S1 à S9 sont d'abord exclus car les scores sont tous inférieurs à ceux de S10 à S18. Ainsi, pour trouver l'optimum, S15 et S17 sont cerclés et identifiés car ces deux scénarios ont les critères d'appariement les plus élevés.

Ensuite, une deuxième simulation est effectué sur sept scénarios en fonction des résultats d'optimisation ci-dessus. Le pourcentage d'archivage est fixé à 90%. D'autres écarts sont ajoutés autour de S15 et S17 du premier cycle de simulation. [Tableau 5-4](#page-146-0) présente le résultat des différences de critères d'accord entre ces scénarios d'hypothèses S1 à S7 et la référence S0. S2 et S6 répétés à partir de S15 et S17 du premier cycle. Le scénario S7 est considéré comme l'optimum des combinaisons car il obtient le maximum des 2 premiers écarts les plus élevés (top 25%).

<span id="page-146-0"></span>

|                             | Evolution des criètres d'accord |                             |              |              |              |            |              |
|-----------------------------|---------------------------------|-----------------------------|--------------|--------------|--------------|------------|--------------|
|                             |                                 | S15 du 1 <sup>e</sup> cycle |              |              |              | <b>S17</b> |              |
|                             | S1-S0                           | <b>S2-S0</b>                | <b>S3-S0</b> | <b>S4-S0</b> | <b>S5-S0</b> | !S6-S0     | <b>S7-S0</b> |
| W1 GEM Pluralis             | 0,1383                          | 0,1389                      | 0,1382       | 0,1385       | 0,1390       | 0,1400     | 0,1402       |
| W2.1 Bâtiment Ventravent    | 0.1348                          | 0.1361                      | 0.1354       | 0.1361       | 0,1371       | 0,1372     | 0,1376       |
| W2.2 Bâtiment hors réhab    | 0,1177                          | 0,1186                      | 0,1181       | 0,1186       | 0,1193       | 0,1194     | 0,1196       |
| W3.1 Services aux habitants | 0.0740                          | 0.0740 <sub>1</sub>         | 0.0740       | 0,0740       | 0,0740       | 0,0740     | 0,0740       |
| W3.2 Patrimoine             | 0,1360                          | 0,1374                      | 0,1367       | 0,1373       | 0,1384       | 0,1385     | 0,1388       |
| W3.3 Développement          | 0.0740                          | 0.0740                      | 0.0740       | 0,0740       | 0,0740       | 0,0740     | 0,0740       |
| W3.4 Finance                | 0.1300 <sub>1</sub>             | 0,1300                      | 0.1300       | 0,1300       | 0,1300       | 0,1300     | 0,1300       |
| W4.1 O&M                    | 0,1297                          | 0,1316                      | 0,1301       | 0,1311       | 0,1327       | 0,1320     | 0,1326       |
| W4.2 Réhabilitation         | 0.1435                          | 0,1444                      | 0.1448       | 0.1451       | 0.1457       | 0,1471     | 0,1471       |
| W4.3 Construction neuve     | 0.1490                          | 0.1490                      | 0.1477       | 0.1477       | 0.1478       | 0,1465     | 0,1466       |
|                             |                                 |                             |              |              |              |            |              |
| <b>Fond bleu</b>            | Les permiers 2 plus élevés      |                             |              |              |              |            |              |

Tableau 5-4 Optimisation piste 2 : évolution des critères d'accord – 2ième simulation

En conséquence, après deux cycles de mesure des scénarios compte tenu des multicritères, l'optimum est identifié pour une combinaison d'actions de « **90% d'archivage du BIM, 100% de référentiel de la charte BIM, 75% d'interopérabilité logicielle** ».

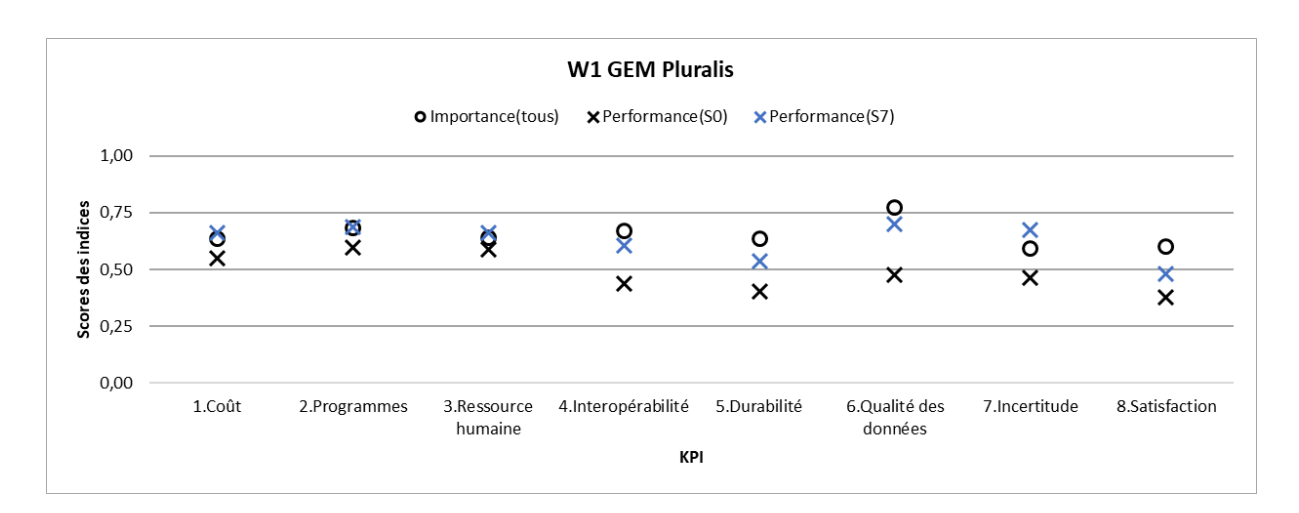

Figure 5-5 Pluralis : données de sortie en graphique à point pour l'optimisation

<span id="page-147-0"></span>Avec cette combinaison d'actions, les données de sortie sont présentées dans un diagramme à points sur la [Figure 5-5](#page-147-0) pour une meilleure intégration du BIM dans l'étude de cas Pluralis. Les projets doivent être couverts aujourd'hui avec des outils BIM pour assurer 90% des fonctions, 100% du BIM n'est pas approprié en raison de la faisabilité et de l'économie.

D'autre part, il est nécessaire de diriger la charte BIM vers tous (100%) les acteurs internes du MOA et externes du MOE, le référentiel global du BIM est essentiel. Ensuite, les outils opérationnels du BIM sont favorables en complétant les compétences d'interopérabilité entre les logiciels par bibliothèque BIM, en fournissant des logiciels tels que des plugins logiciels pour 75% des acteurs. Ces outils sont différents selon les acteurs, compte tenu de chacun de leurs objectifs et compétences : les spécialistes des logiciels BIM du métier, comme Autodesk Revit ; facilité de transition, comme le plugin datBIM et l'interface d'extraction Dynamo ; utilisation quotidienne, comme Excel…

Il est possible d'approfondir les méthodes utilisées dans cette piste d'optimisation pour trouver l'optimum le plus précis (plus de cycle de mesure) ou pour d'autres combinaisons.

#### **5.2.4 Piste 3 : optimisations variées avec caractéristiques temporelles**

La référence temporelle des scénarios dans l'exploitation des cas d'étude sont toutes prises en compte sur la moyenne de l'année de simulation. D'autres caractéristiques temporelles assez stables et identiques, tels que la capacité de traitement. En tant que mesure dynamique, il est également possible d'obtenir les données de sortie en variant les caractéristiques temporelles.

**Avant de lancer des simulations hypothétiques, différents moments de la réalisation de l'intervention peuvent être discutés.** Par exemple, s'il s'agit d'une intervention au début de la mesure et active pendant la mesure, elle est comptée avec les données d'entrée dans les tableaux Excel. Par exemple, une décision est prise que les DOE reçus de la réhabilitation et de nouveaux projets de construction doivent être archivés avec le BIM dès le premier jour de simulation. Les pourcentages pour guider les choix doivent donc être modifiés immédiatement dans le tableau Excel.

S'il s'agit d'une intervention au milieu de la mesure ou si elle n'est pas active jusqu'à la fin, il faut régler l'heure et la durée de l'opération ou la durée de l'opération au fur et à mesure. Par exemple, le recrutement d'agents temporaires (stagiaire, consultant) de début avril à fin septembre pour aider à l'archivage. Les scores de l'index des compétences d'archivage doivent être modifiés (par exemple, baisser le KPI 1 Coût puis augmenter le KPI 2 Ressource humaine) uniquement pendant ces six mois.

**Pendant la mesure, les capacités de traitement sont susceptibles de changer en fonction des activités.** Dans la modélisation actuelle du modèle MIB, cette distribution est considérée en équivalence et en distribution uniforme pour les trois missions de travail (Opération et maintenance, réhabilitation, Construction neuve). Elle peut être affinée en différents types. C'est-à-dire que les capacités dépendent non seulement des données allouées comme Figure 3-6 PV [: Répartition des](#page-75-0)  [capacités de traitement de tâches équivalentes \(S0\)](#page-75-0) page [70,](#page-75-0) mais avec des écarts lors du traitement des différentes activités traitées. Par exemple, les petits emplois dépendent des besoins des occupants qui sont plus indépendants sur cette figure ; les grands travaux prévus dépendent davantage du programme et de la disponibilité du personnel, ils sont plus impactés par la [Figure](#page-75-0)  [3-6.](#page-75-0)

**Pour les résultats, les données de sortie peuvent être comparées à différentes durées ou moments.** Les scénarios hypothétiques de la coupure de courant d'un mois du Pays Voironnais sont différents des autres qui sont plutôt comptés sur une année. Cette méthode est également possible à utiliser en moyenne pendant quelques mois, à la fin du xème mois, … et de répéter plusieurs fois les simulations pour effectuer la mesure pluriannuelle. Par exemple, pour le Pays Voironnais, il est plus susceptible d'être impacté par des décisions politiques liées aux périodes électorales, et des capacités de traitement liées à la disponibilité du personnel et à la répartition des budgets pluriannuels. Une mesure avec ces choix est particulièrement importante pour les actions de prise de décision.

De plus, les choix de combinaison d'actions dans la piste 2 sont développés par ces caractéristiques temporelles. Il s'agit d'un questionnement efficace pour améliorer l'intégration du BIM. Sur le long terme, dans un grand système de traitement de grandes quantités de modèles, comme 10 ans chez Pluralis, le développement du référentiel de charte BIM est plus pertinent que le logiciel de retouche. A court terme sur un petit système pour traiter certains modèles, comme une année au service du patrimoine du Pays Voironnais, un logiciel d'aide à la ressaisie est beaucoup moins cher, plus faisable et plus facile à obtenir un résultat qu'une charte BIM.

# **5.2.5 Autres pistes d'optimisation**

Outre ces trois pistes d'optimisation présentées ci-dessus, d'autres pistes sont également possibles à étudier.

Utiliser l'analyse multicritère pour mesurer les impacts du BIM dans le BEM (Building Energy Management) et le BEMS (Building Energy Management System). Il s'agit d'une stratégie énergétique essentielle compte tenu de la très forte consommation du secteur de la construction et de la solution compromise avant la transition complète du BIM. Cette piste est initialisée dans (Gong et al., 2018b) et développé dans (Gong et al., 2019).

Combler les principaux écarts entre les compétences et les performances et développer les performances là où l'écart entre les performances et l'importance est très négatif. C'est une proposition théorique aux gestionnaires en fonction des résultats du modèle.

Partager des missions de grande importance avec une faible compétence en sous-traitant, par exemple, un gestionnaire BIM tiers. Cela peut être fait comme une simulation d'hypothèse en combinaison avec les actions potentielles voir piste 1. Il s'agit d'établir les variances d'hypothèse dans le développement futur du modèle.

# **5.3 Innovations et perspectives**

Lors du développement du modèle MIB, plusieurs méthodes et expériences ont été réalisées. Les apports de la démarche sont identifiés par rapport aux problématiques définies en préalable de la recherche. Des perspectives de développement et d'exploitation sont proposées.

#### **5.3.1 Innovations du modèle et réponses aux problématiques**

Produit principal de cette recherche, le modèle MIB a évolué au cours de sa construction. Par exemple, le nombre de KPI et leurs règles sont modifiés, les niveaux génériques des workflows sont ajustés pour adapter les deux cas d'étude (à l'ensemble du parc, au service unique) ; le programme Matlab est amélioré pour un calcul plus rapide ; la répartition des types de documents est modifiée pour plus de rationalité ; la présentation des cartes radar est transférée sur des graphiques à points en fonction des commentaires des experts et des partenaires ; ...

Parmi les éléments constitutifs du modèle, il existe plusieurs points d'innovation et certains aspects des problèmes bien résolus.

#### **5.3.1.1 Distinction quantitative entre performance et compétence**

La distinction entre performance et compétence (parfois appelée maturité) est parfois négligée dans certaines études comme (Alroomi et al., 2012), ou à l'étude mais non quantifiée comme (Willis and Rankin, 2011) (Omar and Fayek, 2016). « Être capable » n'est pas égal à « performer avec tous les efforts », en particulier lors de la mise en œuvre de nouvelles technologies et méthodes.

**Le modèle MIB définit les paramètres quantitatifs dans les indices**. Les indices de compétence désignent les compétences actuelles entièrement équipées ; et l'indice de poids initial indique le degré de compétence atteint, ce qui conduit finalement à l'indice de performance (c'està-dire la compétence atteinte).

Dans l'analyse d'impact du BIM, il est essentiel de mesurer le cas réel, en suivant le modèle MIB Dans l'analyse d'impact BIM, il est essentiel de mesurer le cas réel, en suivant le modèle MIB ainsi que les multicritères utilisés. Il est également essentiel de maximiser les avantages du BIM en recherchant la ou les solutions de compromis optimisées entre la compétence équipée et le diplôme obtenu, comme la piste d'optimisation pour trouver la meilleure combinaison. Un « système peu coûteux, moins compétent et pleinement exécuté » peut être plus efficace dans la pratique qu'un « système coûteux, compétent et mal exécuté ». Des exemples ont été pris en compte de cette piste avec paramètre quantitatif.

#### **5.3.1.2 Analyse du cycle de vie du bâtiment**

L'analyse du cycle de vie est une méthodologie d'évaluation environnementale multicritères, normalisée par l'ISO (ISO, 2006). Bien que l'accent soit mis sur la gestion du parc immobilier, la portée de cette recherche ne se limite pas à son propre domaine d'application, la gestion de patrimoine immobilier, mais aussi à un regard sur l'ensemble du cycle de vie du bâtiment.

**Le modèle MIB existe pour développer un périmètre d'étude plus général et plus large**, comprenant le programme, la conception, la construction et d'autres phases en amont du cycle de vie du bâtiment ; et un périmètre d'étude plus ciblé et plus réduit, comprenant la gestion du parc immobilier avec des fonctions GEM détaillées. Il donne un aperçu de la gestion de patrimoine immobilier sur sa position dans les secteurs de la construction et ses relations avec les secteurs extérieurs concernés.

Les partenaires de cette recherche couvrent plusieurs acteurs de la chaîne du secteur de la construction, avant et après livraison tels que le MOE et le MOA. Leurs opinions et retours d'expérience contribuent à la co-construction du modèle. L'analyse de besoins et de compétences actuellement équipées de différents acteurs dans la chaîne constructive peuvent contribuer à l'interopérabilité des données. Il s'agit de la première piste d'optimisation du Benchmarking du corpus documentaire, par identifier les données exigées et équipées de la bibliothèque d'objets BIM, récupérer les données depuis les phases en amont de livraison du DOE à la phase GEM, prendre en compte les données exigées par GEM hors DOE d'aujourd'hui dans les futures conceptionconstruction, … Par maximiser la quantité récupérée, l'utilisation et l'efficacité des données existantes du DOE, le modèle MIB vise à réduire les ruptures entre le MOE et le MOA qui est un problème essentiel pour l'intégration du BIM.

#### **5.3.1.3 Modèle générique et spécifique avec KPI et workflow**

Selon la littérature scientifique et les débats de la conférence, de nombreuses études concernant le BIM aujourd'hui sont analytiques sur un objet et un seul : un hôpital, un bailleur social, etc. Ce modèle MIB vise à élargir le champ d'utilisation au niveau du parc de plusieurs bâtiments, aux gestionnaires de typologies différentes comme un modèle à la fois générique et spécifique en exploitation dans des cas réels.

**Cette généralisation est réalisée par double modélisation schématique et numérique utilisant workflow et KPI**. La modélisation schématique présente des informations organisationnelles et la modélisation numérique décrit la mesure quantitative.

Les caractéristiques modularité et expansion aux niveaux des workflows sont utilisés dans le modèle. L'enquête auprès des gestionnaires immobiliers montre différents modèles de workflow dans différentes organisations et opérations de mission. La conception modulaire et l'expansion au niveau des workflows peuvent mettre à jour cette variété, d'un gestionnaire à un autre : une partie du diagramme workflow est générique (par exemple des workflows aux niveaux 4 et 5), le reste peut être spécifié selon l'étude de cas (par exemple des workflows aux niveaux 1 à 3).

Les modèles de deux études de cas différentes Pluralis et Pays Voironnais valident cette capacité de développement du MIB. Les boîtes d'activités peuvent être ajoutées, supprimées, modifiées, dupliquées ou même développées dans un sous-workflow ... En plus de considérer les impacts des actions potentielles actuellement identifiées, cette recherche veille également à les accepter comme activités inconnues. Une fois qu'une nouvelle boîte ou un nouveau sous-workflow est défini, par exemple pour simuler un nouveau processus, elle peut également être facilement ajoutée au modèle de système existant. Cela rend le modèle de workflow plus flexible et plus durable pour l'adaptation de cas réels complexes.

Détails sur la modularité et son intérêt

Dans différents contextes des études de cas, la taille et l'organisation du gestionnaire ne sont pas identiques. Pour promouvoir le cadre minimal du modèle MIB, les 20 activités terminales et six activités non terminales aux niveaux 4 et 5 sont essentielles et tirées des noms exacts des activités. Pour adapter les cas d'étude réels, les autres activités non terminales peuvent être ajoutées, supprimées, divisées, modifiées, ... sur la base des cas en général.

Pour chaque étude de cas concrète, un diagramme workflow spécifique est construit en fonction de son système, complexe ou simple. Un workflow d'archivage indépendant peut être appelé par les missions de travail et il évite de répéter ce même processus à chaque fois dans la modélisation de ce même processus. De plus, s'il y a un changement de processus dans l'activité d'archivage, une seule modification de modélisation dans ce workflow est suffisante au lieu de faire plusieurs modifications dans un workflow volumineux. Cela réduit le risque d'erreur lors de la modélisation. La méthode de modularité est un moyen technique courant en génie informatique, comme appeler des fonctions programmées qui peuvent être partagées en public.

De plus, comme précédemment présenté, les caractéristiques de modularité et d'extension au niveau du workflow favorisent la généralisation et la spécialisation de l'exploitation du modèle. D'autre part, ces caractères expansifs modulaires et classifiés peuvent conduire à un grand nombre de nouvelles boîtes ou sous-workflows lors de l'ajout de fonctions à jour, augmentant ainsi la quantité et la complexité du calcul. Cela nécessite un contrôle et une amélioration dans le développement futur.

L'étude typologique permet également de généraliser et de préciser le modèle dans l'utilisation de cas réels. Les deux études de cas sont de types différents : résidentiel et tertiaire, petite à grande, distribution urbaine et rurale, mission unique ou multifonctionnelle, outils plus ou moins numériques, ... Le modèle MIB est utilisé sur ces deux cas différents avec l'approbation des résultats. Cela signifie que le modèle peut être généralisé pour être utilisé dans des cas plus larges, puis les données spécifiques pour chaque cas doivent être spécifiées pour plus d'autres cas.

De plus, l'étude typologique permet d'identifier et de classer les problèmes. Cela permet non seulement de détecter les problèmes au début de la recherche, mais également de cibler et de trouver des optimisations plus rapidement.

#### **5.3.2 Perspectives de développement futur**

Les problématiques identifiés au début de la recherche sont principalement résolues. Au cours du développement du modèle, de nouveaux points ont émergé et restent à développer dans de futures études.

Grâce à l'étude de cas réelle, différentes analyses in situ sont réalisées. Cela permet de développer le modèle au sens très exploitable avec une logique de développement dynamique. Dans le développement futur, l'objectif reste de concevoir un modèle générique ; exploiter des études de cas spécifiques ; puis revenir au modèle générique avec cahier des charges selon étude de cas, pour faire évoluer ce modèle plus mature et utilisé pour des cas plus réels.

#### **5.3.2.1 Amélioration des aspects multicritères et des paramètres**

La mesure de la performance des processus, comme la qualité de l'échange d'informations, est parfois négligée dans la recherche MCDA. Par exemple, dans les trois études de cas avec six méthodes MCDA mentionnées dans (Mela et al., 2012), l'approche analytique est appliquée dans les modèles de conception pour mesurer les éléments eux-mêmes plutôt que le processus. Cependant, le SI traditionnel étant influencé et remplacé par des outils numériques, il est essentiel de mesurer le processus dans le système, ce qui se reflète sur la qualité et l'efficacité. C'est une mesure de la transition BIM, et elle est obtenue par la combinaison des méthodes SI et MCDA, c'est-à-dire la modélisation schématique du workflow et la modélisation numérique des KPI.

Bien que le KPI vise à être construit de la manière la plus complète et la plus objective possible, il est difficile de couvrir toutes les exigences en particulier les exigences croissantes avec l'émergence de plus en plus de nouvelles technologies. Les attentes sont non seulement augmentées pour davantage d'utilisations, mais aussi pour la qualité et l'efficacité de la livraison.

Ainsi, un grand nombre d'études de cas réelles sont encore nécessaires pour améliorer les aspects multicritères. La gestion de l'énergie dans les bâtiments est un exemple représentatif et stratégique.

Le BIM est très souvent considéré simplement comme une maquette numérique 3D et concentré sur l'information visuelle des dimensions. Mais l'avantage d'utiliser le BIM n'existe plus au-delà de l'enveloppe du bâtiment dans les informations non visuelles, comme le BEM. Le BEM et le BIM ont tous deux des caractéristiques dans des contextes multidisciplinaires et des systèmes complexes. Bien que le système métrique dans ce document se concentre sur BEM assisté par BIM dans un gestionnaire immobilier, la gestion de l'ensemble du portefeuille et le cycle de vie de l'ensemble du bâtiment sont également pris en compte pour aider à résoudre le problème au point de livraison et promouvoir l'implémentation du BIM dans le BEM.

#### Mesure énergétique ?

Il est à noter que ce modèle de système métrique n'est pas destiné à fournir un diagnostic direct de la performance énergétique d'un logement, mais un diagnostic de performance de la gestion énergétique de plusieurs logements (ou d'un parc immobilier).

Dans le modèle produit, l'activité consiste en Stratégie énergétique (SE). La mesure est relativement générale et thématique par rapport aux missions de travail, telles que O&M, réhabilitation. Elle peut être utilisée pour calculer tous les indicateurs clés de performance pour obtenir les critères d'accord général, ou seulement certains indicateurs clés de performance (tels que les indicateurs énergétiques, ou plutôt les indicateurs clés de performance dans le domaine énergétique). C'est un choix en fonction de l'état actuel de BEM observé chez les gestionnaires dans cette recherche.

Détailler les activités modélisées

De plus, la modélisation des 20 activités terminales est réservée pour le modèle MIB dans le travail réalisé de cette recherche. Elles représentent les fonctions les plus basiques sans sous-activité. Toutes les activités terminales peuvent théoriquement s'étendre et être remplacées par un workflow de plusieurs nouvelles activités terminales plus détaillées, tels que SE analysée ci-dessus.

Pour Pluralis, par exemple, le BEM est actuellement utilisé pour simuler la consommation d'énergie visant à prévoir et à prévenir les situations d'urgence. Mais le manque d'applications dans tout le parc immobilier et de communication automatique de l'outil de détection aux services de gestion, le BEM actuel contribue peu sur la contrôle de l'incertitude. L'équipe énergie et environnement est responsable de la gestion stratégique mais toujours expérimentale de quelques bâtiments. Les besoins du BEM dans sa charte BIM restent à préciser.

Pour le Pays Voironnais, le BEM actuel des bâtiments tertiaires reste plutôt au niveau de la facture énergétique, ou d'une visualisation des températures de certaines pièces par le système TAC. Mais le TAC n'a pas de surveillance avec réaction automatique aux condition d'alerte. Le fonctionnement du TAC n'est pas stable, certains bâtiments tels que le Centre Technique est parfois hors connexion. Depuis, certaines installations techniques ne sont pas connectées, comme les chaudières. Elles nécessitent encore une surveillance par déplacement sur site. Par ailleurs, la production d'électricité photovoltaïque et d'hydroélectricité est suivie par un nouvel outil depuis février 2018, mais l'efficacité et le retour d'utilisation restent à discuter.

L'implémentation du BIM dans BEM pourrait être une solution pour améliorer ces problèmes, notamment la collaboration sur les données (acquisition, traitement, gestion, ...) et le retour sur les résultats. Dans le développement ultérieur du modèle, cette activité pourrait être spécifiée dans un sous-workflow avec des multicritères plus détaillés et ciblés.

L'intégration du BIM avec le BEM est confrontée à une situation compliquée : les schémas de travail traditionnels existent depuis longtemps chez tous les acteurs. Un tel contexte nécessite un système métrique non seulement relativement stationnaire pour normaliser et justifier les résultats des indices, mais également flexible et dynamique pour répondre aux besoins en développement et dans les différents cas réels. Pour répondre à ces deux demandes: la stabilité est prise en compte dans la distribution des scores selon des règles prédéfinies par l'intervieweur-profileur (au lieu des interviewés eux-mêmes), la flexibilité est prise en compte dans l'amélioration des multicritères (aussi exhaustifs que possible de créer un contexte comparatif pour toutes les études) et les trois indices d'importance, de compétence et de performance (adaptables aux différents indicateurs clés de performance pour chaque cas étudié). Le modèle tente de trouver un équilibre entre les règles de conception stabilisées et la réalité dynamique dans le développement futur.

#### **5.3.2.2 Facilité d'emploi et d'accès aux outils**

Excel des données d'entrée selon les entretiens et les variances des paramètres selon les hypothèses, calcul semi-automatique incluant les simulations effectuées dans Matlab, puis résultats des données de sortie par Excel. Certains traitements de données ne peuvent être effectués que dans Excel, par exemple le diagnostic actuel. Ce choix de combinaison d'outils prend en compte la facilité de saisie et de présentation des données avec les gestionnaires et les besoins de simulation avec Matlab.

L'étude doit continuer à améliorer et à faciliter les outils utilisés.

Bien que l'entrée (et la sortie) des données des simulations de mesures dynamiques soient automatiquement lues (et écrites) par Matlab depuis (vers) Excel, la manipulation des entrées avec deux logiciels est toujours complexe. Chaque modification des paramètres dans Excel nécessite un lancement de simulation dans Matlab. Les données de sortie dans Excel sont présélectionnées, y compris certaines données intermédiaires lors du calcul, mais pas toutes.

Pour rappeler l'organigramme logique du MIB de la [Figure 3-1,](#page-57-0) la [Figure 5-6](#page-156-0) présente l'interface et les fonctions envisagées pour visualiser la manipulation des simulations en mesure dynamique. En cliquant sur chaque case des éléments de modélisation numérique, des paramètres de condition, ... les onglets affichés avec choix et curseurs sont opérationnels pour saisir les données d'entrée et les hypothèses.

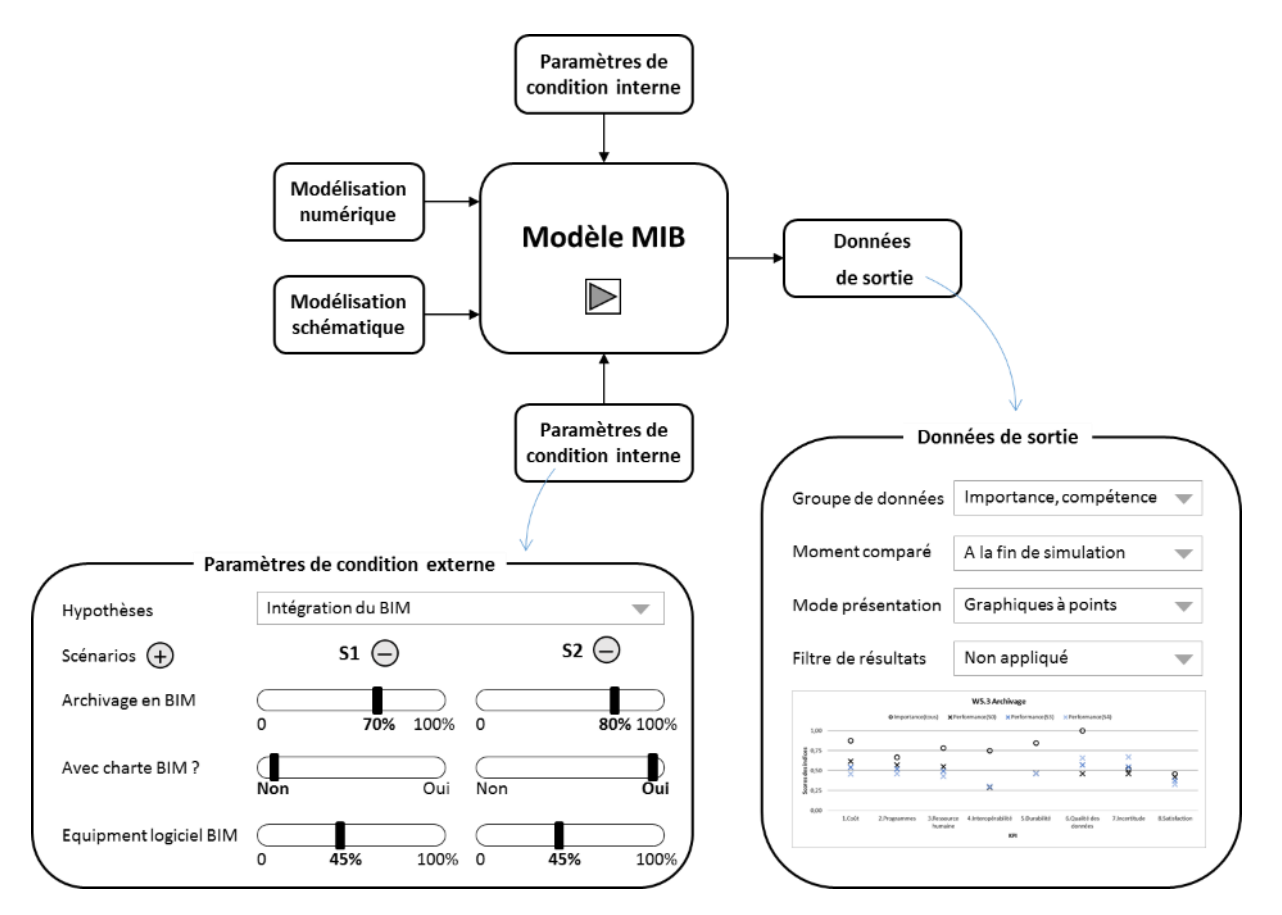

Figure 5-6 Interface et fonctions envisagées du modèle MIB en futur

<span id="page-156-0"></span>Par exemple, des hypothèses prédéfinies sont disponibles pour sélectionner des paramètres de condition interne. Voir l'exemple de la [Figure 5-6](#page-156-0) à gauche. Après l'hypothèse « intégration du BIM » sélectionnée, il y a 3 curseurs à manipuler pour deux scénarios S1 et S2. Les scénarios peuvent être ajoutés par  $\Theta$  ou supprimer par  $\Theta$ . De la même manière, on peut saisir les données d'entrée et les paramètres de conditions.

Dès que les données et paramètres ont tous été saisis, cliquer le bouton permet de lancer la simulation.

Les données de sortie fournissent également des choix pour personnaliser la présentation des résultats, voir exemple [Figure 5-6](#page-156-0) à droite, tels que les groupes de données (les trois indices, les critères d'accord, etc.), le temps comparé (moyenne ou fin d'une simulation de durée, ... ), modes de présentation (tableau, graphe ponctuel, graphe courbe, ...), filtres de résultats (mise en forme conditionnelle de supérieur, inférieur, supérieur ou inférieur, ...). Ces choix se font par manipulation dans Excel afin de trouver la bonne présentation en fonction des besoins de la suite d'analyse.

Cette interface et ces fonctions envisagées pour le modèle MIB dans le futur sont à réaliser dans Matlab Simulink, qui est reconnu et amplement employé dans les recherches scientifiques. Matlab permet de créer des masques de blocs ou de compiler l'ensemble dans un programme indépendant, par exemple au format .exe, avec interface utilisateur personnalisée.

#### **5.3.2.1 Approfondissement de la chaîne des données essentielles**

Parmi les nombreuses définitions du BIM, les mots clés « numérique » et « partagé » sont utilisés dans toutes les versions. Ces deux caractéristiques sont assurées par des technologies et des standardisations qui nécessitent beaucoup de développement. Les ruptures de données et l'interopérabilité existent entre les différents acteurs ainsi que le logiciel.

Comme présenté dans l'optimisation piste 1, les actions d'amélioration de l'interopérabilité doivent se faire en respectant les bons documents de référence, comme la charte BIM ; le modèle MIB ne peut pas évaluer une charte BIM. Mais comme il modélise les flux de données, la chaîne de données la plus essentielle (très souvent demandée, difficile à récupérer ou à reproduire, etc.) se distingue des autres moins essentielles. Pour hériter efficacement des données dans les phases de construction-livraison, la charte BIM améliore ainsi les spécifications et conventions BIM en indiquant les données à modéliser selon la chaîne essentielle.

Cette étude doit être poursuivie dans le développement futur. C'est aussi l'optimisation selon une étude de cas spécifique. Il est prévu de découvrir quelques pistes pour une étude plus approfondie.

**Sous-traitance de missions** de grande importance et de faible compétence. Par exemple, les gestionnaires BIM sont recherchés en tant qu'acteurs tiers dans un projet BIM, où le MOA n'a pas suffisamment de compétences en BIM opérationnel, en particulier les petites entreprises et le développement à court terme. Dans de futurs scénarios hypothétiques, l'action d'un sous-traitant peut être traduite comme un workflow de processus (au niveau 4 ou 5) qui ajoute ou remplace des activités dans les workflows actuels. Ce futur modèle sera comparé au diagnostic actuel. Il s'agit d'un processus de centralisation et de décentralisation des missions afin d'optimiser l'efficacité.

**Analyse et regroupement des activités** selon les définitions, les acteurs et la table d'interaction pour promouvoir la valeur de l'utilisation des données. Dans les analyses de cette recherche, AB, CB, DB, RB sont souvent discutés car ils présentent l'archivage, la consultation, le développement et la ressaisie du BIM. Ce sont les activités les plus proches du BIM. De même pour AN, CN, AP, CP. L'interaction de ces activités est très précise pour ces activités modélisées, mais aussi pour les activités futures.

**Distinction des données de propriété et des données géométriques** du même objet BIM dans une maquette numérique. L'architecte refuse parfois de partager la maquette numérique complète à la livraison, car il y a des données confidentielles : la modélisation a une valeur avec le temps et le technique pour dessiner les objets géométriques. L'architecte ne veut pas prendre le risque de le mettre gratuitement sur le marché lorsque le modèle est transféré à d'autres sociétés MOA. Mais GEM a besoin de données plutôt que de propriétés ou de géométries. Cela correspond à l'objectif du PPBIM ainsi qu'à l'Atelier BIM Virtuel (PTNB and USH, 2017). Le développement futur du modèle peut mesurer respectivement les scénarios de différents flux de données.

Le projet Atelier BIM Virtuel, simplifié comme le projet ABV, apporte également une étude sur l'estimation comparative du coût de construction d'une base de données techniques des composantes de la maquette numérique. Cette étude est réalisée sur un immeuble collectif à 30 logements dans une démarche partagée à l'échelle du Marché français Conclusion : la mutualisation réduit les coûts d'un facteur supérieur à 1000 pour le secteur avec la nécessité de rationaliser les échanges : format des échanges entre catalogues-bibliothèques et logiciels métiers. Projet ABV

**Acquisition d'expérience auprès d'autres secteurs industriels** dans le processus de suivi de la chaîne de données essentielle. Comme le secteur de la construction, l'aéronautique et l'industrie automobile sont également confrontés au défi de la transition numérique. Ces deux secteurs industriels ont des caractéristiques différentes lors de leur « construction » - fabrication en usine par rapport à la construction du bâtiment, ils sont plus avancés dans la transition numérique comme la gestion du cycle de vie. Peut-être que leurs expériences doivent être étudiées pour améliorer le processus de modélisation BIM.

# **Conclusion du chapitre 5**

Le modèle MIB est développé et utilisé dans des études de cas selon le cycle de développement V. Ce chapitre 5 vise à discuter des développements réalisés et de la suite à apporter.

Chaque étape de cette recherche est justifiée selon le protocole, la littérature scientifique, les avis d'experts et les communications scientifiques, et l'étude de cas réelle. Deux études de cas sont utilisées et ont servi à valider et à consolider le modèle MIB.

Compte tenu des enjeux traités et des représentativités du métier dans ces deux cas, résidentiel et tertiaire, petit à grand, distribution urbaine et rurale, mission multifonctionnelle ou de mono fonction, outils plus ou moins numériques, etc., le modèle MIB est désormais généralisé à utiliser dans la plupart des cas.

Ainsi, il se voit confier non seulement le diagnostic actuel mais également les alertes d'impacts potentiels afin de proposer les solutions optimisées. Trois pistes d'optimisation sont étudiées avec quelques retours d'expérience lors de la recherche ou des résultats du modèle. Ces pistes sont également développées selon les études de cas Pluralis et Pays Voironnais, mais avec l'ambition de résoudre plus de problèmes dans les cas réels dans un sens universel.

Pour construire le modèle MIB lui-même, de nombreuses recherches existantes sont étudiées pour identifier et classer les problèmes et trouver les méthodes de solution. Cependant, des points d'innovation et d'amélioration sont créés, le modèle s'améliore. Des analyses critiques sont également réalisées pour rappeler les problèmes identifiés au début de cette thèse et vérifier s'ils sont résolus. De nouveaux enjeux sont apparus, des études supplémentaires sont nécessaires pour améliorer et exploiter ce modèle afin d'optimiser l'intégration du BIM dans la gestion de patrimoine immobilier face à la transition numérique.

# Conclusion

« *80% des coûts d'exploitation, de maintenance et de remplacement d'un bâtiment sont déterminés dans les premiers 20%* » (ISO, 2017). Aujourd'hui, face à la transition numérique, notamment au BIM, les gestionnaires immobiliers sont sensibles aux nombreux nouveaux outils numériques. Ces outils, qui sont souvent utilisés dans les premiers 20% de la phase de conception-construction, peuvent être intégrés aux 80% restants dans la phase GEM pour améliorer les performances d'exploitation et de maintenance des bâtiments.

Au terme de ces travaux de recherche, cette possibilité peut être envisagée par un système métrique scientifique et quantitatif, appelé MIB, Mesure des Impacts du BIM.

Ce mémoire de thèse présente en cinq chapitres les principaux contextes de recherche, les méthodes utilisées, le développement du modèle, l'exploitation en cas réels, la validation et l'optimisation.

Ce travail de recherche permet d'identifier et de réduire les obstacles scientifiques liés à la modélisation et l'optimisation du BIM à l'échelle d'un parc immobilier. Pour l'optimisation de la gestion du parc immobilier, les contraintes prises en compte sont :

- Guider les gestionnaires du parc immobilier et les autres acteurs participant à la phase GEM dans le projet d'informatisation par un ou plusieurs modèles d'échange de données assurant l'interopérabilité des flux de données (promotion de la mise en œuvre de la charte BIM) ;
- Faciliter le développement de catalogues constructeurs, de bibliothèques industrielles ou multi-constructeurs pour rationaliser l'échange d'informations, et produire une plateforme ouverte, accessible à tous, avec des résultats interopérables et accessibles aux différents acteurs de la gestion des stocks immobiliers (importance d'interopérabilité logicielle identifiée et confirmée parmi les actions futures) ;
- Respecter l'autonomie de l'utilisateur final pour décrire ses besoins et optimiser la gestion de patrimoine immobilier et les stratégies d'exploitation (MCDA, aide à la décision multicritère pour le système complexe).

Le BIM est complexe, tout comme le système métrique. Il est à noter qu'il n'y a pas de méthodologie parfaite compte tenu de toutes les limites des méthodes utilisées, des incertitudes de chaque projet spécifique, du développement du BIM et des technologies pertinentes à chaque seconde. Le modèle MIB produit fournit une référence pour aider dans la prise de décision stratégique, mais il ne garantit pas un résultat gagnant à 100%. Ensuite, le modèle MIB lui-même a encore des points nécessitant un développement futur, afin d'approfondir les études et répondre aux besoins croissants avec le développement des technologies BIM et des aspects liés au BIM.

Deux méthodes de modélisation schématique et numérique utilisées dans ce travail de recherche ont permis de modéliser des informations organisationnelles et quantitatives, rendre le modèle plus flexible pour couvrir les conditions de cas plus réels. Il s'agit d'une combinaison d'analyses systémiques et analytiques. Ce travail de recherche a développé les pistes d'optimisation stratégique issues de l'approche systémique et de l'ingénierie système et des méthodes multicritères afin de faciliter les échanges entre les acteurs de la gestion du patrimoine immobilier.

Une attention particulière a été portée à l'évaluation des performances des différents systèmes d'intégration développés pour les maîtres d'ouvrage, avec leurs différentes caractéristiques du parc et des gestionnaires dans l'analyse typologique. Le Benchmarking a été établi conjointement pour des caractéristiques identiques et des objectifs de performances similaires, et pour des personnels et objectifs différents.

Des simulations de scénarios de mesures dynamiques basées sur des calculs d'indices multicritères ont été développées pour prendre en compte les différentes dimensions des contraintes inhérentes et des opportunités potentielles d'intégration BIM. Les pistes et perspectives d'optimisation visent à équilibrer les délais et les coûts des systèmes étudiés, avec la qualité des données ainsi que la facilité, l'efficacité et la fiabilité des échanges de données entre les acteurs. Ils sont développés après validation du modèle afin d'offrir des modules d'aide à la décision performants couplés à des systèmes d'information.

Le nom MIB du modèle proposé dans cette recherche est l'abréviation de « Mesure des impacts du BIM ». La raison de la sélection de ce nom existe également dans son ordre inverse de BIM, une représentation de la « symétrie miroir ». Ainsi, le modèle MIB est chargé de refléter les impacts du BIM, comme un miroir à qui on peut demander :

« Miroir, mon beau miroir MIB, dis-moi quelle est la meilleure solution du BIM ? »

# Références

Ademe, Association HQE, 2011. Fiche outil-Démarche Haute Qualité Environnementale (HQE).

- Alaghbandrad, A., April, A., Forgues, D., Leonard, M., 2015. BIM maturity assessment and certification in construction project team selection. Presented at the 5th International/11th Construction Specialty Conference, Vancouver, British Columbia, p. 10.
- Al-Barakati, A., White, M., Patoli, Z., 2014. The application of workflow management to digital heritage resources. International Journal of Information Management 34, 660–671. https://doi.org/10.1016/j.ijinfomgt.2014.06.003
- Alroomi, A., Jeong, D.H.S., Oberlender, G.D., 2012. Analysis of Cost-Estimating Competencies Using Criticality Matrix and Factor Analysis. Journal of Construction Engineering and Management 138, 1270–1280. https://doi.org/10.1061/(ASCE)CO.1943-7862.0000351
- Azzouz, A., Copping, A., Shepherd, P., Duncan, A., 2016. Using the Arup BIM Maturity Measure to Demonstrate BIM Implementation in Practice. https://doi.org/10.13140/RG.2.2.33188.27527
- Barry McAuley, Alan Hore, Roger West, 2017. BICP Global BIM Study Lessons for Ireland's BIM Programme. Dublin.
- BIMetric, 2015. La méthode BIMetric | BIM, Maturité, Retour Sur Investissement. URL http://bimetric.list.lu/ (accessed 2.25.19).
- Bonetto, R., Sauce, G., 2005a. Gestion de patrimoine immobilier. Partie 1, les activités de références, 2nd ed. CSTB, Paris, France.
- Bonetto, R., Sauce, G., 2005b. Gestion de patrimoine immobilier. Partie 2, un système d'information de référence. CSTB, Paris, France.
- BREEAM, 2015. BREEAM International New Construction 2016 Non-domestic building Technical Manual SD233 0.0 (draft).
- Bruno, S., De Fino, M., Fatiguso, F., 2018. Historic Building Information Modelling: performance assessment for diagnosis-aided information modelling and management. Automation in Construction 86, 256–276. https://doi.org/10.1016/j.autcon.2017.11.009
- buildingSMART, 2019. buildingSMART The Home of BIM [WWW Document]. buildingSMART International. URL https://www.buildingsmart.org/ (accessed 12.8.19).
- Che, L., Gao, Z., Chen, D., Nguyen, T.H., 2010. Using building information modeling for measuring the efficiency of building energy performance. Presented at the ICCCBE2010 International Conference on Computing in Civil and Building Engineering, p. 6.
- CIC, 2013. BIM Planning Guide for Facility Owners Version 2.0 [WWW Document]. URL http://bim.psu.edu/ (accessed 12.7.19).
- Communauté du Pays Voironnais, 2019. Communauté du Pays Voironnais [WWW Document]. Site Internet de la Communauté du Pays Voironnais. URL http://www.paysvoironnais.com/ (accessed 12.9.19).
- CRTIB, 2018. Guide BIM Luxembourg (Centre de Ressources des Technologies et de l'Innovation pour le Bâtiment) (No. v1- 0- EN). Luxembourg.
- datBIM, 2019. Site internet de datBIM SA [WWW Document]. Site internet de datBIM SA. URL https://www.datbim.com/ (accessed 12.6.19).
- DGNB, 2014. Technical manuel DGNB : Excellence defined. Sustainable building with a systems approach.
- Eastman, C., Teicholz, P., Sacks, R., Liston, K., 2011. BIM Handbook: A Guide to Building Information Modeling for Owners, Managers, Designers, Engineers and Contractors, 2nd Edition. ed. John Wiley & Sons, Hoboken, NJ.
- education.gouv, 2003. Vocabulaire de l'informatique [WWW Document]. URL https://www.education.gouv.fr/botexte/bo030327/CTNX0306351K.htm (accessed 1.2.20).
- FFB, LAURENTI, 2009. Rapport final de l'étude 08E86 : Évaluation des coûts des défauts d'interopérabilité supportés par entreprises, maîtres d'ouvrage et exploitants, dans le cadre de la construction et l'exploitation de bâtiments.
- FLV, 2019. Fondation Louis Vuitton un geste architectural majeur Frank Gehry [WWW Document]. URL https://www.fondationlouisvuitton.fr/fr/la-fondation/histoire-dubatiment.html (accessed 12.24.19).
- Forsberg, K., Mooz, H., 1991. The Relationship of System Engineering to the Project Cycle. INCOSE International Symposium 1, 57–65. https://doi.org/10.1002/j.2334- 5837.1991.tb01484.x
- Geldermann, J., Bertsch, V., Treitz, M., French, S., Papamichail, K.N., Hämäläinen, R.P., 2009. Multi-criteria decision support and evaluation of strategies for nuclear remediation management. Omega 37, 238–251. https://doi.org/10.1016/j.omega.2006.11.006
- Gerrish, T., Ruikar, K., Cook, M., Johnson, M., Phillip, M., 2017. Using BIM capabilities to improve existing building energy modelling practices. Eng, Const and Arch Man 24, 190–208. https://doi.org/10.1108/ECAM-11-2015-0181
- Ghaffarianhoseini, Ali, Tookey, J., Ghaffarianhoseini, Amirhosein, Naismith, N., Azhar, S., Efimova, O., Raahemifar, K., 2017. Building Information Modelling (BIM) uptake: Clear benefits, understanding its implementation, risks and challenges. Renewable and Sustainable Energy Reviews 75, 1046–1053. https://doi.org/10.1016/j.rser.2016.11.083
- Gong, X., Michel, P., Cantin, R., 2019. Multiple-criteria decision analysis of BIM influences in building energy management. Building Simulation 12, 641–652. https://doi.org/10.1007/s12273-019-0534-4
- Gong, X., Michel, P., Cantin, R., 2018a. Towards A Metric System to Measure the BIM Transition in Estate Management, in: 17th International Conference on Computing in Civil and Building Engineering. Presented at the ICCCBE 2018, p. 8.
- Gong, X., Michel, P., Cantin, R., 2018b. Multiple-criteria analysis of BIM influences in energy management of existing housings. Presented at the UREE2018 International Conference on Urban and Rural Energy and Environment, Jilin, China, p. 9.
- Gong, X., Michel, P., Cantin, R., 2018c. Influence des technologies numériques associées au BIM sur la gestion des parcs immobiliers, in: The International Committee for the History of Technology's 45th Symposium. Presented at the ICHOTEC, Saint-Étienne, France.
- Guillen, A.J., Crespo, A., Gómez, J., González-Prida, V., Kobbacy, K., Shariff, S., 2016. Building Information Modeling as Assest Management Tool. IFAC-PapersOnLine, 3rd IFAC Workshop on Advanced Maintenance Engineering, Services and Technology AMEST 2016 49, 191–196. https://doi.org/10.1016/j.ifacol.2016.11.033

Habitat 76, Ferries, B., Labbaye, J., 2016. Cahier des charges BIM d'Habitat 76.

- Hammori, M., Herbst, J., Kleiner, N., 2006. Interactive workflow mining—requirements, concepts and implementation. Data & Knowledge Engineering, Business Process Management 56, 41–63. https://doi.org/10.1016/j.datak.2005.02.006
- Helsinki University of Technology Systems Analysis Laboratory, 2003. Value tree analysis Theory [WWW Document]. Multiple criteria decision analysis e-learning site. URL http://mcda.aalto.fi/value\_tree/theory/ (accessed 12.19.17).
- Indiana University, 2015. BIM Guidelines and Standards (Indiana University). Indiana University.
- Insee, 2019. Logement en 2016 − France entière | Insee [WWW Document]. URL https://www.insee.fr/fr/statistiques/4177183/?geo=FE-1 (accessed 7.19.19).
- Insee, 2017. Le parc de logements en France au 1<sup>er</sup> janvier 2017 Insee Focus 103 [WWW Document]. URL https://www.insee.fr/fr/statistiques/3269496 (accessed 7.17.19).
- Insee, Plazaola, J. de, Rignols, E., 2019. Tableaux de l'économie française.
- Insee, SOeS, 2016. Le parc de logements en France au 1 er janvier 2016 Insee Focus 73 [WWW Document]. URL https://www.insee.fr/fr/statistiques/2533533 (accessed 1.19.18).
- ISO, 2018. ISO 19650-1:2018 Organization and digitization of information about buildings and civil engineering works, including building information modelling (BIM) — Information management using building information modelling — Part 1: Concepts and principles.
- ISO, 2017. ISO 15686-5 Buildings and constructed assets service life planning Part 5: Life-cycle costing.
- ISO, 2015. ISO/IEC 33020:2015 Information technology Process assessment Process measurement framework for assessment of process capability.
- ISO, 2014. ISO 55000:2014 Asset management Overview, principles and terminology.
- ISO, 2006. ISO 14040:2006 Environmental management Life cycle assessment Principles and framework.
- Jrade, A., Jalaei, F., 2013. Integrating building information modelling with sustainability to design building projects at the conceptual stage. Build. Simul. 6, 429–444. https://doi.org/10.1007/s12273-013-0120-0
- LAIR, J., 2000. Evaluation de la durabilité des systèmes constructifs du bâtiment (phdthesis). Université Blaise Pascal - Clermont II, Clermont-Ferrand.
- Larvet, P., 1994. Analyse des systèmes: de l'approche fonctionnelle à l'approche objet. InterEditions, Paris.
- LEED, 2015. Technical manuel LEED v4 for Building Design and Construction.
- Li, Y., O'Donnell, J., García-Castro, R., Vega-Sánchez, S., 2017. Identifying stakeholders and key performance indicators for district and building energy performance analysis. Energy and Buildings 155, 1–15. https://doi.org/10.1016/j.enbuild.2017.09.003
- Lu, Q., Chen, L., Lee, S., Zhao, X., 2018. Activity theory-based analysis of BIM implementation in building O&M and first response. Automation in Construction 85, 317–332. https://doi.org/10.1016/j.autcon.2017.10.017
- Marjaba, G.E., Chidiac, S.E., 2016. Sustainability and resiliency metrics for buildings Critical review. Building and Environment 101, 116–125. https://doi.org/10.1016/j.buildenv.2016.03.002

MathWorks, 2018. Matlab&Simulink\_Getting startted guide\_R2018b.pdf.

- McArthur, J.J., 2015. A Building Information Management (BIM) Framework and Supporting Case Study for Existing Building Operations, Maintenance and Sustainability. Procedia Engineering, Defining the future of sustainability and resilience in design, engineering and construction 118, 1104–1111. https://doi.org/10.1016/j.proeng.2015.08.450
- MCTRCT, 2018. Plan BIM 2022 (Ministère de la Cohésion des Territoires et des Relations avec les Collectivités Territoriales).
- Mediaconstruct, 2019. Mediaconstruct (buildingSMART France) association des acteurs du BIM en France. [WWW Document]. Site officiel de Mediaconstruct. URL https://www.buildingsmartfrance-mediaconstruct.fr/ (accessed 9.13.19).
- Mediaconstruct, 2016. Guide méthodologique pour des conventions de projets en BIM.
- Mela, K., Tiainen, T., Heinisuo, M., 2012. Comparative study of multiple criteria decision making methods for building design. Advanced Engineering Informatics, EG-ICE 2011 + SI: Modern Concurrent Engineering 26, 716–726. https://doi.org/10.1016/j.aei.2012.03.001
- MIQCP, 2006. Ouvrages publics & coût global.
- Molina-Solana, M., Ros, M., Ruiz, M.D., Gómez-Romero, J., Martin-Bautista, M.J., 2017. Data science for building energy management: A review. Renewable and Sustainable Energy Reviews 70, 598–609. https://doi.org/10.1016/j.rser.2016.11.132
- MTES, 2018. Diagnostic de performance énergétique DPE [WWW Document]. Ministère de la Transition écologique et solidaire. URL http://www.ecologiquesolidaire.gouv.fr/diagnostic-performance-energetique-dpe (accessed 3.4.19).
- MTES, 2017. Bilan énergétique de la France en 2016 Données définitives (Ministère de la Transition écologique et solidaire) [WWW Document]. URL http://www.statistiques.developpementdurable.gouv.fr/publications/p/2668/969/bilan-energetique-france-2016-donneesdefinitives.html (accessed 4.30.18).
- NBIMS-US, 2019. Frequently Asked Questions About the National BIM Standard-United States<sup>TM</sup> | National BIM Standard - United States [WWW Document]. URL https://www.nationalbimstandard.org/faqs#faq1 (accessed 8.21.18).
- NIST, 2004. Cost Analysis of Inadequate Interoperability in the U.S. Capital Facilities Industry.
- Omar, M.N., 2016. A Fuzzy Hybrid Intelligent Model for Project Competencies and Performance Evaluation and Prediction in the Construction Industry (phdthesis). University of Alberta.
- Omar, M.N., Fayek, A.R., 2016. Modeling and evaluating construction project competencies and their relationship to project performance. Automation in Construction 69, 115–130. https://doi.org/10.1016/j.autcon.2016.05.021
- Patrick Serrafero, 2018. Cours d'Ingénierie Système ECL SADT.pdf.
- Paul-Marie Boulanger, 2004. Les indicateurs de développement durable : un défi scientifique, un enjeu démocratique. Paris.
- Pluralis, 2018. Pluralis habitat social, logement locatif, accession à la propriété. Official site web of Pluralis, a company specialized in social housing management located in Isère (near Lyon, France) [WWW Document]. URL http://www.pluralis-habitat.fr/ (accessed 9.21.18).
- Price, P.C., Jhangiani, R.S., Chiang, I.-C.A., Leighton, D.C., Cuttler, C., 2017. Research Methods in Psychology (ch.4.2: Reliability and Validity of Measurement, ch.7: Survey Research), 3rd ed. Creative Commons Attribution-NonCommercial-ShareAlike 3.0 License.
- PTNB, 2017. Appel à projet : Accompagnement de maitres d'ouvrage et de gestionnaires de patrimoine pour l'utilisation du BIM et de la maquette numérique en gestion, exploitation, maintenance.
- PTNB, MIQCP, 2016. BIM et MN : Guide de recommandations à la maîtrise d'ouvrage.
- PTNB, USH, 2017. Atelier BIM virtuel Retour d'expériences (MOA, MOE, Entreprises).
- Randy Deutsch, AIA, LEED AP, 2011. BIM and Integrated Design: Strategies for Architectural Practice, 1 edition. ed. John Wiley & Sons, Hoboken, NJ.
- Rankin, J., Fayek, A.R., Meade, G., Haas, C., Manseau, A., 2008. Initial metrics and pilot program results for measuring the performance of the Canadian construction industry. Canadian Journal of Civil Engineering 35, 894–907. https://doi.org/10.1139/L08-018
- RARA, 2017. Charte Maquette numérique RARA (Région Auvergne-Rhône-Alpes). Lyon.
- Reix, R., 2011. Systèmes d'information et management des organisations, 6e édition. ed. VUIBERT, Paris.
- Ronyastra, I.M., Gunarta, I.K., Ciptomulyono, U., 2015. A Multi Criteria Decision Analysis for Reinvestment Action Portfolio Selection Problem in an Indonesian Real Estate Company. Procedia Manufacturing, Industrial Engineering and Service Science 2015, IESS 2015 4, 558–567. https://doi.org/10.1016/j.promfg.2015.11.076
- Rossi, G.B., Crenna, F., 2017. A formal theory of the measurement system. Measurement. https://doi.org/10.1016/j.measurement.2017.10.062
- Roy, B., 1985. Méthodologie multicritère d'aide à la décision. Economica.
- Sanchez, O.P., Terlizzi, M.A., de Moraes, H.R. de O.C., 2017. Cost and time project management success factors for information systems development projects. International Journal of Project Management 35, 1608–1626. https://doi.org/10.1016/j.ijproman.2017.09.007
- Succar, B., Sher, W., Williams, A., 2013. An integrated approach to BIM competency assessment, acquisition and application. Automation in Construction 35, 174–189. https://doi.org/10.1016/j.autcon.2013.05.016
- Thorel, M., 2014. Aide à la décision multicritère pour la prescription de scénarios d'amélioration énergétique via une approche globale (phdthesis). Université de Grenoble.
- Visier, J.C., Buswell, Richard.A., 2010. Commissioning Tools for Improved Building Energy Performance - ECBCS Annex 40 Project Summary Report. Hertfordshire, UK.
- Volk, R., Stengel, J., Schultmann, F., 2014. Building Information Modeling (BIM) for existing buildings — Literature review and future needs. Automation in Construction 38, 109–127. https://doi.org/10.1016/j.autcon.2013.10.023
- Weiner, J., 2007. Measurement: Reliability and Validity Measures.
- Willis, C.J., Rankin, J.H., 2011. Measuring the Performance of Guyana's Construction Industry Using a Set of Project Performance Benchmarking Metrics 22.
- Workflow Patterns Initiative, 2017. Workflow Patterns Home Page [WWW Document]. Workflow Patterns. URL http://www.workflowpatterns.com/ (accessed 2.8.18).
- Yun, S., Choi, J., Oliveira, D.P., Mulva, S.P., Kang, Y., 2016. Measuring project management inputs throughout capital project delivery. International Journal of Project Management 34, 1167– 1182. https://doi.org/10.1016/j.ijproman.2016.06.004

# Index des tableaux

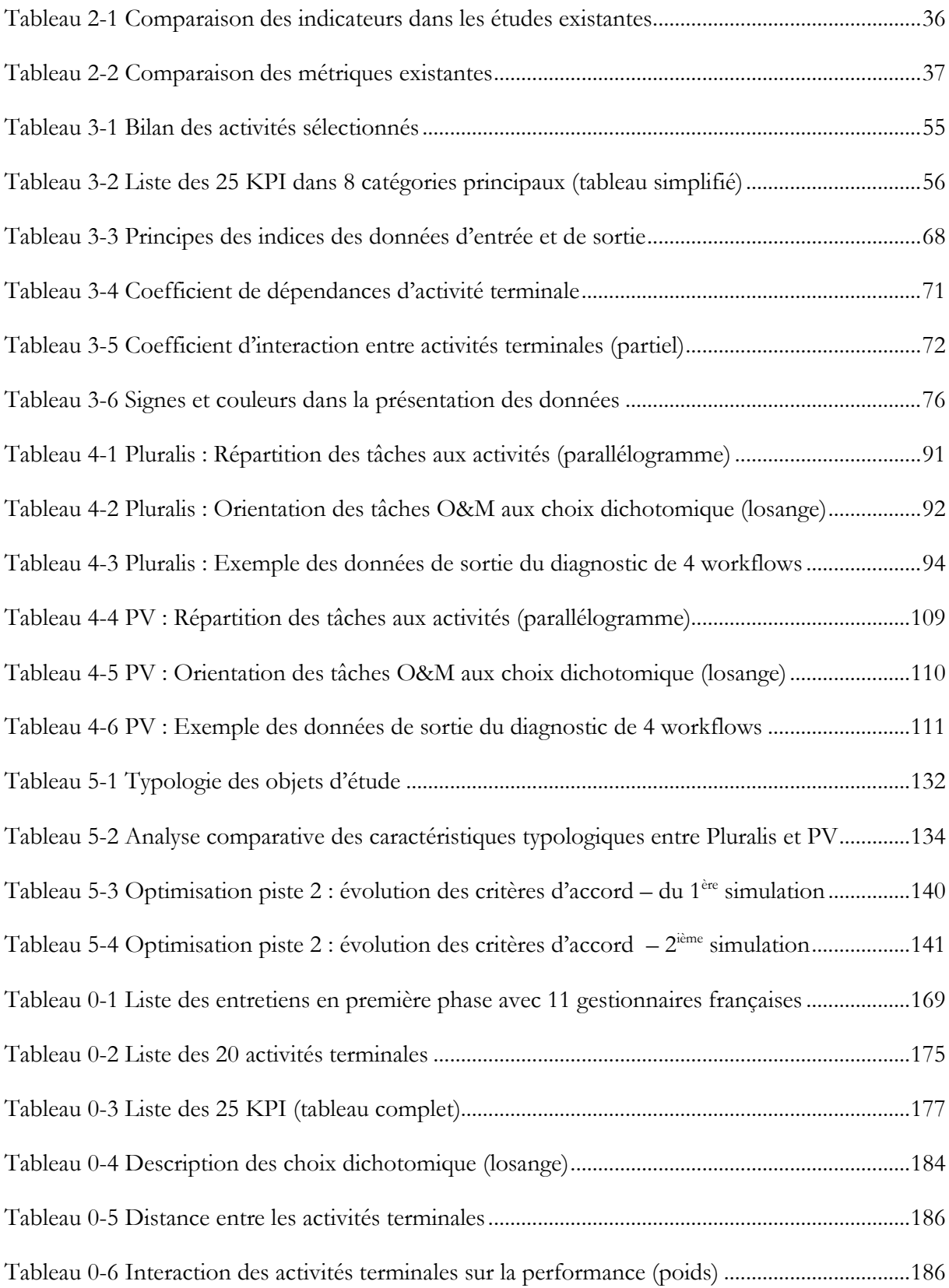

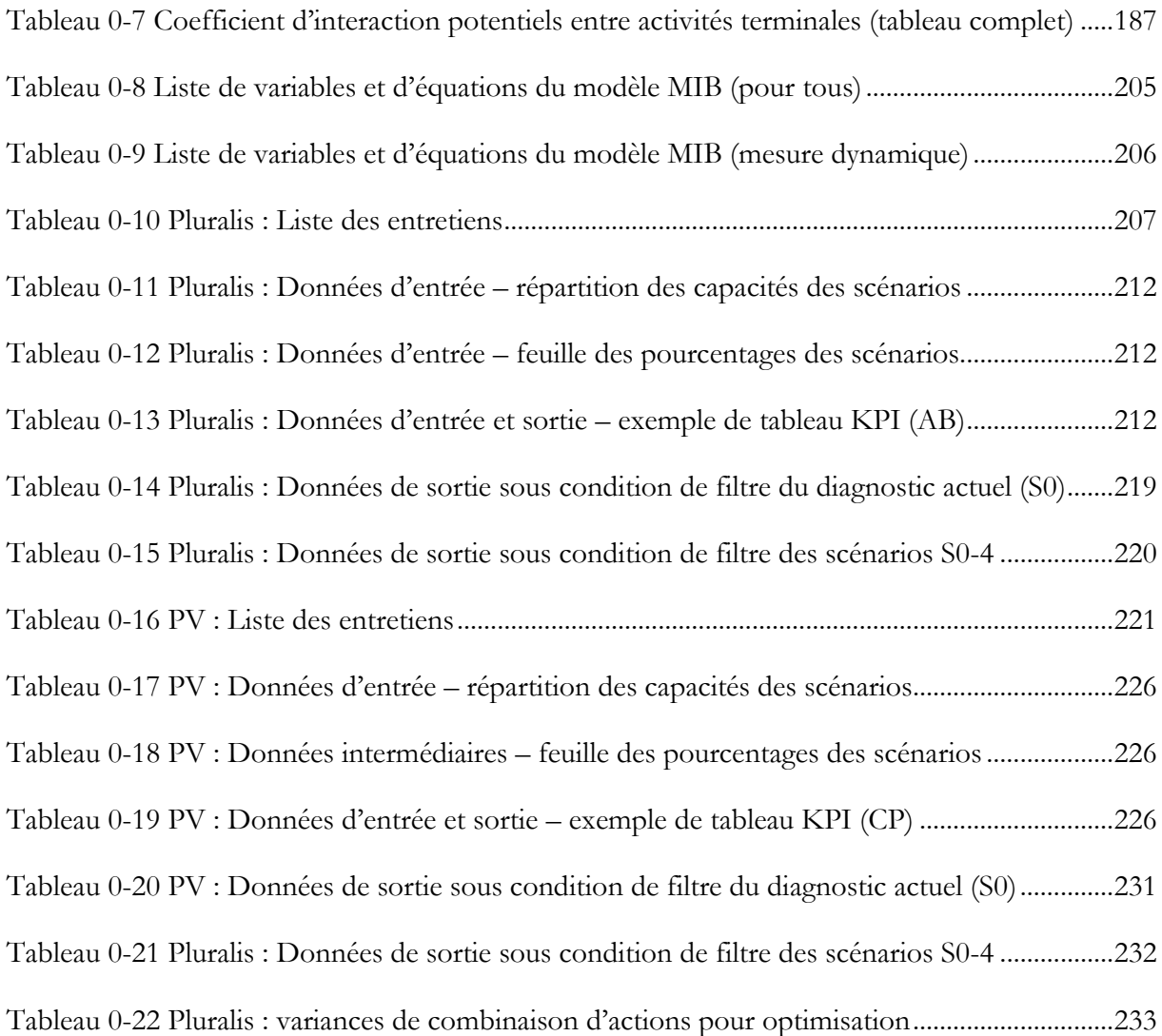

# Index des figures

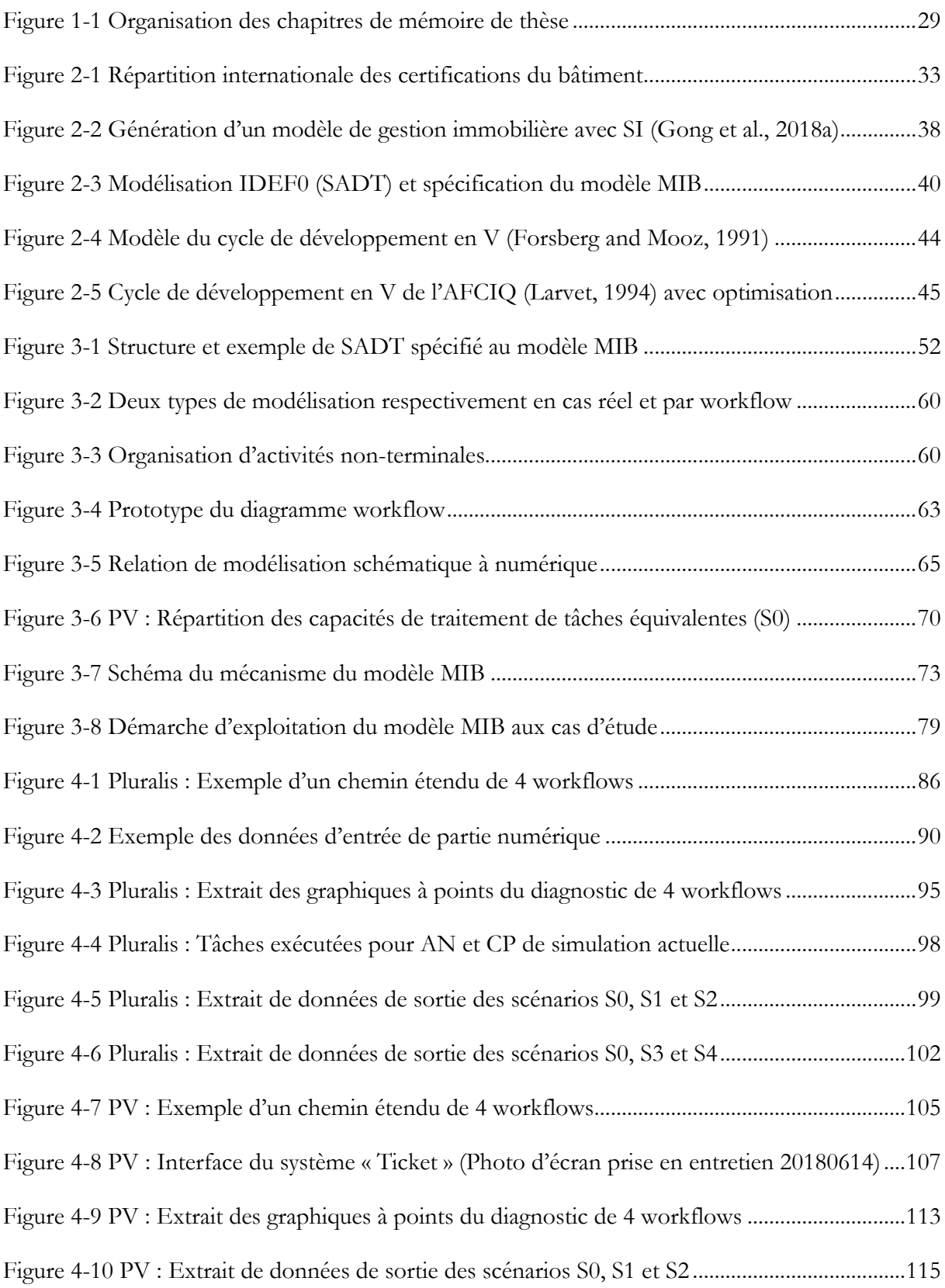

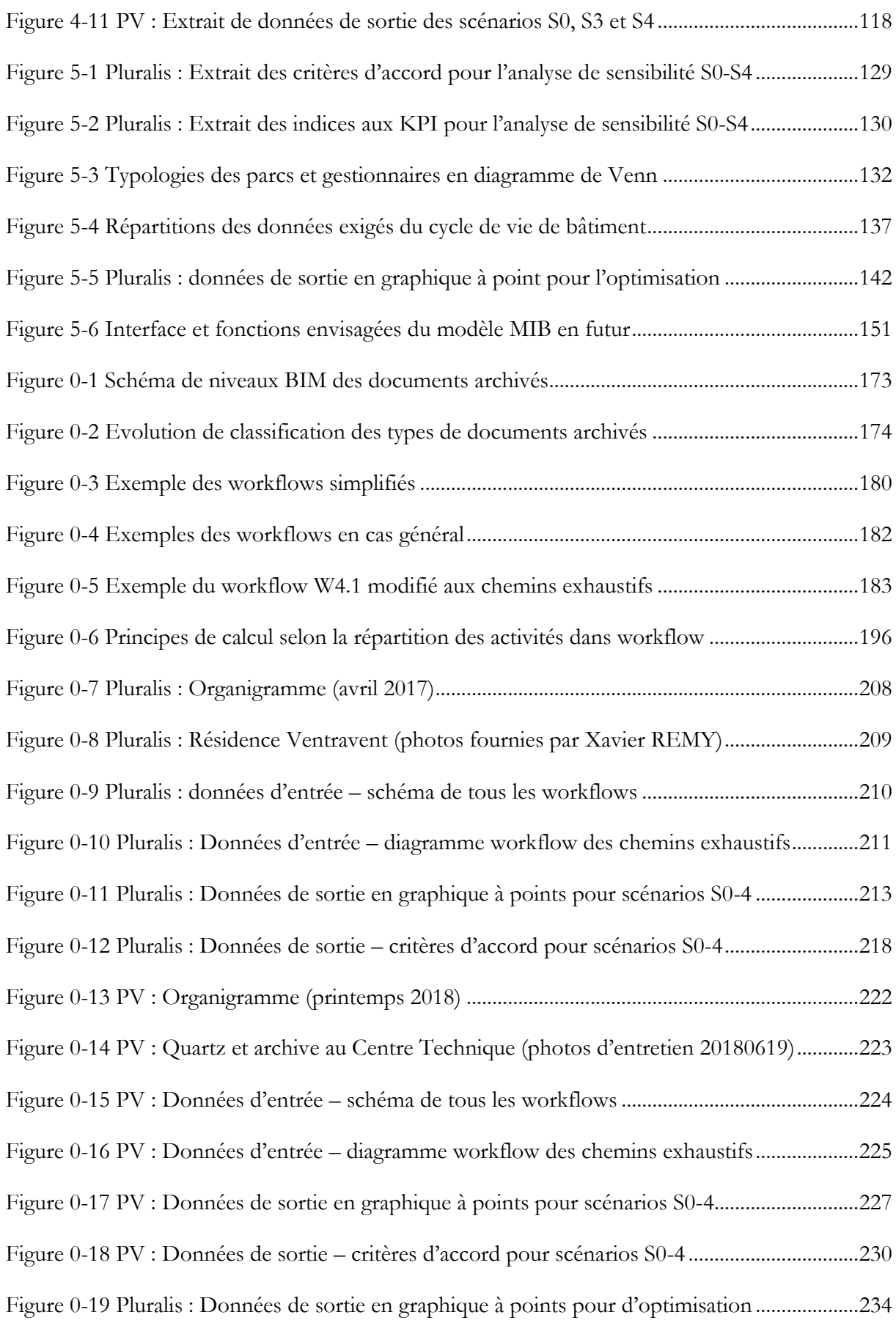

# Annexes

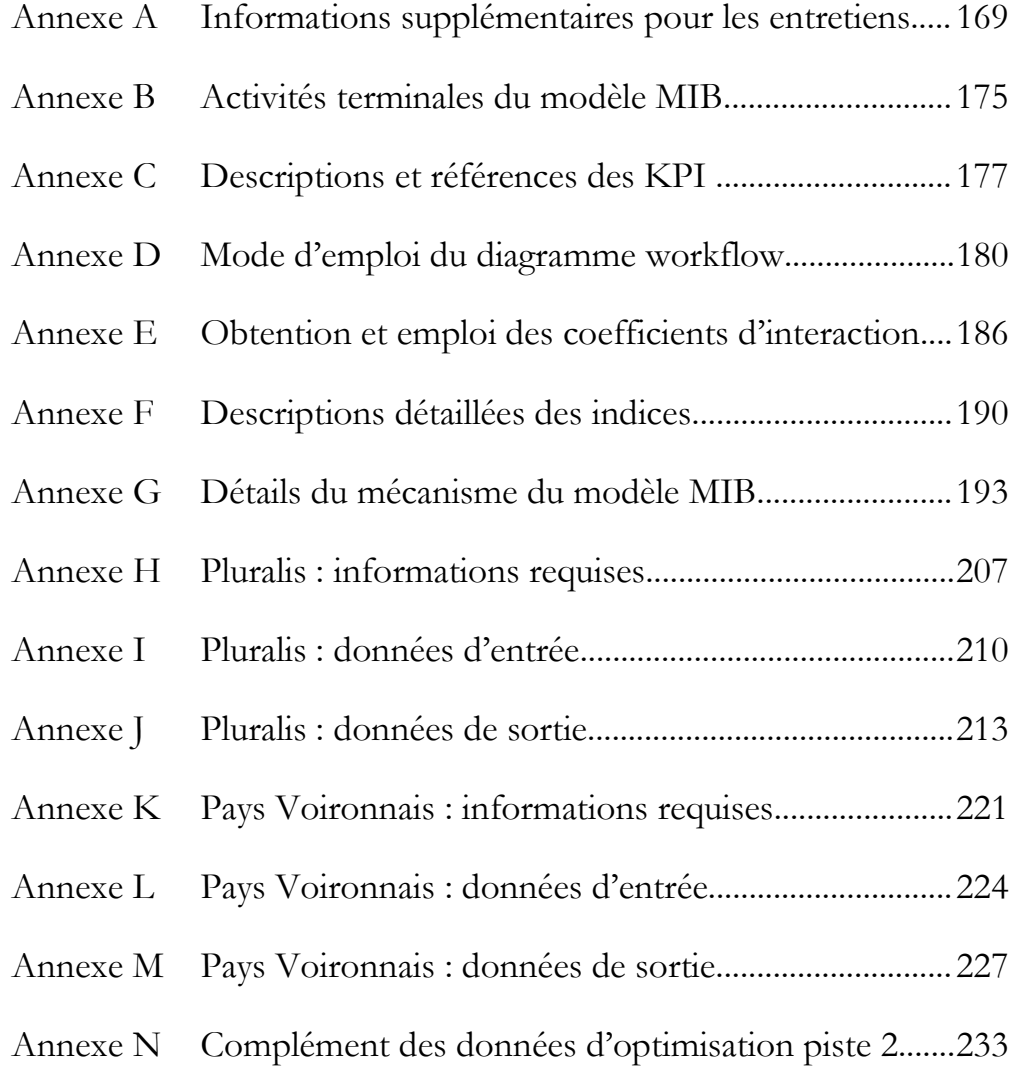

# <span id="page-174-1"></span>**Annexe A Informations supplémentaires pour les entretiens**

Trois phases d'entretien menées dans cette recherche. Phase 1 avec onze gestionnaires français [\(Tableau 0-1\)](#page-174-0) pour connaître les gestionnaires en général et identifier les enjeux. Phases 2 et 3, entretiens détaillés de collecte et de restitution des données d'études de cas pour valider le modèle, réalisés avec Pluralis [\(Tableau 0-10\)](#page-212-0) et Pays Voironnais [\(Tableau 0-16\)](#page-226-0).

<span id="page-174-0"></span>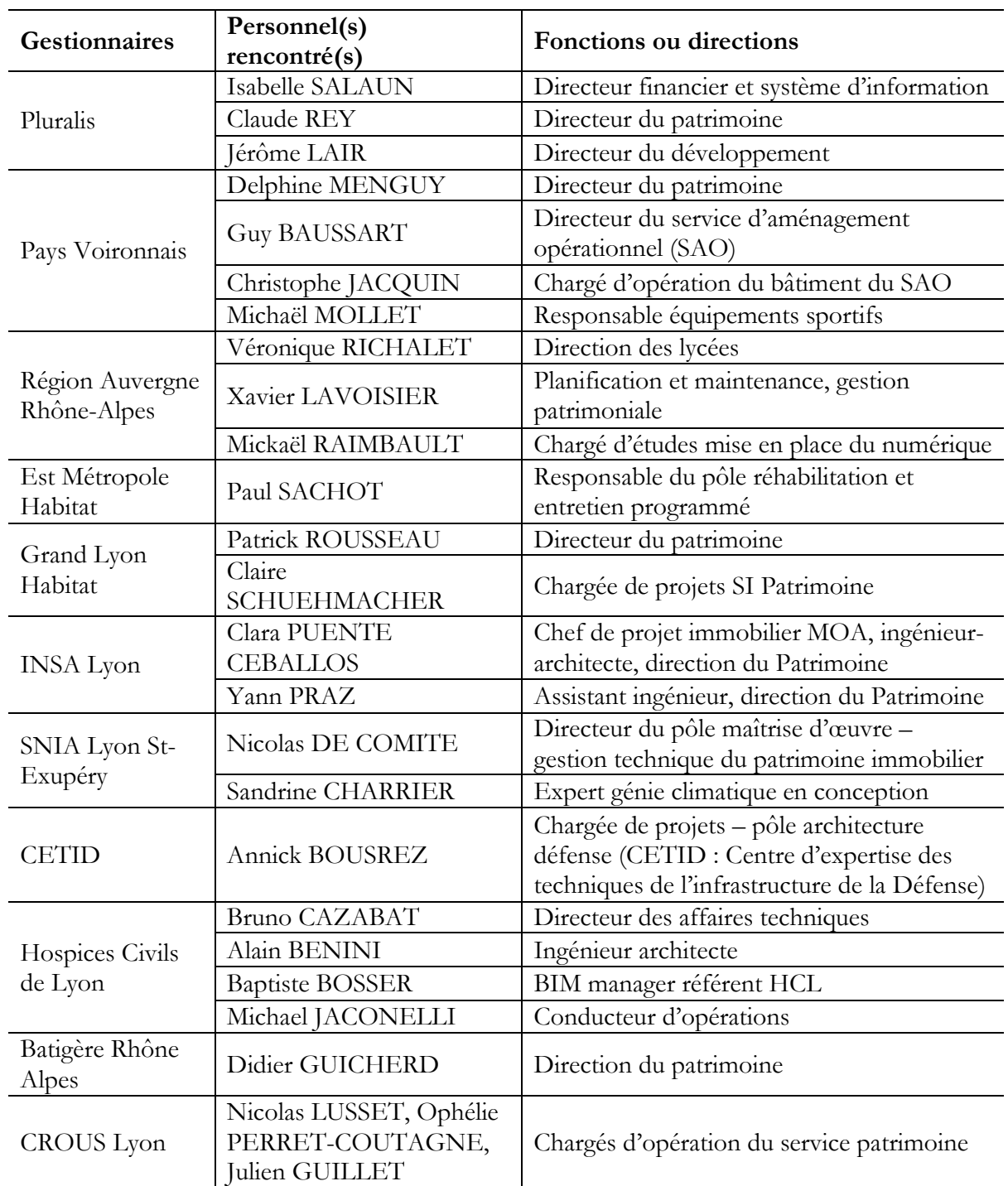

#### Tableau 0-1 Liste des entretiens en première phase avec 11 gestionnaires françaises

#### **Questionnaire d'entretien**

Exemplaire de questionnaire, dont les questions sont assemblées de tous les entretiens.

## **Sur le patrimoine immobilier**

#### **Quelle est la taille de votre patrimoine immobilier ? Quel est l'état du patrimoine ?**

Réponses attendues : nombre de bâtiments, surfaces, nombre de résidences, nombre de logements par résidence, répartition géographique, ancienneté, performances énergétiques …

#### **Quelles évolutions envisagez-vous ?**

Réponses attendues : projet de réhabilitation, constructions neuves, acquisition/cession …

# **Sur la gestion de patrimoine immobilier**

#### **Quel est le système d'informations actuel ?**

Réponses attendues : processus, méthode, compétences nécessaires, activités de la gestion patrimoniale, flux d'informations, traitement des informations

#### **Quelle est l'organisation actuelle ?**

Réponses attendues : Organigramme, agents, compétences des agents, nombre d'agents, fréquence de changement du personnel

#### **Quel est le système informatique actuel ?**

Réponses attendues : logiciels de GMAO, coût de leur utilisation, gain de temps induit par leur utilisation, compatibilité avec le BIM ?

#### **Votre système actuel vous convient-il ?**

Réponses attendues : difficultés, manques, temps de recherche de l'information

#### **Quels sont vos besoins en gestion de patrimoine immobilier (sans le BIM) ? Quelles sont les informations nécessaires ?**

Réponses attendues : niveau asset manager : vision globale du parc, état du parc, coût du parc… ; niveau propreté manager : gestion des contrats, conformité réglementaire …

 **Quels sont vos besoins en exploitation/maintenance (sans le BIM) ? Quelles sont les informations nécessaires ?**

Réponses attendues : niveau facility manager, durée de vie des équipements, occupation des espaces…

 **Comment est géré le carnet de santé technique des bâtiments ? Quelle utilisation en est faite ?**

Réponses attendues : réalisation des audits, diagnostics, base de données recensant le tout

# **Le BIM et vous**

- **Qu'est-ce que le BIM pour vous ?**
- **Quelles ont été les raisons de vous lancer dans une démarche BIM ?**

Réponses attendues : attentes, objectifs, innovation, précurseur (exemple)

## **Comment avez-vous mis en place le BIM sur votre patrimoine ?**

Réponses attendues : BIM en constructions neuves, BIM en réhabilitation, numérisation des bâtiments existants, dossier des ouvrages exécutés

#### **Quel est le coût de la mise en œuvre du BIM ?**

Réponses attendues : Numérisation d'un bâtiment, intégration dans les marchés, formation des équipes, acquisition des licences

## **Quels changements organisationnels avez-vous réalisés ?**

Réponses attendues : recrutement, nouveau service spécifique au BIM, formation sur le BIM, compétences requises

## **Quels outils utilisez-vous ?**

**Quelle prise en compte dans les marchés ?**

# **Le BIM en gestion de patrimoine immobilier**

## **Quel est le niveau de numérisation du patrimoine ?**

Référence de répartition des niveaux (voir annexe [0e](#page-178-1)n suivant pour la classification des niveaux)

#### **Que prévoyez-vous pour la mise en œuvre du BIM sur vos bâtiments existants ?**

Réponses attendues : numérisation de tous les bâtiments, seulement des bâtiments réhabilités et neufs, échelonnage dans le temps

#### **Comment mettez-vous en œuvre le BIM sur vos nouveaux bâtiments ?**

Réponses attendues : contrat de maîtrise d'œuvre dès la conception avec prise en compte de l'exploitation/maintenance

#### **Quel niveau de détail demandez-vous ? Quel niveau de détail attendez-vous ?**

Réponses attendues : équipements (informations, durée de vie), localisation, fenêtres, portes, évacuation, murs et pièces …

#### **Quel est le niveau de détail minimal à numériser sur les bâtiments existants ?**

Réponses attendues : niveau à obtenir rapidement sur l'ensemble du patrimoine qui soit exploitable, et qui permet d'améliorer la performance

# **Comment la transition entre les logiciels de BIM et de GMAO/GTP s'effectue ?**

Réponses attendues : interopérabilité entre les logiciels, possibilité d'utiliser les infos BIM dans les logiciels GMAO/GTP, besoin d'utiliser séparément deux logiciels ? (Si oui, difficultés ?)

#### **Quels documents/informations doivent être intégrés dans le modèle BIM d'exploitation ?**

Réponses attendues : Dossier des ouvrages exécutés, dossier des interventions ultérieures sur l'ouvrage, guide de l'utilisateur …

#### **Quelle confidentialité des informations est nécessaire ?**

Réponses attendues : profil utilisateur avec accès varié, ou accès total, accès direct à la totalité des informations qui lui sont nécessaires

## **Comment envisagez-vous de gérer la mise à jour des données ?**

Réponses attendues : personnes en charge, fréquence des mises à jour, espace de stockage

#### **Quelles améliorations avez-vous perçu dans l'utilisation du modèle BIM ?**

Réponses attendues : gain de temps pour récupérer l'information, précision et qualité de l'information, meilleure collaboration ?

## **Quelles sont vos attentes en matière de gestion de patrimoine ?**

Réponses attendues : visualisation du ratio d'utilisation des surfaces, visualisation de l'état des bâtiments, gestion des états des lieux (arrivée/départ) et mise à jour de l'état d'un logement

## **Quelles sont vos attentes en matière d'exploitation/maintenance ?**

Réponses attendues : gain de temps, économie, amélioration des performances, simplification des mises à jour

 **Utilisez-vous le BIM en gestion de patrimoine, exploitation/maintenance actuellement ?**

## **Quelle utilisation en pratique lors d'opérations de maintenance ?**

Réponses attendues : processus, déroulé, utilisation du BIM lors de l'intervention sur l'équipement

#### **Avez-vous noté une amélioration de la collaboration entre les acteurs ?**

Réponses attendues : mise à jour des informations, gain de temps pour récupérer l'information, valeurs chiffrées

- **Quels sont les points clés à considérer avant de se lancer dans une démarche BIM ?**
- **Quels conseils donneriez-vous ?**
- **Quel a été le coût de la mise en œuvre du BIM ?**

Réponses attendues : coût au m² (numérisation, formation des agents…)

#### **Quels ont été les gains de la mise en œuvre du BIM ?**

Réponses attendues : gain économique (au m²), gain de temps (réduction des temps d'intervention)

#### **Comment les entreprises, exploitants, techniciens de maintenance s'approprient le BIM ? En sont-ils satisfaits ?**

# **Cas d'une opération de maintenance**

#### **Quel est le déroulé d'une opération de maintenance ?**

Réponses attendues : processus, qui fait quoi ?

#### **Combien y'a-t il d'intermédiaires lors d'une intervention ?**

Réponses attendues : Moyens de communication utilisés, nombre, points d'amélioration

#### **Quelles sont les informations nécessaires lors d'une opération de maintenance ?**

Réponses attendues : surfaces, localisation, fiche technique, modes opératoires

 **Qu'est-ce que le BIM pourrait améliorer ? Serait-il utilisé ? Que faudrait-il pour qu'il soit utilisé ?**

Réponses attendues : Processus modifié si l'on bénéficie d'une information supplémentaire ?

**Qui sera chargé de mettre à jour les informations après une intervention ?**

Réponses attendues : fréquences de mises à jour, vérification/contrôle de la mise à jour

**Quelles est la motivation des équipes à l'idée d'utiliser le BIM ?**

Réponses attendues : connaissances du BIM, aptitude au changement

#### <span id="page-178-1"></span>**Classification des types d'archivage**

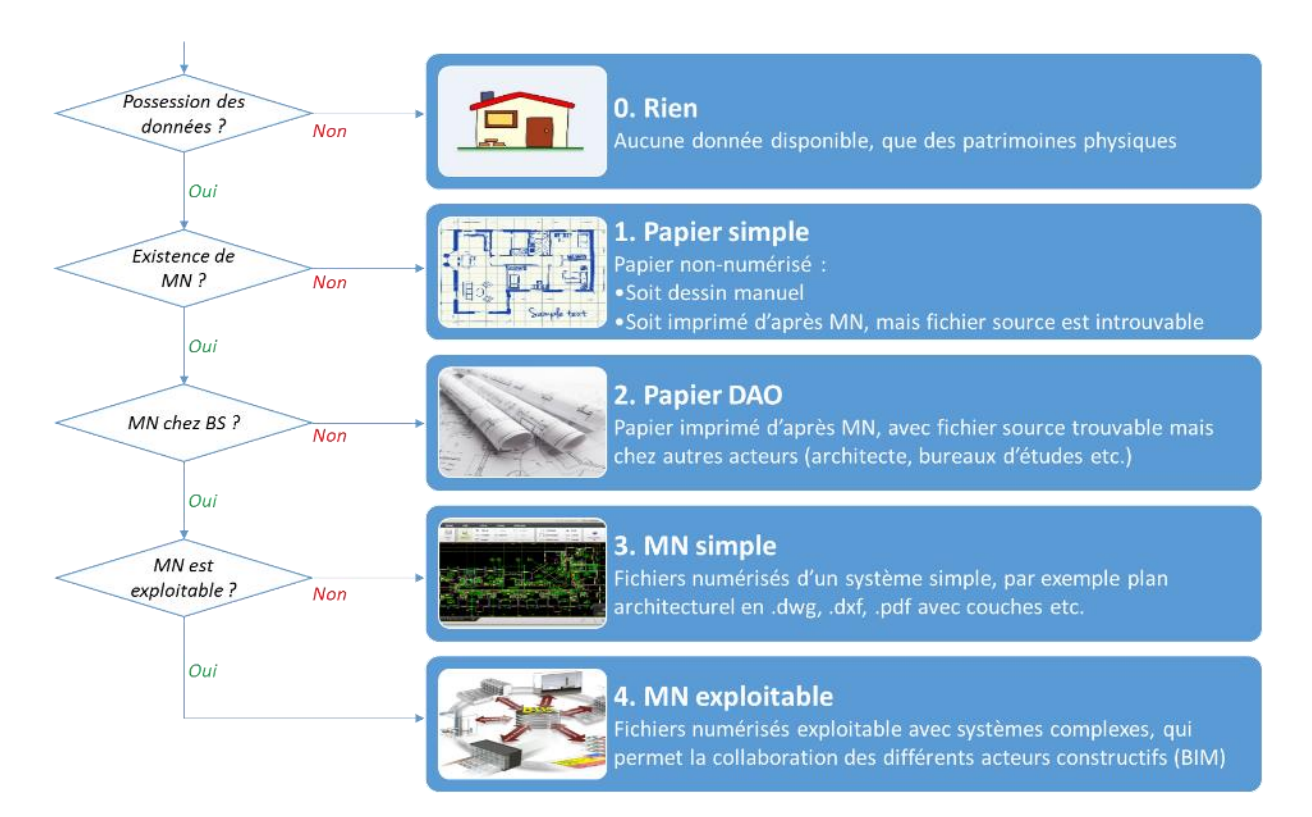

Figure 0-1 Schéma de niveaux BIM des documents archivés

<span id="page-178-0"></span>Dans la première phase de maintenance, la proportion est considérée comme étant de tous types sur l'ensemble du parc immobilier. Les documents archivés sont classés à 5 niveaux pour mesurer l'état de l'archivage à ce moment, voir [Figure 0-1](#page-178-0) et sa simplification à la [Figure 0-2](#page-179-0) (a). C'est-à-dire que l'ensemble représente les documents archivés de tout le parc immobilier, chaque boîte présente la quantité de nature des documents, BIM, numérique, papier ou aucun document existant. Par exemple, l'archivage d'un stock immobilier a 5% BIM, 45% numérique, 40% papier, 10% aucun

document. Cela vous permet de connaître l'état global de l'archivage, mais les quantités de différents types de documents sont incomparables : le nombre de documents archivés peut être répertorié dans le même type, mais n'est pas dénombrable entre différents types. Cette méthode est obtenue après les entretiens avec les sentiments subjectifs du personnel rencontré. Il n'est donc utilisé que pour identifier les problèmes et les typologies des différents gestionnaires au début de la recherche.

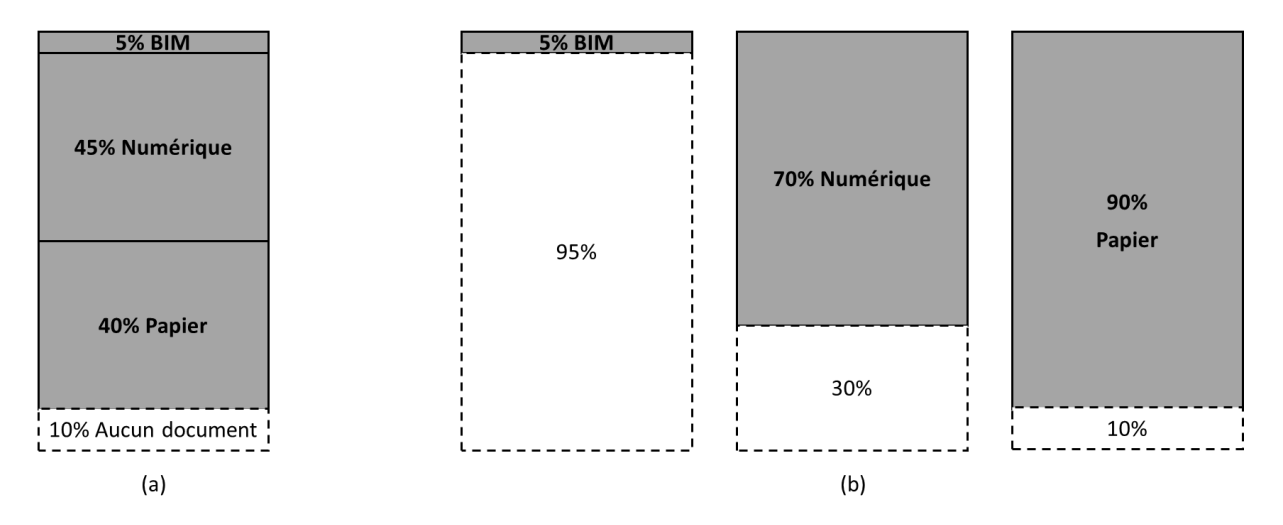

Figure 0-2 Evolution de classification des types de documents archivés

<span id="page-179-0"></span>Une autre méthode corrigée de comptage de la proportion est ensuite utilisée pour collecter les informations et saisir les données du modèle, voir [Figure 0-2](#page-179-0) (b). Il compte les pourcentages du parc respectivement pour chaque type BIM, numérique et papier. C'est-à-dire, par exemple pour le BIM, que 5% des bâtiments de l'ensemble du parc immobilier sont équipés de documents archivés en BIM, le reste 95% sans BIM. De même pour le numérique et le papier. Ainsi, cette méthode de classification est plus pertinente en statistique et plus précise pour le calcul des données d'entrée du modèle.

Chacun des trois types de la [Figure 0-2](#page-179-0) (b) a une partie document sans archivage. C'est-à-dire que le pourcentage global de documents non archivés est égal à 10% (si le contenu des documents à 10% sans archivage papier est introuvable dans le BIM et l'archivage numérique) ou inférieur à 10% (si le contenu du 10% des documents sans archivage papier se trouvent en partie dans le BIM ou l'archivage numérique). Ainsi, la méthode de classement correcte est importante pour identifier les avantages de l'intégration du BIM, comme couvrir plus de contenu absent aujourd'hui.
# **Annexe B Activités terminales du modèle MIB**

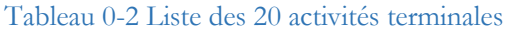

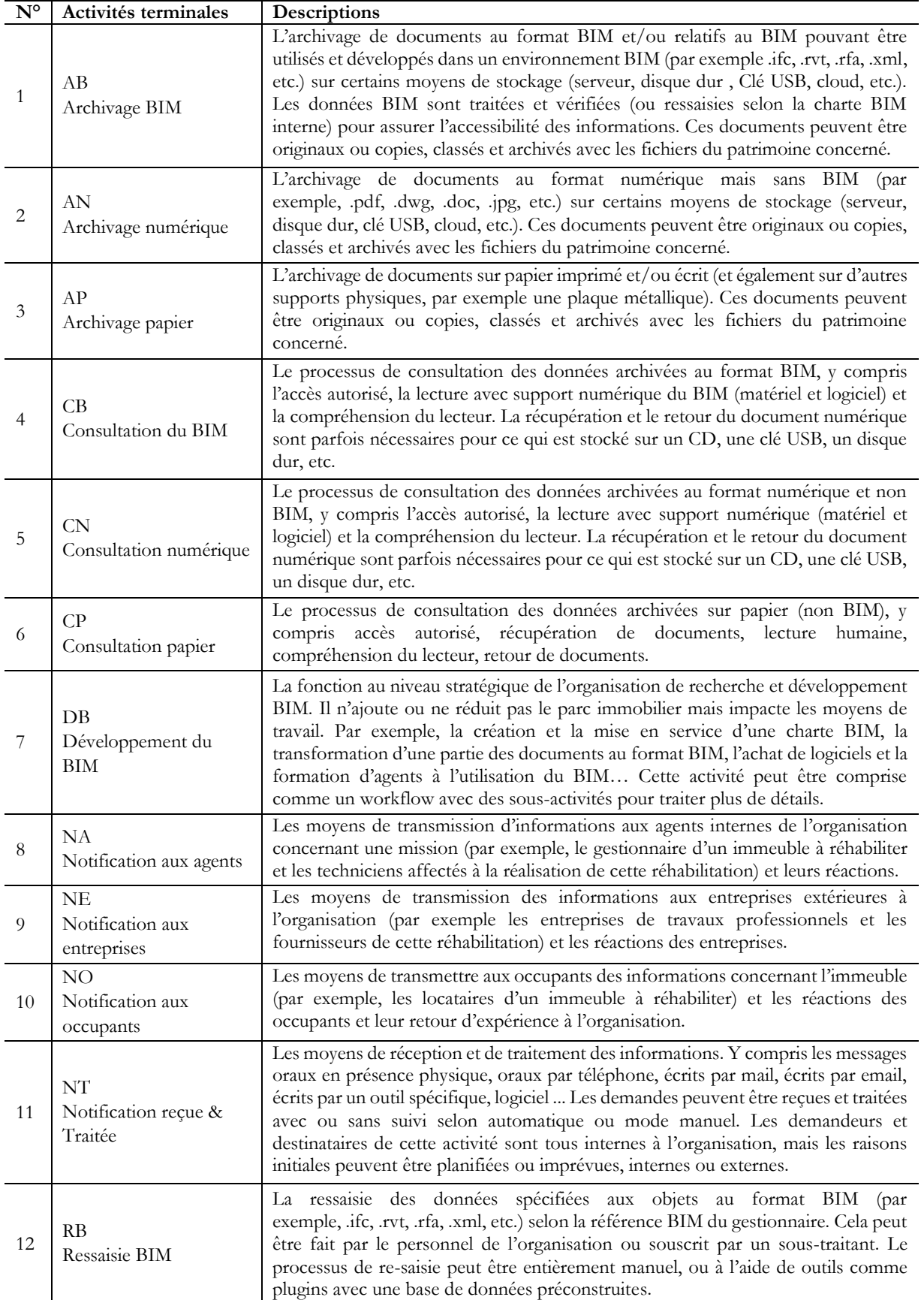

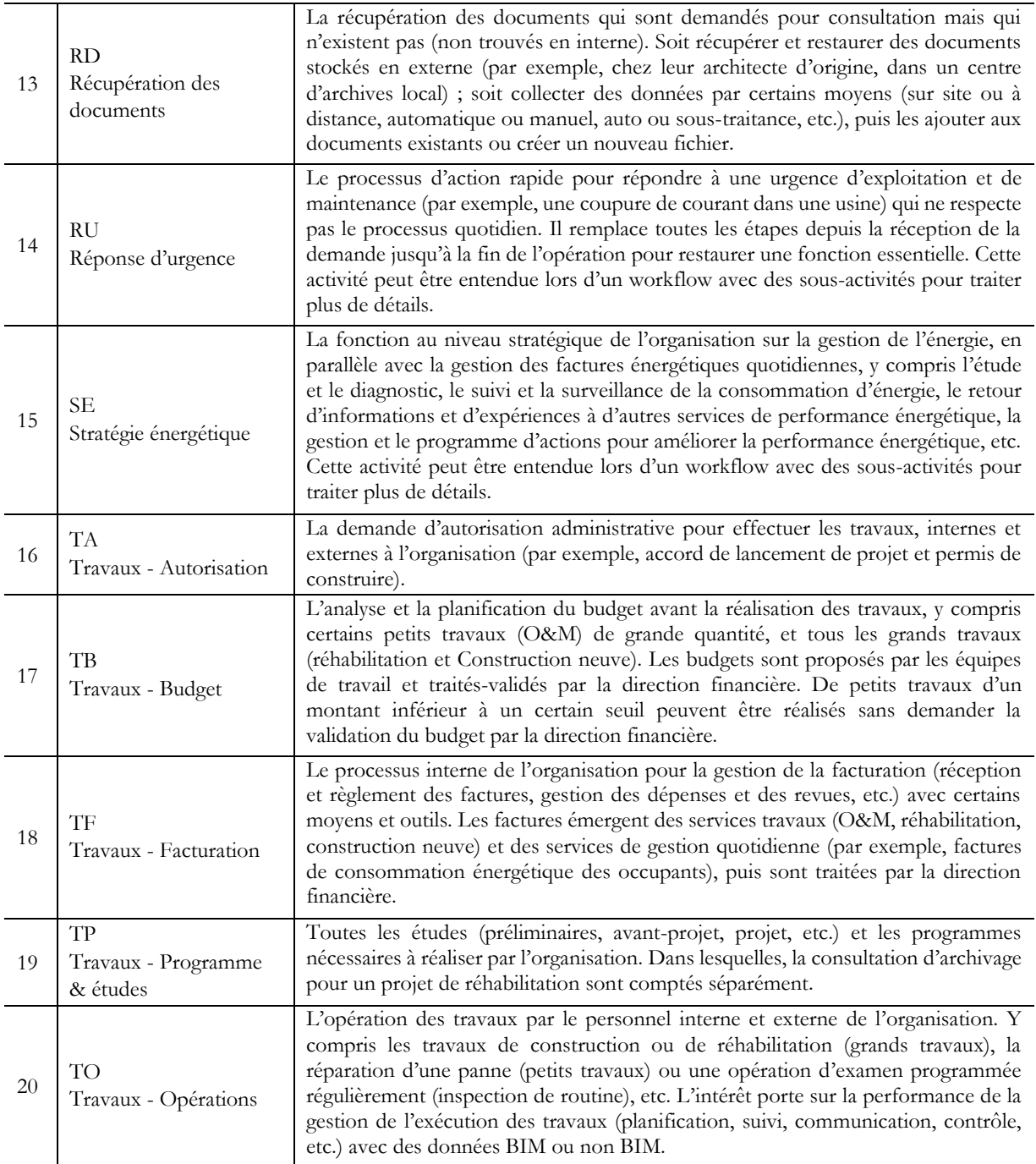

Référence principale pour sélectionner les activités :

- (1) Etudes existantes : (Bonetto and Sauce, 2005a) (Bonetto and Sauce, 2005b) (PTNB and MIQCP, 2016) (PTNB, 2017) (Mediaconstruct, 2016) (Habitat 76 et al., 2016) (RARA, 2017) (Lu et al., 2018) (Ronyastra et al., 2015)
- (2) Entretiens avec 11 gestionnaires françaises en [Annexe A](#page-174-0)

# **Annexe C Descriptions et références des KPI**

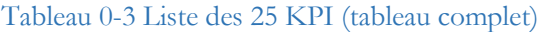

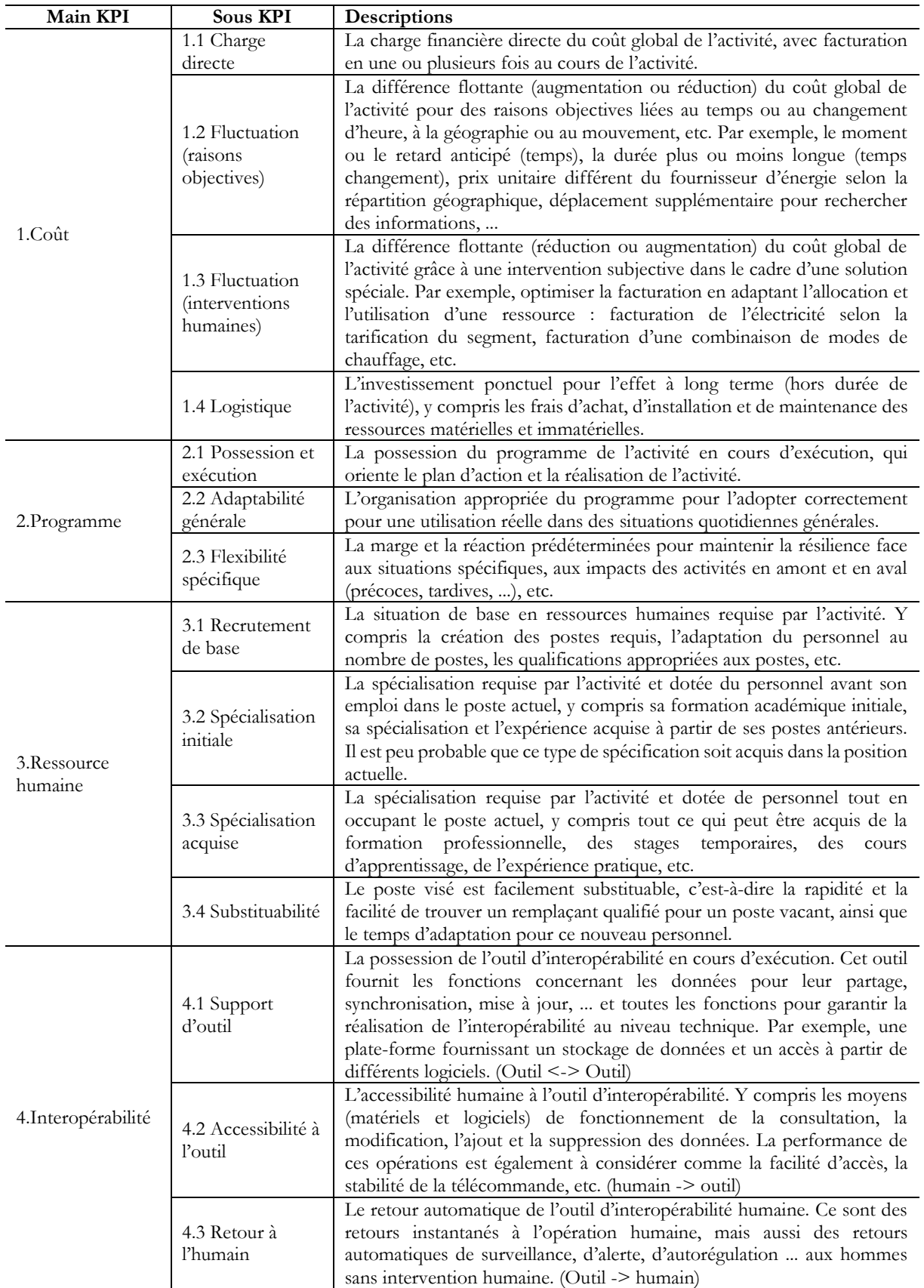

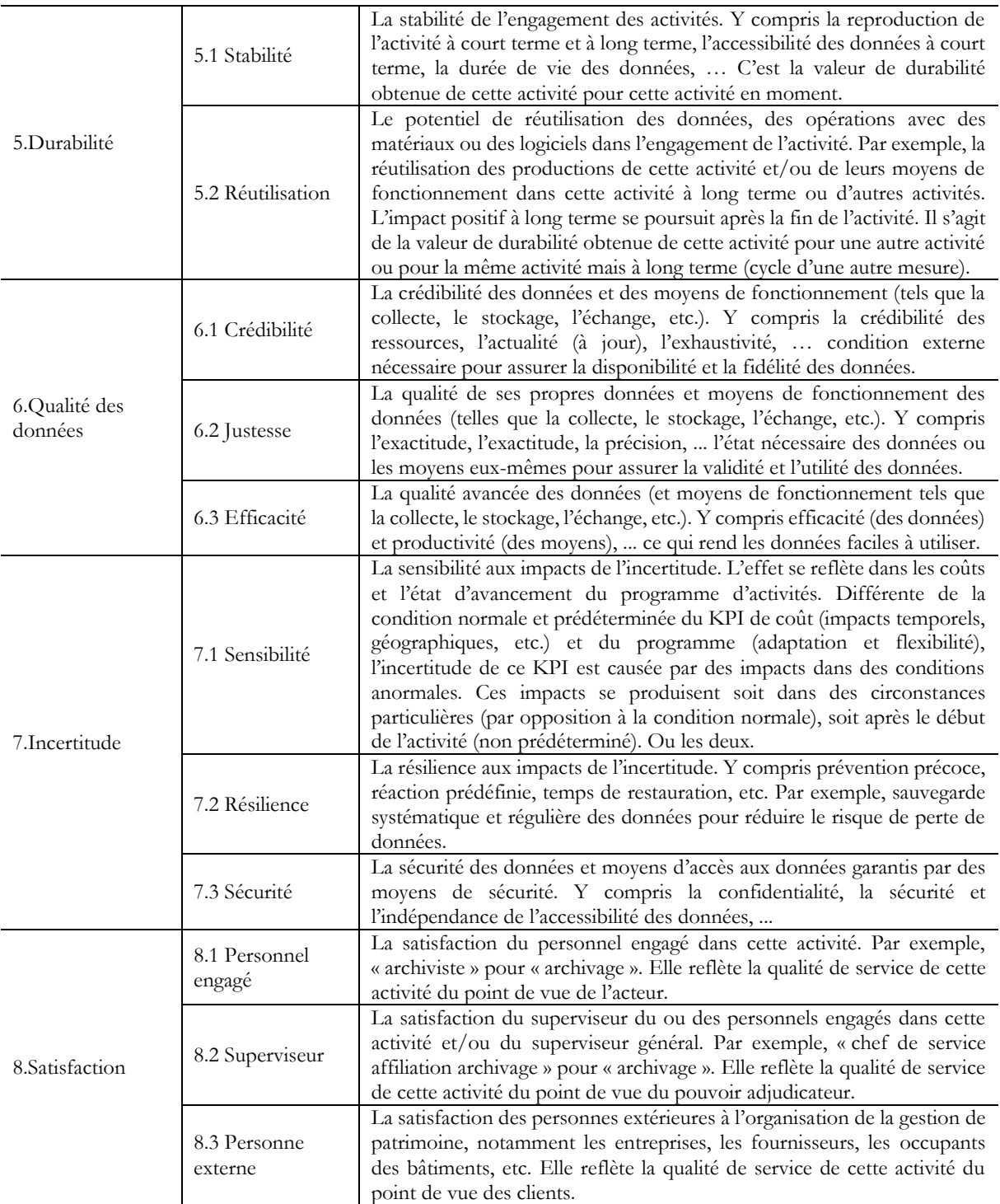

Les références principales pour construire chaque catégorie de KPI :

- (1) **Coût** : (Omar and Fayek, 2016) (Rankin et al., 2008) (NIST, 2004) (FFB and LAURENTI, 2009) (Willis and Rankin, 2011) (Alaghbandrad et al., 2015) (Indiana University, 2015)
- (2) **Programme** : (Omar and Fayek, 2016) (Rankin et al., 2008) (Willis and Rankin, 2011) (Yun et al., 2016) (Alaghbandrad et al., 2015) (Indiana University, 2015)
- (3) **Ressource humaine** : (Rankin et al., 2008) (Yun et al., 2016) (Omar, 2016) (Bonetto and Sauce, 2005a)
- (4) **Interopérabilité** : (NIST, 2004) (FFB and LAURENTI, 2009) (Bonetto and Sauce, 2005a) (Alaghbandrad et al., 2015) (Indiana University, 2015) (PTNB and MIQCP, 2016)
- (5) **Durabilité** : (Rankin et al., 2008) (NIST, 2004) (FFB and LAURENTI, 2009) (Willis and Rankin, 2011) (LAIR, 2000)
- (6) **Qualité des données** : (Rankin et al., 2008) (Omar and Fayek, 2016) (NIST, 2004) (FFB and LAURENTI, 2009) (Willis and Rankin, 2011) (Yun et al., 2016) (LAIR, 2000) (Indiana University, 2015)
- (7) **Incertitude** : (Omar and Fayek, 2016) (Rankin et al., 2008) (Yun et al., 2016) (LAIR, 2000)
- (8) **Satisfaction** : (Omar and Fayek, 2016) (Rankin et al., 2008) (Willis and Rankin, 2011) (Yun et al., 2016) (LAIR, 2000) (Indiana University, 2015)

## **Annexe D Mode d'emploi du diagramme workflow**

Un exemple des workflows simplifiés de la [Figure 0-3](#page-185-0) est présenté avec la légende de la [Figure 3-4,](#page-68-0) page [63](#page-68-0) pour expliquer comment utiliser le diagramme de workflow.

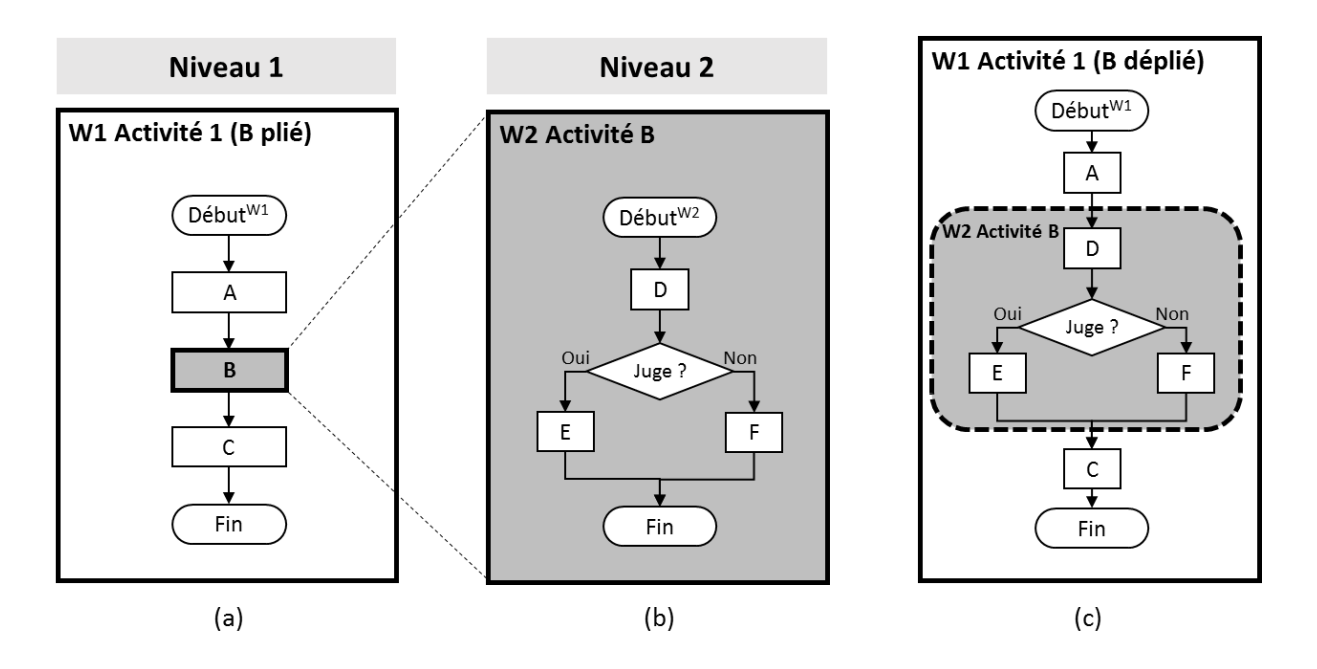

Figure 0-3 Exemple des workflows simplifiés

<span id="page-185-0"></span>Voir d'abord les éléments utilisés dans la [Figure 0-3](#page-185-0) (a) et (b). L'ensemble de deux workflows (a) et (b) fait un diagramme des workflows qui présente un système. Pour chaque workflow (a) et (b), il y a des **boîtes avec des coins arrondis** « Début » et « Fin » indiquant les points de début et de fin pour démarrer et terminer un processus. Les **boîtes rectangulaires** représentent les activités. Plus précisément, les 5 activités terminales (A, C, D, E, F) se trouvent dans les **boîtes à bordure mince**, 1 activité non terminale (B) se trouve dans la **boîte à bordure épaisse**. Le flux d'exécution des activités est orienté par trois éléments : flèche, losange et parallélogramme.

La **flèche** est la direction du flux dirigeant une activité vers une autre. Par exemple, [Figure 0-3](#page-185-0) (a) présente un workflow d'un processus linéaire et descendant en suivant les 4 flèches entre 5 boîtes.

Le **losange** indique le choix entre deux activités en parallèle selon un jugement oui ou non, pourcentage de possibilité défini dans la partie numérique. Par exemple, un choix dichotomique « Juge ? » dans le diagramme [Figure 0-3](#page-185-0) (b), soit « oui » pour exécuter l'activité E, soit « non » pour exécuter l'activité F.

Le **parallélogramme** indique le choix entre plusieurs activités en parallèle selon la condition. Par exemple, répartition des missions dans différents services.

Dans la [Figure 0-3,](#page-185-0) il y a deux niveaux entre (a) W1 et (b) W2, (b) W2 au niveau 2 est un **sousworkflow** de (a) W1 au niveau 1. C'est-à-dire que l'exécution de W2 «  $D \rightarrow E$  » ou «  $D \rightarrow F$  » est un sous-processus inclus dans l'exécution de W1 « A  $\rightarrow$  B  $\rightarrow$  C » dont B est remplacée par « D  $\rightarrow$  E » (ou « $D \rightarrow F$ »). Ainsi, l'exécution réelle des workflow W1 et W2 peut être combinés et résumés à la [Figure 0-3](#page-185-0) (c).

Par conséquent, dans la [Figure 0-3](#page-185-0) : (a) présente l'activité 1, dont les détails de sous-activité B pliés ; (b) présente l'activité B avec des détails ; (c) présente l'activité 1 avec des détails de B dépliés, autrement-dit, (c) présente l'ensemble des mêmes processus combiné de (a) et (b).

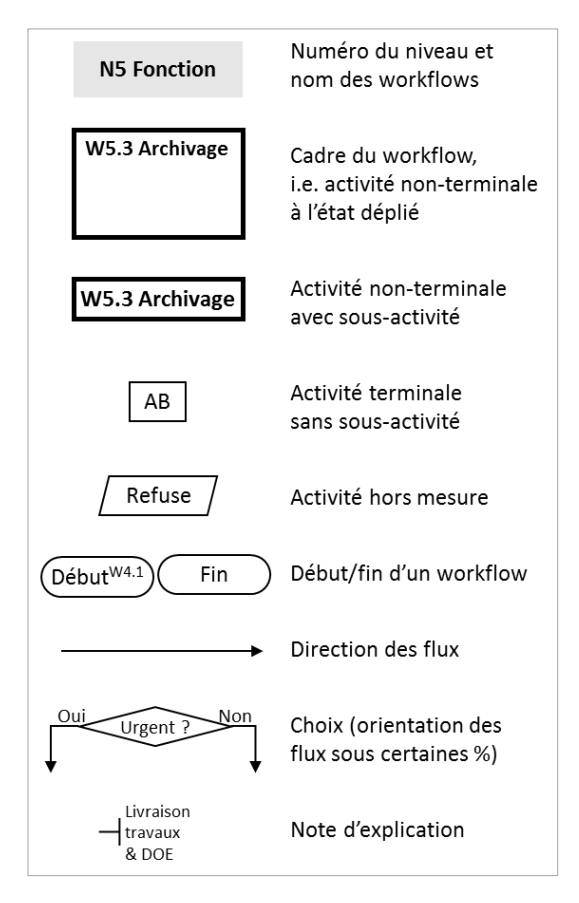

Rappel de la légende sur la [Figure 3-4](#page-68-0)

Cette caractéristique de remplacement est présentée comme modularité du workflow MIB.

La méthode modulaire, comme ci-dessus pour remplacer la présentation des workflows (c) par (a) et (b), est utilisée dans la construction des workflows et des activités de cette recherche. La [Figure](#page-185-0)  [0-3](#page-185-0) montre l'ajout de la complexité de présentation dans un exemple simple. Mais en utilisant cette méthode dans un système complexe où il y a plusieurs niveaux et où un sous-workflow est appelé plusieurs fois par différentes activités, cela réduira considérablement la complexité de la présentation et de la lecture. Lorsqu'un diagramme workflow est construit pour une étude de cas, ce schéma ne change pas si l'organisation et les fonctions restent les mêmes (dans la plupart des cas) dans la mesure entre différents scénarios. Bien sûr, il y a des suppressions ou des négligences mais il peut être ajouté en fonction de sa modularité.

Par suite des analyses ci-dessus, toutes les activités terminales et non terminales sélectionnées sont toutes intégrées dans un diagramme de workflow pour modéliser les flux de données d'un système de gestionnaire. Par exemple, les deux zones de maintenance non terminale et d'activités O&M sont dépliées en tant que workflows W3.2 et W4.1 dans la [Figure 0-4.](#page-187-0)

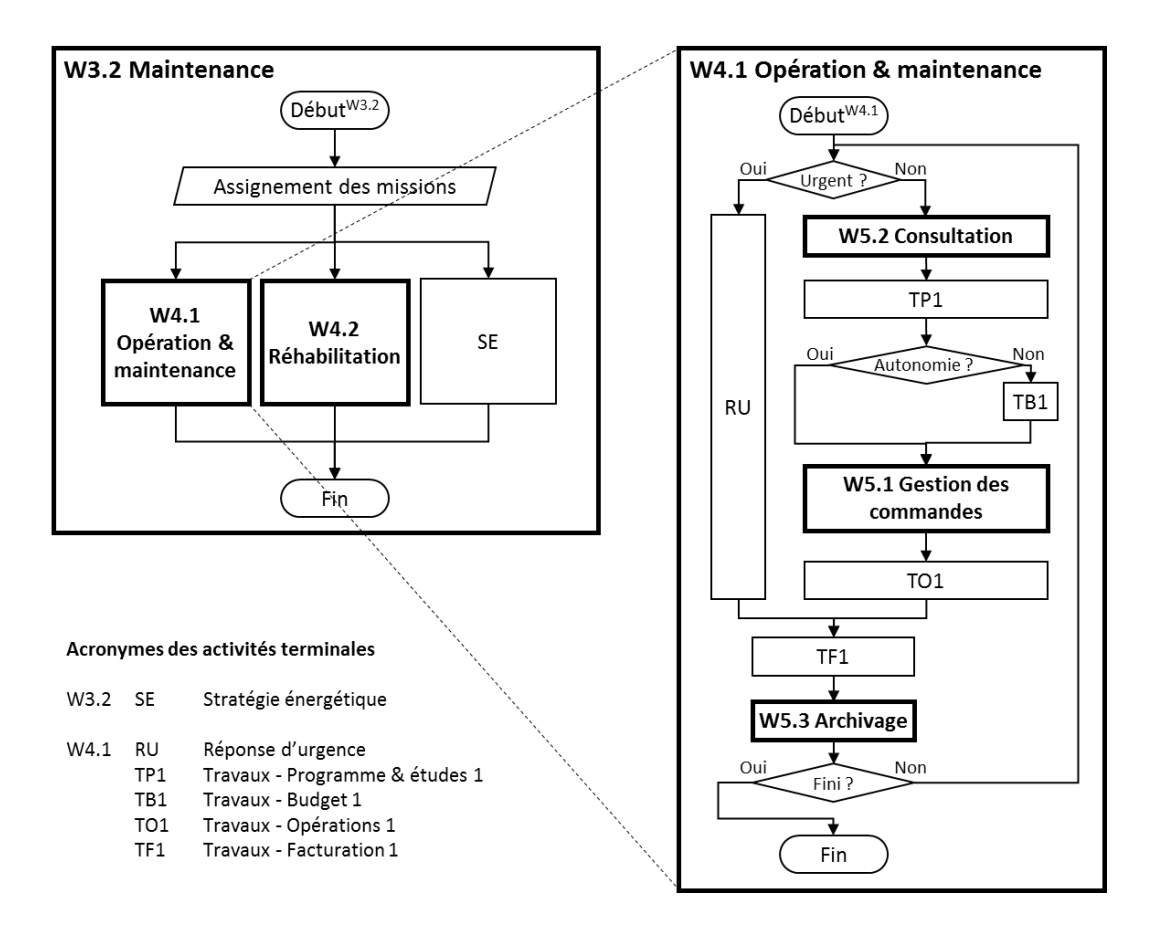

Figure 0-4 Exemples des workflows en cas général

<span id="page-187-0"></span>Dans la [Figure 0-4,](#page-187-0) les boîtes rectangulaires à bordure épaisse représentent les activités non terminales (W3.2 se compose de W4.1, W4.2; W4.2 se compose de W4.1, W5.2, W5.3), les boîtes à bordure mince montrer les activités terminales, voir les 6 acronymes de la [Figure 0-4.](#page-187-0) W4.1 est un sous-workflow de W3.2.

**Exemple d'affectation de missions : W3.2 Maintenance.** A partir du « Début » de ce workflow, les tâches de maintenance sont affectées à trois missions en parallèle W4.1 O&M, W4.2 Réhabilitation » et « SE (Stratégie énergétique) ». SE est une activité terminale sans sous-activité, W4.1 et W4.2 sont deux activités terminales repliées dans la boîte, elles sont présentées respectivement par un workflow. « Fin » de ce workflow.

**Exemple de processus de traitement : W4.1 O&M.** A partir du « Début », les tâches sont orientées vers deux voies par le 1<sup>er</sup> choix dichotomique « Urgent ? » : si oui, vers le chemin à gauche pour traiter cette tâche comme « RU (réponse d'urgence) » ; si non, vers le chemin à droite pour traiter cette tâche dans une série des activités. Cette tâche traverse ensuite « W5.2 Consultation », « TP1 (Travaux - Programme & études 1) », « W5.1 Gestion des commandes », et « TO1 (Travaux - Opérations 1) » pour la réalisation des travaux. Certaines tâches non autonomes du 2ème choix doivent passer « TB1 (Travaux - Budget 1) » après TP1 et avant W5.1. Les deux chemins joignent « TF1 (Travaux - Facturation 1) » et « W5.3 Archivage » pour terminer la tâche. Le 3ème choix « Fini ? » est utilisé pour vérifier une tâche terminée puis la fin de ce workflow, ou pas encore terminé puis exécuter une deuxième passe de ce workflow.

Le modèle MIB simule les activités de gestion de patrimoine en faisant circuler les tâches dans les workflows. Pour plus de détails, une tâche circule uniquement sur un chemin dans les workflows. Plusieurs tâches, initialisées par des workflows identiques ou différents, peuvent s'exécuter sur plusieurs chemins différents orientés par des flèches (chemin linéaire), des losanges (choix d'un chemin entre deux) et des parallélogrammes (choix d'un chemin parmi plus de deux chemins). Ainsi, toutes les tâches d'une étude de cas circulent sur tous les chemins des workflows modélisés.

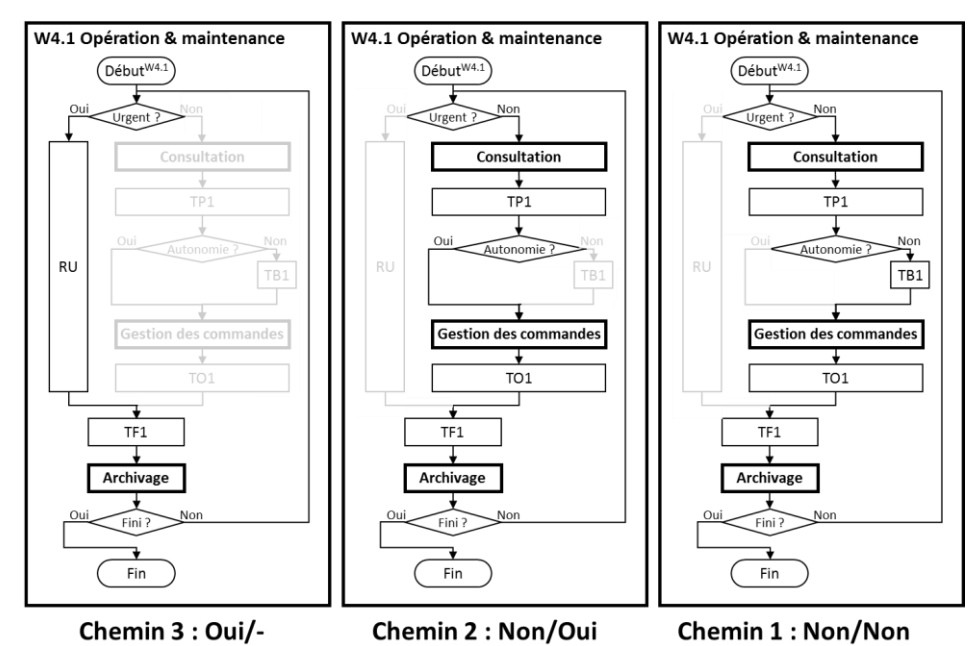

(a) Workflow initial en mesure statique

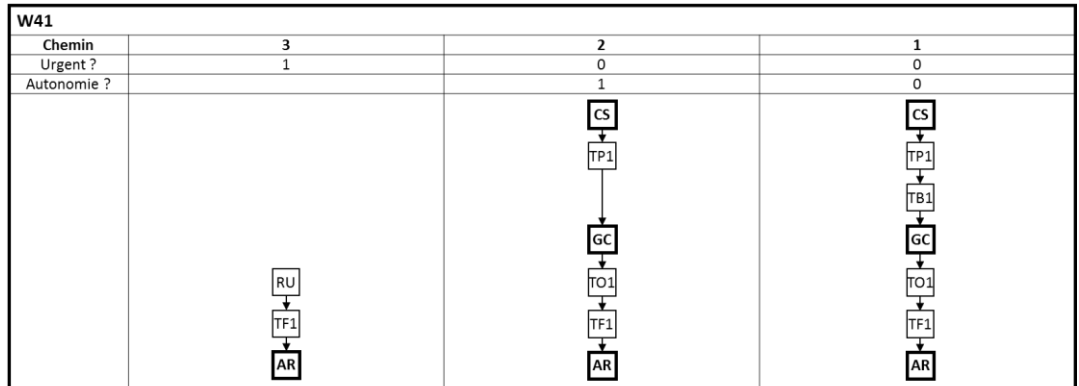

(b) Workflow aux chemins exhaustifs

<span id="page-188-0"></span>Figure 0-5 Exemple du workflow W4.1 modifié aux chemins exhaustifs

Les chemins peuvent être déterminés par une permutation de tous les chemins possibles et exhaustifs. Par exemple, il y a deux choix dans W4.1 O&M dans la [Figure 0-4,](#page-187-0) correspondant à trois chemins possibles dans la [Figure 0-5.](#page-188-0)

Pour le chemin 1, le workflow à droite dans la [Figure 0-5](#page-188-0) (a) correspond au workflow à droite de (b). « Non/Non » dans (a) sont les réponses aux deux choix de losange, correspondent au code 0/0 en (b). C'est le traitement des tâches par processus en commun avec le budget. De la même manière, le chemin 2 « Non/Oui » dans (a) au milieu correspond à « 0/1 » dans (b) au milieu. C'est le traitement des tâches par processus en commun sans budget. Le chemin 3 « Oui/- » dans (a) à gauche, correspond à « 0/- » dans (b) à gauche, dont « - » signifiant le deuxième choix inactif car il est contourné lors d'exécution de l'activité RU (réponse d'urgence).

Les choix de chemin dans le modèle MIB est effectués par les données de pourcentage, comme « pourcentage de possibilité de réaliser des activités » pour orienter les tâches dans la circulation en diagramme workflow. Les significations de choix dichotomique sont résumées dans [Tableau 0-4.](#page-189-0)

<span id="page-189-0"></span>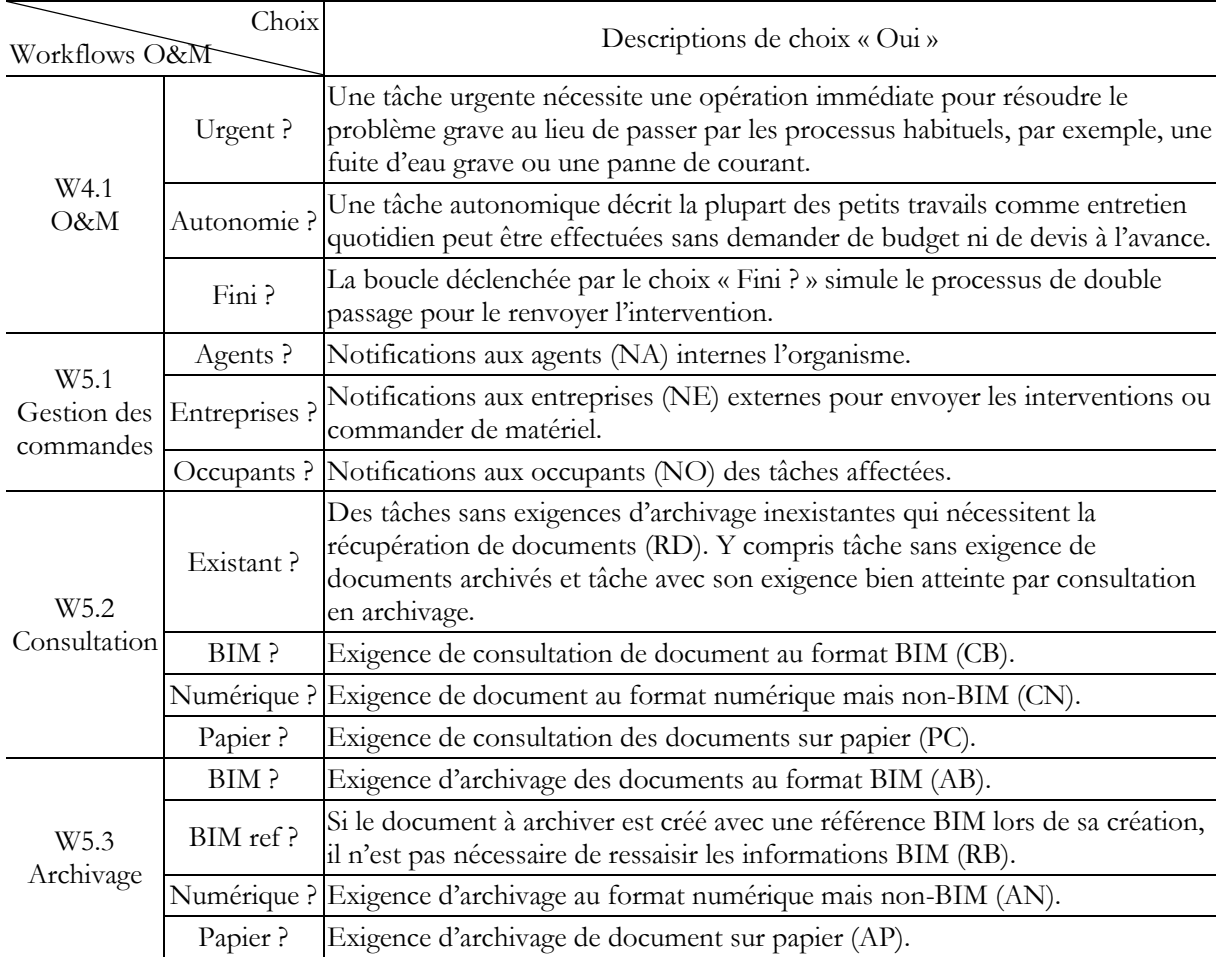

Tableau 0-4 Description des choix dichotomique (losange)

Comment obtenir ces données de pourcentage avec exemple du cas d'étude Pluralis :

#### **W4.1 O&M**

- « Urgent ? » : 1% est sélectionné pour simuler sous très peu de cas urgents selon les entretiens avec Claude REY (directeur du patrimoine) et avec Hervé REY (technicien du service aux habitants).
- « Autonomie ? » : En 2017 selon le rapport d'activité et les entretiens avec Hervé REY et avec Christophe GRARD (responsable qualité du centre de gestion des commandes), l'investissement a été réalisé de 13 800 millions d'euros en O&M, dont 5 200 millions d'euros en entretien courant sans estimation, soit 38%.
- « Fini ? » : Selon l'entretien avec Hervé REY, il y a très peu de tâche nécessite un double passage et peu de feedback. Celles-ci sont confirmées par l'entretien avec Christophe GRARD, le taux de retour est inférieur à 5% dont 6,7% insatisfaisant pour l'infini fonctionner en 2016, soit moins de 0,33% infini. De plus, cela créera un nouveau ticket pour envoyer une intervention à des projets infinis comme une nouvelle tâche, on considère donc 100% terminé.

#### **W5.1 Gestion des commandes**

- « Agents ? » et « Entreprises ? » : Selon les entretiens avec Hervé REY et avec Christophe GRARD, 100% des bons de travail nécessitent NA (responsable de proximité> centre de commande> expédition) et NE (sauf tâche urgente).
- « Occupants ? » : Selon l'entretien avec Christophe GRARD, 39% des prestations (7417 sur 18855) sont effectuées sur des logements vacants, sans NO, soit 61% avec NO.

### **W5.2 Consultation**

 Selon l'entretien avec Hervé REY, tous les bons de travail nécessitent des informations actuelles ou archivées. Environ 20% (« Papier », « Numérique ») des projets ont besoin de consulter les plans de logement (plutôt disponibles en papier et en numérisation numérique), mais certains sont introuvables ou pas à jour. Il y a environ 80% d'archivage utilisable. Soit 16% d'une tâche nécessite un archivage inexistant, soit 84% « Existant ». Aucun BIM (0% « BIM ») utilisé dans les entretiens O&M chez Pluralis.

#### **W5.3 Archivage**

- « BIM ? » et « BIM ref ? » : Pas (0%) de BIM utilisé dans les entretiens O&M chez Pluralis.
- « Numérique ? » : Selon l'entretien avec Hervé REY, peu d'enregistrement ou de mise à jour de l'archivage des petits travaux ; avec Christophe GRARD, 5% des services ont des retours enregistrés par le scan.
- « Papier ? » : Selon l'entretien avec Hervé REY, tous (100%) des passages d'entrevue sont enregistrés sur papier.

# **Annexe E Obtention et emploi des coefficients d'interaction**

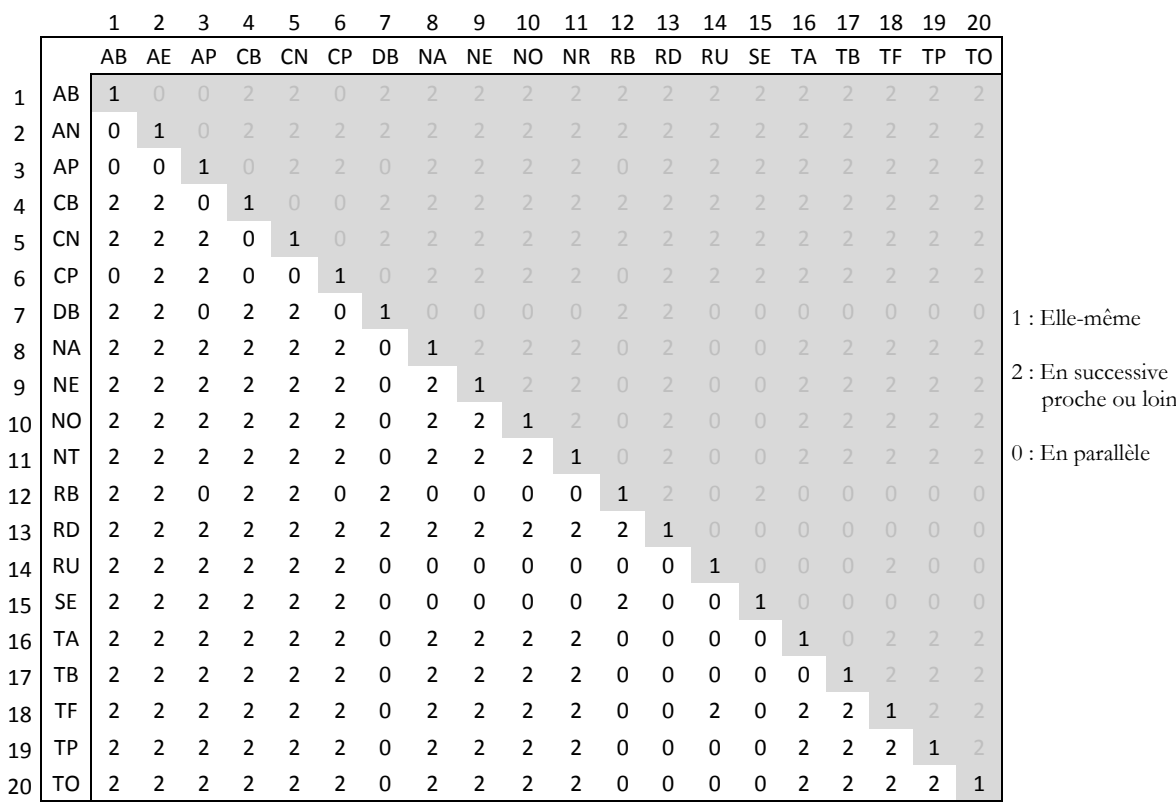

Tableau 0-5 Distance entre les activités terminales

### Tableau 0-6 Interaction des activités terminales sur la performance (poids)

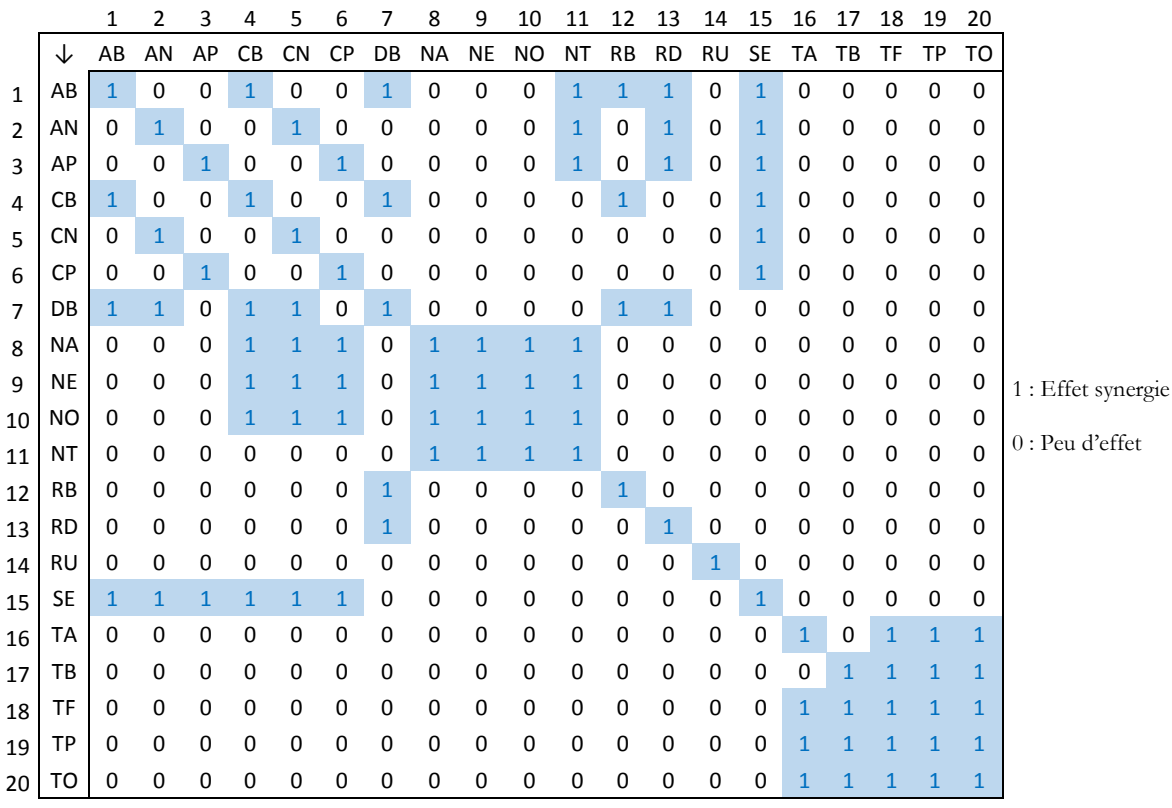

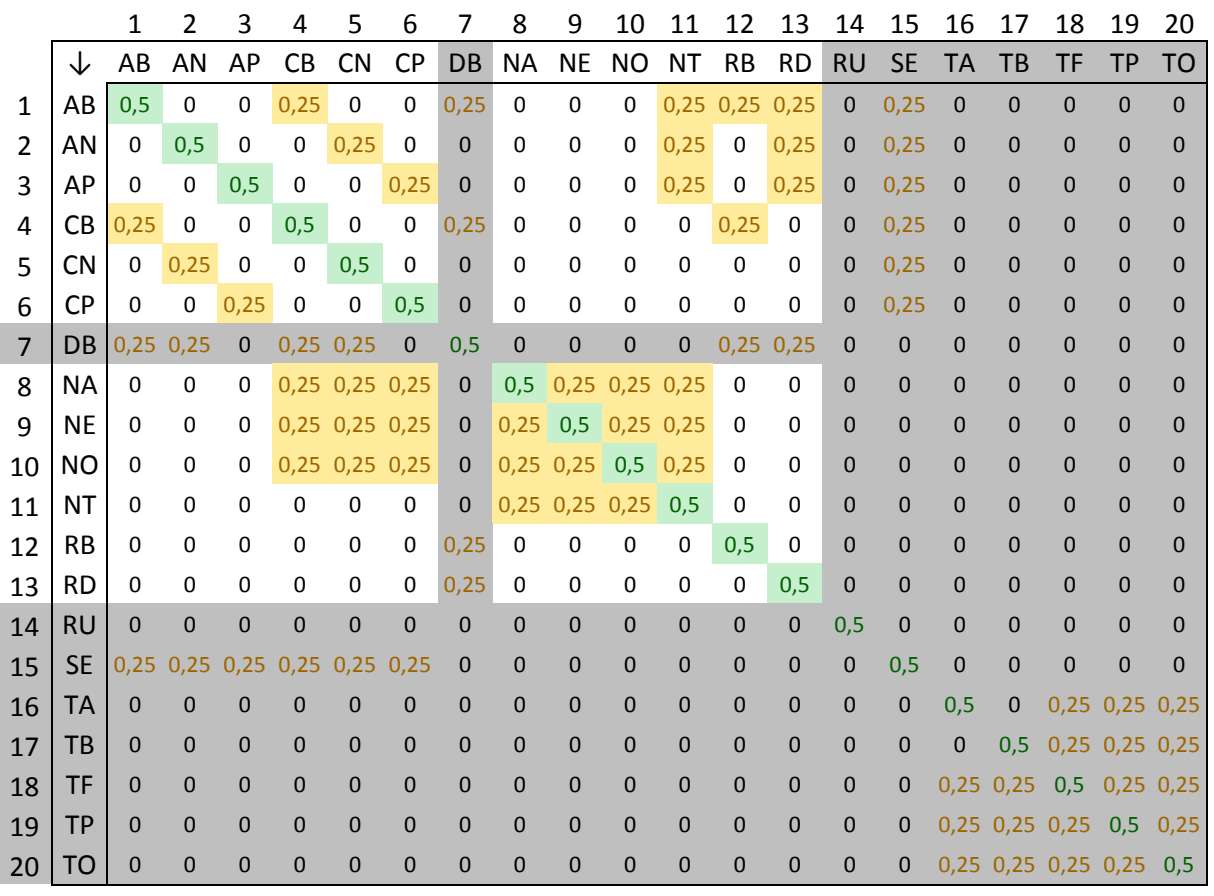

Donc les gains et pertes potentiels obtenus depuis les deux tableaux ci-dessus :

Tableau 0-7 Coefficient d'interaction potentiels entre activités terminales (tableau complet)

Pour simuler le gain d'interaction, les gains (pertes) d'interaction sont réalisés dans les pratiques d'activités supplémentaires. Ces pratiques supplémentaires sont calculées par la différence dans les tâches exécutées entre le scénario hypothétique et l'état actuel. Les gains (pertes) sont également limités à un plafond en fonction du coefficient d'interaction entre les activités terminales. Ainsi, un ensemble de traitement de projet couvrant les quatre types est considéré comme le seuil du système pour atteindre le plafond de gain (perte) d'interaction.

Rappel de la quantité (complexité des travaux et des documents concernés) équivalente aux missions en moyenne dans l'étude de cas Pluiralis :

- 1 projet O&M d'entretien simple = 1 tâche équivalente (unité)
- 1 projet O&M d'amélioration = 100 tâches équivalentes

• 1 projet de réhabilitation = 1000 tâches équivalentes

1 projet de construction neuve  $\qquad = \qquad 4000$  tâches équivalentes

Ainsi, le nombre de tâches équivalentes pour un compartiment de traitement de projet est calculé ci-dessous :

Un compartiment de traitement de projet pour atteindre le plafond de gain d'interaction

- $= 2000$  O&M simple  $+ 20$  O&M d'amélioration  $+ 2$  réhabilitations  $+ 1$  construction neuve
- $= 2000*1 + 20*100 + 2*1000 + 1*4000$
- = 10000 tâches équivalentes

Autrement dit, le nombre de tâches équivalentes pour atteindre le plafond de gain (perte) d'interaction est de 10 000.

Par exemple, l'activité AB (archivage BIM) a son plafond d'interaction de 0,25 à CB (consultation BIM). La quantité de tâches effectuées avec la pratique CB est mesurée à  $T_0$  pour le diagnostic actuel et à  $T_n$  pour un scénario hypothétique. Donc,

- $\bullet$  Quand T<sub>n</sub> < T<sub>0</sub>, pas de gain (perte) sur la performance d'AB;
- Quand  $T_0 < T_n < 10000$ , indice de performance de AB gagne un pas de 0,25/10000 à chaque pratique de CB ;
- Quand  $T_n$  > 10000, indice de performance de AB atteinte son plafond de gain (perte) de 0,25 et pas plus de gain (perte).

De même pour les activités avec un plafond de 0,5 et pour toutes les activités terminales. Ce godet plafond, soit 10000 tâches équivalentes, est retenu car (1) il reflète les proportions des missions O&M, réhabilitation et construction neuve (la distribution simulée : 40%, 20%, 40% ; similaire à la distribution actuellement chez Pluralis : 36%, 21%, 43%) ; (2) c'est la quantité de tâches équivalentes effectuées pendant environ un mois chez Pluralis (10792 tâches par mois en moyenne), correspondant au délai d'environ un mois pour maîtriser un outil informatique selon l'entretien.

Ainsi, l'exemple est appliqué sur Pluralis pour exécuter l'activité terminale AB (archivage du BIM). Aujourd'hui, il n'y a que 1 050 tâches de réhabilitation sur 129 500 tâches globales d'exploitation et d'entretien, de réhabilitation et de nouvelles constructions par an, soit moins de 1%. Cependant, AN (archivage numérique) à 66% (85 800 tâches) et AP (archivage du papier) à 71% (92 700) sont supérieurs à AB. Hypothèses de gain de l'indice de performance KPI 4-5-6-7-8 du AB :

- Ils peuvent gagner un gain de 0,5/100=0,005 pour exécuter AB toutes les 100 tâches ;
- Ils peuvent gagner le maximum de gain de 0,5 pour exécuter AB toutes les 10000 tâches ;
- Une fois que l'indice de performance est atteint à 1, les gains cumulés s'arrêtent.

Le seuil de 100 tâches correspond à 1 projet d'amélioration O&M. Le total de 10000 tâches équivaut à 1 projet de Construction neuve  $(1 * 4000) + 2$  projets de réhabilitation  $(2 * 1000) + 20$ projets d'amélioration O&M (20 \* 100) + 2000 projets d'entretien simple O&M (2000 \* 1). Il couvre les trois missions principales avec une distribution homogène (40% ; 20% ; 40%) par rapport à l'ensemble du parc sur un an (44% ; 21% ; 36%).

De même, les indices de performance du KPI 4-5-6-7-8 de l'AN peuvent gagner un gain de 0,0025 pour chaque 100 AB réalisé, jusqu'à un gain maximum de 0,25 ou le score d'index atteint à 1.

Pour assurer la sortie du diagnostic courant inchangé avant et après la mesure dynamique, pas de gain ou de réduction lorsque la quantité d'exécution des activités terminales est égale ou inférieure à la quantité d'exécution courante.

Les indices de performance des KPI dépendent de l'état des processus et des interactions des activités dans la circulation des tâches dans les workflows : corrélation négative car les ressources consommées dans le temps : KPI 1. Coût, 2. Programme, 3. Ressources humaines et 8. Satisfaction ; corrélation positive car les expériences acquises dans le temps : KPI 4. Interopérabilité, 5. Durabilité, 6. Qualité des données, 7. Incertitude. Les gains et pertes potentiels sur les performances d'une activité terminale peuvent être quantifiés en fonction des relations d'interactivité induites par le coefficient d'interaction.

## **Annexe F Descriptions détaillées des indices**

### **Trois indices 1/3 : Importance (et poids relatif d'importance)**

**L'importance** décrit le degré pertinent d'impact.

L'impact peut être positif ou négatif, il ne détermine pas la valeur de l'indice d'importance. Mais la valeur de l'indice d'importance dépend du degré de dépendance ou du degré d'influence provoqué par cet impact. L'importance est utilisée pour identifier les priorités de chaque KPI sur l'ensemble. En d'autres termes, il décrit l'importance de ce KPI parmi tous : quelle contribution positive / négative il peut apporter en raison de son succès / échec. Lors de l'évaluation d'un KPI sur une activité, plus ce score est élevé, plus le KPI est important pour cette activité. Vice versa.

Dans les données intermédiaires et de sortie, l'indice d'importance sur un aspect principal-KPI décrit le degré d'impact sur celui-ci, en d'autres termes, pour pondérer les critères d'évaluation relatifs à chaque aspect KPI. Un autre indice de **poids d'importance relative** est introduit pour : (1) la proportion d'importance d'un KPI manuel sur tous les KPI en mesurant une activité, en fonction du calcul de tous les sous-KPI d'un KPI manuel (prendre la moyenne des scores d'importance) ; ou (2) la proportion d'importance d'une activité par rapport à toutes les activités d'un workflow, selon le même calcul ci-dessus et les règles de workflow. Cet indice de pondération est utilisé pour calculer le critère d'accord.

#### **Trois indices 2/3 : Compétence**

La compétence est le dégrée de maturité fonctionnelle et théorique, le plafond de capacité actuellement équipé.

L'indice de compétence décrit le niveau maximum qui peut idéalement être atteint (sous condition théorique, parfait et 100% atteint) actuellement. Les compétences sont déterminées par les conditions objectives pour réaliser l'activité, telles que le support matériel et logiciel et les capacités des agents, etc. Le processus de contrôle est également considéré dans la quantification des compétences, comme un standard de maturité des compétences équipé en général au lieu d'un seul projet expérimental. Par exemple, pour intégrer le BIM, il comprend une charte BIM indiquant les éléments qui doivent être inclus dans un modèle BIM. Cet indice est parfois appelé « maturité » dans certaines études, et le seuil de compétence mature est de 0,5 lorsque le contrôle commence. Lors de l'évaluation d'un KPI sur une activité, plus ce score est élevé, plus cette activité peut être réalisée dans l'aspect de ce KPI. Vice versa.

#### **Trois indices 3/3 : Performance (et poids initial)**

**La performance** est un indice descriptif et quantitatif de la fonctionnalité mise en œuvre dans la vie réelle, c'est-à-dire la compétence actuellement atteinte dans un KPI.

En confrontant l'environnement complexe dans la pratique, parfois la compétence ne peut pas être maximale atteinte en pleine opération ou à pleine vitesse, mais seulement partiellement. Pour obtenir la quantification des performances, l'indice de **poids initial** est induit pour décrire "le niveau de compétence actuellement atteint" lors des données d'entrée. Ensuite, l'indice de performance est le produit de compétence et de poids initial. Lors de l'évaluation d'un KPI sur une activité, plus ce score est élevé, plus la performance est atteinte pour cette activité sous l'aspect de ce KPI. Vice versa.

Ainsi, la distinction entre compétence et performance est la différence entre « équipée » et « atteinte » » lors de l'exécution de fonctions. Par exemple, une capacité requise depuis la formation professionnelle d'agent est considérée comme un gain sur la compétence plutôt que sur le poids, car son amélioration de capacité est obtenue avec l'apport du temps et des dépenses hors de la routine. Les compétences sont déterminées par les supports matériels et logiciels, les conditions objectives de réalisation de l'activité, les capacités des agents, etc. Pour un gestionnaire, la performance reflète la performance de sa fonctionnalité dans la vie réelle. Ce score peut être comparé avec l'importance. Plus le score d'importance est élevé, plus il nécessite un score de haute performance.

#### **Indice synthétique : Critère d'accord**

Le **critère d'accord** indique la mesure globale du niveau de développement des flux de données du système. Le mot « global » signifie une évaluation numérique synthétisée des 8 aspects du KPI principal. Ce score est équipé pour chaque activité, c'est-à-dire un critère d'accord par activité.

Il correspond à l'évaluation combinée de tous les indices (importance et performance différentes, c'est-à-dire performance pondérée en fonction de l'importance) sur tous les KPI (différents aspects de mesure, c'est-à-dire cumul) par un répondant donné pour une performance comportementale donnée. Il garantit qu'un KPI manuel de grande importance aura plus de poids pour ses performances dans la mesure globale (calcul du critère d'accord) qu'un autre KPI de moindre importance. Les 3 indices I, C, P sont en équilibre, tous utilisés une seule fois sous le même type de calcul.

Les scores sur les critères d'accord peuvent être interprétés comme le développement d'une activité avancée (0,75-1), assurée (0,5-0,75), faible (0,25-0,5) et très faible (0-0,25). Le score 0,5 est considéré comme le seuil suffisant pour le niveau de développement. Ce seuil est sélectionné en fonction du calcul et des échelles des 3 indices et des références. Plus ce score est élevé, plus le niveau de développement des flux de données du système est élevé.

Le seuil 0,5 est obtenu selon calcul d'une activité sous condition de trois possibilités :

- Compétence atteinte au moins le seuil mature (0,5) et entièrement effectué (1), soit  $0,5*1=0,5;$
- Compétence très mature (1) et au moins à moitié effectué  $(0,5)$ , soit  $0,5*1=0,5$ ;
- Il permet une troisième condition encore plus satisfaisante, compétence mature avec contrôle (0,75) et largement effectué (0,75), soit 0,75\*0,75=0,5625. Le seuil est sélectionné à 0,5.

## **Annexe G Détails du mécanisme du modèle MIB**

Présentation complètes du mécanisme du modèle MIB avec des équations de calcul.

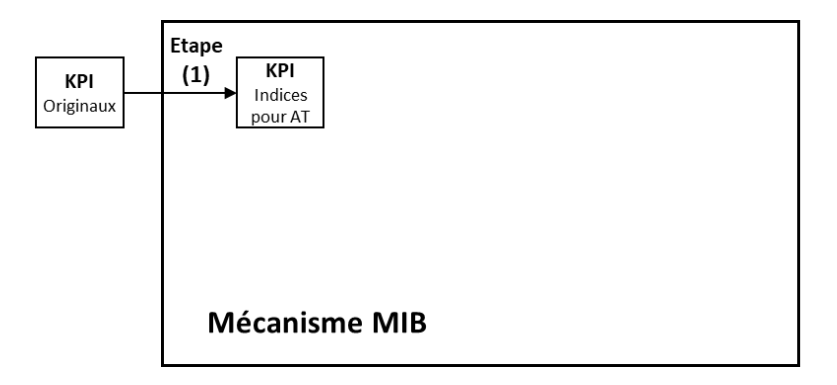

**Etape 1 : traiter chaque feuille KPI**

Etape 1 de la [Figure 3-7](#page-78-0) Algorithme du mécanisme MIB

Cette étape présente le processus de calcul dans la feuille de KPI pour chaque activité terminale. Y compris les calculs des indices originaux des sous-KPI aux indices I, C, P des 8 KPI principaux et critère d'accord.

D'abord, **normaliser les scores d'indices originaux** d'importance, de compétence et de poids initial pour un sous-KPI d'une activité terminale. Les indices originaux des KPI  $(i_{x_j},\,i_{y_j}$  et  $i_{z_j})$  sont attribués à tous les sous-KPI sur les échelles (0, 1, 2, 3, 4). Avec des pas de 0,25, ces 5 échelles sont normalisées comme ( , et ) aux 5 scores (0 ; 0,25 ; 0,5 ; 0,75 ; 1) dans la plage de valeurs [0, 1] pour le calcul en suivant. La normalisation des indices fait référence à (Omar and Fayek, 2016) (Rankin et al., 2008).

$$
Importance: x_j = i_{x_j} \times 0.25
$$
\n(1)

 $x_j$  : score normalisé de sous-KPI avec d'indice d'importance numéroté  $j$ 

 $i_{x_j}$ : score originale avant normalisation de sous-KPI avec d'indice d'importance numéroté j

Compute the function 
$$
y_j = i_{y_j} \times 0.25
$$
 (2)

 $y_j$  : score normalisé de sous-KPI avec d'indice de compétence numéroté  $j$  $i_{\mathcal{Y}_j}$  : score originale avant normalisation de sous-KPI avec d'indice de compétence numéroté  $\,j$  Poids initial :  $z_j = i_{z_i} \times 0.25$  $\times$  0.25 [\(3\)](#page-210-1) avec

 $z_j$ : score normalisé de sous-KPI avec d'indice de poids initial numéroté  $j$ 

 $i_{z_i}$ : score originale avant normalisation de sous-KPI avec d'indice de poids initial numéroté j

## Ensuite, **calculer les indices d'importance, de compétence et de performance de KPI principaux d'activités terminales à partir des sous-KPI.**

L'indice d'importance ( $l_{k-l}$ ) et l'indice de compétence ( $C_{k-l}$ ) du KPI principal sont calculés par la moyenne des scores d'indices normalisés  $(x_j, y_j)$  ci-dessus de tous les sous-KPI pour « KPI principal  $k$ , activité terminale  $l$ ». L'équation est le même reprise dans (Omar and Fayek, 2016) (Yun et al., 2016), conception existe également dans (Indiana University, 2015).

$$
Importance: I_{k-l} = \overline{x_j} \tag{4}
$$

avec

 $I_{k-l}$  : score d'indice d'importance pour « KPI principal  $k$ , activité terminale  $l$  » j: numéro de sous-KPI pour KPI principal  $k$ , du 1 au 2 ou 4 selon  $k$  $x_j$ : score des sous-KPI avec d'indice d'importance numéroté  $j$ 

$$
Compétence: C_{k-l} = \overline{y_j}
$$
\n<sup>(5)</sup>

avec

 $I_{k-l}$  : score d'indice de compétence pour « KPI principal  $k$ , activité terminale  $l$  »

j : numéro de sous-KPI pour KPI principal  $k$ , du 1 au 2 ou 4 selon  $k$ 

 $y_j$ : score des sous-KPI avec d'indice de compétence numéroté j

L'indice de performance  $(P_{k-l})$  de « KPI principal k, activité terminale  $l$  » est une somme des indices de compétence  $(y_j)$  de tous les sous-KPI pondérées par les poids initiaux  $(z_j)$ . L'équation est originale avec un concept existant dans (Willis and Rankin, 2011) (Alaghbandrad et al., 2015) (Indiana University, 2015) (Yun et al., 2016) :

$$
P_{k-l} = \frac{\sum(y_j \times z_j)}{\sum y_{max\ j_i}}\tag{6}
$$

avec

 $P_{k-l}$  : score d'indice de performance pour « KPI principal  $k$ , activité terminale  $l$  »

 $i$ : échelle d'indice de compétence d'un sous-KPI pour KPI principal  $k$ , du 0 au 4

j : numéro de sous-KPI du KPI principal  $k$ , du 1 au ... (valeur maximale selon KPI principal  $k$ )

 $y_{max-j}$ : score maximale d'indice de compétence d'un sous-KPI j correspondant à son échelle i, i.e.

 $y_{max-j} = 1$  pour chaque sous-KPI,  $\sum y_{max-j} =$  nombre de sous-KPI j pour KPI principal k

 $z_j$  : score d'indice de poids pour la compétence réalisée du sous-KPI  $j$ 

#### A la fin, **calculer les poids relatifs d'importance et critère d'accord de l'activité terminale.**

Le poids relatif d'importance ( $W_{k-l}$ ) de « KPI principal  $k$ , activité terminale  $l$  » est le poids d'indice d'importance de chaque KPI principal  $k$  ( $I_{k-l}$ ) sur tous les 8 KPI principaux ( $\sum_{k=1}^{8} I_{k-l}$ ). L'équation est reprise avec adaptation aux (Omar and Fayek, 2016) (Yun et al., 2016) :

$$
W_{k-l} = \frac{I_{k-l}}{\sum_{k=1}^{8} I_{k-l}}
$$
(7)  
avec  

$$
W_{k-l}
$$
: score de poids relatif d'importance pour « KPI principal *k*, activité terminale *l* »  

$$
I_{k-l}
$$
: score d'indice d'importance pour « KPI principal *k*, activité terminale *l* »  
*k* : numéro des KPI principal, du 1 au 8

 $\sum_{k=1}^{8} I_{k-l}$ : somme des scores d'importance pour tous les 8 KPI principaux de l'activité l

En tant que représentation synthétisée de tous les aspects KPI, le critère d'accord ( $\mathcal{C} A_l$ ) de « activité terminale  $l$  » est obtenu par la somme des indices de performance  $(P_{k-l})$  de l'ensemble des 8 KPI principaux sous pondération d'importance de chaque KPI principal ( $W_{k-l}$ ). L'équation est reprise avec adaptation au (Omar and Fayek, 2016) :

$$
CA_l = \sum_{k=1}^{8} (P_{k-l} \times W_{k-l})
$$
\n
$$
(8)
$$

 $CA_{l}$ : score de critère d'accord de l'activité l  $P_{k-l}$  : score d'indice de performance pour « KPI principal  $k$ , activité terminale  $l$  »  $W_{k-l}$  : score de poids relatif d'importance pour « KPI principal  $k$ , activité terminale  $l$  » : numéro des KPI principal, du 1 au 8

**Etape 2 : calculer les indices avec workflows**

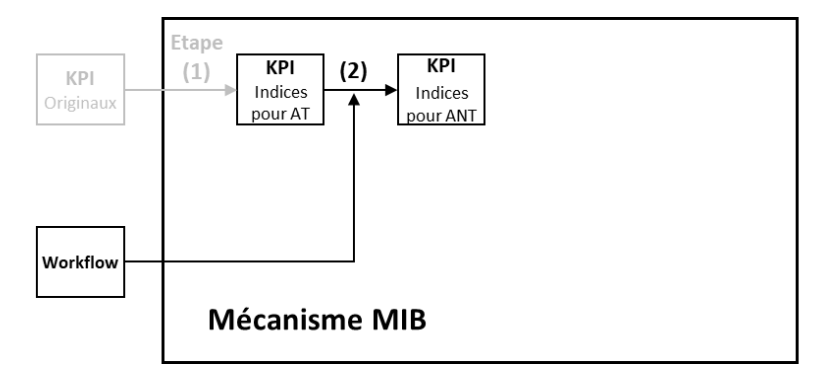

Etape 2 de la [Figure 3-7](#page-78-0) Algorithme du mécanisme MIB

Cette étape présente le processus de calcul des indices d'activité non-terminale (i.e. workflow) en ajoutant l'organisation du diagramme de workflow et les pourcentages de distribution.

D'abord, **répartir les activités terminales aux activités/workflows** selon organisation définie par diagramme workflow et proportions fournies par le tableau des pourcentages, y compris les principes de répartition des pourcentages pour attribuer les scores de Poids relatif d'activité  $(w_l)$ . 100% est à distribuer aux activités d'un workflow qu'il contient selon trois cas de la [Figure 0-6](#page-201-0) :

- (a) Cas de distribution moyenne : la même pondération pour une activité en successive ou en parallèle sans élément spécial de losange, parallélogramme, etc. ;
- (b) Cas de distribution sous les pourcentages  $x\%$  et  $y\%$  fournies :  $x\%$  et  $y\%$  respectivement pour plusieurs activités en parallèle qui ont leurs flèches entrant depuis un choix ou une affectation. La probabilité de choix du chemin est déterminée par chaque pourcentage ;
- (c) Combinaison des cas (a) et (b) : plusieurs activités en parallèle participent à la distribution successive comme un unité d'activité.

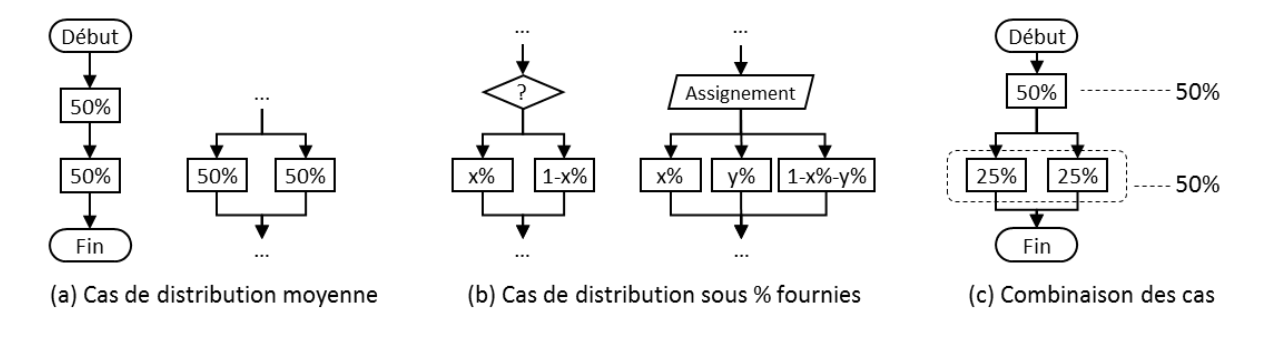

Figure 0-6 Principes de calcul selon la répartition des activités dans workflow

<span id="page-201-0"></span>Ensuite, **calculer les indices d'importance, de compétence, de performance de workflows**  (activité non-terminale) à partir des sous-workflows (sous-activité, possible comme activité terminale et non-terminale). Pour chaque workflow de « fin » à « début », les indices ( $I_{k-m}$ ,  $C_{k-m}$ et  $C_{k-m}$ ) de « KPI principal  $k$ , activité non-terminale  $m$  » sont les sommes des indices ( $l_{k-l}, C_{k-l}$ et  $C_{k-l}$ ) de tous ses sous-activités pondérés avec  $(w_l)$ . Ces équations sont originales avec un concept similaire dans (Omar and Fayek, 2016) (Yun et al., 2016) (Alaghbandrad et al., 2015) (BIMetric, 2015).

Importance :  $I_{k-m} = \sum (I_{k-l} \times w_{k-l})$  [\(9\)](#page-210-7) avec

 $I_{k-m}$ : score d'indice d'importance pour « KPI principal k, workflow  $m \gg$ 

 $I_{k-l}$  : score d'indice d'importance pour « KPI principal  $k$ , sous-activité  $l$  »

 $w_{k-l}$  : score de poids relatif d'activité pour « KPI principal  $k$ , sous-activité  $l$  »

 : numéro d'activité/workflow (possible comme activité terminale et activité non-terminale) de workflow m

Compétence :  $C_{k-m} = \sum (C_{k-l} \times w_{k-l})$  [\(10\)](#page-210-8) avec  $C_{k-m}$ : score d'indice de compétence pour « KPI principal k, workflow  $m$  »

 $C_{k-l}$ : score d'indice de compétence pour « KPI principal  $k$ , sous-activité  $l$  »  $w_{k-l}$  : score de poids relatif d'activité pour « KPI principal  $k$ , sous-activité  $l$  »

 $l:$  numéro d'activité (possible comme activité terminale et non-terminale) d'activité m

Performance : 
$$
P_{k-m} = \sum (P_{k-l} \times w_{k-l})
$$
 (11)

 $P_{k-m}$ : score d'indice de performance pour « KPI principal k, workflow  $m \gg$ 

 $P_{k-l}$  : score d'indice de performance pour « KPI principal  $k$ , sous-activité  $l$  »

 $w_{k-l}$  : score de poids relatif d'activité pour « KPI principal  $k$ , sous-activité  $l$  »

 $l:$  numéro d'activité/workflow (possible comme activité terminale et workflow) de workflow  $m$ 

A la fin, **calculer les poids relatifs d'importance et le critère d'accord d'activité nonterminale**. Leurs équations d'activité non terminales sont similaires aux activités terminales présentées dans les étapes précédentes.

Le poids relatif d'importance  $(W_{k-m})$  de « KPI principal k, activité  $m$  » est le poids d'indice d'importance de chaque KPI principal  $k$  ( $I_{k-m}$ ) calculé ci-dessous sur tous les 8 KPI principaux

$$
\left(\sum_{k=1}^{8} I_{k-m}\right):
$$
\n
$$
W_{k-m} = \frac{I_{k-m}}{\sum_{k=1}^{8} I_{k-m}}
$$
\n(7) bis

avec

 $W_{k-m}$ : score de poids relatif d'importance pour « KPI principal k, workflow  $m$ »  $I_{k-m}$ : score d'indice d'importance pour « KPI principal k, workflow  $m$ » : numéro des KPI principal, du 1 au 8  $\sum_{k=1}^{8} I_{k-m}$  : somme des scores d'importance pour tous les 8 KPI principaux de workflow  $m$ 

Le critère d'accord  $(CA_m)$  de « activité non-terminale  $m$  » est obtenu par la somme des indices de performance ( $P_{k-m}$ ) de tous les 8 KPI principaux sous pondération d'importance ( $W_{k-m}$ ) de chaque KPI principal :

$$
CA_m = \sum_{k=1}^{8} (P_{k-m} \times W_{k-m})
$$
\n<sup>(8)</sup> bis

 $\mathcal{C} A_l$  : score de critère d'accord de workflow  $m$  $P_{k-m}$ : score de performance pour « KPI principal k, workflow  $m \gg$  $W_{k-m}$ : score de poids relatif d'importance pour « KPI principal k, workflow  $m$  » : numéro des KPI principal, du 1 au 8

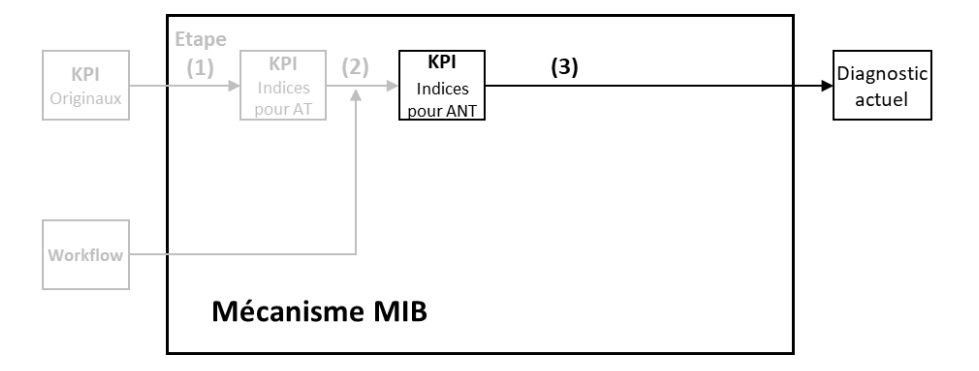

**Etape 3 : sortir les données du diagnostic actuel**

Etape 3 de la [Figure 3-7](#page-78-0) Algorithme du mécanisme MIB

Trois branches apparaissent après « les KPI des indices pour activité non-terminale », la première vers la fin du diagnostic actuel, les deux dernières vers la mesure dynamique. Cette étape présente le processus de traitement supplémentaire des indices calculées ci-dessus avec filtre conditionnel et graphiques à points pour former les données de sortie du diagnostic actuel.

D'abord, **colorer les cases de valeurs spéciales** dans les résultats obtenus sous règlements de filtre. Ces valeurs sont aussi employées pour analyser les graphiques produits (étape suivant). L'outil filtre est aussi utilisé dans (Yun et al., 2016) (Li et al., 2017) (Succar et al., 2013) en référence pour construire les filtres d'ici.

Par exemple, l'écart performance-importance  $(E_{k-l})$  de « KPI principal  $k$ , activité  $l$  » est égal au score d'indice de performance ( $P_{k-l}$ ) moins le score d'indice d'importance ( $I_{k-l}$ ). Il est en référence de (Rankin et al., 2008) de son analyse d'objectif-performance en valeur absolu, valable à la fois pour activité terminale et activité non-terminale :

$$
E_{k-l} = P_{k-l} - I_{k-l}
$$
\n(12)  
\navec  
\n
$$
E_{k-l}
$$
: score d'écart performance-importance pour « KPI principal *k*, activityité *l* »  
\n
$$
P_{k-l}
$$
: score de performance pour « KPI principal *k*, activityité *l* »  
\n
$$
I_{k-l}
$$
: score d'importance pour « KPI principal *k*, activityité *l* »

Les cases d'écart performance-importance ainsi que le critère d'accord dans les données de sortie sont mis en couleur sous condition de filtre. On considère positif en vert (pour CA>0,75 ; Ecart P-I>0) et négatif en rouge (pour CA<0,25 ; Ecart P-I<-0,5). Surtout quand l'indice d'importance de l'activité correspondante est supérieur à 0,75, où la cellule de valeur est mise en bordure épaisse. Ensuite, **produire les graphiques à points** avec les données produites de trois indices Importance-Compétence-Performance sur 8 KPI principaux pour chaque activité, et les critères d'accord pour toutes les activités. Des graphiques concrets sont disponibles dans les cas d'étude.

Les caractéristiques des données de sortie sont exprimées en plusieurs séquences de données, discontinues, sans signification temporelle. L'objectif du graphique est de comparer leurs positions des points mais pas la tendance du changement au fil du temps. Ainsi, le graphique à points est sélectionné come graphique principal pour présenter les données de sortie, en référence de quelques études similaires existantes avec adaptation de cette recherche. Le mode de présentation du graphique courbe des critères est employé dans (Alroomi et al., 2012) (Yun et al., 2016) (Li et al., 2017) etc.; mode de présentation du graphique Radar employé dans (Omar and Fayek, 2016) (Rankin et al., 2008) (Willis and Rankin, 2011) (Yun et al., 2016).

Il s'agit de supprimer les traits et garder les marques du graphique courbe pour ne confondre pas la signification entre KPI, et transférer les axes radioactifs du graphique Radar en parallèle pour faciliter la lecture.

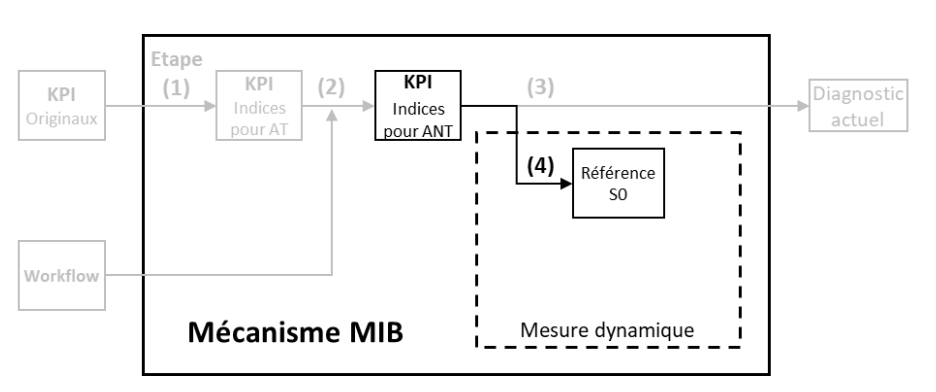

**Etape 4 : simuler le scénario actuel dans Matlab**

Etape 4 de la [Figure 3-7](#page-78-0) Algorithme du mécanisme MIB

La deuxième branche après « les KPI des indices pour activité non-terminale » est vers la mesure dynamique pour reproduire les données de mesure dynamique du diagnostic en cours, sans changer les paramètres de contrôle et de support.

Lors de la mesure dynamique, les changements d'indices sur l'année de simulation résultant de changements des conditions internes et externes sont pris en compte. Cette mesure n'est pas nécessaire à partir du diagnostic actuel et elle ne modifie pas ses données de sortie, car pendant cette mesure les conditions internes et externes sont considérées comme inchangées pour simuler

l'état actuel. Mais il produit les détails par des données intermédiaires dans une simulation S0 de l'année en cours comme référence à comparer avec les scénarios hypothétiques. Ces données intermédiaires enregistrent des informations dynamiques en unités du mois, telles que les tâches traitées chaque mois et cumulées par mois sur toute l'année, pour chaque activité terminale.

Pour répondre aux besoins de modélisation de ces deux approches, **Matlab Simulink** est introduit. C'est un logiciel reconnu et apprécié dans le domaine de la recherche scientifique. Il utilise une conception basée sur un modèle (*model-based design*) qui permet une modélisation à la fois schématique et numérique. En plus des fonctions de calcul dans son environnement Matlab (calcul matriciel), il peut fournir un traitement graphique (visualisation des relations dans une présentation schématique) pour la modélisation, la simulation et l'analyse de systèmes dynamiques interactifs.

De plus, Matlab accepte la comptabilité et les interfaces avec d'autres outils, dont Excel, qui est utilisé dans cette recherche pour entrer et sortir des données et communiquer avec les gestionnaires de cas d'étude. Son standard de développement en cycle V (MathWorks, 2018) correspond à la méthodologie de cette recherche. De plus, la pensée de programmation avec fonctions de blocs masqués est référencée dans la construction du workflow. Cela transfère de la modélisation schématique vers un diagramme de workflow est exploitable dans Matlab.

La simulation de mesure dynamique est effectuée dans le programme Matlab, avec des données lues à partir d'Excel et renvoie les données produites à Excel. Le processus d'exécution de S0 est identique aux scénarios d'hypothèse à l'exception des variances des paramètres, voir ci-dessous.

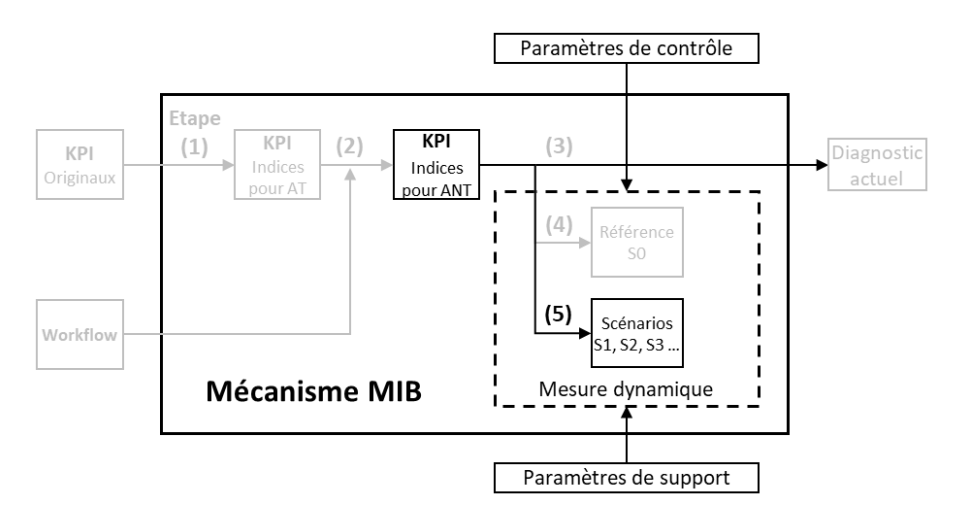

**Etape 5 : simuler les scénarios d'hypothèse dans Matlab**

Etape 5 de la [Figure 3-7](#page-78-0) Algorithme du mécanisme MIB

La troisième branche après « les KPI des indices pour activité non-terminale » est vers la mesure dynamique pour simuler des scénarios d'hypothèse. Les hypothèses sont exprimées en modifiant les paramètres de contrôle et de support.

D'abord, **préparer les données de simulations dans Excel**. Reprendre les données du diagnostic actuel comme simulation S0. Ajouter et ajuster les paramètres dans Excel selon les scénarios d'hypothèse 1, 2, 3 … pour préparer les simulations S1, S2, S3, …

Les paramètres de contrôle et de support sont ajoutés et ajustés dans Excel, y compris mais sans s'y limiter :

- Capacité de traitement : la nouvelle répartition des tâches sur l'année de simulation pour générer des tâches équivalentes à chaque mission des travaux ;
- Degré de changement : les nouveaux pourcentages avec les choix et affectations des missions pour générer les séquences de 0 et 1 dédiées à chaque tâche vers différentes activités, ainsi que les moments de début et de fin d'activation selon hypothèse ;
- Coefficient de dépendance : non-modifiable par des scénarios ;
- Coefficient d'interaction : non-modifiable par des scénarios ;
- Les numérotations de simulations : possible de 1 à 10.

Ensuite, **lancer les simulations dans le programme Matlab**. Simuler le diagnostic S0 actuel comme référence en mesure dynamique sans divers paramètres pour obtenir les données intermédiaires (temps passé, quantité d'exécution des activités terminales, etc.). Simulez les scénarios d'hypothèses S1, S2, S3, ... sous forme de variances dans la mesure dynamique avec divers paramètres pour obtenir la même série de données intermédiaires à S0.

Les données dans Excel sont lues par Matlab et saisies dans Matlab, y compris mais sans s'y limiter: des tableaux d'indicateurs clés de performance comprenant 12 activités terminales étroitement liées à l'intégration BIM (toutes les activités terminales dans les workflow de niveau 5) ; pourcentages de la répartition des tâches au cours de l'année de simulation en cours pour générer les tâches équivalentes à chaque affectation de travail; les pourcentages actuels des choix et affectations des missions pour générer les séquences de 0 et 1 dédiées à chaque tâche pour guider les différentes activités.

A la fin, **récupérer les données produites à partir du Matlab dans Excel**.

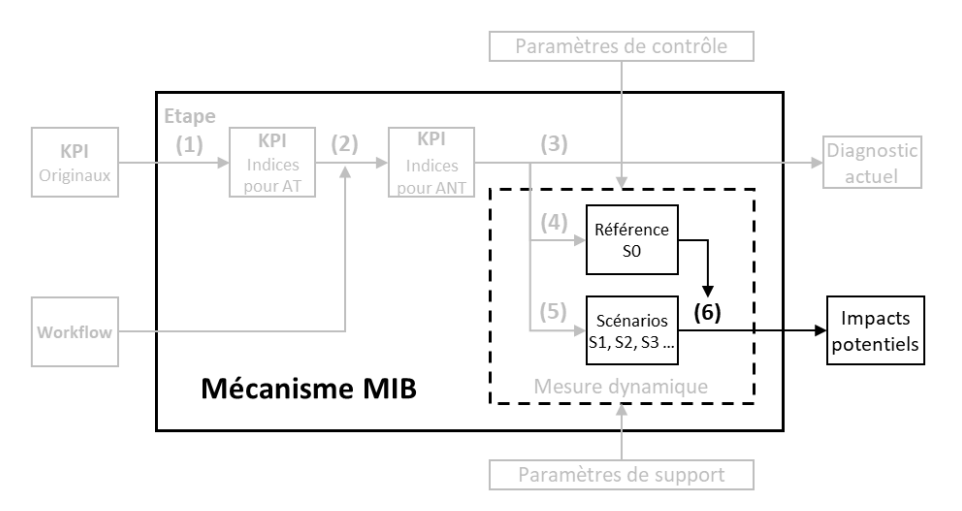

**Etape 6 : sortir les données des impacts potentiels**

Etape 6 de la [Figure 3-7](#page-78-0) Algorithme du mécanisme MIB

Cette étape présente le processus de traitement supplémentaire des données produites en mesure dynamique ci-dessus de S1, S2, S3, … pour former les données de sortie des impacts potentiels.

#### D'abord, **traiter les données produites par Matlab dans Excel**.

Comparer les scénarios S1, S2, S3, … avec la référence S0 pendant la simulation pour obtenir les évolutions, tels que le temps, les quantités d'activité terminale exécutées pour chaque activité, etc. Appliquer les coefficients de condition interne et externe pour identifier de nouveaux scores d'indice de compétence et de performance d'activité terminale.

**Les indices d'importance** sont inchangés, si l'organisation d'activités (c'est à-dire le diagramme de workflow et les pourcentages de répartition des activités) n'est pas changée. Les indices d'importance sont recalculés selon les équations présentées ci-dessus pour activités non-terminales, si l'organisation d'activités est modifiée.

**Le score d'indice de compétence** ( $C_{k-l-S_n}$ ) de « KPI principal k, activité terminale l, scénario  $S_n$  » est le score ( $\mathcal{C}_{k-l-S_0}$ ) du scénario  $S_0$  évolué avec le degré de changement de scénario  $S_n$  ( $\sigma^{chg.}_{S_n}$ ) multiplié par coefficient de dépendance de activité terminale  $l\left(\sigma_l^{d\acute{e}p}\right)$  :

$$
C_{k-l-S_n} = C_{k-l-S_0} + \sigma_{S_n}^{chg.} \times \sigma_l^{d\epsilon p.}
$$
\n(13)

 $C_{k-l-S_n}$ : nouvel indice de compétence pour « KPI principal  $k$ , activité terminale  $l$ , scénario  $S_n$  »  $C_{k-l-S_0}$ : indice de compétence actuel pour « KPI principal  $k$ , activité terminale  $l$ , scénario  $S_0$  »  $\sigma^{chg.}_{S_n}$  : degré de changement de scénario  $S_n$  $\sigma_l^{d\acute{e}p.}$  : coefficient de dépendance de l'activité terminale  $l$ 

**Le score d'indice de performance** ( $P_{k-l-S_n}$ ) de « KPI principal k, activité terminale l, scénario  $S_n$ » est évolué par les gains (ou pertes) de l'interaction des activités ( $G_{k-l-S_n}$ ) du scénario  $S_n$ , et les impacts de la compétence selon deux conditions différentes dans équations [\(14\)](#page-211-1) et [\(15\)](#page-211-2). De plus, les équations [\(16\)](#page-211-3), [\(17\)](#page-211-4) et [\(13\)](#page-211-0) en sont utilisées en [\(14\)](#page-211-1) et [\(15\)](#page-211-2) pour compléter les calculs.

Lors que cette compétence est équipée dans l'état actuel (i.e.  $C_{k-l-S_0} > 0$ ), le nouvel indice de performance ( $P_{k-l-S_n}$ ) de « KPI principal  $k$ , activité terminale  $l$ , scénario  $S_n$  » est égale à l'indice actuel ( $P_{k-l-S_0}$ ) avec gain (ou perte) sur les performances ( $G_{k-l-S_n}$ ). Puis reprendre la même évolution de compétence ( $\sigma^{chg.}_{S_n}\times\sigma^{d\acute{e}p.}_{l}$ ) entre les scénarios  $S_n$  et  $S_0$  :

$$
P_{k-l-S_n} = (P_{k-l-S_0} + G_{k-l-S_n}) \times (1 + \sigma_{S_n}^{chg.} \times \sigma_l^{dep.})
$$
\n(14)

 $P_{k-l-S_n}$ : nouvel indice de performance pour « KPI principal  $k$ , activité terminale  $l$ , scénario  $S_n$  »  $P_{k-l-S_0}$  : indice de performance actuel pour « KPI principal  $k$ , activité terminale  $l$ , scénario  $S_0$  »  $G_{k-l-S_n}$ : gain (ou perte) de performance pour « KPI principal  $k$ , activité terminale  $l$ , scénario  $S_n$  »  $\sigma^{chg.}_{S_n}$  : degré de changement de scénario  $S_n$  $\sigma_l^{d\acute{e}p.}$  : coefficient de dépendance de l'activité terminale  $l$ 

 $(P_{k-l-S_0} + G_{k-l-S_n})$ : évolution de performance par condition interne (interaction d'activité)  $(1 + \sigma_{S_n}^{chg} \times \sigma_l^{dep})$ : évolution de performance par condition externe (nouvelle compétence)

Lorsque cette compétence n'est pas équipée dans l'état actuel  $S_0$  (i.e.  $C_{k-l-S_0} = 0$ , il y a donc  $P_{k-l-S_0} = 0$  selon l'équation [\(6\)](#page-210-4) pour calculer l'indice de performance à partir de l'indice de compétence) le nouvel indice de performance  $(P_{k-l-S_n})$  de « KPI principal k, activité terminale l, scénario  $S_n$  » est égal à l'indice actuel ( $P_{k-l-S_0}$ ) avec gain (ou perte) sur la performance ( $G_{k-l-S_n}$ ), puis reprendre la nouvelle compétence ( $C_{k-l-S_n}$ ) en considérant le poids intial par défaut (× 0,5) :

$$
P_{k-l-S_n} = (P_{k-l-S_0} + G_{k-l-S_n}) \times (C_{k-l-S_n} \times 0.5)
$$
\n(15)\navec\n
$$
P_{k-l-S_n} : \text{nowel induce de performance pour} \ll \text{KPI principal } k, \text{ activité terminale } l, \text{ scénario } S_n \gg P_{k-l-S_0} : \text{indice de performance actuel pour} \ll \text{KPI principal } k, \text{ activité terminale } l, \text{ scénario } S_0 \gg G_{k-l-S_n} : \text{gain (ou perte) de performance pour} \ll \text{KPI principal } k, \text{ activité terminale } l, \text{ scénario } S_n \gg C_{k-l-S_n} : \text{nowel induce de compétence pour} \ll \text{KPI principal } k, \text{ activité terminale } l, \text{ scénario } S_n \gg \times 0.5 : \text{poids d'effectuation par défaut du nouvelle de compétence}
$$
\n
$$
(P_{k-l-S_0} + G_{k-l-S_n}) : \text{evolution de performance par condition interne (interaction d'activité)}
$$
\n
$$
(C_{k-l-S_n} \times 0.5) : \text{evolution de performance par condition extreme (nowelle compétence)}
$$

Les gains (ou pertes) de performance ( $G_{k-l-S_n}$ ) utilisés ci-dessus sont les sommes de gain (ou perte) reçu  $(g_{m-l-S_n})$  de l'activité terminale  $l$  par interaction d'activité terminale  $m$ :

$$
G_{k-l-S_n} = \pm \sum_{m=1}^{20} g_{m-l-S_n}, \text{dont } \pm \begin{cases} + \text{ pour gain, quand } k = 4, 5, 6, 7\\ - \text{ pour perte, quand } k = 1, 2, 3, 8 \end{cases}
$$
(16)

 $G_{k-l-S_n}$ : gain (ou perte) de performance pour « KPI principal  $k$ , activité terminale  $l$ , scénario  $S_n$  »  $g_{m-l-S_n}$  : gain (ou perte) reçu de l'activité terminale  $l$  par interaction d'activité terminale  $m$ 

Le gain (ou perte) reçu de l'activité terminale l ( $g_{m-l-S_n}$ ) par impact d'interactivité de chaque activité terminale  $m$  est défini comme le produit de la quantité évoluée de tâches exécutées entre les scénarios  $S_n$  et  $S_0$  ( $T_{S_n}-T_{S_0}$  au pas de 10000, voir sa définition dans « [Tâche équivalente](#page-93-0) » en page [88\)](#page-93-0) et de coefficient d'interaction ( $\sigma_{m-l}^{int.}$  pour activité terminale  $m$  sur  $l$ ) :

$$
g_{m-l-S_n} = \frac{T_{S_n} - T_{S_0}}{10000} \times \sigma_{m-l}^{int.} \tag{17}
$$

 $g_{m-l-S_n}$  : gain (ou perte) reçu de l'activité terminale  $l$  par interaction d'activité terminale  $m$  $T_{S_n},\ T_{S_0}$ : Quantité de tâches traitées du scénario  $S_n,S_0$ 

÷ 10000 : au pas de 10000, c'est-à-dire un pas d'évolution d'interaction se fait pour toutes les 10000 tâches traitées

 $\sigma_{m-l}^{int.}$  : Coefficient d'interaction de l'activité terminale  $l$  (activité terminale  $m$  impacte sur  $l$ )

Tous les résultats calculés doivent être vérifiés avec une plage de valeurs [0,1] pour les quatre équations de [\(13\)](#page-211-0) à [\(16\)](#page-211-3) afin de maintenir la normalisation des données, et avec une plage de valeurs [0 ; 0,25] ou [0 ; 0,5] pour équation [\(17\)](#page-211-4) afin de raisonner le changement de condition interne.

Après avoir acquis de nouvelles compétences et de nouveaux indices de performance pour les activités terminales, **recalculer les tables KPI pour toutes les activités non-terminales dans Excel** pour les scénarios d'hypothèse. Le traitement du filtre conditionnel et les graphiques à points dans les étapes 2 et 3 sont également produits en ajoutant la comparaison des scénarios importance, compétence, performance, accord, écart performance-importance, ... avec la référence S0.

#### **Résumé des équations**

Les équations employés dans le modèle MIB sont résumés dans le [Tableau 0-8](#page-210-11) pour tous les calculs transversaux du modèle, et le [Tableau 0-9](#page-211-5) pour les calculs lors de mesures dynamiques qui nécessitent davantage de données intermédiaires pour simuler les scénarios. Elles peuvent être justifiés dans la recherche scientifique sur trois types de ressources :

- (1) Reprise d'une équation existante sous définition identique ou similaire ;
- (2) Reprise d'une équation existante avec ajustement pour adopter ma définition ;
- (3) Équation originale en ajoutant la conception initiale à la théorie existante avec définition similaire mais non quantitative.

<span id="page-210-11"></span>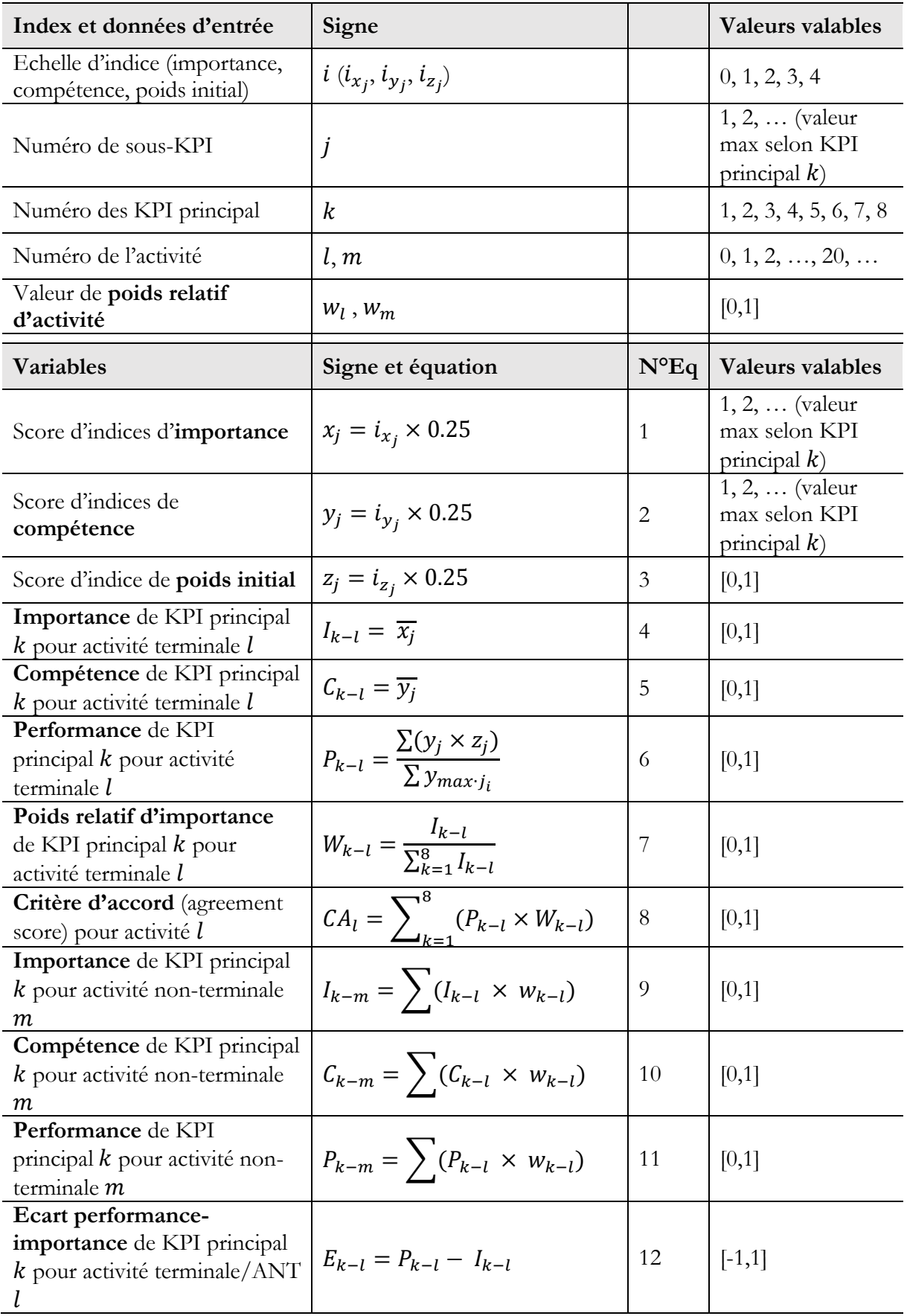

## <span id="page-210-10"></span><span id="page-210-9"></span><span id="page-210-8"></span><span id="page-210-7"></span><span id="page-210-6"></span><span id="page-210-5"></span><span id="page-210-4"></span><span id="page-210-3"></span><span id="page-210-2"></span><span id="page-210-1"></span><span id="page-210-0"></span>Tableau 0-8 Liste de variables et d'équations du modèle MIB (pour tous)

<span id="page-211-5"></span>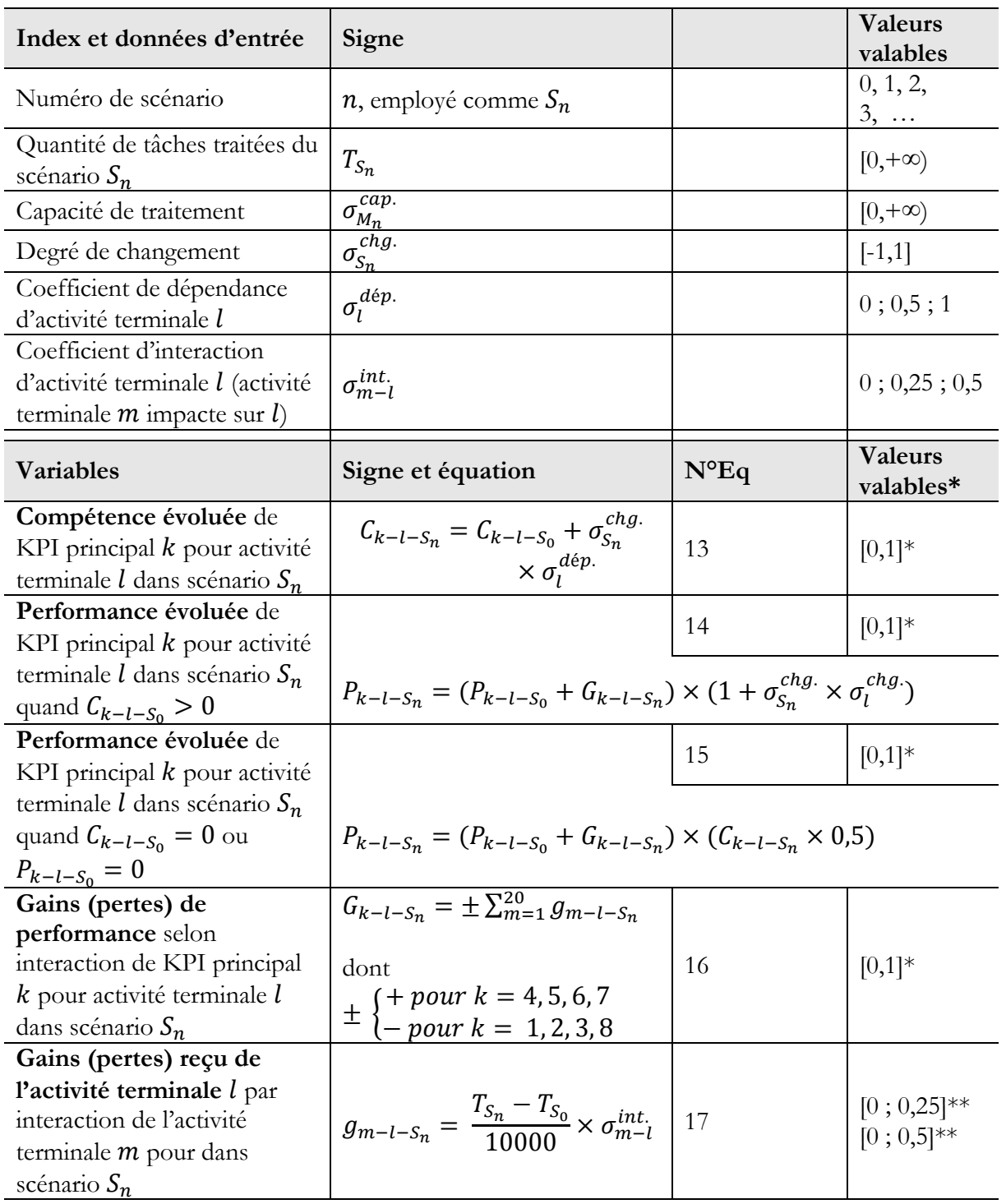

<span id="page-211-1"></span><span id="page-211-0"></span>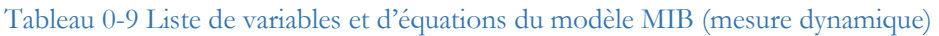

<span id="page-211-4"></span><span id="page-211-3"></span><span id="page-211-2"></span>Note :

\* Le résultat calculé doit être vérifié dans la plage de valeurs [0,1]. Pour un résultat en dehors de cette plage : s'il est inférieur à 0, le résultat est porté à 0 ; s'il est supérieur à 1, le résultat est considéré comme 1.

\*\* Le résultat calculé doit être vérifié si bien dans la plage de valeurs [0 ; 0,25] ou [0 ; 0,5] (le coefficient d'interaction 0,25 ou 0,5 est défini à la page [72\)](#page-77-0). Pour un résultat en dehors de cette plage : s'il est inférieur à 0, le résultat est porté à 0 ; s'il est supérieur à 0,25 (ou 0,5), le résultat est pris à 0,25 (ou 0,5).

# **Annexe H Pluralis : informations requises**

**Entretiens**, tous avec compte-rendu disponibles.

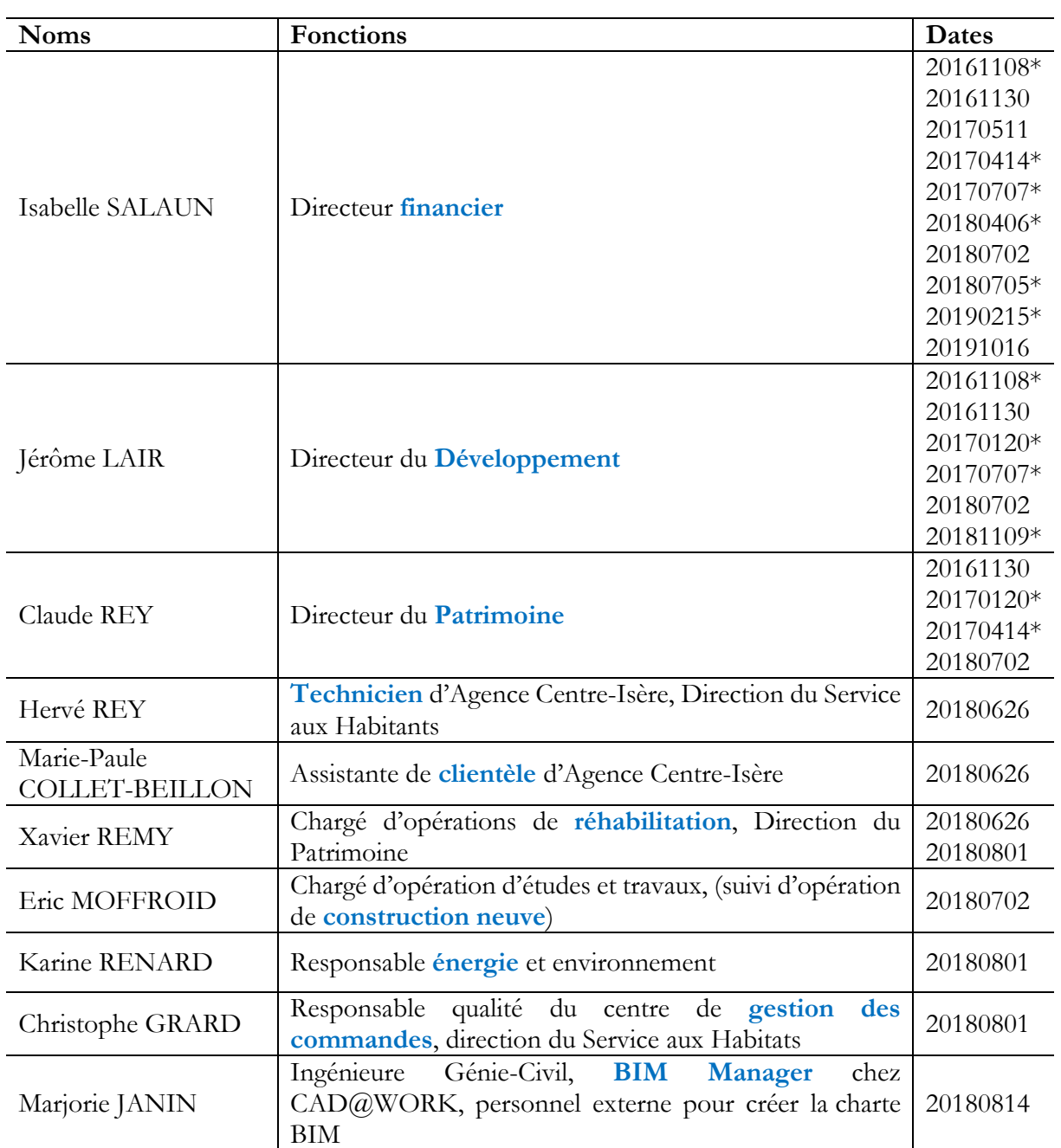

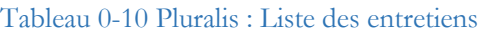

\*Réunion de plusieurs partenaires de cas d'étude ensemble

**Documents requis**, fournis par les interviewées ou collectés après de sources publiques.

- Organigramme Pluralis, 201704
- 7 CR des entretiens avec 10 personnels Pluralis (dont 1 externe), 2016-2018
- Répartition d'étiquettes DPE des logements (PHBB), 20170323
- Grille des prescriptions (réhabilitation et construction neuve) et notice des objets, 20131125
- Dossier du projet réhabilitation de la résidence Ventravent, 2016-2018
- 3 fichiers de présentation trimestre du comité énergie, 2015-2018
- Synthèse de gestion des commandes, 2016-2017
- Exemplaire de lettre de notification aux agents et occupants, et coupon de réponse, 2018
- Résumé et statistique de notification d'entreprises, 2016
- Exemplaire de fichier d'état des lieux, en cours d'utilisation
- Rapports d'activités éditions 2015, 2016, 2017, 2018
- Site d'internet Pluralis
- Photos d'entretien et d'observation

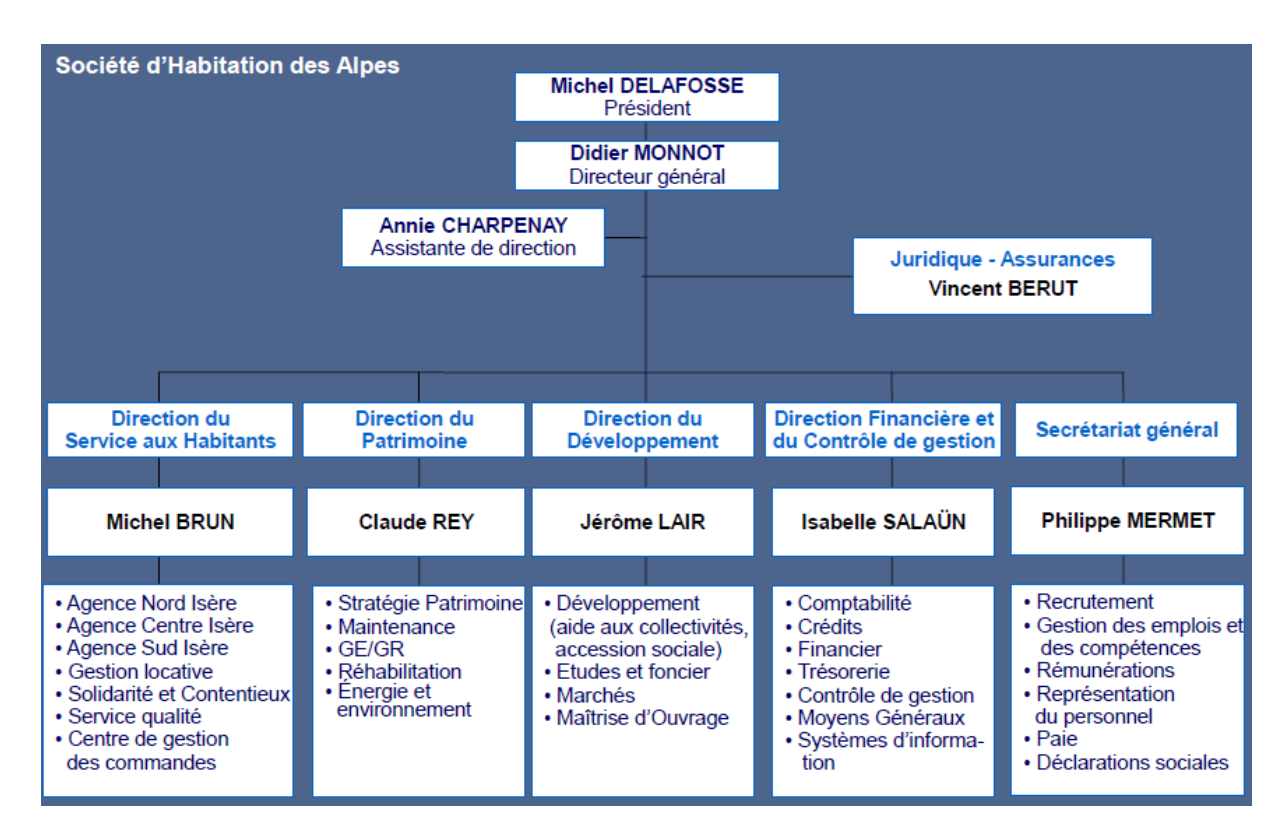

Figure 0-7 Pluralis : Organigramme (avril 2017)

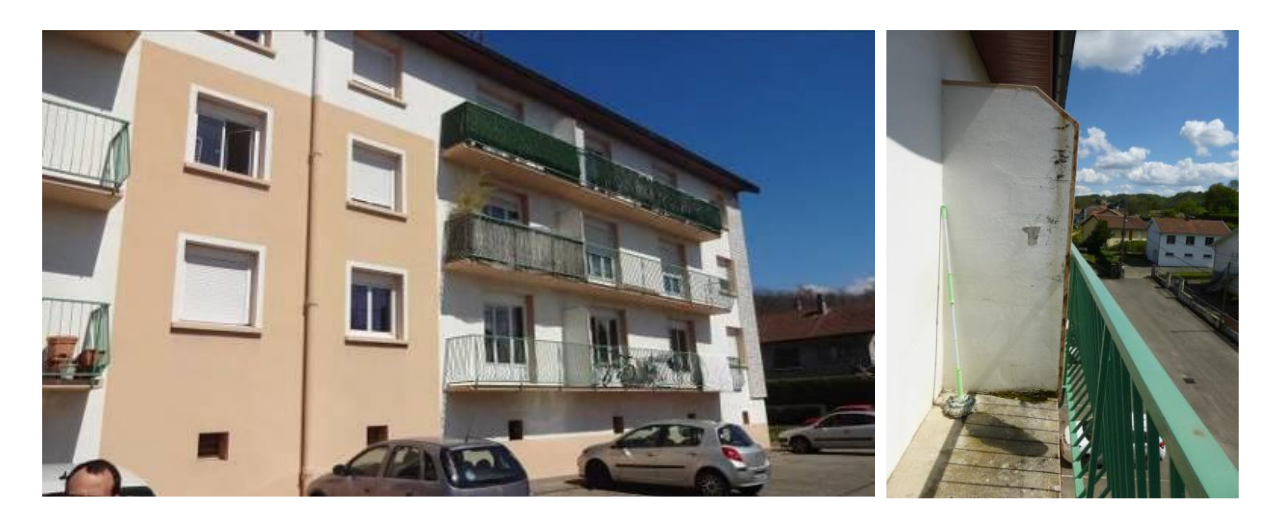

Résidence Ventravent avant ↑ et après ↓ la réhabilitation

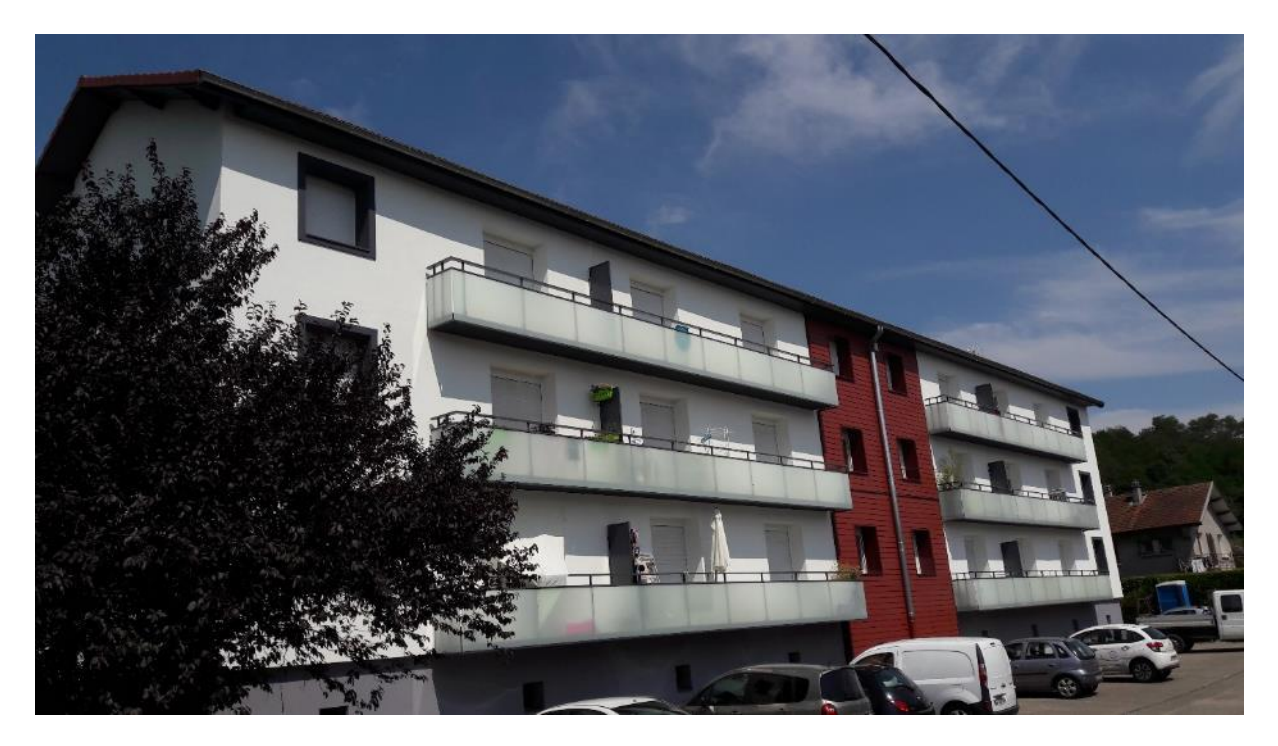

Figure 0-8 Pluralis : Résidence Ventravent (photos fournies par Xavier REMY)

# **Annexe I Pluralis : données d'entrée**

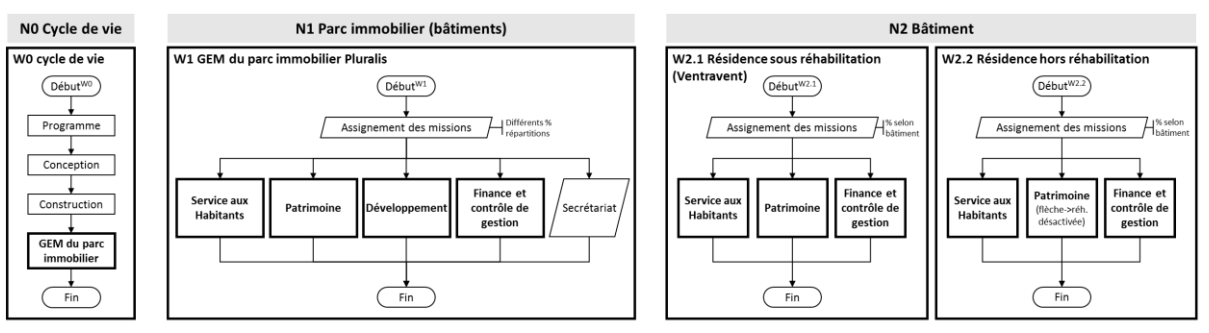

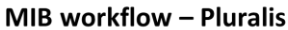

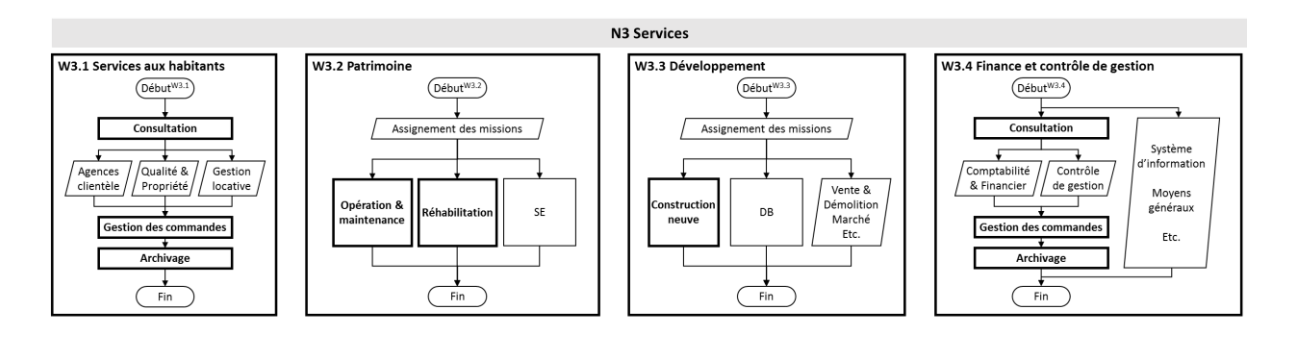

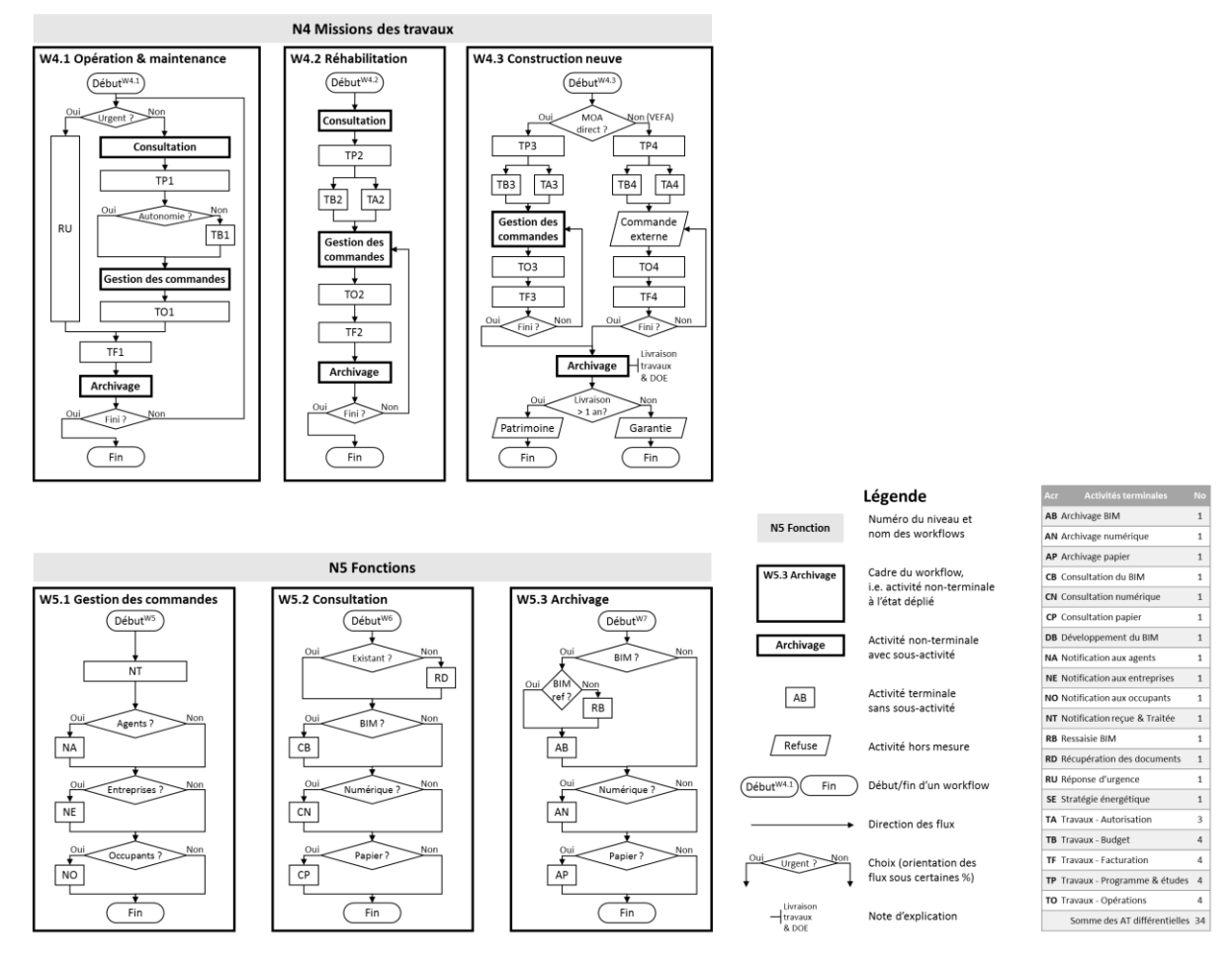

![](_page_215_Figure_6.jpeg)
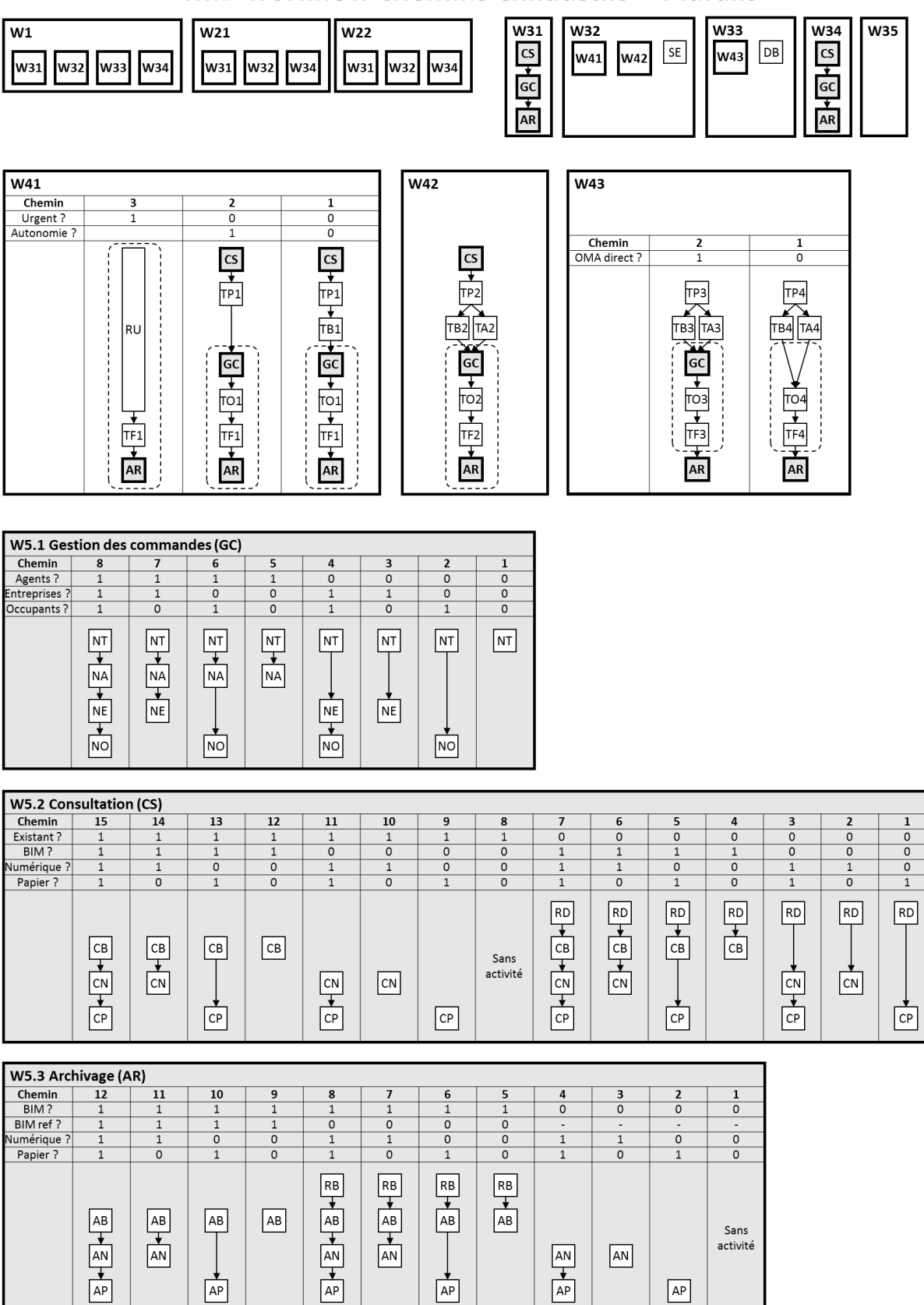

MIB workflow chemins exhaustifs - Pluralis

Figure 0-10 Pluralis : Données d'entrée – diagramme workflow des chemins exhaustifs

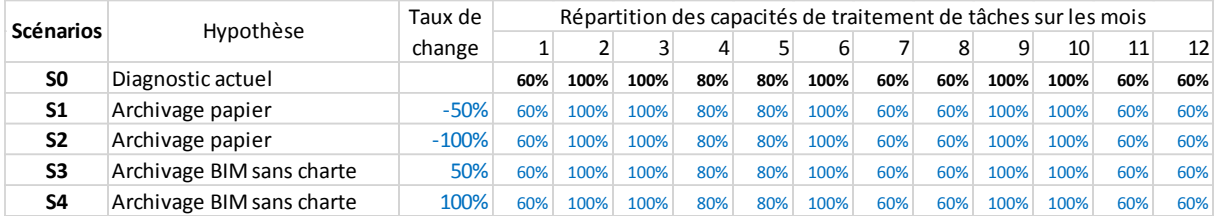

## Tableau 0-11 Pluralis : Données d'entrée – répartition des capacités des scénarios

## Tableau 0-12 Pluralis : Données d'entrée – feuille des pourcentages des scénarios

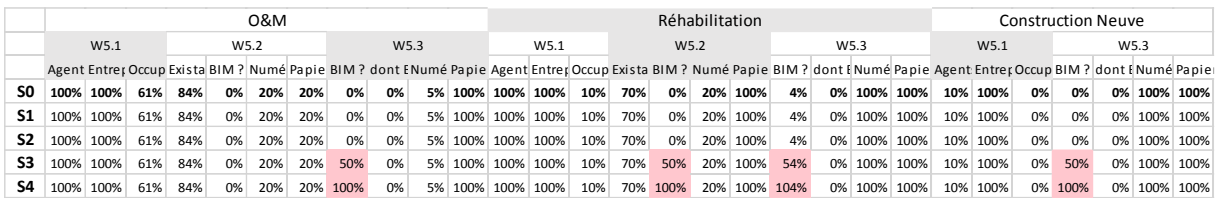

## Tableau 0-13 Pluralis : Données d'entrée et sortie – exemple de tableau KPI (AB)

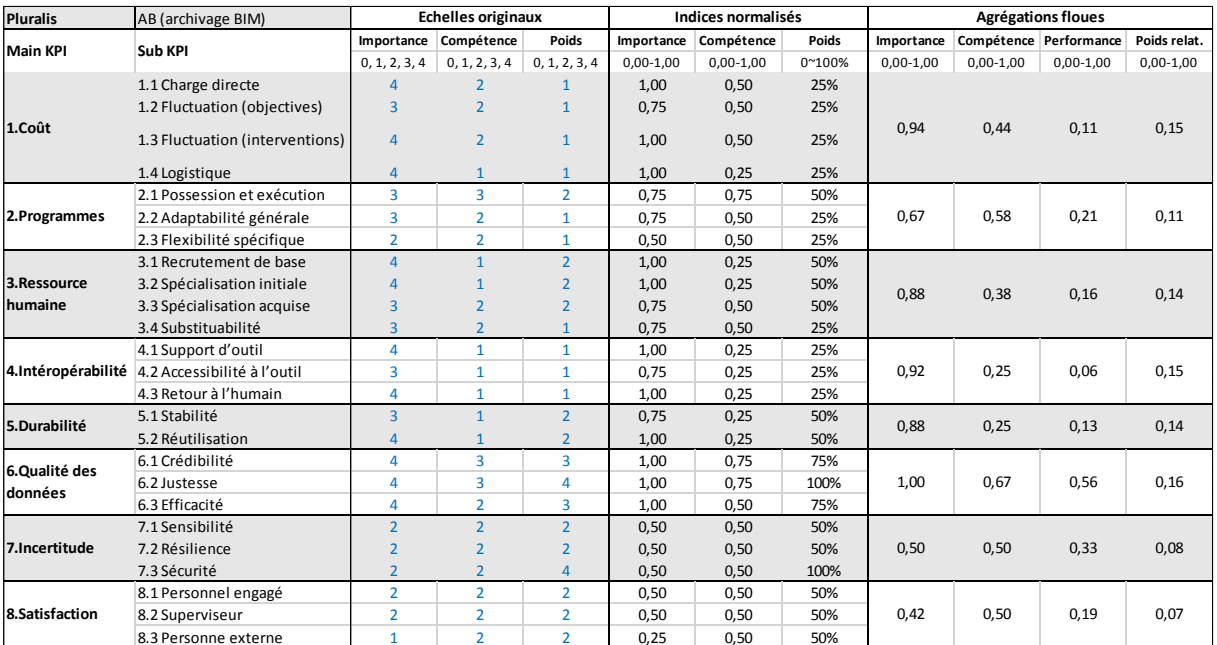

# **Annexe J Pluralis : données de sortie**

## **Rappel des scénarios**

- S0 : diagnostic actuel
- S1 : perte de 50% d'archivage en papier
- S2 : perte de 100% d'archivage en papier
- S3 : transition 50% d'archivage en BIM sans charte BIM
- S4 : transition 100% d'archivage en BIM sans charte BIM

## Figure 0-11 Pluralis : Données de sortie en graphique à points pour scénarios S0-4

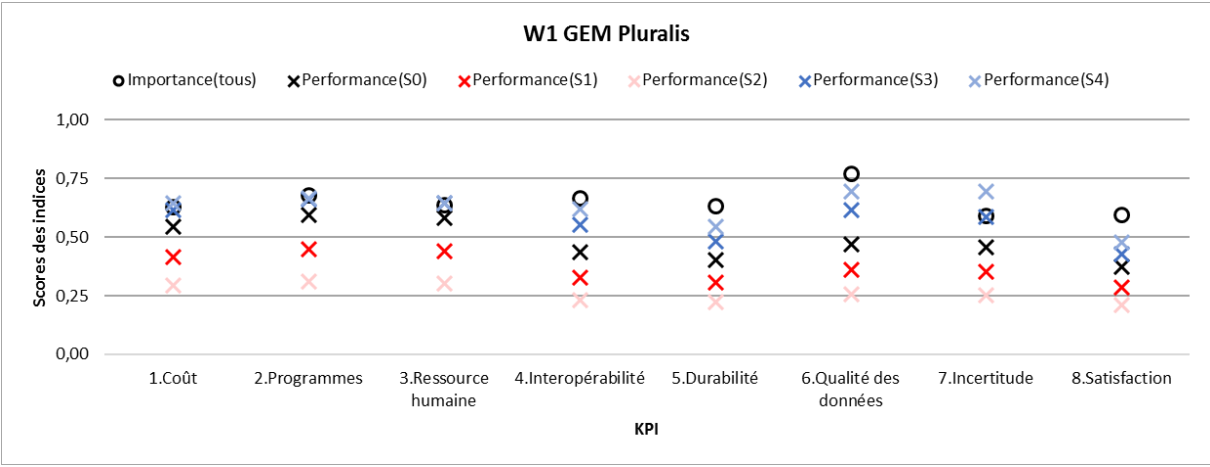

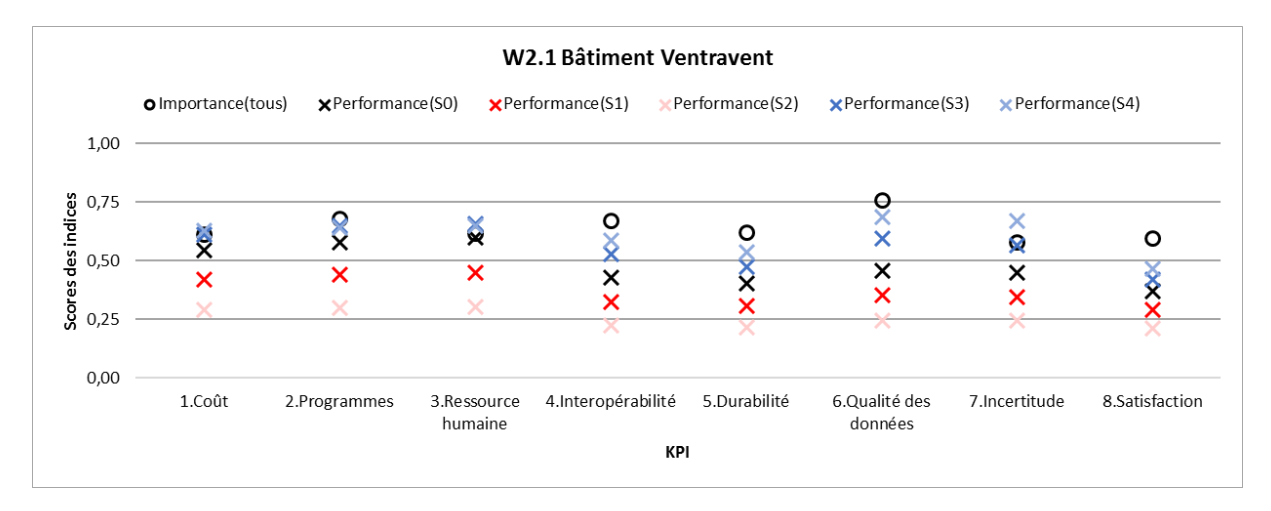

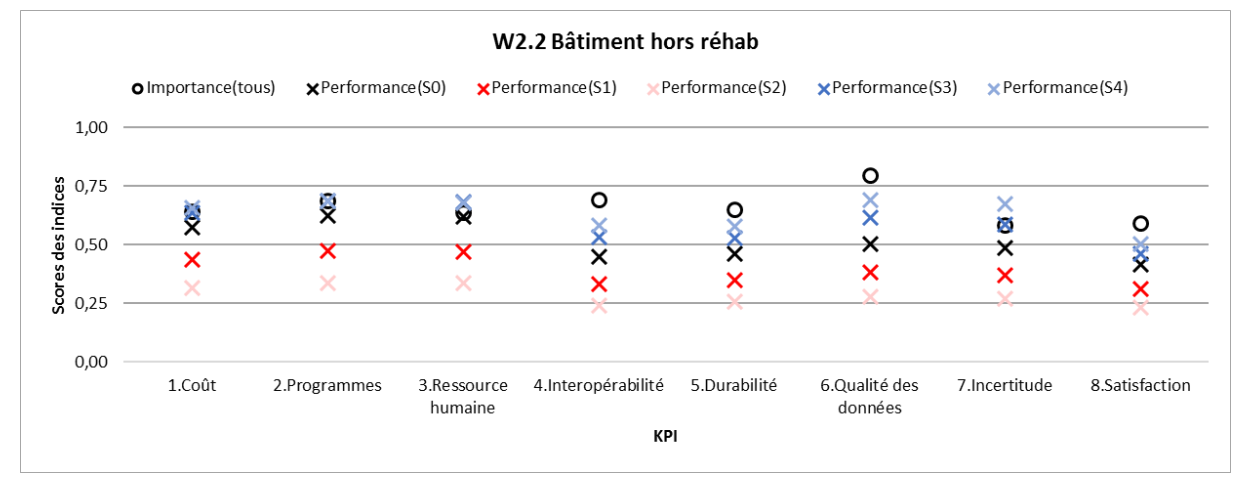

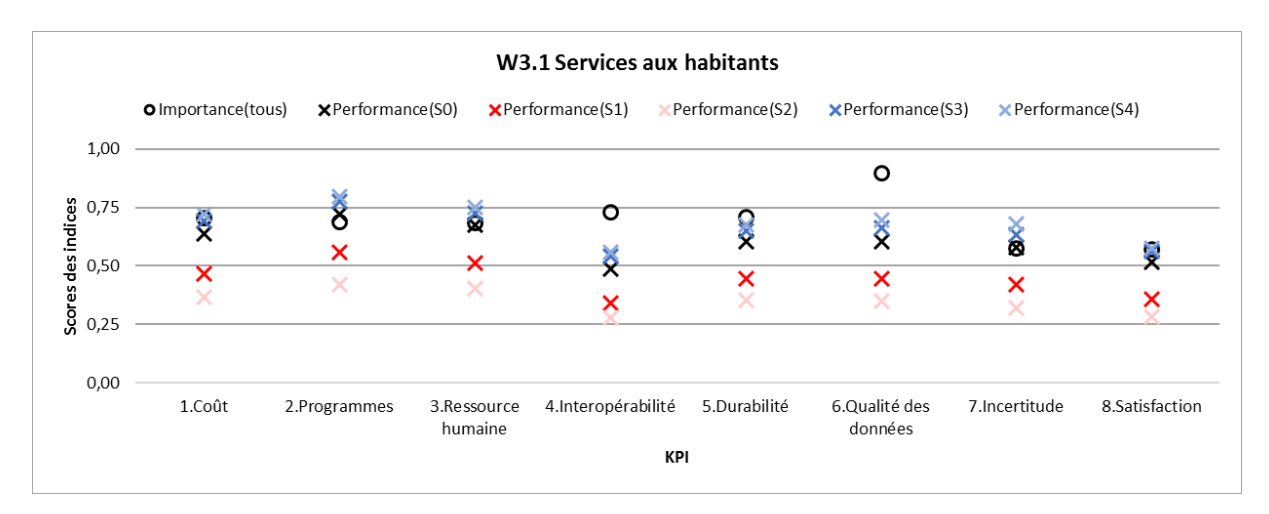

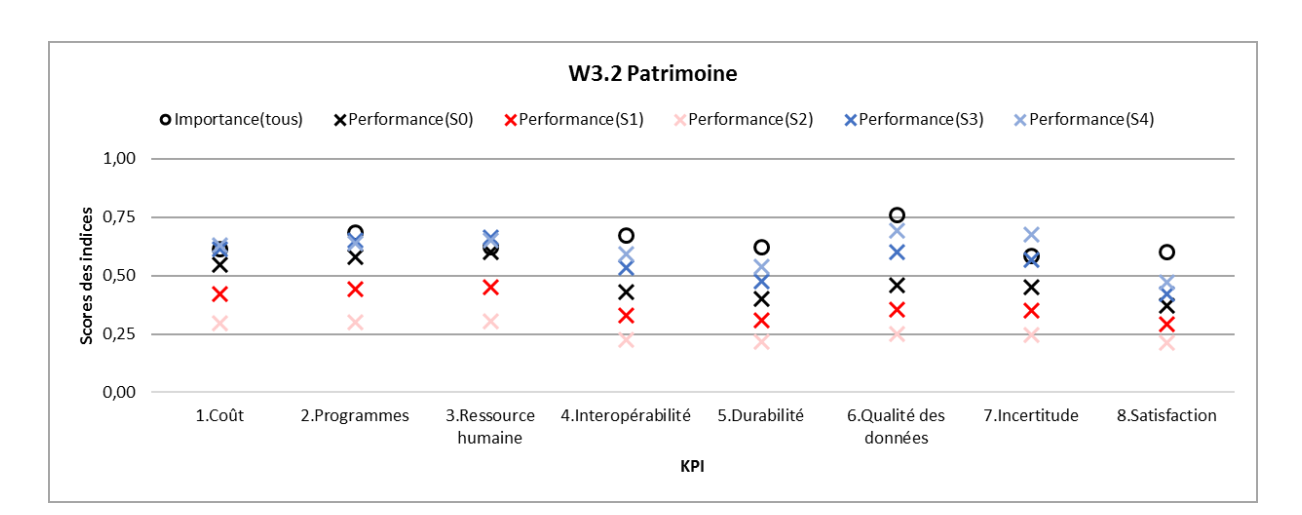

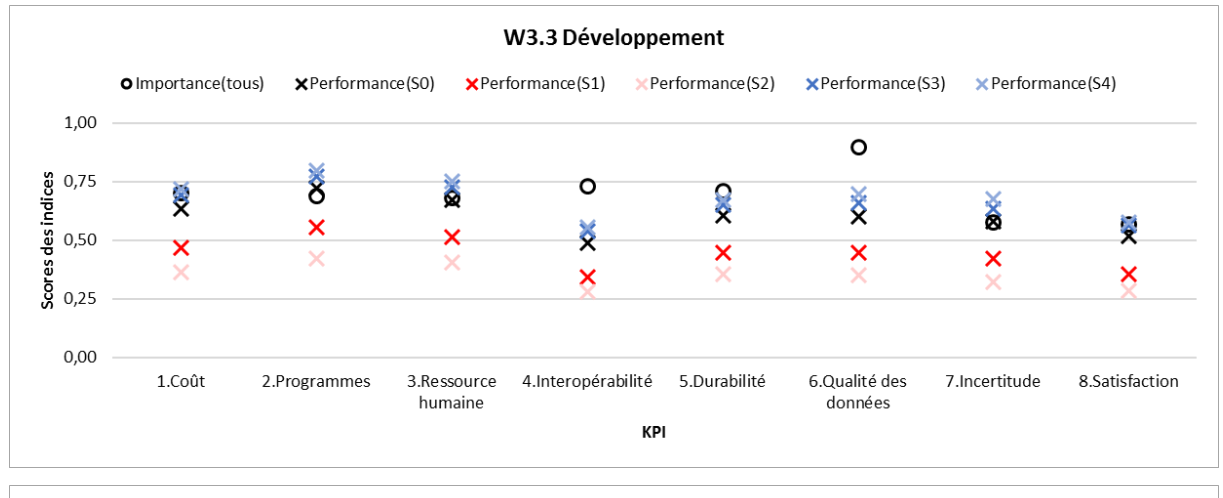

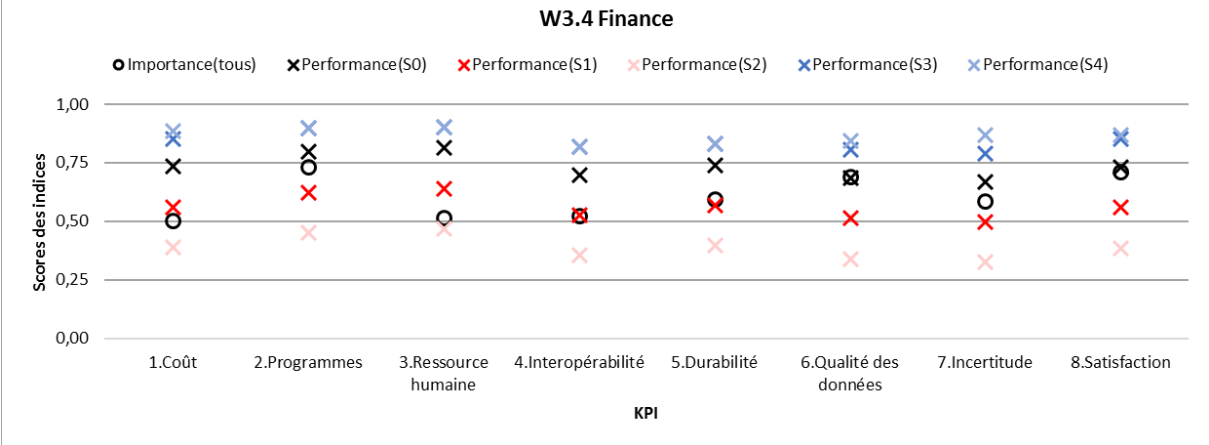

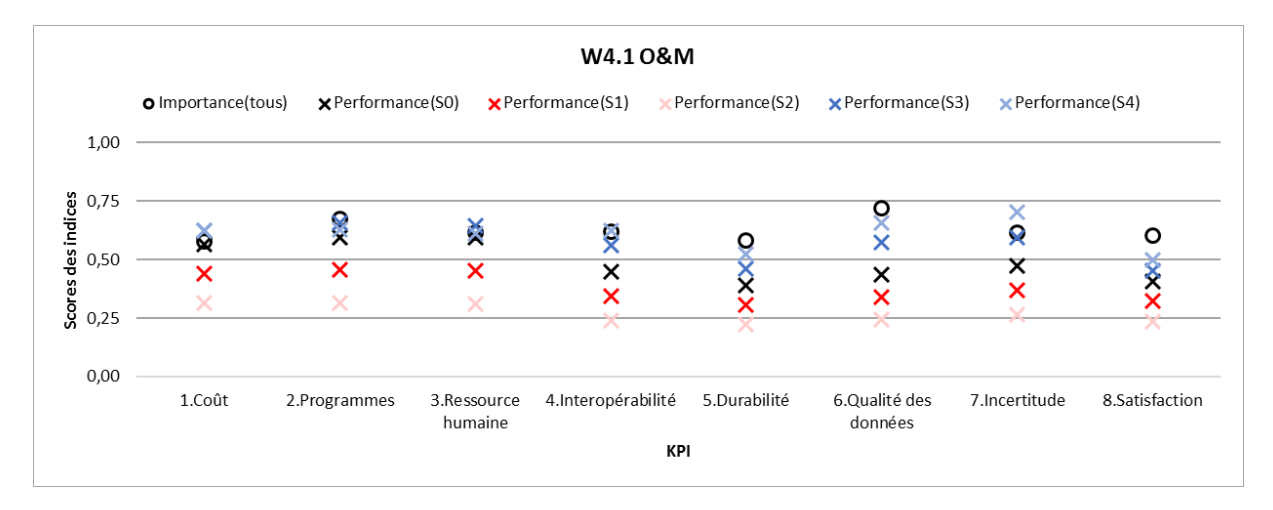

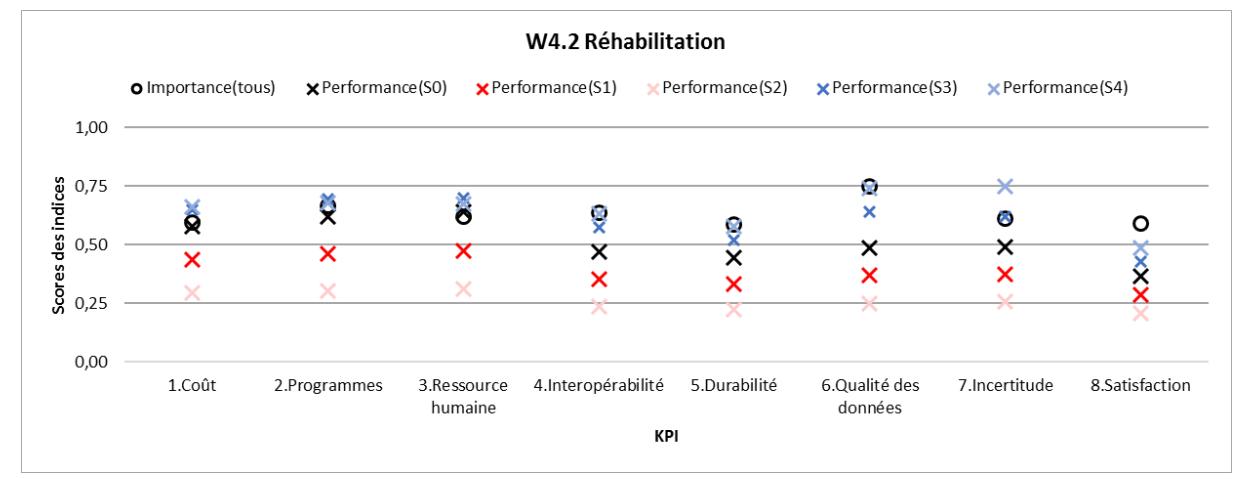

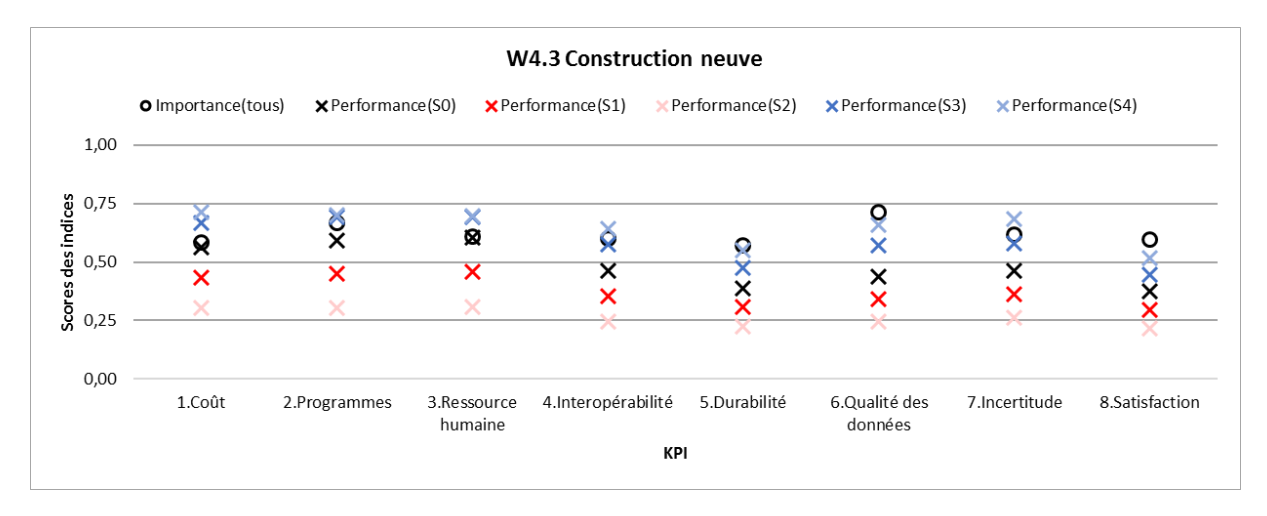

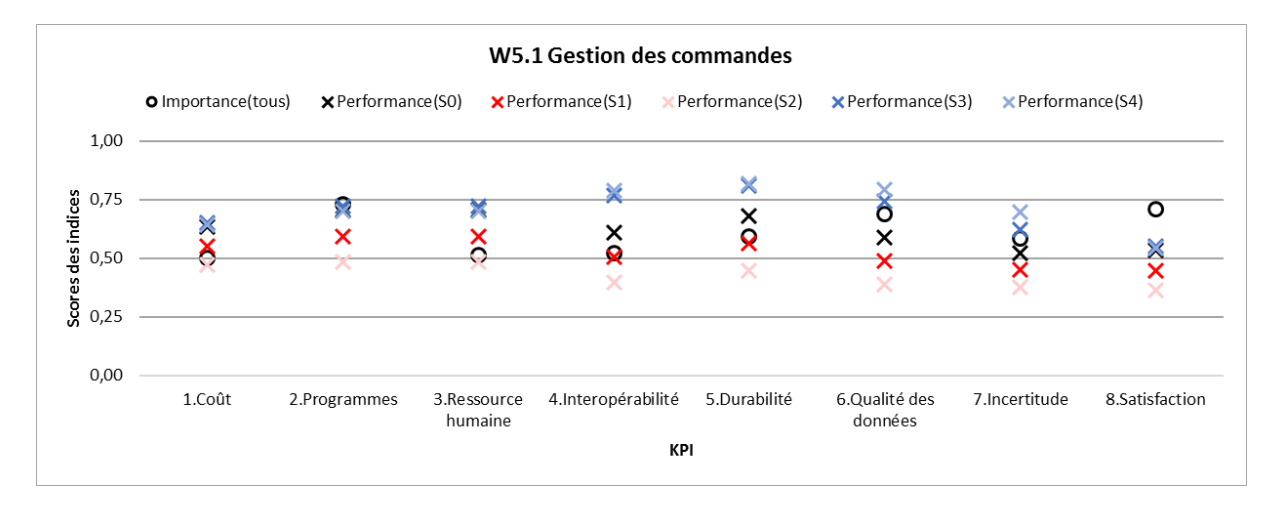

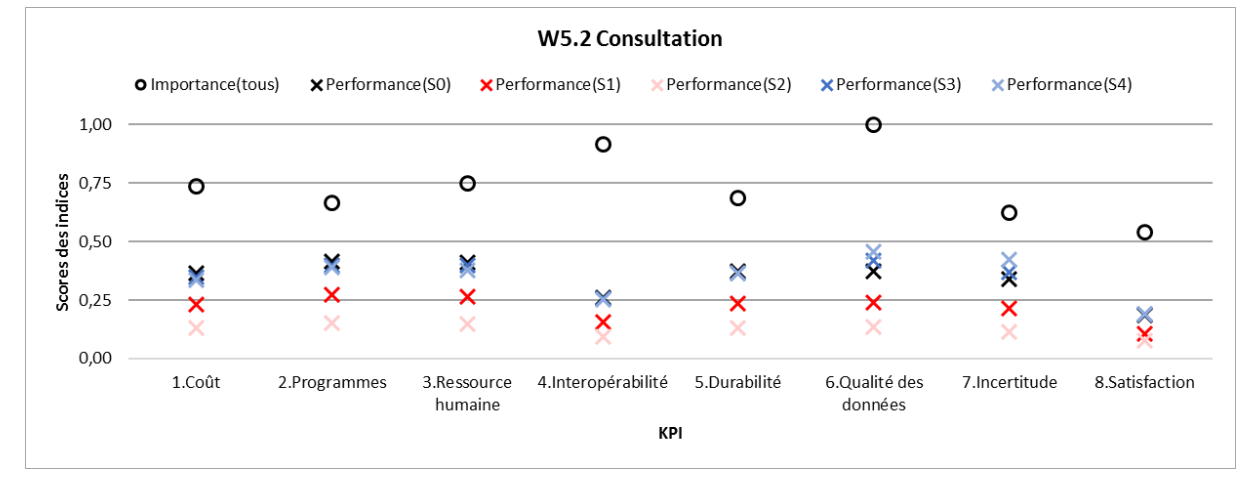

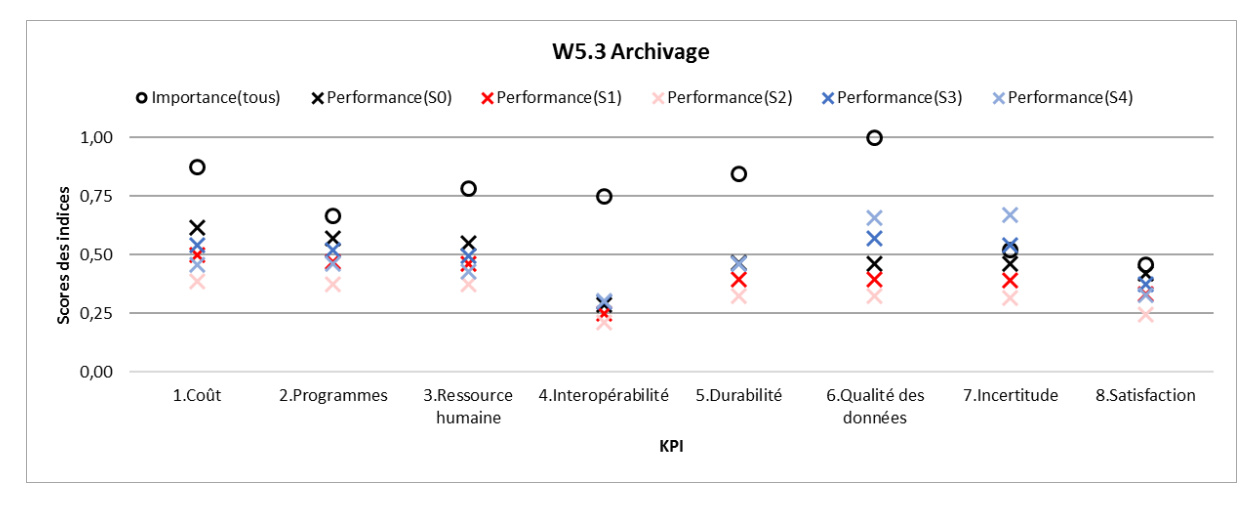

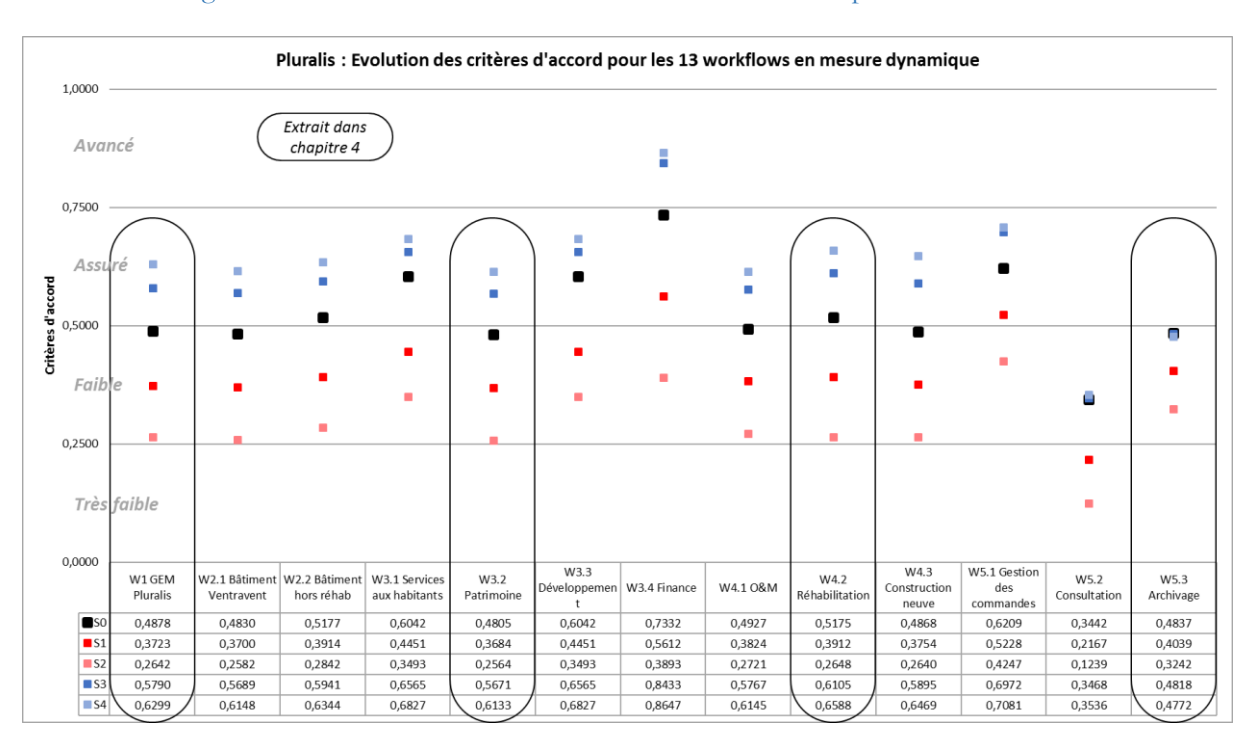

## Figure 0-12 Pluralis : Données de sortie – critères d'accord pour scénarios S0-4

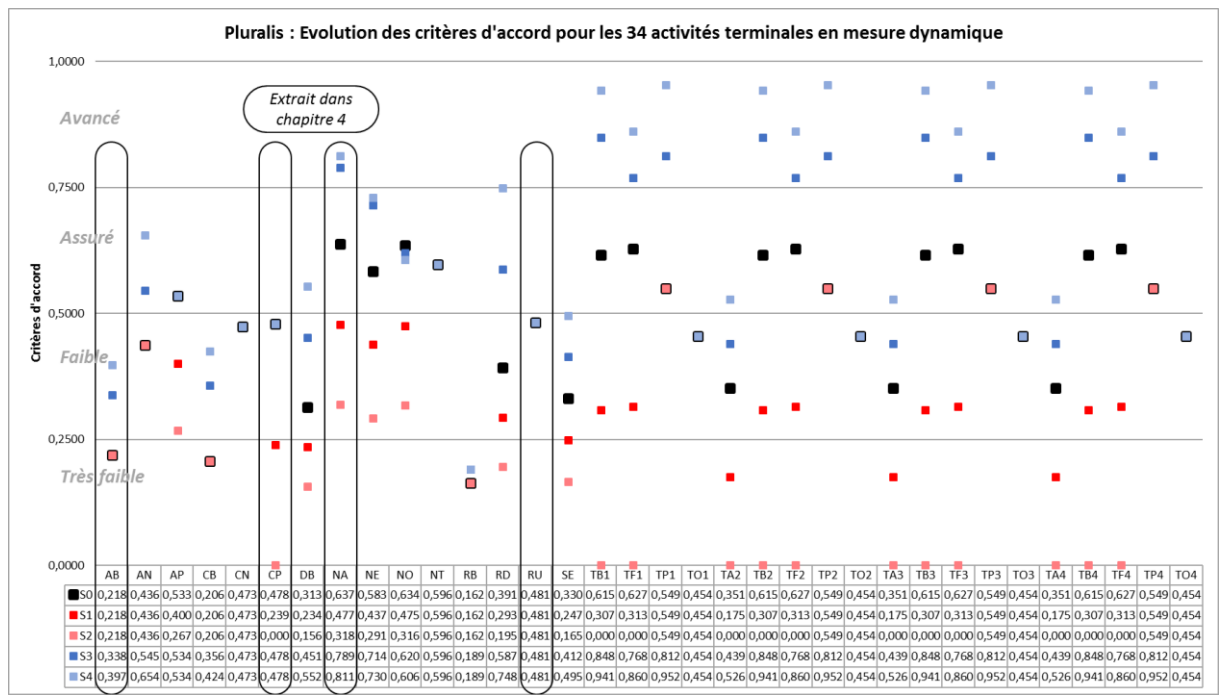

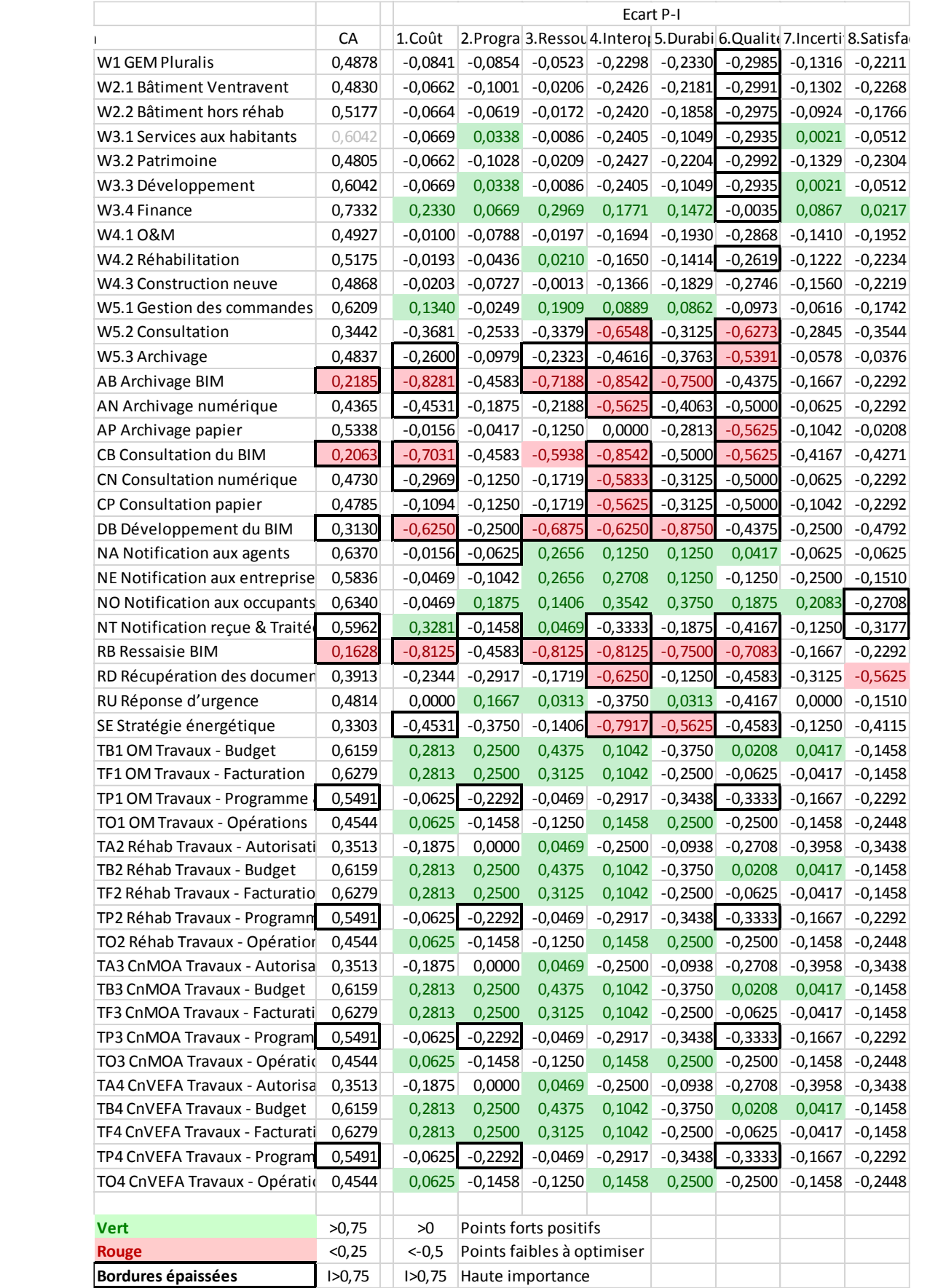

## Tableau 0-14 Pluralis : Données de sortie sous condition de filtre du diagnostic actuel (S0)

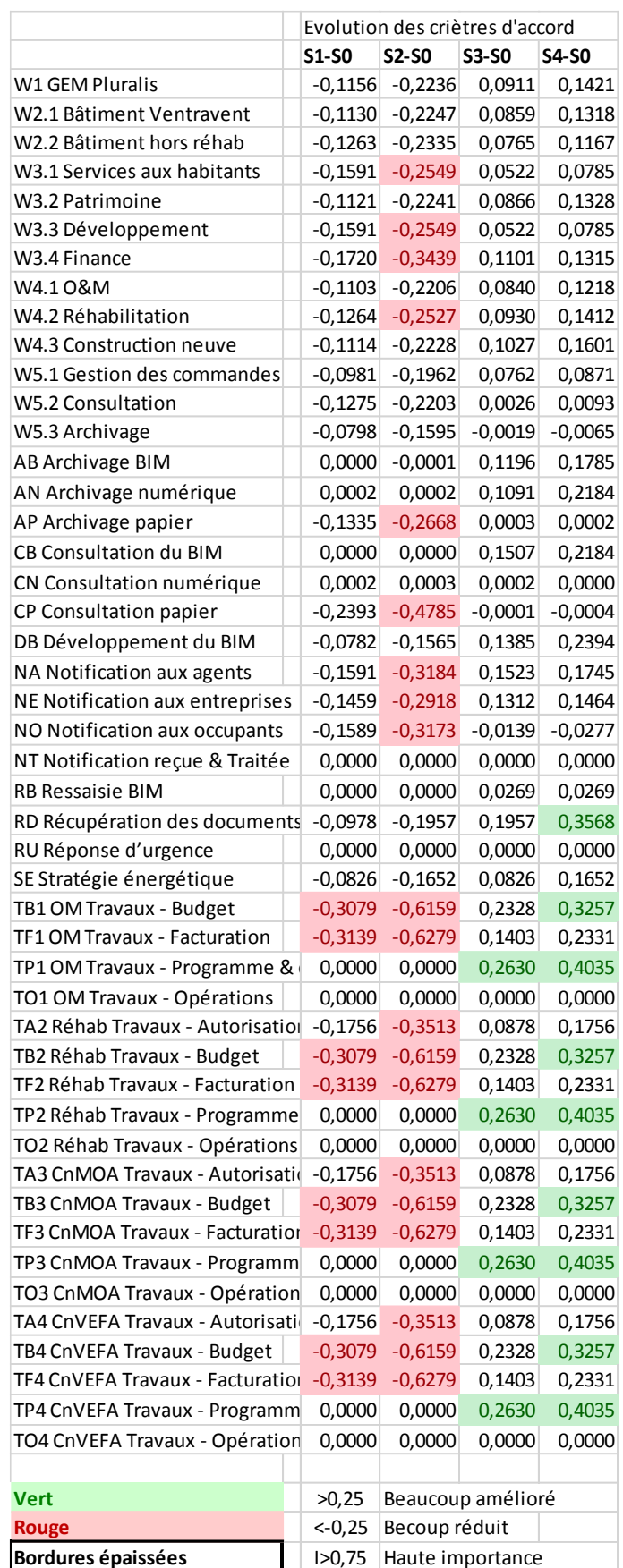

## Tableau 0-15 Pluralis : Données de sortie sous condition de filtre des scénarios S0-4

# **Annexe K Pays Voironnais : informations requises**

**Entretiens**, tous avec compte-rendu disponibles.

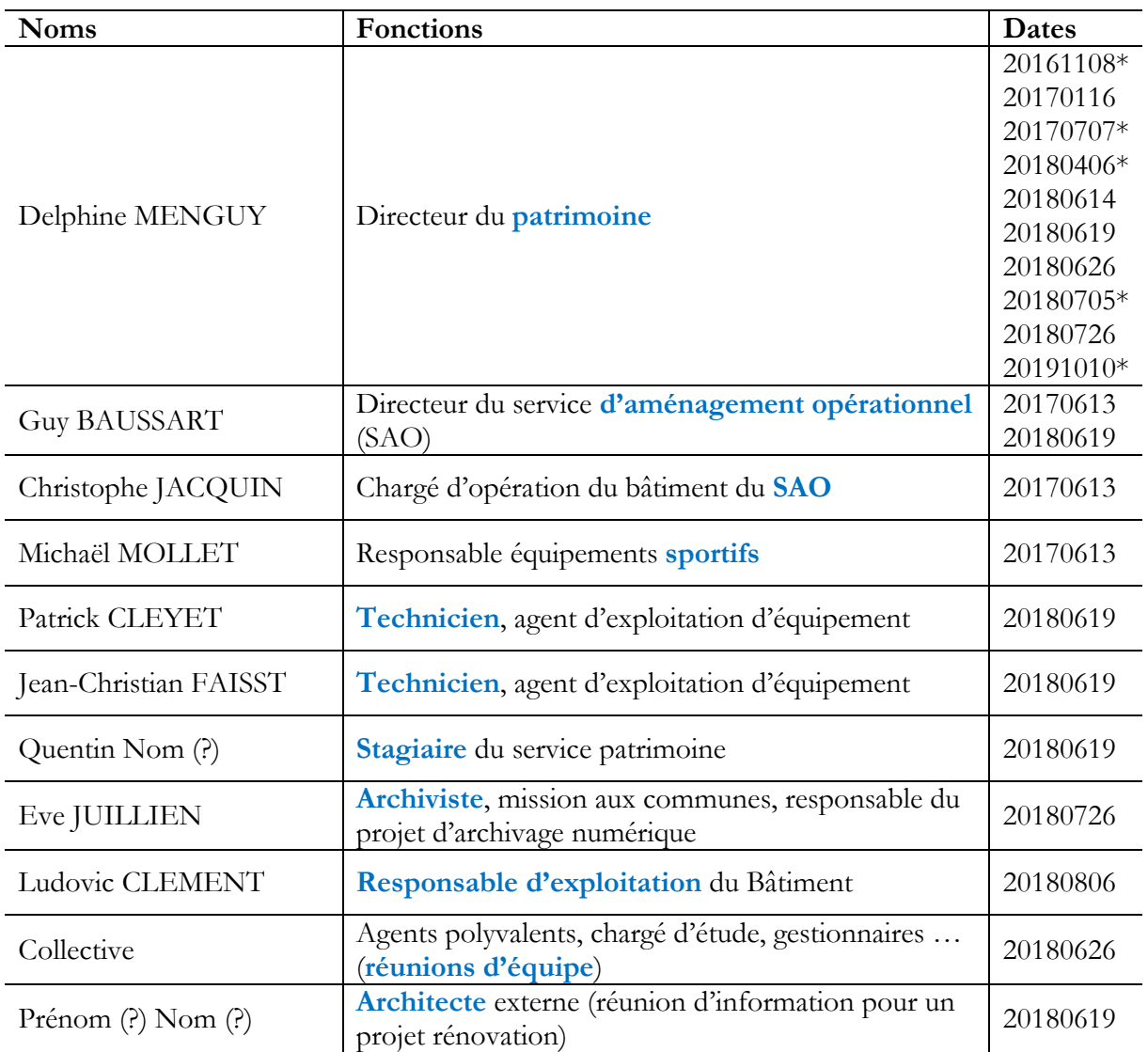

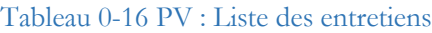

\*Réunion de plusieurs partenaires de cas d'étude ensemble

**Documents requis**, fournis par les interviewées ou collectés après de sources publiques.

- Organigramme PV, 201609
- Organigramme du service Patrimoine, 201805
- 6 CR des entretiens/observations avec 7 agents PV, 2016-2018
- Dossier d'archivage numérique au service patrimoine du Quartz, au présent
- Dossier d'archivage numérique au service patrimoine du Centre Technique, y compris diagnostic et note d'info du panneau photovoltaïque, au présent
- Arborescences des actions budgétaires PV, 201801
- Guide de découpage budgétaire et saisie, 201807
- Recensement d'équipement des bâtiments du service patrimoine, 201807
- Faisabilités de redéveloppement des services, 20180702
- Note de recensement et occupation des locaux et les perspectives, 20180108
- Brochures de communication aux publics et aux agents (mode d'emploi, archives communales, …)
- CR du Conseil Communautaire, 20170627
- Bilan d'activités PV, 2017
- Rapport annuel 2018, novembre 2018
- Site d'internet PV
- Photos d'observation sur site

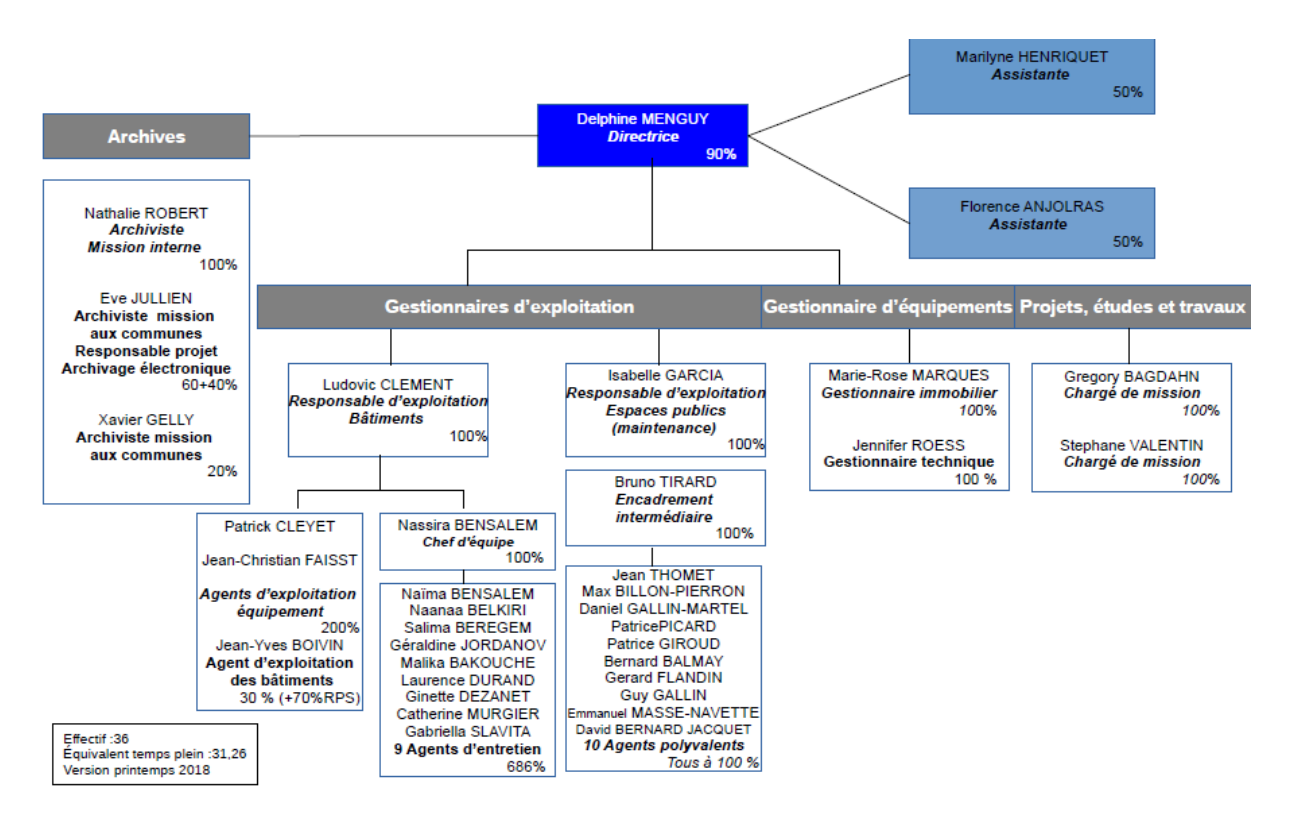

Figure 0-13 PV : Organigramme (printemps 2018)

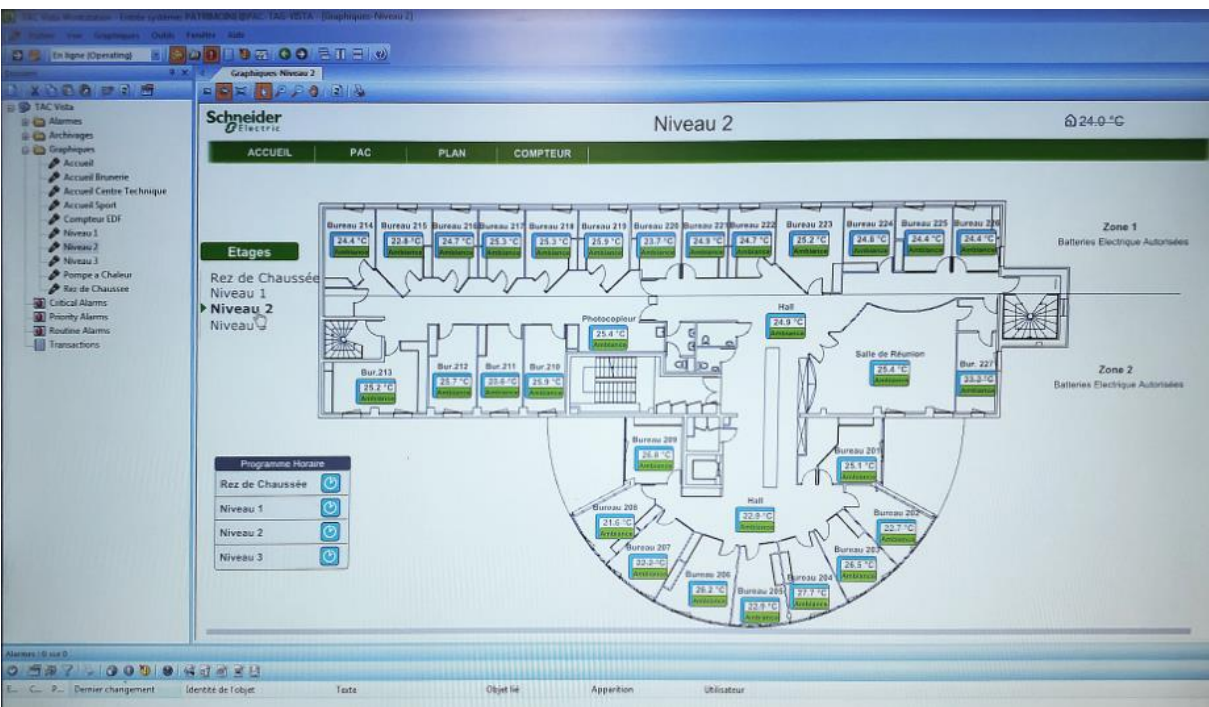

↑ Interface du système GTC au 2ième étage du Quartz

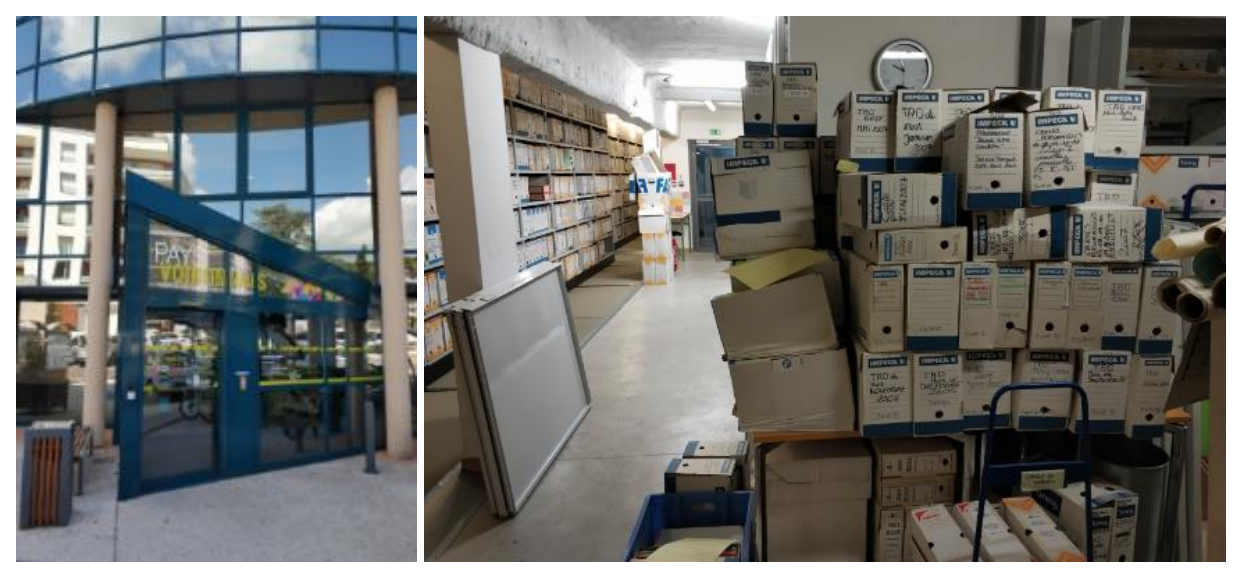

↑ L'entrée du Quartz ↑ Local d'archive du Pays Voironnais au Centre Technique

Figure 0-14 PV : Quartz et archive au Centre Technique (photos d'entretien 20180619)

# **Annexe L Pays Voironnais : données d'entrée**

 $1.92 - 0.24$ 

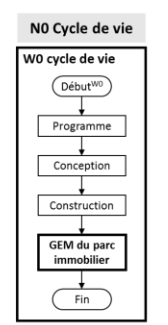

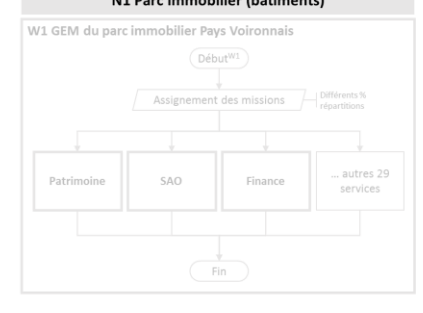

#### MIB workflow - Pays Voironnais

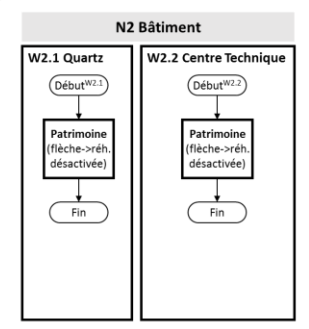

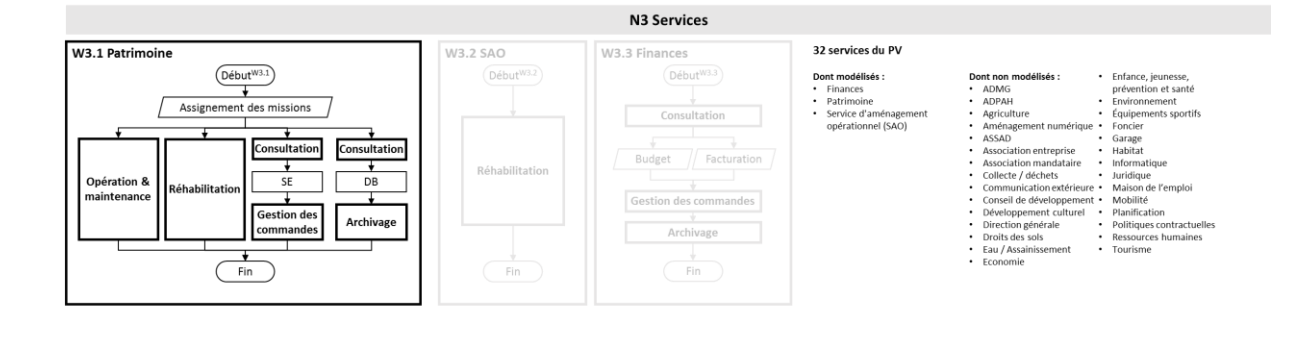

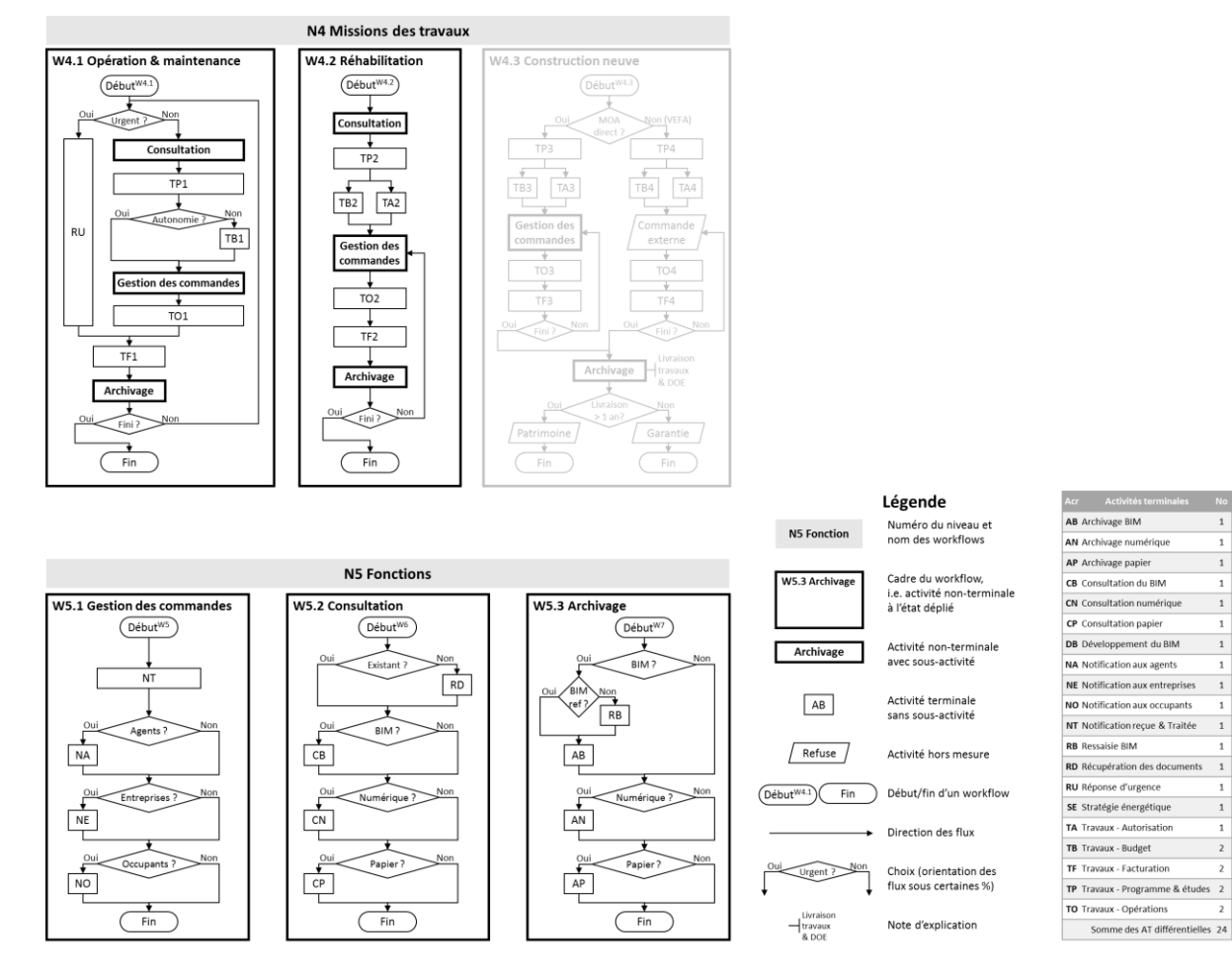

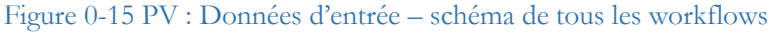

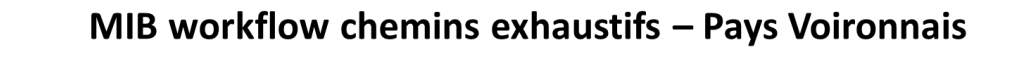

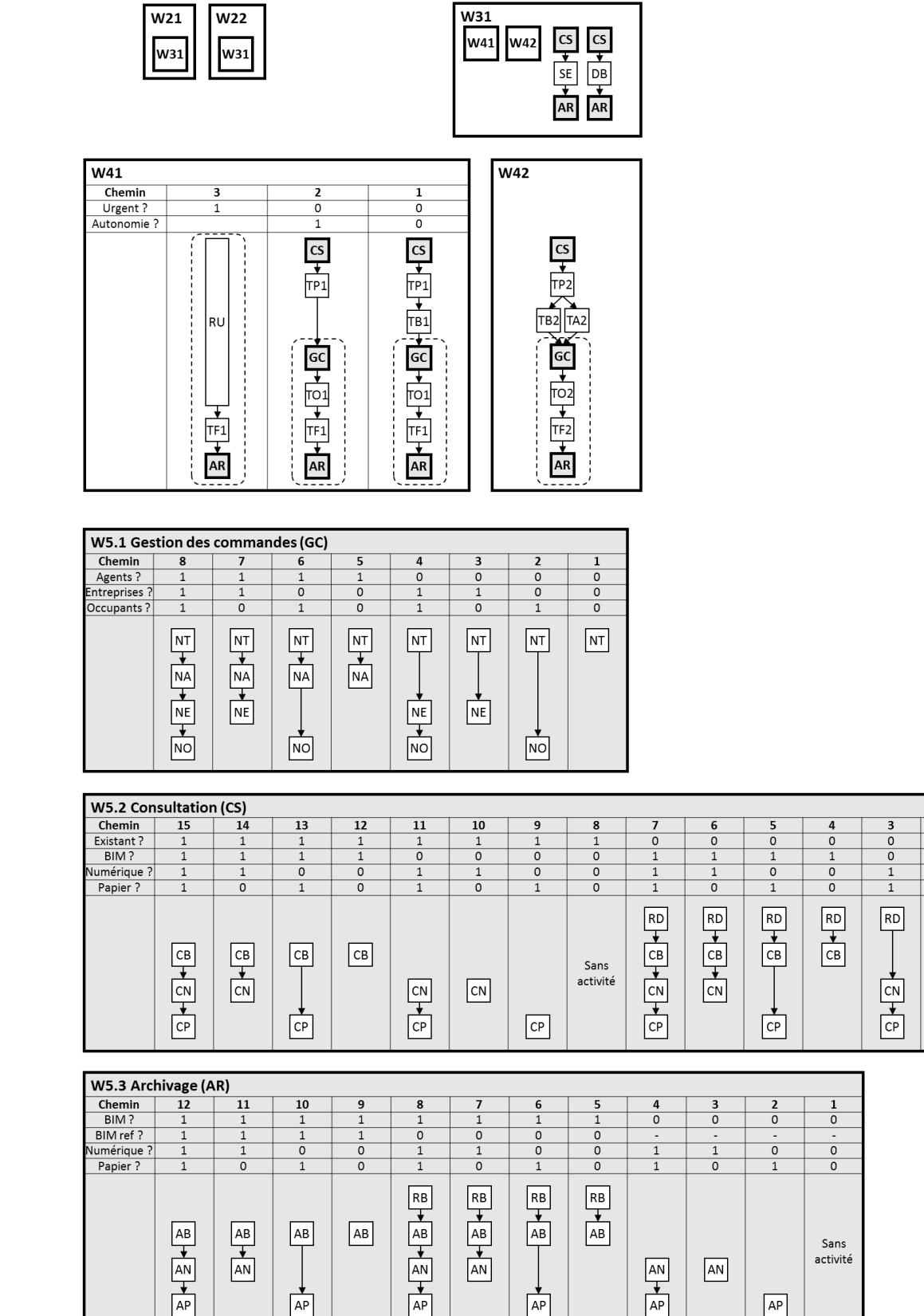

Figure 0-16 PV : Données d'entrée – diagramme workflow des chemins exhaustifs

 $\overline{\circ}$ 

 $\overline{\circ}$ 

 $\overline{0}$ 

 $RD$ 

 $\overline{CN}$ 

 $\overline{0}$ 

 $\overline{\circ}$ 

 $\overline{0}$ 

 $\overline{1}$ 

 $RD$ 

 $\overline{CP}$ 

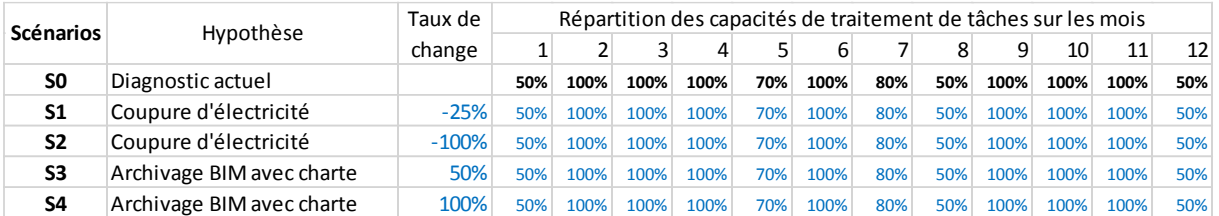

## Tableau 0-17 PV : Données d'entrée – répartition des capacités des scénarios

## Tableau 0-18 PV : Données intermédiaires – feuille des pourcentages des scénarios

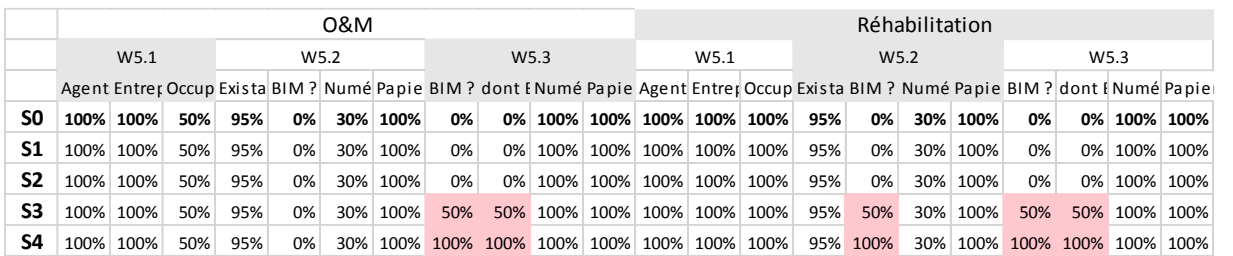

## Tableau 0-19 PV : Données d'entrée et sortie – exemple de tableau KPI (CP)

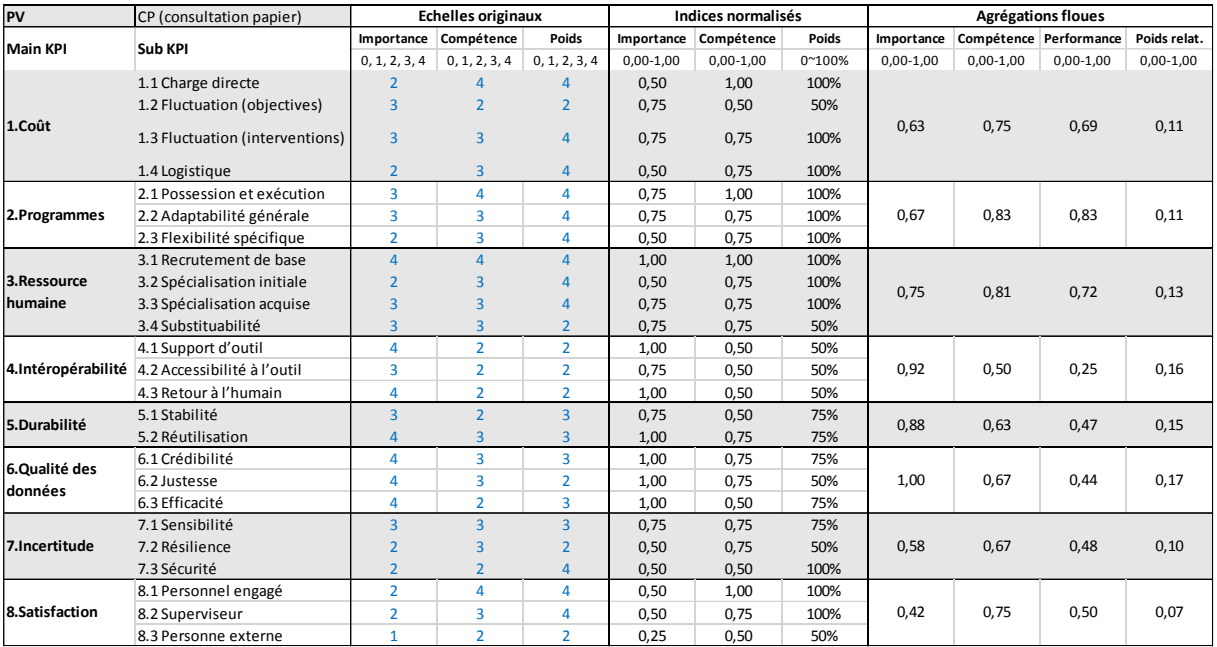

# **Annexe M Pays Voironnais : données de sortie**

## **Rappel des scénarios**

- S0 : diagnostic actuel
- S1 : coupure d'électricité pendant la première semaine du mois
- S2 : coupure d'électricité pendant tout un mois
- S3 : transition 50% d'archivage en BIM avec charte BIM
- S4 : transition 100% d'archivage en BIM avec charte BIM

Figure 0-17 PV : Données de sortie en graphique à points pour scénarios S0-4

#### W2.1 Quartz  $\times$ Performance(SO)  $\mathsf{X}$ Performance(S1)  $\mathsf{X}$ Performance(S2) O Importance(tous) **X** Performance(S3) **×** Performance(S4) 1,00 0,75<br> **Sores des indices**<br> **Sores des 0,25**  $\Omega$ XXX ğ  $\hat{8}$ õ **KXX**  $\frac{8}{8}$  $\circ$ š ੋਂ ×  $\bar{\mathsf{x}}$  $\overline{\mathbf{x}}$  $0,00$ 1.Coût 4.Interopérabilité 6.Qualité des 8.Satisfaction 2.Programmes 3.Ressource 5.Durabilité 7.Incertitude humaine données KPI

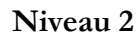

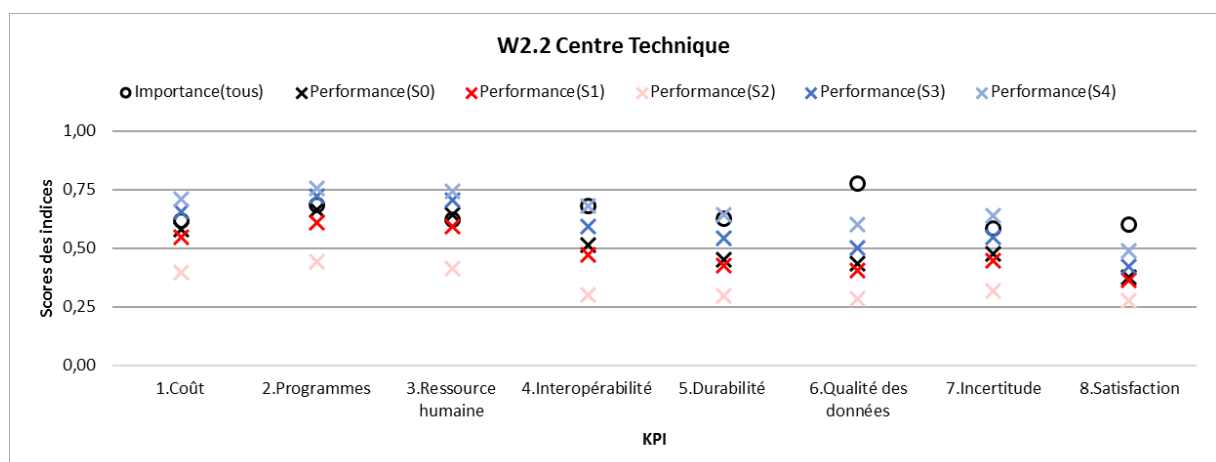

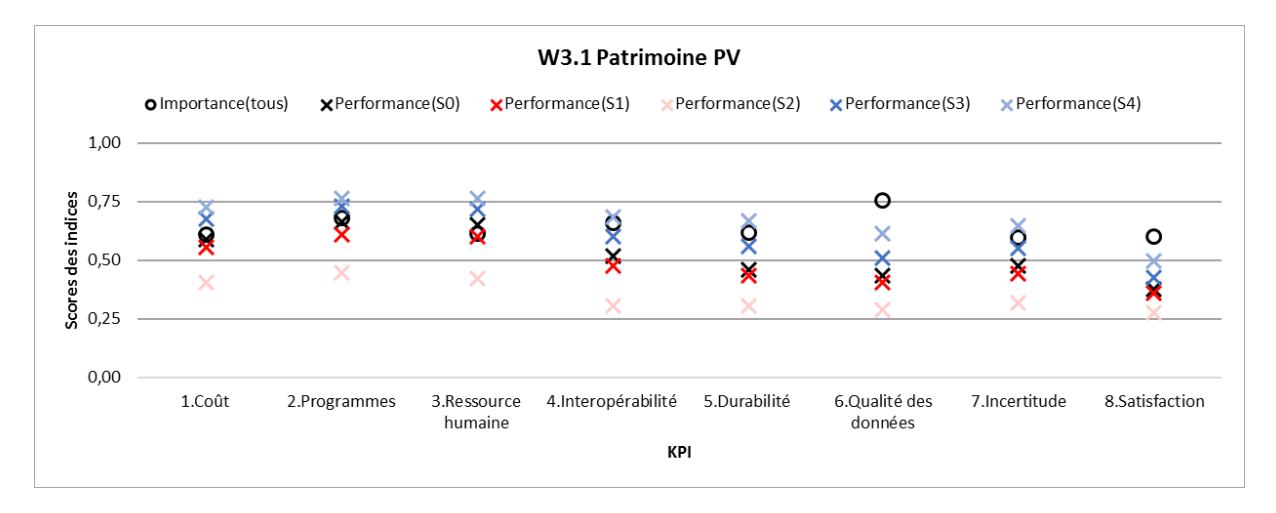

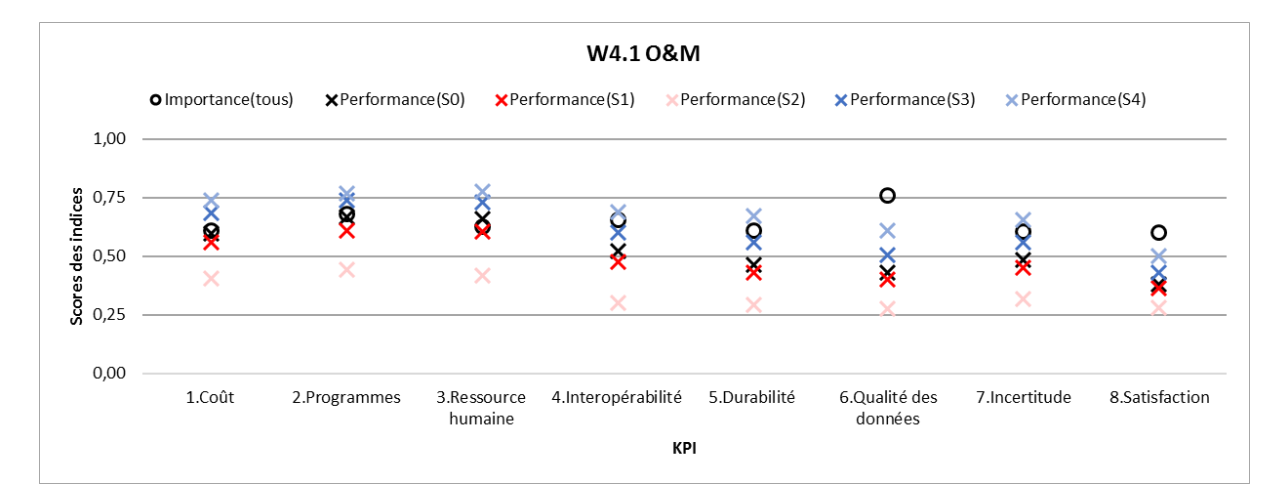

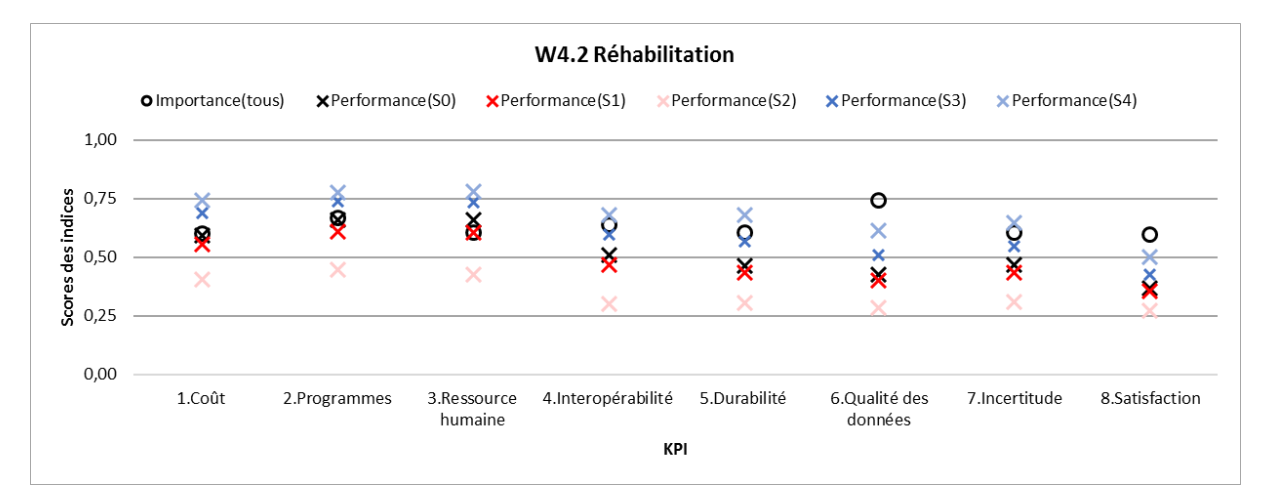

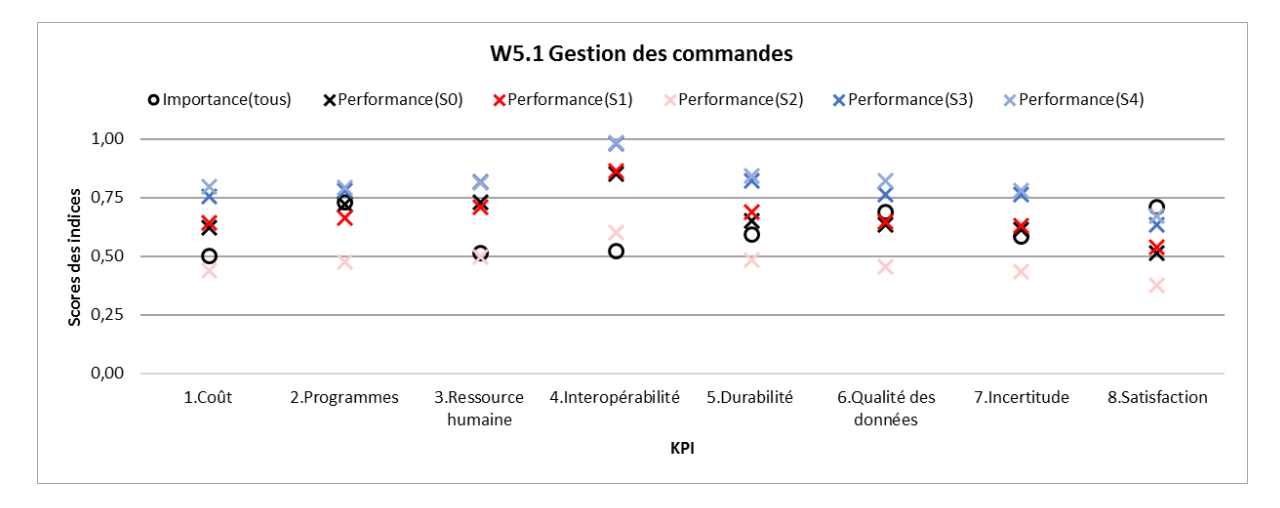

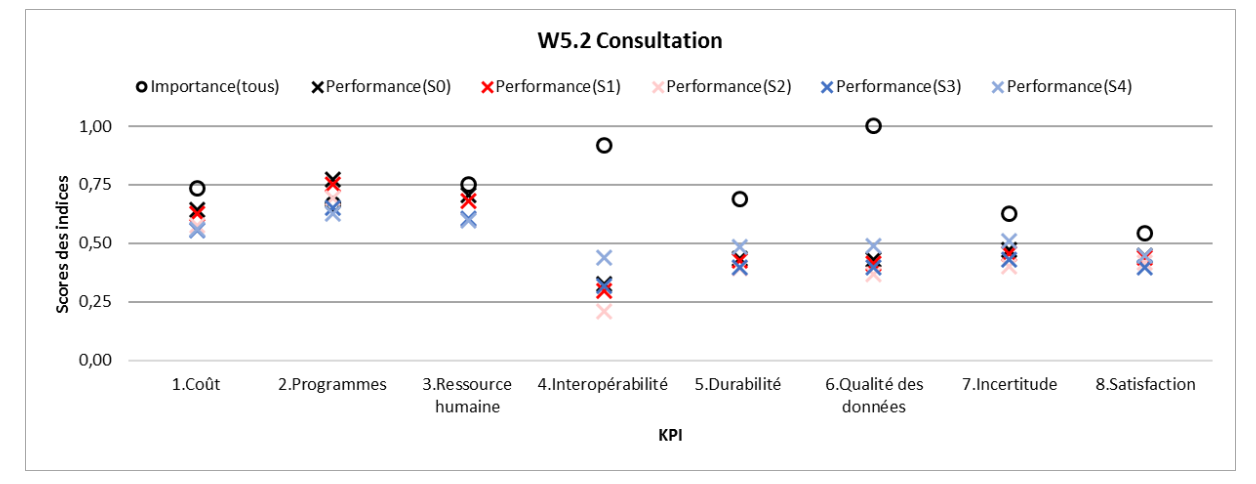

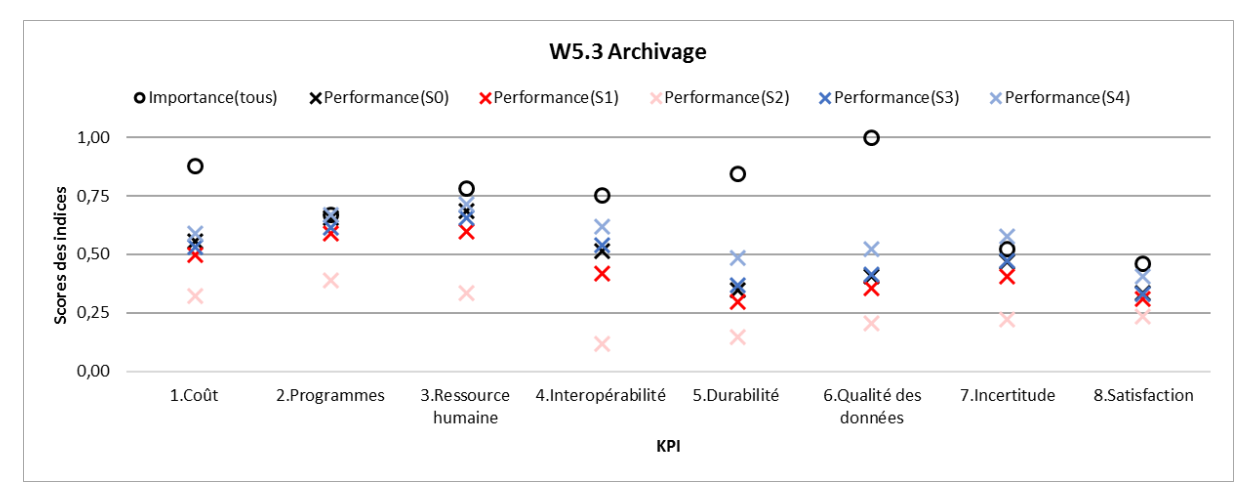

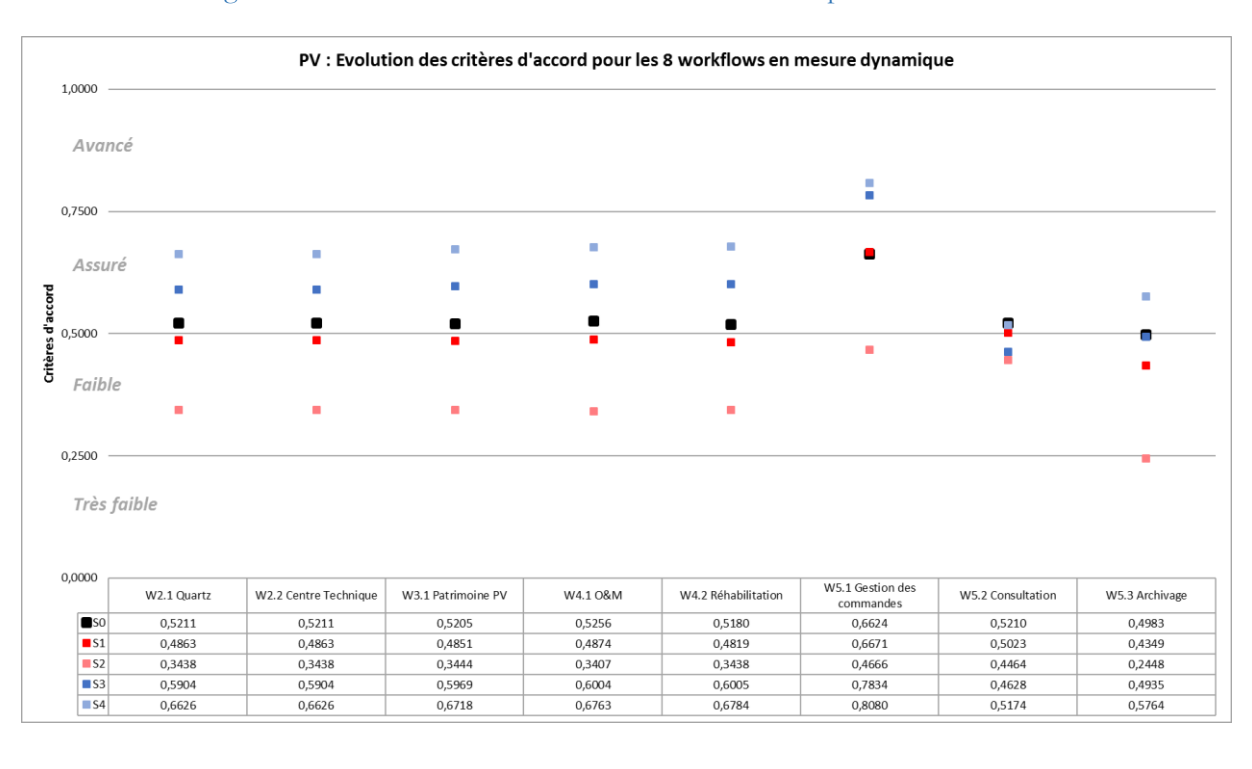

#### Figure 0-18 PV : Données de sortie – critères d'accord pour scénarios S0-4

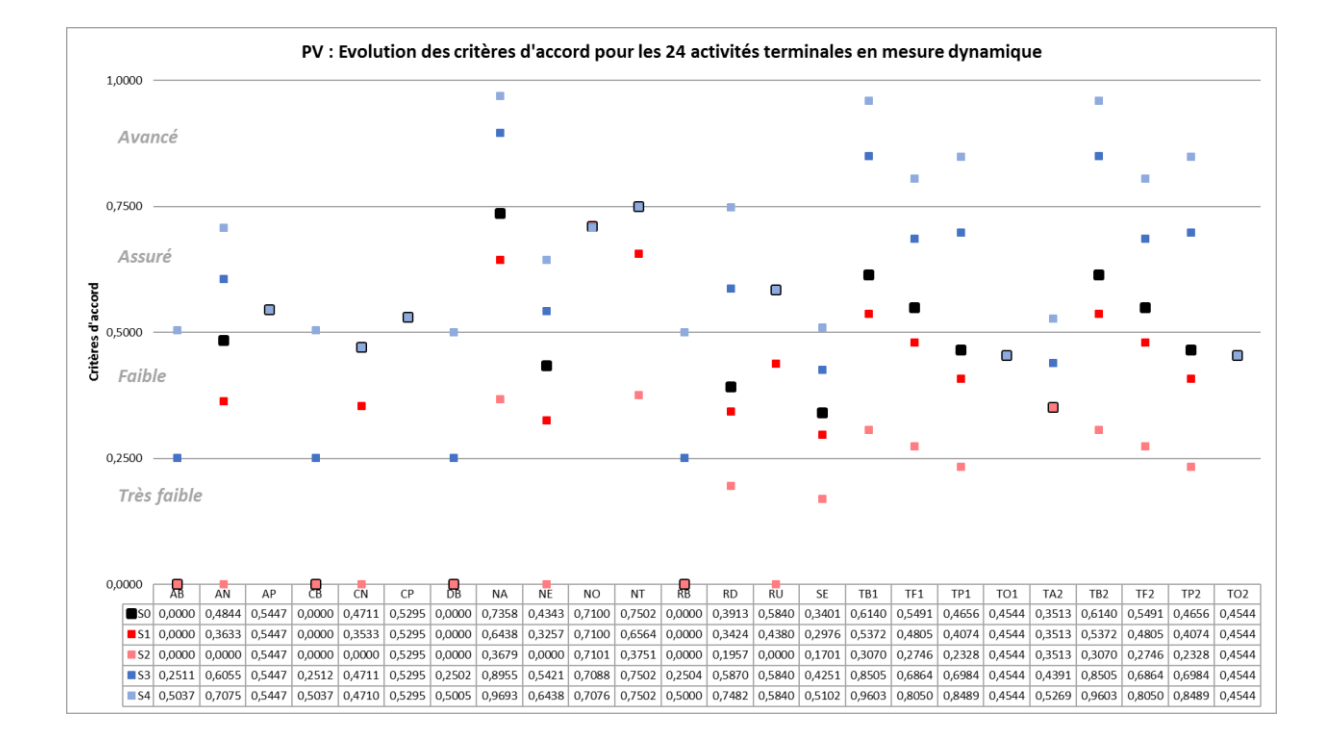

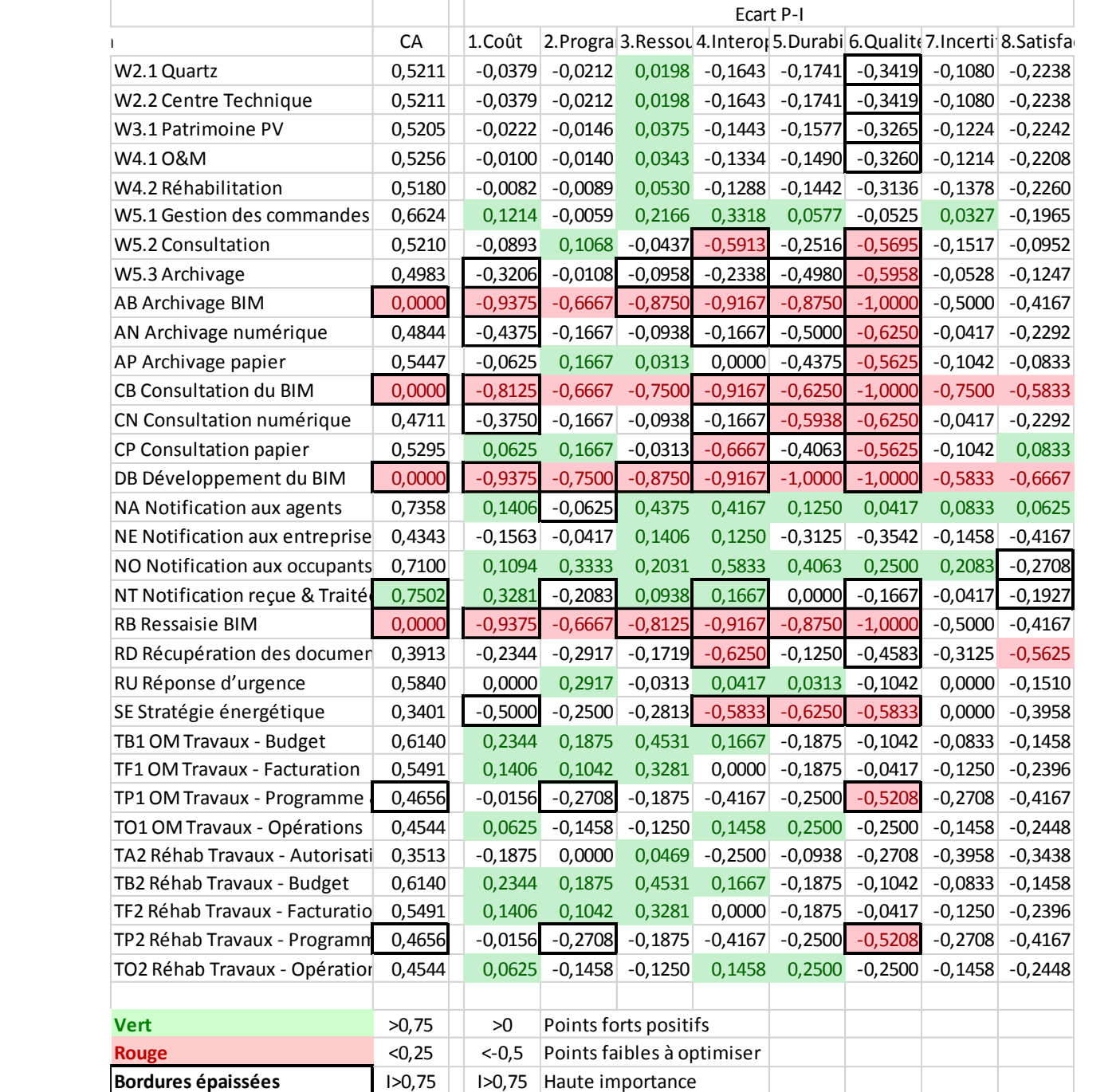

# Tableau 0-20 PV : Données de sortie sous condition de filtre du diagnostic actuel (S0)

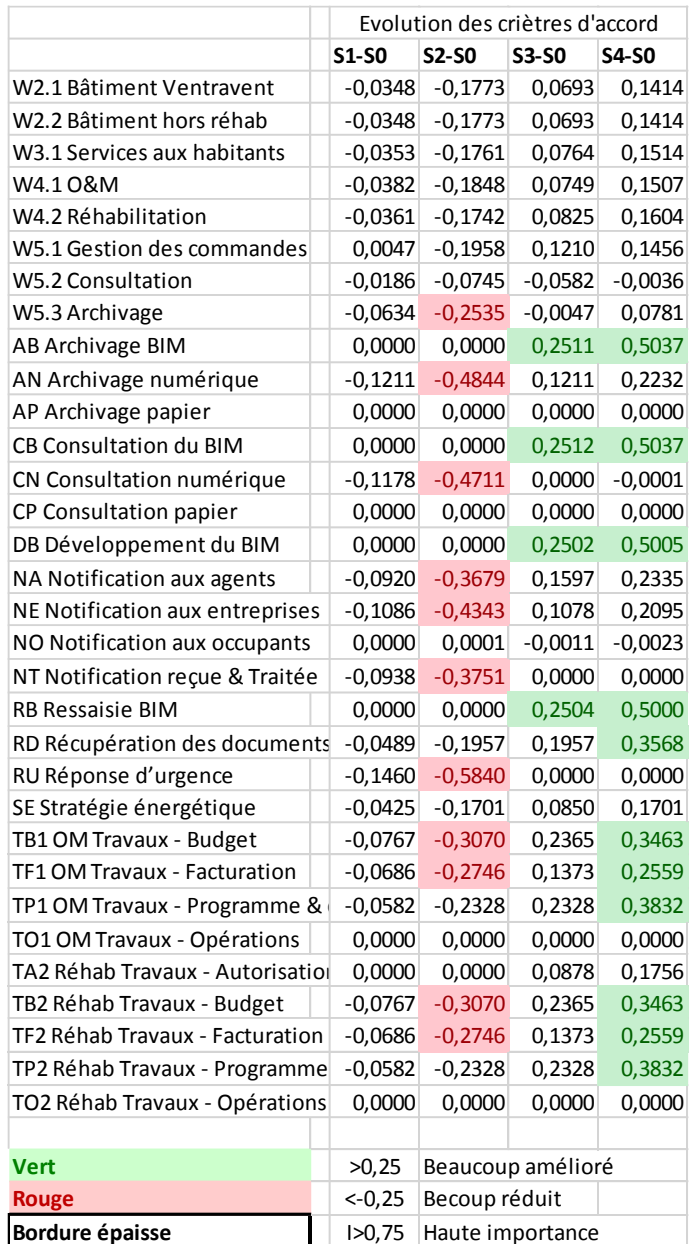

## Tableau 0-21 Pluralis : Données de sortie sous condition de filtre des scénarios S0-4

# **Annexe N Complément des données d'optimisation piste 2**

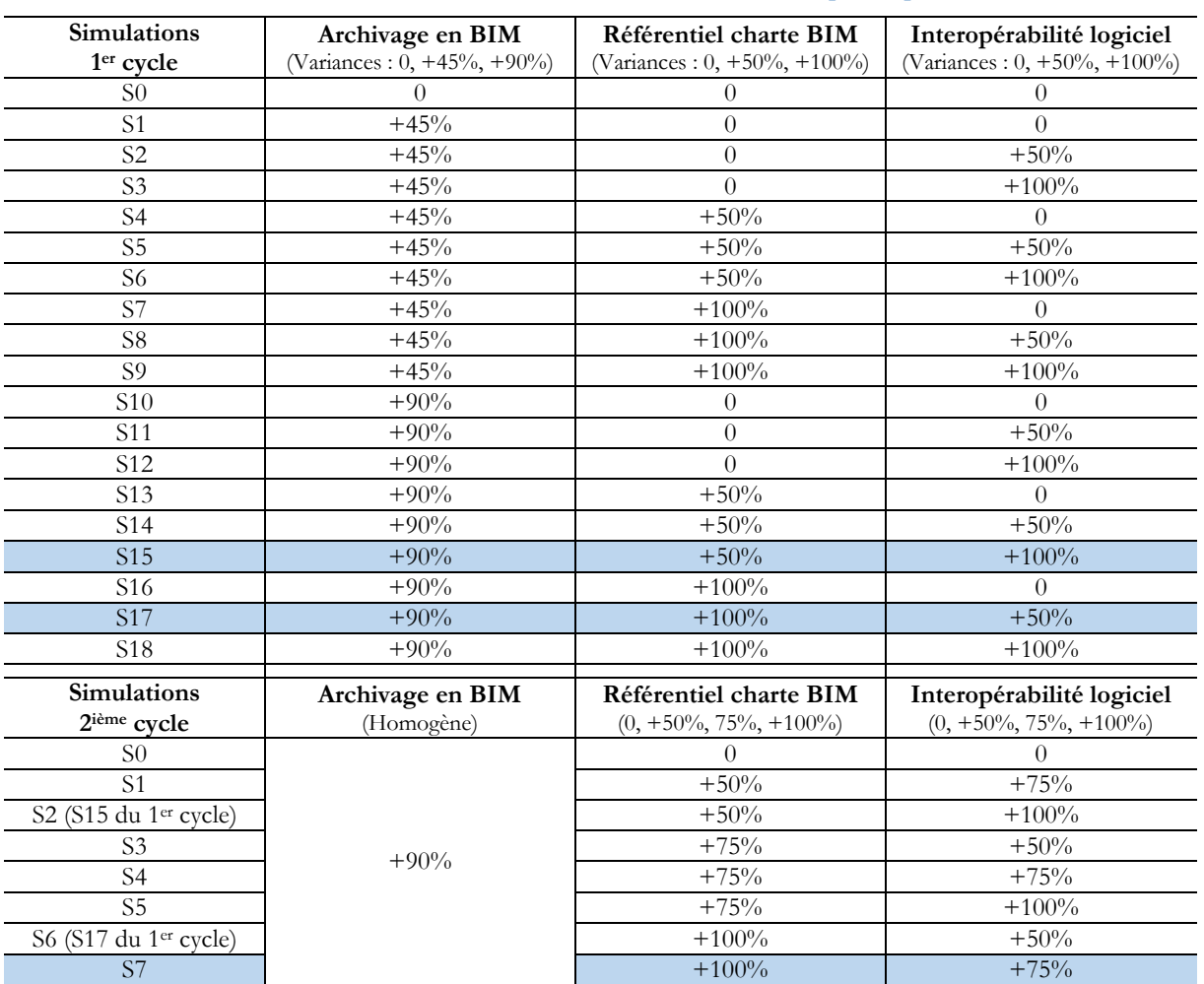

Tableau 0-22 Pluralis : variances de combinaison d'actions pour optimisation

L'optimum de combinaison d'actions est S7 du 2ième cycle « 90% archivage du BIM, 100% référentiel de la charte BIM, 75% interopérabilité des logiciels » avec données de sortie ci-dessous.

## Figure 0-19 Pluralis : Données de sortie en graphique à points pour d'optimisation

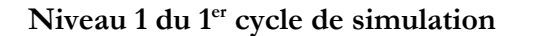

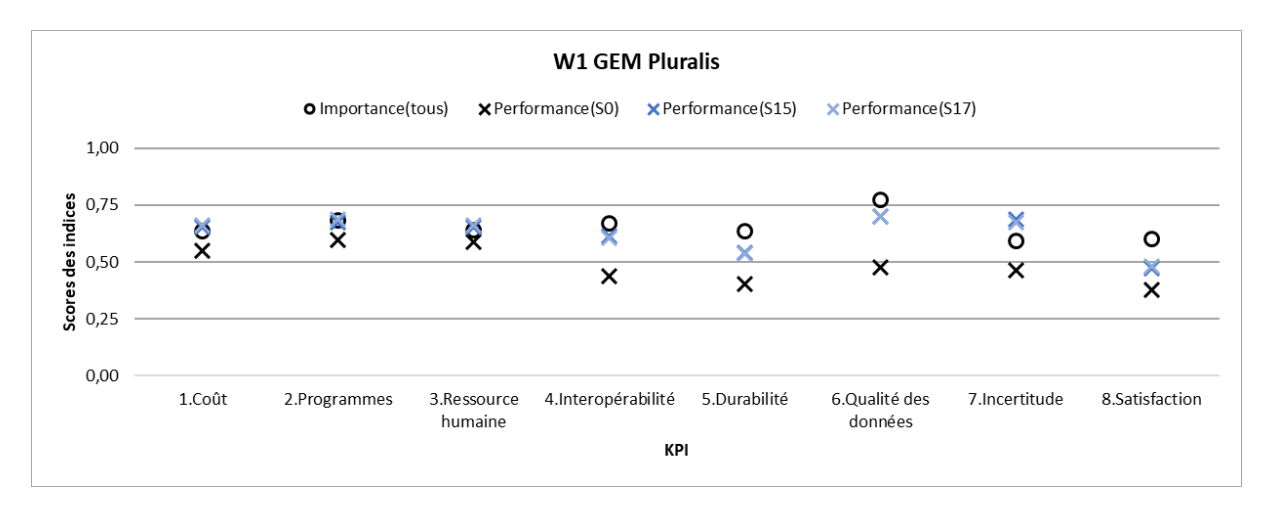

## **Niveau 3 du 1er cycle de simulation**

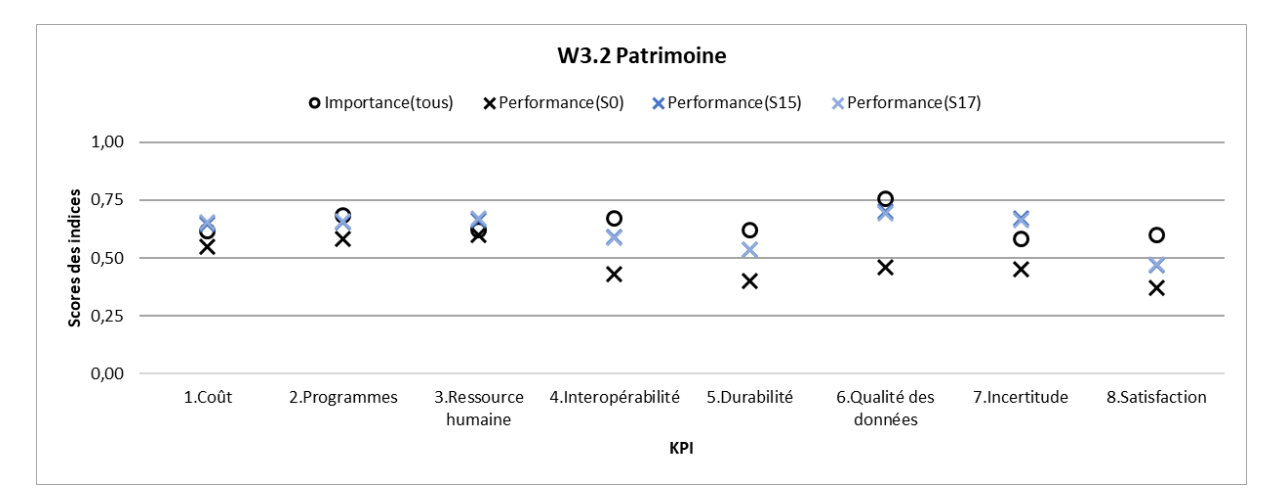

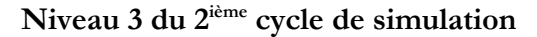

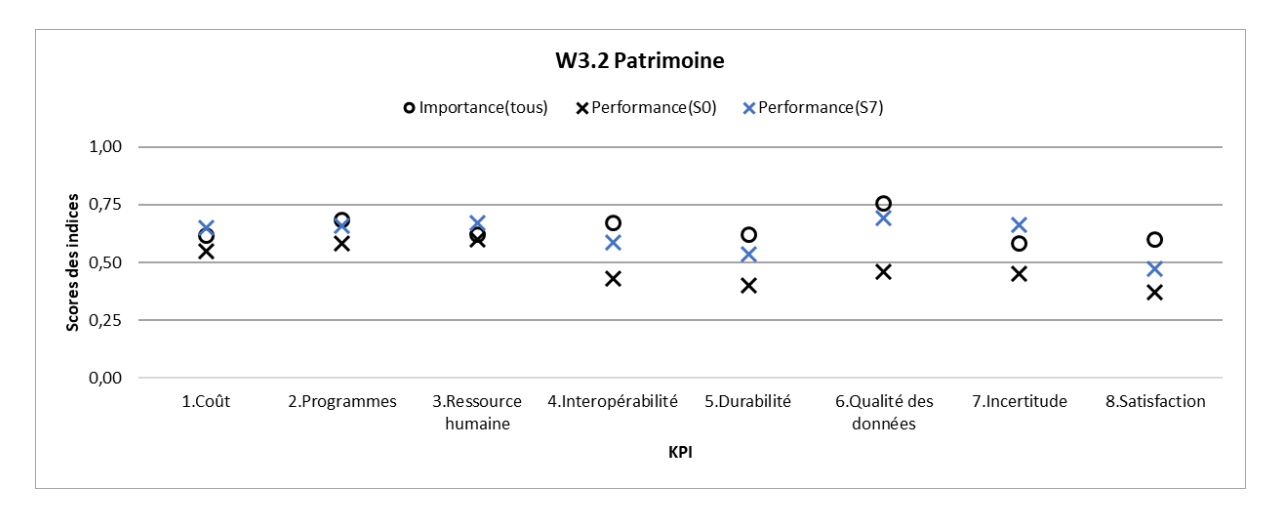